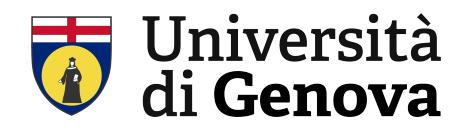

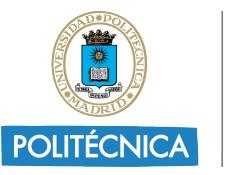

UNIVERSIDAD POLITÉCNICA DE MADRID

# **Università degli Studi di Genova**

## **Department of Naval, Electric, and Electronic Engineering and Telecommunications**

Master's Degree in Yacht Design

# **A Python-Implemented Vortex-Lattice Approach for Propeller Optimisation**

**Author:** Lisa Martinez **Supervisor:** Simone Saettone, Asst. Professor at the Polytechnic University of Madrid **Tutor:** Stefano Gaggero, Assoc. Professor at the University of Genoa **Date:** March 2024 **Location:** Madrid, Spain

*To my mother and my brother*

## **Abstract**

The aim of this study is to create a Python-based program utilizing the vortex lattice method to enhance the efficiency of marine propellers while achieving a specified thrust.

The optimization procedure consists of solving a variational problem where the torque applied to the propeller is minimized for a given propeller thrust. In classical theory, this problem is addressed through an integral formulation where the propeller is represented as a lifting line with a continuous distribution of circulation. Betz (1927) [\[1\]](#page-56-0) and Lerbs (1952) [\[2\]](#page-56-1) provided solutions for this problem, respectively, for propellers in open water and in a radially varying wake, establishing two optimal criteria. To tackle the problem, Munk's displacement theorem is applied, and the problem is linearized. The method employed in this study to solve the problem is based on the approach outlined by Kerwin et al. (1986) [\[3\]](#page-56-2).

In this method, the approach involves discretizing the continuous distribution of circulation, which allows for a direct solution to the problem without relying on classical theory assumptions. Unlike Kerwin et al., who employed a lifting line model for the propeller, this study utilizes the vortex lattice method. This method enables the integration of the entire blade's impact into the optimization process. The vortex lattice method entails representing the propeller blade with a grid of quadrilateral panels, each with constant circulation. Consequently, horseshoe vortices are formed, following helical trajectories. According to Munk's displacement theorem, specifying the chordwise distribution of circulation is necessary to solve the variational problem. However, it is noted that the primary contribution to the propeller blade's forces comes from the vortex located along the trailing edge, which combines the two shed vortices into a horseshoe vortex. Indeed, in accordance with Munk's displacement theorem, the form of the chordwise distribution of circulation has only a small influence on the results. By incorporating the entire blade in the optimization process, this study aims to examine the impact of propeller geometry on the optimal circulation distribution, thus providing a comparison with Olsen's findings [\[4\]](#page-56-3). The study compared the performance of four propellers, each with systematically varied skew and skew-induced rake, from the David W. Taylor Naval Ship Research and Development Center (DTNSRDC) series against the findings of Olsen (2001) [\[4\]](#page-56-3). This comparison was found to be highly satisfactory, revealing a consistent trend in the results.

<span id="page-3-0"></span>In conclusion, this study presents an approach to optimizing the distribution of circulation along a propeller blade, leveraging the vortex lattice method to extend beyond the confines of classical theory. This methodology facilitates a detailed integration of propeller blade geometry into the optimization process, offering a deeper insight into how propeller geometry influences performance. Importantly, the use of Python, a free and open-source programming language, underscores the study's commitment to accessibility and reproducibility. The Python code developed for this project will be made available in the appendix, allowing others to replicate, verify, and build upon this work without financial barriers. The findings align with and expand upon previous research (Mishima and Kinnas 1997 [\[36\]](#page-57-0)), notably demonstrating efficiency improvements with increased skew.

## **Riassunto**

L'obiettivo di questo studio è creare un programma basato su Python che utilizzi il metodo vortex-lattice per migliorare l'efficienza delle eliche marine, mirando a ottenere una spinta specifica.

La distribuzione ottimale della circolazione è determinata risolvendo un problema variazionale in cui la coppia dell'elica è minimizzata per una data spinta. Nella teoria classica, questo problema viene affrontato attraverso una formulazione integrale, in cui l'elica è rappresentata come una linea portante con una distribuzione continua di circolazione. Betz (1927) [\[1\]](#page-56-0) e Lerbs (1952) [\[2\]](#page-56-1) hanno fornito soluzioni per questo problema, rispettivamente, per eliche in acque libere e con un flusso sulla scia che varia radialmente, stabilendo due criteri ottimali. Per affrontare il problema, si applica il teorema di Munk, e il problema viene linearizzato. Il metodo impiegato in questo studio per risolvere il problema si basa sull'approccio delineato da Kerwin et al. (1986) [\[3\]](#page-56-2).

In questo metodo, la distribuzione continua della circolazione è discretizzata, consentendo la soluzione diretta del problema senza dipendere dalle ipotesi della teoria classica. A differenza di Kerwin et al., che hanno utilizzato un modello a linea portante per l'elica, questo studio utilizza il metodo vortex-lattice, consentendo l'integrazione dell'intera pala nell'ottimizzazione. L'utilizzo del metodo vortex-lattice comporta la rappresentazione della pala dell'elica con una griglia di pannelli quadrilateri con circolazione costante, risultando in vortici a ferro di cavallo che seguono traiettorie elicoidali. Secondo il teorema di Munk, è necessario specificare la distribuzione di circolazione lungo la corda per risolvere il problema variazionale. Si osserva che il principale contributo alle forze sulla pala dell'elica, proviene dal vortice situato lungo il bordo d'uscita, dove i due vortici liberi si combinano in un vortice a ferro di cavallo. Infatti, in accordo con il teorema di spostamento di Munk, la forma della distribuzione di circolazione lungo la corda ha solo una piccola influenza sui risultati. Considerando l'intera pala nel processo di ottimizzazione, è possibile esaminare e confrontare l'impatto della geometria dell'elica sulla distribuzione ottimale della circolazione, con i risultati di Olsen [\[4\]](#page-56-3).

Lo studio ha confrontato le prestazioni di quattro eliche, ciascuna con Skew e Rake indotti da Skew, sistematicamente variati, della serie di eliche David W. Taylor Naval Ship Research and Development Center (DTNSRDC), con i risultati di Olsen (2001) [\[4\]](#page-56-3). Il confronto è risultato molto soddisfacente e ha rivelato una tendenza coerente nei risultati.

<span id="page-4-0"></span>In conclusione, questo studio presenta un approccio per ottimizzare la distribuzione della circolazione lungo una pala d'elica, sfruttando il metodo vortex-lattice, per andare oltre i limiti della teoria classica. Questa metodologia facilita l'integrazione dettagliata della geometria della pala dell'elica nel processo di ottimizzazione, offrendo una visione più approfondita di come la geometria dell'elica influenzi le prestazioni. L'uso di Python, un linguaggio di programmazione libero e gratuito, sottolinea l'impegno dello studio verso l'accessibilità e la riproducibilità. Il codice Python sviluppato per questo progetto sarà reso disponibile in appendice, consentendo ad altri di replicare, verificare e sviluppare questo lavoro senza barriere finanziarie. I risultati si allineano e ampliano le ricerche precedenti (Mishima e Kinnas 1997 [\[36\]](#page-57-0)), dimostrando, in particolare, miglioramenti dell'efficienza con l'aumento dello Skew.

## **Acknowledgement**

I would like to say few words for the people who accompanied me along this path and made this project possible.

First and foremost to Simone Saettone, not only for being an excellent Supervisor and Professor during my time in Madrid, but also for being a valuable guide. Your support, understanding, and knowledge-sharing have been invaluable assets that I will carry over with me into my future. Without your help this would not have been possible. Your teachings have illuminated my academic path, and at the end of this journey, I am certain that you are one of the most professional individuals I have had the luck to meet.

I extend my thanks to all the people I met at the Universidad Politécnica de Madrid for welcoming me and making me feel at home from the very beginning. I will never forget the kindness of each one of you, especially Javier, Ricardo, Gustavo, Wenzhe, and Gaia.

I am grateful to my entire family for supporting my dreams. A special thanks to my parents for their unwavering support, for standing by me, and for loving me unconditionally.

To my mother, thank you for being there during tough times, for always understanding my actions, and for loving me unconditionally.

To my father, thank you for providing me with the tools and for raising the woman I am today, you are the example of my life.

To my brother, Andrea, thank you for every moment we've shared together and for understanding my absence without ever making it a burden.

To my uncle Alessio, thank you for being there for me both physically and emotionally, you have always been my benchmark in discovering the world.

A special thank to Rodrigo, although words are not enough to express my gratitude towards you. You were the first to share the joys and difficulties of this journey with me, always by my side. Thank you for your unconditional sweetness and love, for holding my hand when I was scared, and for simply being in my life. I love you.

To my lifelong friends, Carla and Camilla, centuries may pass and galaxies may separate us, but our bond will remain unbreakable. You are life's precious gift, and with you, I am certain that I am never alone.

Thanks to my friends in Spezia, the city that hosted me for five long years. To Selene, for everything, for every moment we shared that I hold dear. To Billy, our souls are so similar, I spent my best moments during my university time while we were in the same flat. To Davide, for being there for me in difficult times, even though our friendship is relatively new, I know it will last long. To Stefano, for always making me feel at home, for the talks and advice. To Ilario, a lifelong friend, for being like me and for understanding me without a word, our connection goes beyond words.

<span id="page-5-0"></span>Finally, I would like to thank all the people I met this year in Madrid, especially Pierpaolo. What we shared will bind us forever.

## **Contents**

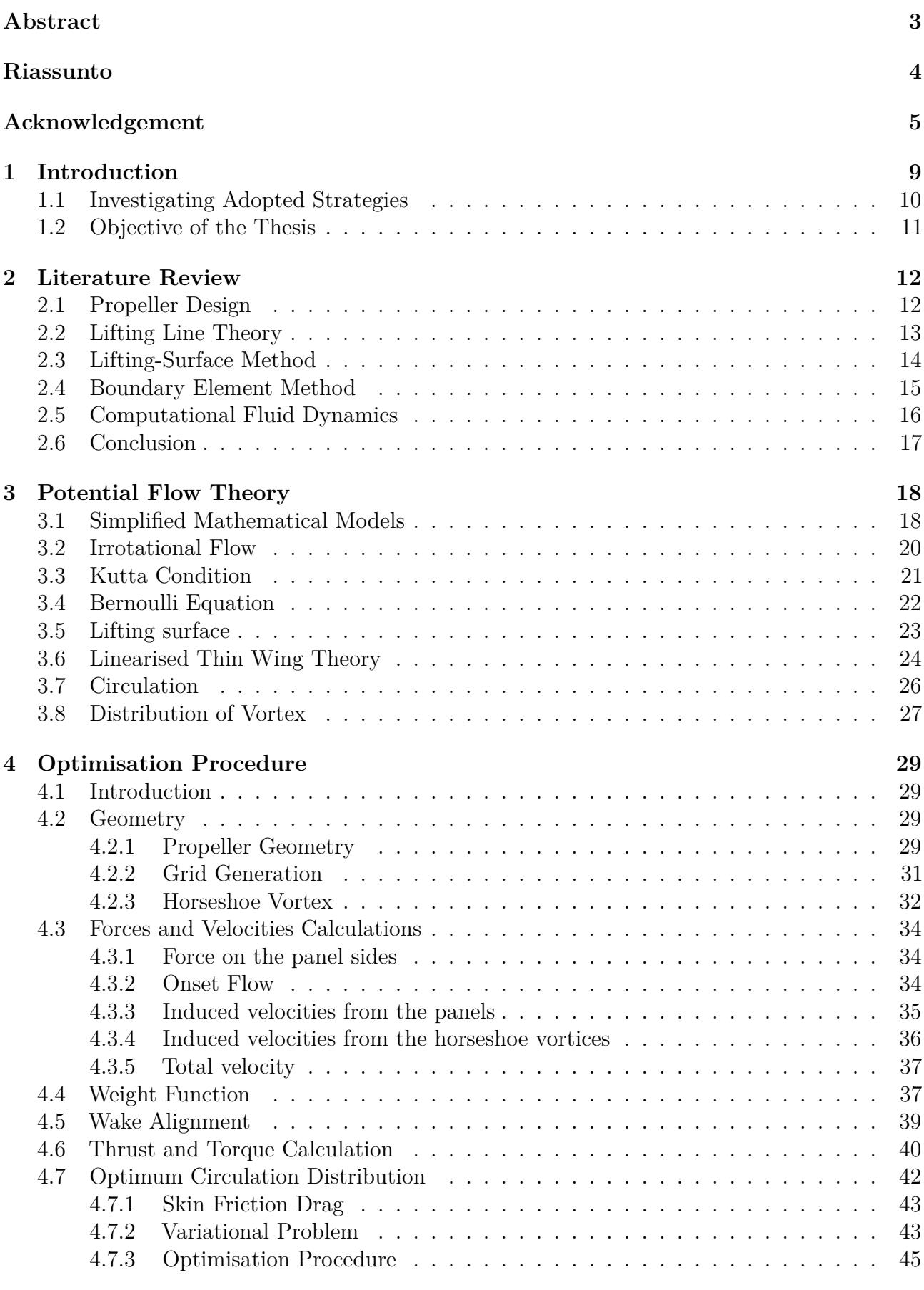

**[5 Validation](#page-47-0) 47**

## A Python-Implemented Vortex-Lattice Approach for Propeller Optimisation

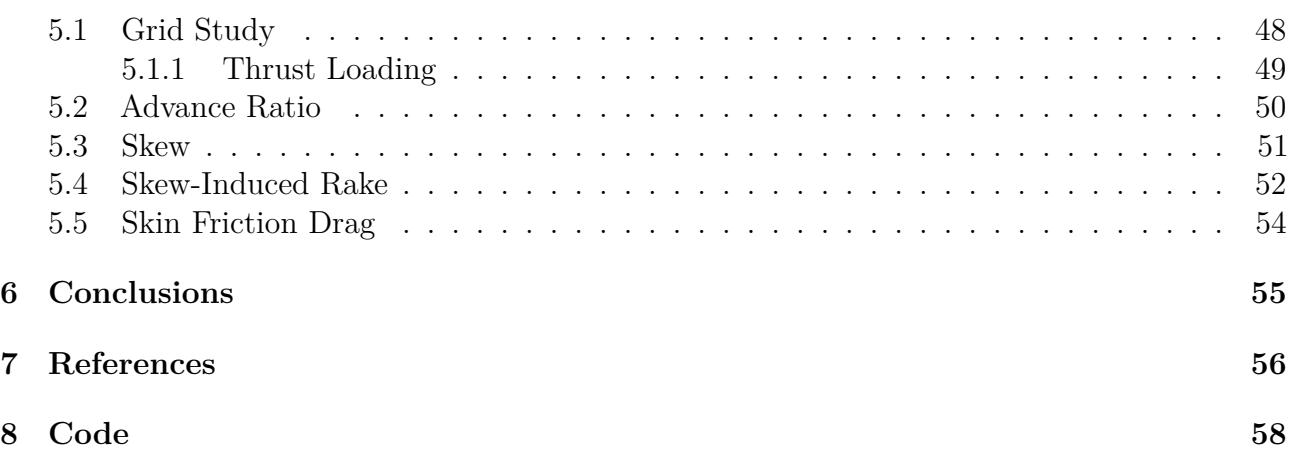

## **List of Tables**

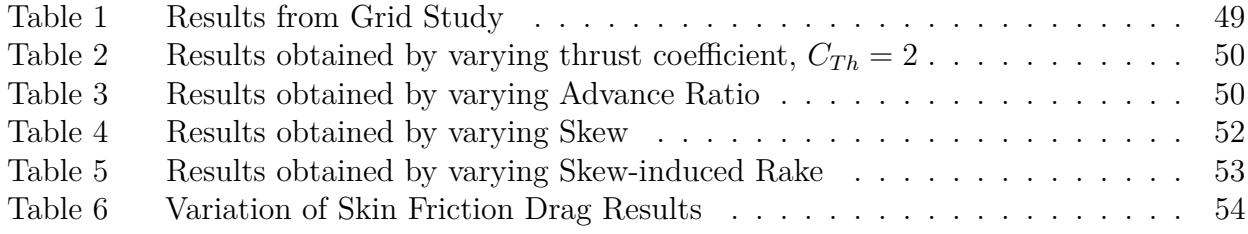

# **List of Figures**

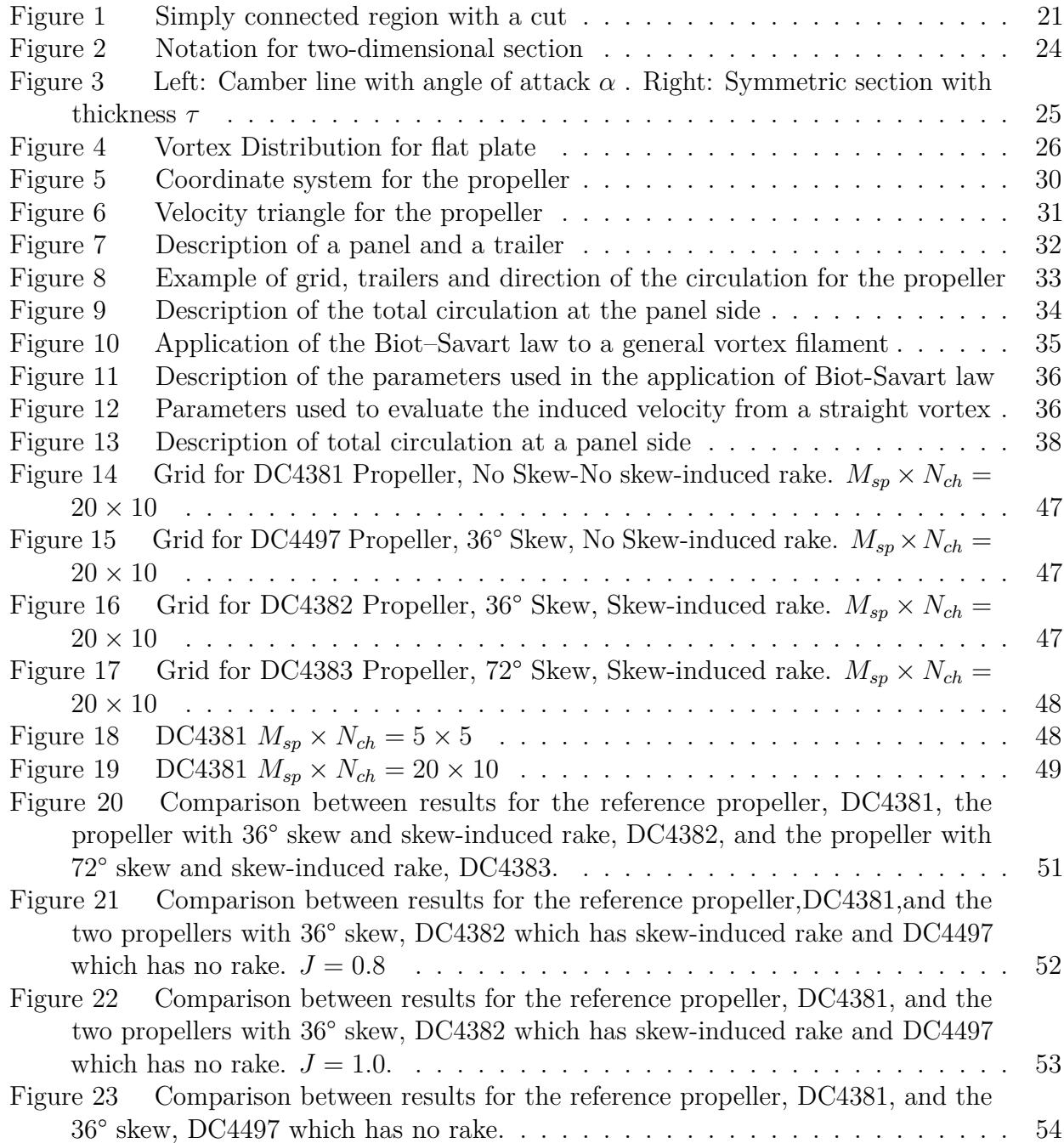

## <span id="page-9-0"></span>**1 Introduction**

Despite the challenges posed by various global crises in recent years, including economic downturns, geopolitical tension, and pandemics, a significant portion of global trade-exceeding two-thirds-continues to be conducted through maritime transport. This includes vital trade involving food, energy, and other essential commodities. Specifically, maritime transport accounts for 77% of European foreign trade and 35% of European trade [\[15\]](#page-56-5). As of beginning of 2023, the total maritime fleet comprised of 105,500 vessels of at least 100 gross tonnage (GT), and offering a capacity of 2.3 billion deadweight tons (DWT), marking an increase of 70 million DWT compared to the preceding year.

Moreover, the volume of maritime trade has been on an upward trajectory, experiencing a 2.3% increase in 2023, with projections indicating a further growth rate of 2.1% over the coming five years. This trend not only highlights the critical role of maritime transport in enabling global trade but also brings to light the consequential rise in the average distance covered to transport goods.Such an expansion in maritime trade activities has precipitated a notable increase in carbon emissions, which, at the outset of 2023, were observed to be 20% higher than figures recorded two decades prior [\[15\]](#page-56-5). This exacerbates the urgency of addressing the environmental impact associated with maritime trade.

Given the current pace of trade expansion and increasing demand, emissions are forecasted to escalate by 50% to 250% by the year 2050, barring the implementation of effective mitigatory strategies. Presently, a staggering 98.8% [\[4\]](#page-56-3) of the global shipping fleet is dependent on fossil fuels, with the combustion of marine fuel oil (HFO) releasing significant quantities of carbon dioxide (CO2), methane (CH4), and nitrous oxide (N2O) into the atmosphere. It's worth noting that merchant vessels emit approximately 16.14 grams of CO2 per kilometer for each ton of cargo transported, although it is observed that larger ships and cargoes generally achieve greater energy efficiency on a per-unit-load basis. This reality accentuates the pressing need to confront and mitigate the environmental consequences stemming from maritime trade, underscoring the urgency of action in this domain.

In response to growing environmental concerns, national and international organizations are stepping up to tackle the pollution caused by ships. At the 76th session of the Marine Environment Protection Committee (MEPC 76) in June 2021, changes were made to the International Convention for the Prevention of Pollution from Ships (MARPOL), which started being enforced at the end of 2022. The International Maritime Organization (IMO) is now requiring ships to adopt short-term actions to cut down on pollution [\[6\]](#page-56-6). The goal is to significantly lower emissions by 2050, aiming for a 40% reduction by 2030 compared to 2008, and aiming even higher with a  $70\%$  reduction by 2050. [\[23\]](#page-57-1).

To put these new rules into practice, ships must calculate two things: the Energy Efficiency Existing Ship Index (EEXI) and the Carbon Intensity Indicator (CII). This approach, which started in 2013 for new ships with the Energy Efficiency Design Index (EEDI), is now being applied to all ships. Specifically, ships that are 400 gross tonnage or larger must complete the EEXI calculation. This is a big move towards making ships more energy-efficient and reducing their impact on the environment.

The EEXI is represented by the amount of CO2 emitted per unit of traffic volume and is calculated based on fuel consumption and other ship characteristics [\[7\]](#page-56-7). On the other hand, the CII determines the annual reduction factor required to ensure a continuous improvement in the operational intensity of carbon emissions from a ship.

Various strategies proposed by the International Maritime Organization (IMO) aim to improve the energy efficiency of maritime vessels. These include leveraging renewable energy for power generation, adopting alternative fuels like liquefied natural gas (LNG) to lower emissions, refining ship design and equipment for better operational efficiency, imposing power restrictions, providing shore-based electricity supply, and introducing supportive measures, such as improvements in land-based transport and logistics management.

It is important to highlight that by concentrating on the hydrodynamic performance of ships, which entails the optimization of propeller design, it is possible to significantly increase ship efficiency. This approach is not only in alignment with the EEXI and CII regulations but also emphasizes the potential for substantial improvements in maritime energy efficiency.

## <span id="page-10-0"></span>**1.1 Investigating Adopted Strategies**

Decarbonization strategies for ships focus on two main areas: improving energy efficiency, derived from technical modifications to the ship's structures and operational adjustements for better navigation, and adopting new-generation clean fuels, specifically hydrogen, liquefied natural gas (LNG) and ammonia. Research from the Norwegian University of Science and Technology [\[9\]](#page-56-8) has confirmed that emissions can be significantly reduced through these approaches, identifying six key mitigation strategies with substantial potential for emission reduction: hull design improvements (4-30%), economies of scale and advancements in power and propulsion (2-45%), optimizing speed  $(1-60\%)$ , adopting cleaner fuels such as LNG and ammonia  $(25-84\%)$ , exploring alternative energy sources (1-50%), and improving weather routing and scheduling (0.1-48%).

Within the power and propulsion strategies framework, a central approach to minimising emission in the maritime industry involves optimising propeller design [\[8\]](#page-56-9). This effort is integral to improving the efficiency of ship propulsion system [\[9\]](#page-56-8), directly impacting fuel consumption and, consequently, emissions. Such optimisation is crucial for reducing the torque required while maintaining the same thrust, thereby increasing the propeller's efficiency. This approach directly addresses the need to enhance propeller performance by achieving grater propulsion efficiency with less energy cost. By optimising the design to minimise torque demands without compromising on thrust, ships can achieve smoother and more fuel-efficiency operations, significantly improving overall propeller and vessel efficiency.

## <span id="page-11-0"></span>**1.2 Objective of the Thesis**

As of the current date, the selection of codes available for marine propeller optimization, remains limited, with OpenProp, PROPAN, and Xfoil begin among the most notable. Despite their open-source status, their implementation in either MATLAB or Fortran requires either financial expenditure for a license or specialized programming expertise. This situation highlights the urgent need for the development of a new open-source code utilizing Python programming language. Such a development aims to offer a freely accessible and user-friendly alternative for the broader community, overcoming the limitations associated with proprietary platforms.

The choice to implement the method in Python is dictated by the fact that it is the most widely used programming language in the scientific field. This is because it is open to everyone and has a simple language that is easy to understand. Additionally, it has been developed over the years, providing a large library, manuals, and information developed by programmers. You can implement and automate many functions, and its extensive collection of libraries makes it usable across various fields.

## <span id="page-12-0"></span>**2 Literature Review**

### <span id="page-12-1"></span>**2.1 Propeller Design**

The design of propellers is a complex task that balances efficiency, power, and noise reduction, among other considerations. Primarily, there are three approaches to propeller design: the series approach, numerical methods, and experimental methods. Each has its advantages and is frequently used in combination with others to develop and refine propeller systems. The series approach utilizes data from previously tested propellers under various conditions to create new designs. It relies on systematic variations of essential propeller parameters such as diameter, pitch, blade number, and shape. Designers can consult charts or databases documenting the performance of different propeller geometries to select a design that closely meets their requirements. A renowned example is the Wageningen B-Series.

Numerical methods employ computational techniques to simulate the flow around propellers and predict their performance. Within the realm of numerical approaches for propeller design, two primary methods are significant: potential flow theory and Computational Fluid Dynamics (CFD). Potential flow theory simplifies the complex physics of fluid motion by assuming the fluid is inviscid and irrotational, effectively ignoring viscosity's effects. While this simplification reduces computational demands, it offers valuable insights into the flow field around propellers, particularly beneficial during the preliminary design phases for a broad exploration of the design space. CFD involves a range of computational techniques that solve the Navier-Stokes equations to simulate fluid flow with high fidelity. It captures complex flow phenomena, including turbulence, separation, and viscous effects, providing a detailed understanding of the flow around a propeller. However, the high computational cost of CFD, requiring more powerful computing resources and longer computation times, makes it less suitable for initial exploratory studies but invaluable for finalizing designs and conducting detailed performance analyses.

Experimental testing involves physically manufacturing a propeller and testing it in a controlled environment, such as towing tanks and cavitation tunnels. These tests yield essential data on the propeller's performance, including thrust, torque, and efficiency, along with insights into flow patterns, noise, and vibration levels. Experimental methods are often used to validate and refine designs derived from series or numerical simulations. Despite being expensive and time-consuming, experimental testing remains an indispensable part of the propeller design process, especially for final validation before production or for investigating new concepts.

Concentrating on potential flow theory, several key methodologies stand out. Among these, the lifting line model is particularly noteworthy for its simplicity in depicting propeller action. In this model, the intricate aerodynamic profiles of blade sections are elegantly replaced with a singular line vortex, providing a streamlined yet effective approach to understanding propeller dynamics. However, this simplification also serves as its primary limitation, as it fails to accurately capture three-dimensional flow effects and complex vortical patterns, especially near the blade tips. Moving on to the lifting surface model, this approach offers a more nuanced representation by considering the propeller blades as finite lifting surfaces. This method allows for a better approximation of the three-dimensional flow around the blades, capturing the essential aspects of blade geometry and its influence on performance. Despite its increased accuracy over the lifting line model, the lifting surface model is still hampered by its reliance on potential flow theory, which overlooks viscous effects and may not accurately predict performance in off-design conditions. [\[10\]](#page-56-10).

Lastly, the boundary element method (BEM) represents a further advancement in modeling marine propellers. By discretizing the propeller blade and surrounding fluid domain into small elements, BEM can simulate the flow around the propeller with high fidelity, incorporating

both potential flow and viscous effects under certain formulations. This method is particularly effective in analyzing complex flow phenomena, such as cavitation and highly skewed flows. However, BEM's computational demand is significantly higher, requiring more sophisticated computational resources and longer processing times, which can be a considerable drawback for extensive parametric studies or real-time applications.

In summary, while each method has its pros and cons, the choice between the lifting line, lifting surface model, and boundary element method depends on the balance between computational efficiency and the level of detail required for accurate propeller performance prediction..

As mentioned previously, CFD provides detailed information about flow and pressure distributions, surpassing previous methods in its ability to capture complex fluid dynamics and interactions in marine propellers. Among the most commonly used solvers in CFD are the Reynolds-Averaged Navier-Stokes (RANS), Detached Eddy Simulation (DES), and Large Eddy Simulation (LES). These solvers offer different approaches to modeling turbulence, which is a key aspect in understanding the flow around marine propellers. In practice, fluid equations are substituted with discrete approximations at grid points, and the solution remains dependent on the spacing between grid points. Sometimes, the vortex lattice method or BEM method is coupled with a Reynolds-Averaged Navier-Stokes (RANS) method [\[11\]](#page-56-11) , providing valuable information on the viscous and cavitation behavior of propellers in analytical cases.While CFD yields accurate results, its practical complexity and computational times make it challenging to implement automated optimization.

### <span id="page-13-0"></span>**2.2 Lifting Line Theory**

Betz (1919) [\[1\]](#page-56-0) expanded upon Prandtl's lifting-line theory to establish the basis for determining the radial distribution of circulations [\[10\]](#page-56-10). In this theory, the lift generated by a wing or propeller blade results from the circulation development around the section, following the Kutta-Joukoski law (the flow separates from the trailing edge in a 'smooth' manner with a finite velocity value). Betz introduced a criterion for minimal energy loss, defining the concept of an optimum propeller. The optimum propeller develops a trailing vortex system, creating a rigid helicoidal surface that extends infinitely downstream from the blade. This surface must translate as a rigid entity in the downstream direction. While the Betz condition remains accurate for propellers operating in uniform flow, it begins to demonstrate limitations for heavily loaded propulsors.

Goldstein (1929) [\[24\]](#page-57-2), solved the potential problem, following Prandtl's concept: the threedimensional problem can be solved by concentrating circulation around the blades on individual lifting lines, and the flow in each radial section could be considered two-dimensional if the velocity induced by the free flow alters the field in which they are located. The solution proved successful for aircraft. However, it was unsatisfactory for marine propellers, which are designed with low aspect ratios to mitigate cavitation phenomena. Additionally, the onset flow for propeller rotation is typically non-uniform. In the initial stages, corrections were made to adjust the camber of 2-D sections to accommodate the induced curvature of the flow. This curvature results from the velocity induced by the trailing vortex sheet, which is greater at the trailing edge than at the leading edge.

Seventeen years later, Cox (1961) [\[25\]](#page-57-3), published precise results of these corrections, which were obtained using computers. In summary, analytical methods for practical applications were not available before the 1950s. In 1952 [\[2\]](#page-56-1), Lerbs introduced changes by extending lifting line theory to include propellers with arbitrary radial distributions of circulation under both uniform and radially varying inflow conditions. Subsequently, in the 1960s, this procedure was computerized.

### <span id="page-14-0"></span>**2.3 Lifting-Surface Method**

Lerbs' method continues to be utilized for radial distribution in the initial stages of design. During this period, Eckhart and Morgan (1955) [\[26\]](#page-57-4), developed a combination of Lerbs' liftingline theory and lifting-surface correction for camber and angle of attack, marking a significant advancement in lifting surface theory. As technology became more available, numerical methods for lifting surface evolved, including those developed by Kerwin (1961) and van Manen & Bakker (1962) [\[11\]](#page-56-11). However, these methods were based on simplifying assumptions that became inadequate with technological advancements.

During the early stages of lifting surface analysis, linear theory was employed to simplify the problem. Linear theory assumes that the blade and wake can be projected onto stream surfaces formed by the undisturbed flow. This was necessary for the design process, where only a partial understanding of the blade surface geometry is initially available. Determining the radial distribution of pitch, as well as the chordwise and radial distribution of camber, becomes necessary, and for calculating their induced velocity, sources and vortices must be positioned. However, in reality, the resulting blade surfaces often deviate from the assumptions made in linear theory. Therefore, the procedure computes the total fluid velocity at a number of points on the surface and then adjusts the surface in such a way as to annul its normal component.

Two calculation methods for the lifting surface are PROPLS, developed by Brockett (1981) [\[27\]](#page-57-5), which directly integrates the resulting singular integrals, and PBD-lO, developed by Kerwin [\[11\]](#page-56-11), which employs a vortex-lattice procedure. In Kerwin's method, the process starts with assuming the pitch and camber, then calculating the total flow velocity. Afterward, the surface is adjusted, the process is repeated using the new reference surface until convergence is obtained. In the vortex lattice approach, continuous distributions of vortices and sources are substituted with a series of concentrated rectilinear elements. These elements have endpoints positioned along the average surface of the blade. Velocities are subsequently computed at control points strategically positioned between these elements. Therefore, proper placement of control points and lattice elements is crucial.Vortex lattice methods are typically highly robust and James (1972) [\[17\]](#page-56-12) and Lan (1974) [\[18\]](#page-56-13) both provided rigorous demonstrations of the convergence of vortex-lattice methods in two-dimensional flow. James specifically addressed scenarios with constant vortex spacing, confirming that placing the control point at three-fourths of the element length yields the correct solution.

Subsequent advancements in propeller design were pioneered by Tsakonas et al. (1983) [\[28\]](#page-57-6), Lee (1978) [\[29\]](#page-57-7), van Gent (1977) [\[30\]](#page-57-8), and Greeley (1982)[\[31\]](#page-57-9). These methods diverged from traditional approaches by acknowledging that induced velocities might not always be negligible compared to the initial flow velocity. They allowed for deviations in the positions, of the blade and the wake, of the trailing vortex from the undisturbed flow surface. The primary objective

was to address the limitations of previous methods, particularly in their treatment of chord-wise lift, and to incorporate the effects of skew and rake into the analysis.

Lee and Kerwin et al. developed the vortex lattice code PUF-3 in its original form (1978) [\[29\]](#page-57-7) then, Greeley and Kerwin expanded upon the existing approach by introducing a semi-empirical method aimed at forecasting the leading-edge separation point (1982). Greeley employed a program that utilizes a vortex lattice model for the blades, aligning with the design process outlined earlier. However, in this approach, each vortex element along the span is treated as an unknown and determined through collocation using an equal number of control points distributed across the blade. To model the strength of circulation/lift, a distribution of vortices is positioned on the mean surface of the blades. These vortices represent the circulation or lift generated by the blades. Additionally, to account for induced drag, several free trailing vortices are shed from each blade element.

Initially, the circulation distribution on the blades, and consequently in the wake, is determined based on an assumed wake geometry. This circulation distribution remains fixed while iteratively adjusting the position of the wake to align with the flow. This iterative process continues until convergence is achieved, indicating that the wake is accurately aligned with the flow.Once convergence is reached, the circulation distribution is recalculated based on the adjusted wake geometry, and the entire process is repeated. Iterations continue until the changes in the circulation distribution fall below a certain predefined tolerance level.

Brockett [\[27\]](#page-57-5), calculates the induced velocities on the blades through one of direct numerical integrations. He assumes the blades to be thin, which allows the singularities distributed on both sides of the blades to collapse into a single surface. Additionally, he suggests defining the effective wake as the total velocity at any point in the fluid with a propeller in operation, subtracting the potential component of the propeller-induced velocity. This definition simplifies the propeller problem to determining the velocity potential in an unbounded fluid, satisfying the kinematic boundary condition on the propeller surface, along with kinematic and dynamic boundary conditions at the trailing edge and on the trailing vortex sheets behind the blades. However, he himself demonstrates the robustness of the convergence proofs of vortex-lattice methods in two-dimensional flow.

During recent years, development in studies on less conventional propeller designs and wake alignment has advanced. Leading figures in this area include Kerwin et al. (1986)[\[3\]](#page-56-2), Andersen (1997)[\[32\]](#page-57-10), developed the theory for tip-modified geometry, where the lifting line can be curved, in order to include the influence of skew and rake, and Jong (1991) [\[20\]](#page-57-11). Additionally, for investigations into energy coefficients and analyses under unsteady and off-design conditions, Caponetto (2000)[\[33\]](#page-57-12), and Karim et al. (2001) [\[34\]](#page-57-13), have made significant contributions.

### <span id="page-15-0"></span>**2.4 Boundary Element Method**

The boundary element method for propeller analysis has been developed in recent years to overcome two challenges of lifting surface analyses. The first relates to the occurrence of local errors near the leading edge, while the second concerns more widespread errors near the hub, where blades are closely spaced and relatively thick.

Although a local correction derived from Lighthill's work can address the first problem to some extent, the second problem persists. Boundary element methods, essentially panel methods, were initially introduced in the aircraft industry and later applied to propeller technology in the 1980s.

Hess and Valarezo (1985) [\[35\]](#page-57-14), introduced an analysis method based on earlier work by Hess and Smith. Hoshino subsequently developed a surface panel method for hydrodynamic analysis of propellers operating in steady flow. These methods have achieved good agreement between theoretical and experimental results for blade pressure distributions and open water characteristics. Further advancements, such as those by Kinnas and colleagues at the University of Texas, Austin, have extended boundary element codes to solve for unsteady cavitating flow around propellers, considering non-axisymmetric inflow conditions and other factors such as mid-chord cavitation and unsteady tip vortex cavitation.

Additionally, efforts have been made to enhance slipstream flow prediction using iterative methods aligning the wake surface to local flow conditions. Within the framework of the MARIN-based Cooperative Research Ships organization, Vaz and Bosschers have developed a three-dimensional sheet cavitation model using a boundary element model of marine propellers. These developments aim to improve prediction accuracy under various conditions, including behind conditions and cavity volume variations influenced by non-cavitating propeller effects and viscous effects.

## <span id="page-16-0"></span>**2.5 Computational Fluid Dynamics**

During the past decade, significant advancements have been achieved in applying computational fluid dynamics (CFD) [\[13\]](#page-56-14). These advancements have enabled valuable insights into the viscous and cavitation behaviors of propellers, particularly in the analysis context. However, while progress has been made in using these methods for design purposes, widespread acceptance has not yet been attained. Various modeling approaches, including Reynolds Averaged Navier–Stokes (RANS) method, Large Eddy Simulation (LES), Detached Eddy Simulations (DES), and Direct Numerical Simulations (DNS), have been developed for analyzing flow around cavitating and non-cavitating propellers.

However, in practical propeller computations, computational efforts limit the application of many of these methods. RANS codes are favored due to their relatively lower computational times compared to other methods. Despite common features such as multi-grid acceleration and finite volume approximations, differences exist among practitioners in grid topology, cavitating flow modeling, and turbulence modeling.

## <span id="page-17-0"></span>**2.6 Conclusion**

The propeller optimization code employs the vortex-lattice approach. This method stands out for its computational efficiency, achieving significant savings in computational time during the design phase without compromising on accuracy. Over the years, the demonstrated functionality of the vortex lattice method has underscored its reliability in providing accurate approximations of propeller performance. Notably, it facilitates effective calculation of circulation on propeller blades, further highlighting its utility. The lifting line model was not selected because the vortex lattice method offers a superior capability to capture three-dimensional flow effects without significantly increasing computational time or complexity. Furthermore, the complexity of the Boundary Element Method (BEM) and the extensive computational demands of Computational Fluid Dynamics (CFD) rendered them unsuitable for the current project. Additionally, the prohibitive costs associated with physical model testing render such approaches impractical for the current project.

This study utilizes Kerwin's method (1986) [\[3\]](#page-56-2) to establish the optimal distribution of circulation by minimizing torque for a given thrust through solving a variational problem. Essential to this approach is the incorporation of the entire blade's effect. Thrust and torque calculations for the propeller are executed using the vortex lattice method, accommodating nearly arbitrary propeller geometries. The method integrates a simple wake and blade alignment procedure akin to moderately loaded lifting lines, with thickness and hub effects omitted for simplicity. The study also considers skin friction drag. Providing input data such as propeller radius, hub radius, number of blades, chord length, skew, and rake distributions is required.

### <span id="page-18-0"></span>**3 Potential Flow Theory**

In fluid dynamics, the potential flow theory describes the velocity field of an inviscid, incompressible, and irrotational fluid as the gradient of a scalar function called potential, denoted as Φ:

$$
\frac{\partial \Phi}{\partial x_i} = u_i \tag{1}
$$

This equation defines each component of the velocity in terms of the local spatial partial derivative, in the direction of the velocity component.

#### <span id="page-18-1"></span>**3.1 Simplified Mathematical Models**

In fluid dynamics, the behavior of fluids is governed by various forces and moments, similar to how rigid bodies are governed. However, in fluids, these forces are distributed continuously throughout the fluid rather than acting at specific points. This means that the motion of fluid particles and the distribution of forces are described continuously, assuming that the individual molecules can be treated as part of a continuum. The three principal forces are inertial, gravitational, and viscous. Typically, gravitational forces are ignored, and the fluid can be considered inviscid with a high Reynolds number, because viscous effects are limited to the boundary layer. Consequently, external forces are primarily due to the lifting surface in the fluid

Before delving into describing fluid flows with the velocity potential, it's crucial to introduce two foundational principles: the equations for conservation of mass and for the conservation of momentum. In this discussion, simplified forms following Newman's approach will be utilized. [\[13\]](#page-56-14). The principle of conservation of mass, when applied to a continuum of fluids in motion, asserts that within a three-dimensional volume in space—modeled as a cube—where mass can flow through each face of this geometric element, mass cannot be created or destroyed over time but is conserved. Consequently, the net inflow into the volume, subtracted from the net outflow from the volume, equals the net change in mass within the volume.

$$
\frac{\partial}{\partial t} \int_{V} \rho \, dV + \int_{S} \rho(\vec{u} \cdot \vec{n}) \, dS = 0 \tag{2}
$$

 $\frac{\partial}{\partial t}$  represents the partial derivative with respect to time t.

 $\int_V \rho \, dV$  denotes the integral of mass density  $\rho$  over volume V.

 $\int_{S} \rho(\vec{u} \cdot \vec{n}) dS$  represents the integral of the mass flux  $\rho \vec{u}$  across the surface S with the normal vector  $\vec{n}$ .

Similarly, the conservation of momentum states that, the sum of all forces acting on the fluid volume, must equal the rate of change of momentum density of fluid particles.

$$
\frac{\partial}{\partial t} \int_{V} \rho \vec{u} \, dV + \int_{S} \rho \vec{u} (\vec{u} \cdot \vec{n}) \, dS = \sum \vec{F} \tag{3}
$$

 $\frac{\partial}{\partial t}$  represents the partial derivative with respect to time t.

 $\int_V \rho \vec{u} dV$  denotes the integral of momentum density  $\rho \vec{u}$  over volume V.

 $\int_S \rho \vec{u}(\vec{u} \cdot \vec{n}) dS$  represents the integral of the momentum flux  $\rho \vec{u}(\vec{u} \cdot \vec{n})$  across the surface S with the normal vector  $\vec{n}$ .

 $\sum \vec{F}$  represents the sum of all external forces acting on the system, such a surface and body forces.

The mass and momentum equations are sufficient to describe fluid motion, but the use of a differential representation is more practical. However, these equations are quite complex, nonlinear, and interconnected, which makes solving them a challenge. Although empirical evidence supports the Navier-Stokes equations for describing Newtonian fluids (where viscosity stays constant regardless of flow velocity or stress), finding analytical solutions is often difficult. To make progress in fluid dynamics, simplifications are often applied to the equations by neglecting certain terms or assuming their values to be zero. However, these simplifications may introduce errors into the analysis. Despite this, using simplified equations is often justified because they are easier to compute compared to the full equations. In the following, situations where such simplifications can prove advantageous, will be discussed.

- Inviscid flow
- Irrotational flow
- Incompressible flow

In numerous applications, it's common to assume, that the fluid density remains constant. This assumption holds true not just for liquid flows, where compressibility can often be neglected, but also for gases when the Mach number is below 0.3. Incompressible flow refers to motion that doesn't involve expansion. Additionally, if the flow is isothermal, the viscosity remains constant as well.

The flow can be treated as inviscid, because in flows far from solid surfaces, viscosity effects are typically minimal. When viscous effects are completely neglected, essentially assuming the stress tensor reduces to zero, the Navier-Stokes equations simplify to the Euler equations. Since the fluid is considered non-viscous, it doesn't stick to walls, allowing for slip at solid boundaries. At high velocities, the Reynolds number is very high, and viscous and turbulence effects only become significant in a small region near the walls. By incorporating a frictional drag coefficient, the friction drag between the fluid and the body is accounted for. Using the Euler equations, flow motion can be predicted accurately.

The continuity equation for a steady incompressible and inviscid fluid becomes:

<span id="page-19-0"></span>
$$
\nabla \cdot \vec{u} = \frac{\partial u_x}{\partial x} + \frac{\partial u_y}{\partial y} + \frac{\partial u_z}{\partial z} = 0
$$
\n(4)

and the momentum equations:

$$
\nabla \left(\frac{p}{\rho} + \frac{1}{2}|\vec{u}|^2\right) - \vec{u} \times \vec{w} = \frac{\vec{F}}{\rho}
$$
\n(5)

where:  $\nabla = (\frac{\partial}{\partial x}, \frac{\partial}{\partial y}, \frac{\partial}{\partial z})$  is the gradient operator.  $\vec{w} = \nabla \times \vec{u}$  is the vorticity.

p is the pressure.

F represents the external force exerted by the lifting surface in the fluid. The forces exerted

by the fluid on these surfaces, are equal in magnitude but opposite in direction, to the forces exerted by the surfaces on the fluid.

After these initial assumptions, the equations of motion become independent of time and rely solely on the Cartesian coordinates  $(x, y, z)$ . Additionally, the studied body is fully submerged, the fluid is water, and it is assumed that the wake behind the hull is steady and axi-symmetric.

#### <span id="page-20-0"></span>**3.2 Irrotational Flow**

To further simplify these equations, let's start by narrowing down the range of fluid motions and introducing the concept of circulation. By applying Kelvin's theorem to two points  $P_1$  and  $P<sub>2</sub>$  within a connected region of the fluid, connected by paths forming a closed and continuous loop C, the circulation, denoted as Γ, is defined as the integral of tangential velocity around this closed contour C. This circulation remains constant if the fluid is subjected to conservative forces.

<span id="page-20-1"></span>
$$
\Gamma = \int_C \vec{u}_i \, d\vec{x}_i \tag{6}
$$

Thanks to Stokes's theorem, the circulation can be related to the vorticity vector. For a continuously differentiable vector  $\vec{u}$ , it holds that:

$$
\int_{S} (\nabla \times \vec{u}) \cdot dS = \int_{C} \vec{u} \cdot d\vec{x} \tag{7}
$$

In a frame tied to the body, where the velocity remains steady, it only varies with position and stays constant infinitely far away. As a result, the vorticity w remains zero across all points in the flow field, that can be traced back to infinity through streamlines. This outcome is a direct implication of Kelvin's theorem, stating that the circulation measured along any closed material line, remains constant over time.

Consequently, any motion starting from a stable condition, will persist as irrotational over time. The absence of rotation in a potential flow, arises from the fact that the curl of a gradient is always zero, causing circulation to vanish. Since the flow starts from a state of rest, circulation should remain zero, indicating that the integrand must be zero as well. Thus, the fluid's motion is irrotational:

$$
\nabla \times \vec{v} = 0 \tag{8}
$$

This conclusion holds significant implications because an irrotational vector field can be represented as the gradient of a scalar function. This assertion is a consequence of Helmholtz's theorem in vector analysis, which states that any continuous and finite vector field can be expressed as the sum of the gradient of a scalar function  $\Phi$  and the curl of a zero-divergence vector, this vector vanishes identically, if the original vector field is irrotational. Therefore, if the velocity field is irrotational, it can be simplified to just the gradient of the scalar function  $\Phi$ , also known as the velocity potential.

This simplification greatly aids in analyzing and understanding fluid motion, as it reduces the complexity of the vector field representation to a scalar function.

$$
\nabla \Phi = \vec{u} \tag{9}
$$

and inserting this in the continuity Equation [\(4\)](#page-19-0), one obtains:

$$
\nabla \cdot \vec{u} = \nabla \cdot \nabla \Phi = \nabla^2 \Phi = 0 \tag{10}
$$

The motion can now be described by Laplace's equation:

$$
\nabla^2 \phi = \frac{\partial^2 \Phi}{\partial x^2} + \frac{\partial^2 \Phi}{\partial y^2} + \frac{\partial^2 \Phi}{\partial z^2} = 0
$$
\n(11)

- It is a partial differential equation.
- It is a linear equation (for which superposition of effects applies), and the elementary solutions/functions, which are continuous and derivable except possibly at some contour points, can be used to derive solutions of more complex problems
- It is solvable, like any differential equation, once the boundary conditions are provided
	- **–** Dirichlet Conditions: The value of the potential is imposed on the boundary.
	- **–** Neumann Conditions: The value of the normal derivative of the potential is imposed on the boundary of the domain.

#### <span id="page-21-0"></span>**3.3 Kutta Condition**

The derivation of the Laplace equation is valid only for simply connected regions, where, the circulation (line integral) of velocity, along a closed curve is always zero [\(6\)](#page-20-1). This also guarantees the uniqueness of the solution, except for an additive constant, that does not affect the velocity problem, as they are the derivatives of the potential, indifferent to constants. If the region is multiply connected, it can be made simply connected by "cutting" the region itself. However, the circulation calculated around a non-reducible curve, is no longer zero: its value is constant for any curve surrounding the body and is constant along the cut. The uniqueness of the solution

<span id="page-21-1"></span>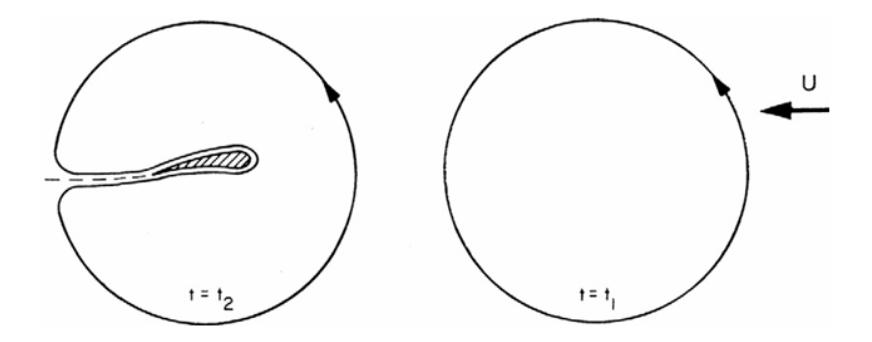

Figure 1: Simply connected region with a cut

to the potential problem, for regions made simply connected, is guaranteed if the intensity of this circulation is specified. To ensure the uniqueness of the solution, it is necessary to know the circulation and consider the nature of the physical phenomenon under study. Considering points 1 and 2, boundary conditions must be applied due to the discontinuity of the potential on the boundary:

- The normal derivative of the potential in the wake must not only be constant but also zero.
- The potential jump in the wake remains constant.
- The pressure must be equal across the cut, as per the Kutta condition  $P_1 = P_2$ .

### <span id="page-22-0"></span>**3.4 Bernoulli Equation**

The velocity is determined without requiring dynamic considerations; it simply needs to be kinematically compatible and respect the boundary conditions. The pressure is derived from the momentum equation, taking into account that the body force is conservative and can be expressed using a scalar function E,  $\vec{F} = -\nabla E$ . The Euler equation for incompressible and irrotational flow, with a conservative body force becomes:

$$
\nabla(\frac{p+E}{\rho} + \frac{|\vec{u}|^2}{2}) = 0\tag{12}
$$

The terms in the brackets should be constant to satisfy the equations, and the equation often referred to as the Bernoulli equation is:

$$
\left(\frac{p+E}{\rho} + \frac{|\vec{u}|^2}{2}\right) = C\tag{13}
$$

From the momentum conservation equation, the integrated form of Bernoulli's equation, allows the derivation of pressure given the knowledge of velocity, completing the solution. Time does not explicitly appear in the Laplace equation due to its nature, which assumes an infinite propagation velocity of disturbances, causing the flow field to adapt instantaneously to changes in boundary conditions. However, it's important to note that time does appear in the expression for pressure and in the velocity field.

At this point, it's important to remember, as mentioned, that the Laplace equation is linear. This implies that the boundary problem can be separated into a value problem, for the undisturbed onset flow  $\phi_{onset}$  and for the perturbed flow  $\phi$ . Then, these two values can be summed. The potential flow for the onset flow can now be expressed as:

$$
\Phi_{onset} = \vec{U} \cdot \vec{x} = U_{0,x}x + U_{0,y}y + U_{0,z}z \tag{14}
$$

If the disturbance velocity of the body is small compared to the undisturbed flow, the equation can be linearised (Breslin and Andersen, 1994) [\[21\]](#page-57-15):

$$
p_{\infty} - p = \rho U_0 u_x \tag{15}
$$

Where  $u_x$  represents the axial component of disturbance velocity. Rewriting the equation in terms of pressure coefficient  $\Delta C_p$ , it is formulated as follows :

<span id="page-23-2"></span>
$$
\Delta C_p = \frac{p - p_{\infty}}{\frac{1}{2}\rho U_0^2} \approx 2\frac{u_x}{U_0}
$$
\n(16)

#### <span id="page-23-0"></span>**3.5 Lifting surface**

The importance of lifting surfaces in fluid mechanics, particularly in supporting aircraft, hydrofoil boats, and various control surfaces such as rudders and yacht sails, cannot be overstated. These surfaces are engineered to maneuver through the surrounding fluid at a slight angle of attack, thereby generating hydrodynamic lift forces. The aspect ratio, which measures the extent to which flow is influenced, by the three-dimensional nature of the surface, plays a crucial role. A high aspect ratio suggests flow that is largely independent of the transverse coordinate, while a lower aspect ratio indicates significant three-dimensional flow effects.

In the subsequent analysis, the scenario of a propeller operating under two-dimensional flow conditions is examined, where the boundary conditions imposed on the contour are applied. Two primary types of boundary conditions are addressed: a kinematic condition concerning the fluid velocity at the boundary and a dynamic condition related to the forces acting on the boundary. For a material boundary separating a fluid from another medium, the tangential velocity at the surface must remain continuous. Specifically, if the solid surface is stationary, the tangential velocity must be zero. In the case of an impermeable solid, it is assumed that there is no separation or interpenetration; thus, the normal velocities of the fluid and the boundary coincide. This is known as the kinematic condition or non-slip condition:

$$
\nabla \Phi \cdot \vec{n} = 0 \tag{17}
$$

Expanding upon the potential definition:

<span id="page-23-1"></span>
$$
\frac{\partial \Phi}{\partial n} = -U_0 \cdot \vec{n} = 0 \tag{18}
$$

where:

- $\vec{n}$  is the unit normal vector of the surface with direction from the surface into the fluid,
- $U_0$  is the velocity for the undisturbed onset flow.

The Kutta condition ensures that the velocity at the trailing edge remains finite, thereby mathematically enforcing the assumption of smooth tangential flow:

$$
\nabla \Phi < \infty \text{ at the training edge } (19)
$$

The influence of the body diminishes as the distance from it increases, therefore the perturbation potential decreases from a finite value to zero at infinity:

$$
\nabla \Phi \to 0 \text{ at infinity} \tag{20}
$$

In the general scenario, the perturbation potential, adheres to boundary conditions suitable for slender bodies with small angles of attack. Airfoils exemplify such slender profiles where separation effects remain negligible, allowing us to employ thin wing theory.

#### <span id="page-24-0"></span>**3.6 Linearised Thin Wing Theory**

<span id="page-24-1"></span>The thin wing theory, originally formulated for flow around two-dimensional wing sections, assumes a purely two-dimensional flow in this context, confined to the x-z plane as depicted in Figure [2,](#page-24-1) as the name implies, the theory is specifically tailored for slender profiles, with the additional condition that the angle of attack remains small. An illustrative profile is presented in the Figure 3:

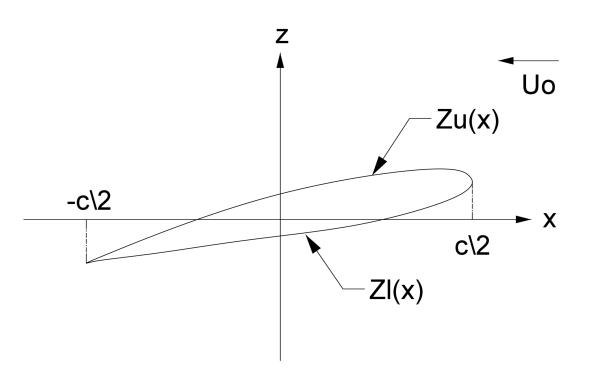

Figure 2: Notation for two-dimensional section

where  $z_u(x)$  delineates the upper side of the profile,  $z_l(x)$  denotes the lower side, and c represents the chord length. For the thin wing assumption to hold, both  $z_u(x)$  and  $z_l(x)$  should be significantly smaller than the chord length. Additionally, the slope of the profile, represented by  $z_u'(x)$  and  $z_l'(x)$ , should be considerably less than one. If these conditions are fulfilled, the velocity boundary condition specified in Equation [\(18\)](#page-23-1) can be linearised (Newman, 1978 [\[13\]](#page-56-14)), thus simplifying the analysis:

$$
\frac{\partial \phi}{\partial z} = -Uz'_u(x) \text{ on } z = 0_+, \quad -\frac{c}{2} \le x \le \frac{c}{2}
$$
  

$$
\frac{\partial \phi}{\partial z} = -Uz'_l(x) \text{ on } z = 0_-, \quad -\frac{c}{2} \le x \le \frac{c}{2}
$$
 (21)

The singularities describing the foil in the linearised theory are located on the x-axis between  $-\frac{c}{2} \leq x \leq \frac{c}{2}$  $\frac{c}{2}$ . The question arises as to which singularities should be used to describe the profile. This can be determined by dividing the disturbance potential into even and odd components (Newman, 1978 [\[13\]](#page-56-14)):

$$
\phi(x, z) = \phi_e(x, z) + \phi_o(x, z)
$$

$$
\phi_e(x, z) = \phi_e(x, -z) = \frac{1}{2} [\phi(x, z) + \phi(x, -z)]
$$

$$
\phi_o(x, z) = -\phi_o(x, -z) = \frac{1}{2} [\phi(x, z) - \phi(x, -z)]
$$
(22)

The boundary condition at  $z = 0$ ∓

<span id="page-25-1"></span>
$$
\frac{\partial \phi_e}{\partial z} = \mp \frac{1}{2} U(z_u'(x) - z_l'(x)) \quad \text{on } z = 0_\pm,
$$
  
\n
$$
\frac{\partial \phi_o}{\partial z} = -\frac{1}{2} U(z_u'(x) + z_l'(x)) \quad \text{on } z = 0_\pm,
$$
\n(23)

<span id="page-25-0"></span>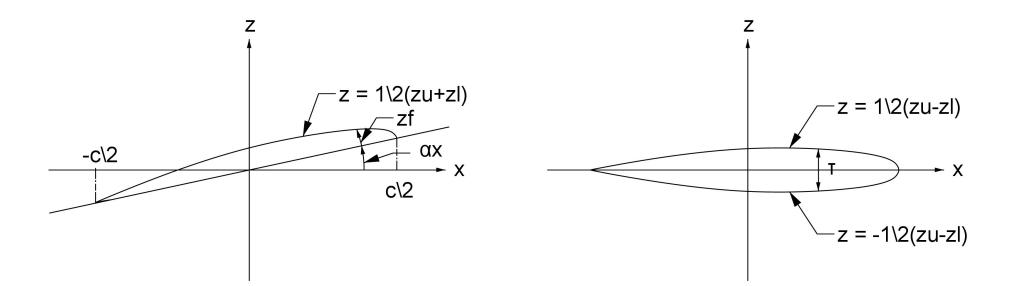

Figure 3: Left: Camber line with angle of attack  $\alpha$ . Right: Symmetric section with thickness  $\tau$ 

The operator  $\frac{\partial}{\partial z}$  is odd, implying that  $\frac{\partial \phi_e}{\partial z}$  is odd and  $\frac{\partial \phi_o}{\partial z}$  is even, with respect to z. These even and odd potentials correspond to two distinct physical scenarios. The the odd potential as the potential of an asymmetric flow, passing an arc with zero thickness defined by the curve  $z=\frac{1}{2}$  $\frac{1}{2}U(z_u(x) + z_l(x))$ , or the mean-camber line. Conversely, even potential as the potential for a symmetrical profile, having thickness  $\tau = (z_u(x) - z_l(x))$ , at zero angle of attack. Both scenarios are depicted in Figure [3.](#page-25-0)

By decomposing the original problem into two parts, one representing thickness effects and the other representing camber and angle of attack effects, Each aspect can be addressed separately. Since the pressure distribution is symmetric in the thickness problem, there is no lift force or moment involved. Therefore, thickness does not directly influence lift and moment, but only affects practical considerations when modifications of the pressure distribution, influence separation or cavitation.

The boundary condition for the even potential, as described in Equation [\(23\)](#page-25-1), reveals an asymmetric vertical velocity along the projection of the profile on the x-axis. This asymmetric velocity arises from a distribution of sources along the projection, as discussed in works such as Breslin and Andersen (1994 [\[21\]](#page-57-15)). Conversely, the boundary condition for the odd potential, as stated in Equation [\(23\)](#page-25-1), necessitates a symmetric vertical velocity along the projection. Such symmetry in velocity is achieved through a distribution of vortices,which are crucial for lift generation, as also outlined in Breslin and Andersen (1994 [\[21\]](#page-57-15)).

This explanation serves as a valuable reference, illustrating how a thin and horizontal profile can be represented by a distribution of sources and vortices, along its projection on the x-axis. As previously mentioned, the thickness is disregarded, and the foil is substituted with a distribution of circulation.

#### <span id="page-26-0"></span>**3.7 Circulation**

Let's center our analysis on the flow over the mean-camber line and the resultant lift force and moment. The vertical position of the mean-camber line can be conveniently defined as:  $z=\frac{1}{2}$  $\frac{1}{2}(z_u(x) + z_l(x)) = \alpha x + z_f(x)$ . This establishes the corresponding boundary condition on the cut as :

$$
\frac{\partial \phi_o}{\partial z} = -Uz'(x) = -U(\alpha x + z'_f(x))\tag{24}
$$

<span id="page-26-1"></span>The boundary condition can be divided into two contributions: one from the angle of attack  $\alpha$ and another from the camber line, represented by  $z_f$ . It's necessary to know the distribution along the chord. The distribution of circulation related to the angle of attack corresponds to a distribution for a flat plate:

<span id="page-26-2"></span>
$$
\gamma_{FP}(x) = 2U_0 \alpha \sqrt{\frac{\frac{c}{2} + x}{\frac{c}{2} - x}} \quad \text{for} \quad \frac{-c}{2} \le x \le \frac{c}{2}
$$
 (25)

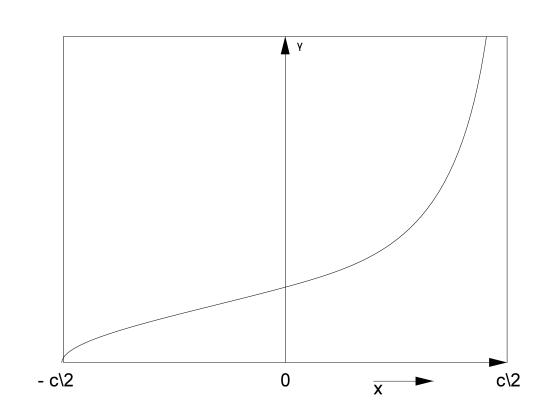

Figure 4: Vortex Distribution for flat plate

From the Equation [\(25\)](#page-26-2), it's possible to note that the value of circulation is highly intense near the leading edge. As depicted in the Figure [4,](#page-26-1) the solution is not accurate at this point, but it is accurate for the rest of the profile. Therefore, it is usable.

Regarding the circulation distribution related to the camber line, it is determined by utilizing the linearized Bernoulli equation and a pressure distribution. The tangential velocity  $u_x(x, z)$ on both sides of a planar distribution of circulation along the x-axis is given by (Breslin and Andersen [\[21\]](#page-57-15)):

$$
u_x(x, 0_{\pm}) = \pm \frac{2}{\gamma(x)}
$$
 for  $-\frac{c}{2} \le x \le \frac{c}{2}$  (26)

Inserting this in Equation [\(16\)](#page-23-2) one has:

$$
\gamma(x) = \frac{1}{2U_0} \Delta C p(x) \tag{27}
$$

The circulation is known when  $\Delta C_p(x)$  is defined. For this purpose, the NACA series is utilized: the specific pressure distribution should be suitable regarding separation and cavitation. The factor 'a' denotes the fraction of the chord, measured from the leading edge, over which the pressure remains constant. Towards the trailing edge, the pressure linearly decreases to zero, creating what is often termed a rooftop pressure distribution.

The circulation distribution for these mean lines is:

<span id="page-27-1"></span>
$$
\gamma_{RT}(x) = \begin{cases} \frac{(c/2 + x)U_0}{c(1 - a^2)} C_{L,i} & \text{per } -\frac{c}{2} \le x \le \frac{c}{2}(1 - 2a) \\ \frac{U_0}{1 + a} C_{L,i} & \text{per } \frac{c}{2}(1 - 2a) \le x \le \frac{c}{2} \end{cases}
$$
(28)

 $C_{L,i}$  is the ideal lift coefficent. By combining the distributions of Equation [\(25\)](#page-26-2) and Equation [\(28\)](#page-27-1), the chordwise circulation distribution becomes known, for a profile characterized by an arbitrary rooftop pressure distribution and an arbitrary angle of attack, provided that the limits of the linear theory are respected. Having clarified the linearized thin-wing theory in two dimensions, it can be extended to the three-dimensional theory.

The three-dimensional flow varies also along spanwise direction, affecting circulation which depends on both chordwise and spanwise coordinates, with chordwise variations described by two-dimensional equations. Extending the linearized thin-wing theory to three dimensions is achievable, provided that the two-dimensional assumptions remain valid along the chord.

In steady two-dimensional flow, irrotationality is reached with an infinite vortex downstream of the propeller, compensating for propeller's chordwise circulation. For three-dimensional flow, this requirement is met by closed vortices with constant circulation. Therefore, in steady flow, when a body exhibits a circulation variation along its span, a vortex sheet forms behind it, merging the initially shed vortices with those created at the trailing edge. The circulation of this vortex sheet is given by  $\frac{d\Gamma(y)}{dy}$ , where  $\Gamma(y)$  represents the total chordwise circulation at the spanwise coordinate y. As the vortex sheet is devoid of forces, it must move with the fluid, as per Helmholtz's theorem (a vortex line cannot start or end abruptly in a fluid).

Based on this theory, lifting surfaces such as propellers are modeled with vortex distributions on their surfaces and a wake vortex sheet. Despite the constraints, potential flow theory has been widely used and has proven reliable over time.

### <span id="page-27-0"></span>**3.8 Distribution of Vortex**

The method applied in this work divides the blade surface into a number of elements to describe the surface. The calculation is made using vortex segments distributed along the blade to represent its shape.

These vortex segments, form a gridwork that discretely represents the circulation distribution across the blade, by constructing blocks of constant strength vortices.

The wake of the propeller is modeled with a sheet of trailing vortices convected downstream with the mean flow.

Similar to the lifting line model, attention must be paid to how the trailing wake is modeled.

In determining the value of circulation, consideration must be given to the physical nature of the phenomena: the flow has to leave the trailing edge smoothly, satisfying Kutta's conditions:

- The vortex line cannot start or end abruptly,
- The vortex have to svanish into the flow.
- The velocity at trailng edge is finite.

$$
\Gamma_{(T.E.)} = 0 \tag{29}
$$

The circulation at the trailing edge must be zero, meaning that the pressure must be zero on the trailing edge. In practice, this condition is satisfied when the local streamline and the wake are parallel, which means the strength of the wake is equal to the strength of the panel at the trailing edge. Therefore, the vortex elements cannot end up on the wing but must vanish into the flow, ensuring that no force acts on them.

To satisfy the solution, Helmholtz's theorems are required:

$$
\vec{Q} \times \vec{\Gamma}_{wake} = 0 \tag{30}
$$

- $\vec{Q}$  is the local flow
- $\vec{\Gamma}_{wake}$  is the circulation of the horseshoe vortex

At any point of the wake, the free vortex must be parallel to the local flow, and to satisfy this condition:

- Each vortex has constant intensity,
- Each vortex can exist only as a closed (ring) line (infinite).

## <span id="page-29-0"></span>**4 Optimisation Procedure**

### <span id="page-29-1"></span>**4.1 Introduction**

The principle of lifting surfaces is applied to the design of modern propellers to achieve better lift-to-drag ratios. The objective of the optimization procedure is to determine the optimal radial distribution of circulation on the propeller, aiming to maximize efficiency, through the solution of a variational problem. By using this distribution of circulation, the corresponding pitch distribution is found. In other words, the goal is to design the propeller configuration that minimizes the power required to produce the desired thrust, thereby improving overall efficiency.

This methodology was initially developed by Prandtl and Betz in 1927 [\[1\]](#page-56-0) for a single propeller operating in open water conditions, employing linear theory and a lifting line model with integral formulation. Betz identified the optimal circulation distribution, where the ratio between the pitch angle of the onset flow, and the pitch angle for the total inflow, remained constant. Lerbs (1952) [\[2\]](#page-56-1) further advanced the method by introducing a radially varying onset flow. In Lerbs' formulation, an induction factor was incorporated to calculate induced velocity from the trailing vortices, assumed with a helical shape. The shed vortices were aligned with the total flow at the lifting line, coinciding with the criteria established by Betz in the case of open water propellers.

Kerwin et al. (1986) [\[11\]](#page-56-11), introduced a approach, that discretized the continuous distribution of circulation, allowing for the direct solution of the variational problem. Subsequently, Coney (1992 [\[12\]](#page-56-15)) developed a vortex-lattice lifting line method, discretizing the continuous distribution of vortices along the lifting line. These advancements showcased significant advantages of the discrete model: linearization is not necessary, and it has the capability to handle theoretically unlimited complex propeller geometries.

In the current optimization procedure, a lifting-surface model is utilized, enabling the integration of the entire blade's effects into the optimization process. Consequently, the optimum distribution of loading is determined, followed by the calculation of the optimum distribution of pitch. For simplicity, the hub is neglected in the optimization procedure.

## <span id="page-29-2"></span>**4.2 Geometry**

#### <span id="page-29-3"></span>**4.2.1 Propeller Geometry**

A brief explanation of the propeller blade geometry is appropriate at this point: the propeller is described in a Cartesian coordinate system which rotates with the propeller. The origin of the coordinate system is at the center of the propeller hub. The x-axis is positive upstream, the y-axis is positive to the port side and the z-axis completes the right-hand coordinate system, see Figure [\(5\)](#page-30-0).

Consider a propeller comprised of Z identical, symmetrically arranged blades attached to a hub rotating at a constant angular velocity  $\omega$  about the x-axis. The blade is formed starting with a mid-chord line defined parametrically by the radial distribution of the skew of the mid-chord line of the propeller  $\phi_m(s)$ , positive in the opposite direction of  $\phi$  and rake  $x_m(s)$ . By advancing

a distance  $\pm \frac{1}{2}$  $\frac{1}{2}t$  along a helix of pitch angle  $\beta(s)$ , one obtains the blade's leading and trailing edges. The reference surface of propeller blade is described in function of arc length parameter along midchord line s, and dimensionless chordwise parameter t, while  $c(s)$  is the chord length.

For the cylindrical coordinate system the radius  $r$  is positive away from the origin and the angle  $\phi$  is measured from the z-axis and is positive in the same direction as  $\omega$ . The x-coordinate for the cylindrical coordinate system is the same as for the Cartesian system. The cylindrical system is also shown in Figure [\(5\)](#page-30-0).

<span id="page-30-0"></span>For the blade surface the description in the Cartesian coordinate system:

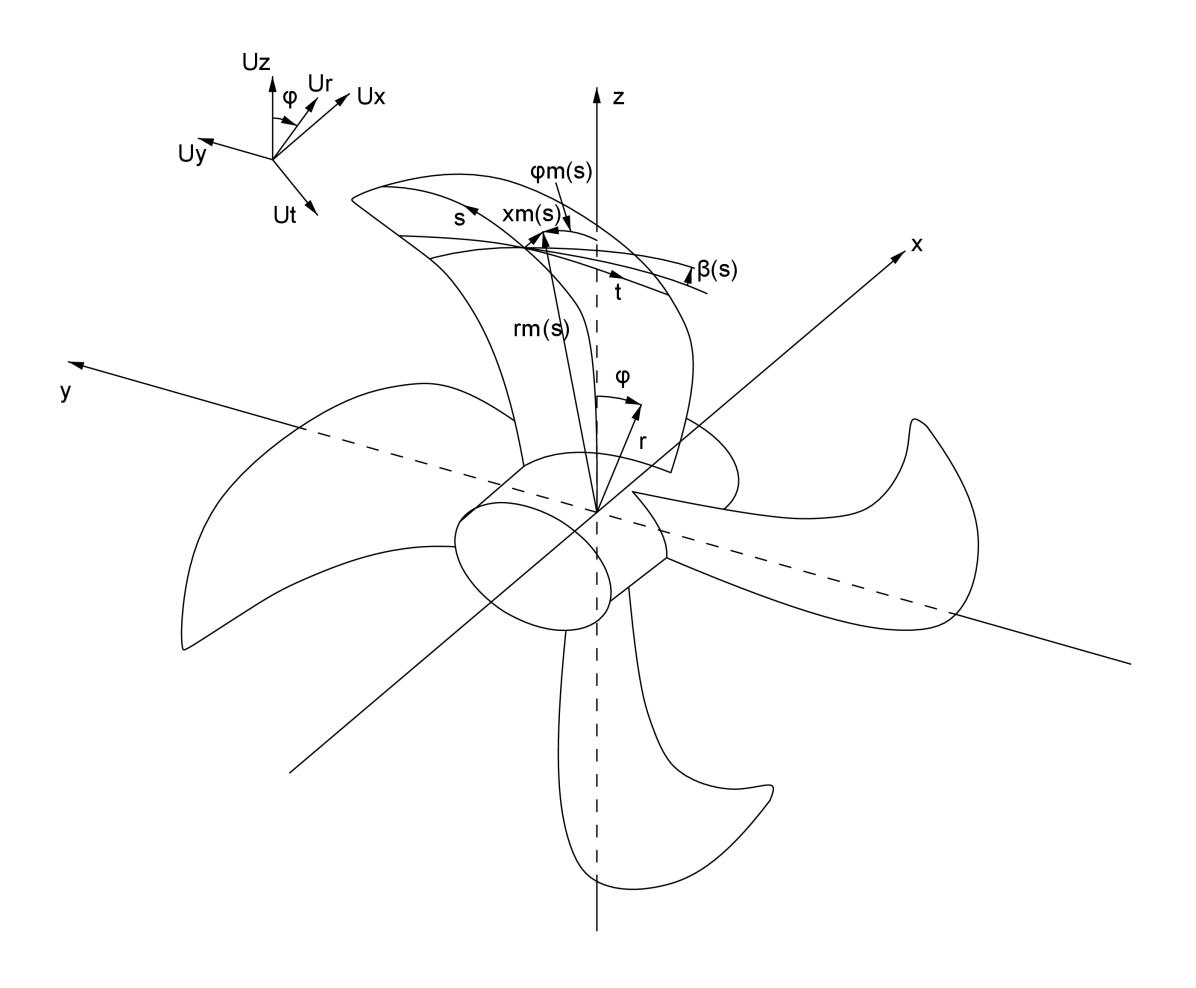

Figure 5: Coordinate system for the propeller

$$
\phi(s,t) = -\phi_m(s) + \frac{c(s)}{r_m(s)}\cos(\beta(s))t
$$

$$
x(s,t) = x_m + c(s)sin(\beta(s))t
$$
  
\n
$$
y(s,t) = -r_m(s)sin(\phi(s,t))
$$
  
\n
$$
z(s,t) = r_m(s)cos(\phi(s,t))
$$

for  $s_{hub} < s < s_{tip}$  and  $-\frac{1}{2} = t_{(TrainingEdge)} < t < t_{(LeadingEdge)} = \frac{1}{2}$ 2

 $\beta$  is the fluid pitch angle, of the propeller:

$$
\beta(s) = \tan^{-1}\left(\frac{U_{0,x}(s) - u_x(s)}{\omega r_m(s) - u_t(s) - U_{0,t}(s)}\right)
$$
\n(31)

where:

- $U_{0,x}(s)$  is the x component of the onset flow,
- $u_x(s)$  is the total axial induced velocity,
- $r_m(s)$  is the radius for the propeller,
- $u_t(s)$  is the total tangential induced velocity,
- $U_{0,t}(s)$  is the tangential component of the onset flow.

<span id="page-31-1"></span>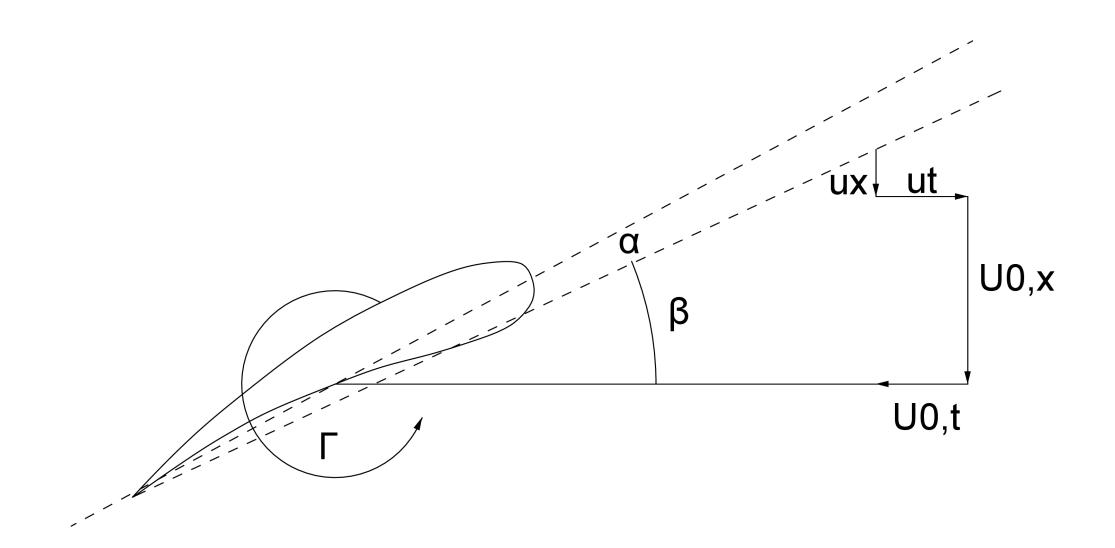

Figure 6: Velocity triangle for the propeller

#### <span id="page-31-0"></span>**4.2.2 Grid Generation**

As the continuous distribution of circulation is replaced with a discrete distribution, the blade surface, is divided into a number of quadrilateral panels and the trailing vortex sheet is therefore, reduced to a number of trailing horseshoe vortices.

The circulation is positive counterclockwise along the sides of each panel. To satisfy Kelvin's circulation theorem, the circulation along these sides remains constant. The corners of the panels, or grid points, are labeled from P1 to P4 in the direction of circulation. The vectors along the sides are denoted as  $\vec{l}_1$  to  $\vec{l}_4$ , so the  $\vec{l}_2$  representing the vector from P2 to P3.

<span id="page-32-1"></span>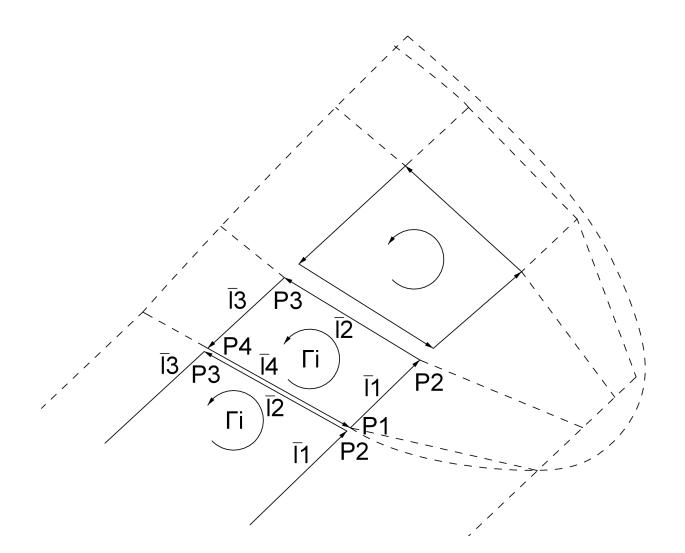

Figure 7: Description of a panel and a trailer

The radial discretization of the propeller follows James (1972) [\[17\]](#page-56-12). It's worth noting that the outermost grid points at the tips are shifted inward by one-quarter interval:

$$
s_{gp,i} = \frac{4i - 3}{4M_{sp} + 2}(s_{tip} - s_{hub}) + s_{hub} \qquad \text{for } i = 1, 2, 3..., M_{sp} + 1
$$
 (32)

$$
s_{cp,i} = \frac{1}{2}(s_{gp,i} + s_{gp,i+1}) \qquad \text{for } i = 1, 2, 3..., M_{sp}
$$
 (33)

The cosine discretization in the chord-wise direction, following Lan's method [\[18\]](#page-56-13), is as follows:

$$
t_{gp,1} = -\frac{1}{2} \qquad \text{located at T.E.} \tag{34}
$$

$$
t_{gp,i} = -\frac{1}{2}\cos\left(\frac{(i-\frac{3}{2})\pi}{N_{ch}}\right) \qquad \text{for } i = 2, 3..., N_{ch} + 1
$$
 (35)

$$
t_{cp,i} = \frac{1}{2}(t_{gp,i} + t_{gp,i+1}) \qquad \text{for } i = 1, 2, 3..., N_{ch}
$$
 (36)

where  $N_{ch}$  is the number of chord-wise panels,  $M_{sp}$  is the number of span-wise panels, gp refers to grid points, cp refers to control points.

#### <span id="page-32-0"></span>**4.2.3 Horseshoe Vortex**

As previously mentioned, the discretization process reduces the trailing vortex sheet to a finite number of horseshoe vortices, providing a simplified representation of the wing's vortex system. Each horseshoe vortex comprises two trailing wing-tip vortices, which extend infinitely downstream with the fluid flow, and a bound vortex, represented as a straight line positioned at the trailing edge. The wing-tip vortices contribute to the downwash component responsible for induced drag.

<span id="page-33-0"></span>To satisfy the Kutta condition, the circulation of the horseshoe vortex equals the circulation of the adjacent trailing edge panel. For the propeller, it's assumed that the sides of the horseshoe, follow regular helices with constant pitch and radius.

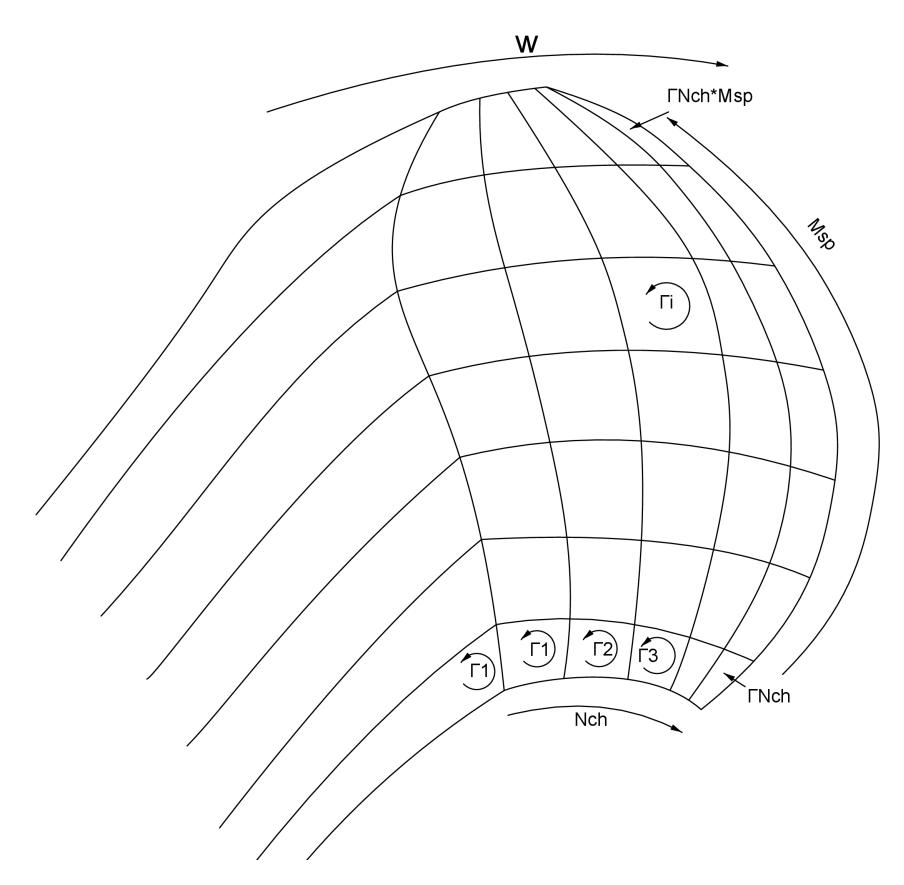

Figure 8: Example of grid, trailers and direction of the circulation for the propeller

Consequently, the horseshoe vortex can be described by:

$$
\vec{x} = \begin{cases}\nx & -\infty < x < x_{(T.E.)} \\
-r\sin\left(\frac{2\pi}{P}(x - x_{(T.E.)}) + \phi_{(T.E.)}\right) & y_{(T.E_{(Hub)})} < y < y_{(T.E_{(Tip)})} \\
r\cos\left(\frac{2\pi}{P}(x - x_{(T.E.)}) + \phi_{(T.E.)}\right) & r_{(T.E_{(Hub)})} < r < r_{(T.E_{(Tip)})}\n\end{cases} \tag{37}
$$

where:

- $r$  is the radius of the grid points at the trailing edge,
- $P$  is the pitch of the helix, which is equal to the pitch of the reference flow (see section [4.5\)](#page-39-0):  $P = 2\pi r \tan(\beta)$
- $\phi_{(T.E.)}$  is the phase angle of the helix,
- $x_{(T.E.)}$  is the x at the trailing edge.

#### <span id="page-34-0"></span>**4.3 Forces and Velocities Calculations**

#### <span id="page-34-1"></span>**4.3.1 Force on the panel sides**

The force on the panel sides is found by using the Kutta–Joukowski theorem:

$$
\vec{F}_{Side} = \rho \vec{U}(\vec{x}) \times \vec{\Gamma}_{Side} \tag{38}
$$

where:

- $\vec{\Gamma}_{Side}$  is the total circulation of the panel side, which is the difference in circulation for the two adjacent panels (for the leading edge panel is equal to  $\vec{\Gamma}_{Panel}$ ),
- $\vec{U}(\vec{x})$  is the total velocity at the midpoint of the panel side.  $\vec{U}(\vec{x}) = \vec{U}_0(\vec{x}) + \vec{u}(\vec{x})$

where:

- $\vec{U}_0(\vec{x})$  is the onset flow at the midpoint of the side,
- <span id="page-34-3"></span>•  $\vec{u}(\vec{x})$  is the total induced velocity at the midpoint of the side.

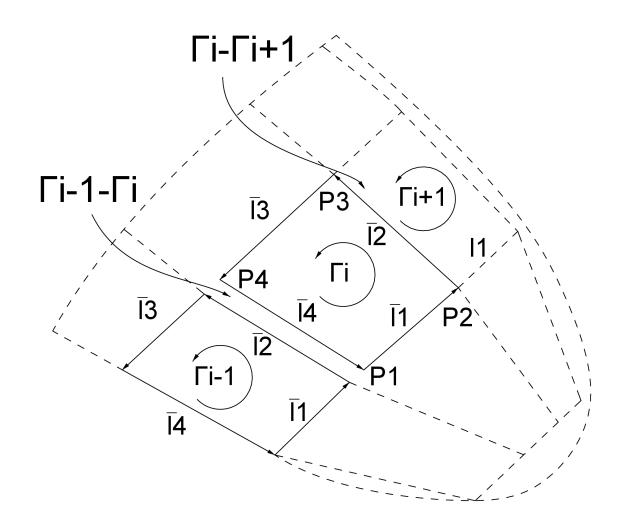

Figure 9: Description of the total circulation at the panel side

#### <span id="page-34-2"></span>**4.3.2 Onset Flow**

The undisturbed flow is given in cylindrical coordinates, allowing for its rearrangement into Cartesian coordinates. It is assumed that the undisturbed flow depends solely on radial variation and is independent of longitudinal position; furthermore, it is assumed to be axi-symmetric. Therefore, the three Cartesian components can be expressed as follows:

$$
\vec{U_0}(\vec{x}) = (-U_{0,x}(s), -U_{0,r}(s)\sin\phi - (U_{0,t}(s) - \omega r(s))\cos\phi,\nU_{0,r}(s)\cos\phi - (U_{0,t}(s) - \omega r(s))\sin\phi)
$$
\n(39)

where:

- $U_{0,x}(s)$ ,  $U_{0,x}(s)$ ,  $U_{0,y}(s)$  are the wake velocities given in Cartesian coordinates,
- $U_{0,r}(s)$ ,  $U_{0,t}(s)$  are the wake velocities given in cylindrical coordinates,
- $\omega r(s)$  is the tangential velocity caused by the rotation of the propeller(included because the coordinate system is fixed to the blade).

#### <span id="page-35-0"></span>**4.3.3 Induced velocities from the panels**

<span id="page-35-1"></span>The induced velocity from the panels is determined by applying the Biot-Savart law. This law is a general result of potential theory and describes both electromagnetic fields and inviscid, incompressible flows. In general terms the law can be stated (see Figure [10\)](#page-35-1) as the velocity du induced at a point x of radius R from a segment  $d\varepsilon$  of a vortex filament of strength  $\Gamma$  given by:

$$
d\vec{u} = \frac{\Gamma}{4\pi} \frac{d\vec{\varepsilon} \times \vec{R}}{|\vec{R}|^3}
$$
(40)

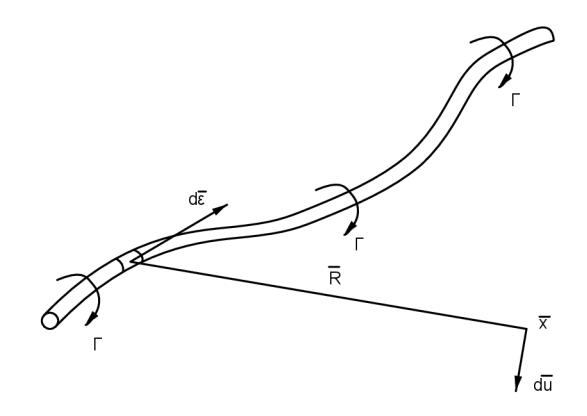

Figure 10: Application of the Biot–Savart law to a general vortex filament

To rearrange the expression for calculating the velocity induced by a single panel at the point  $\vec{x}$ , it can be expressed as follows:

$$
\vec{u}_i(\vec{x}) = \frac{\Gamma_i}{4\pi} \sum_{k=1}^4 \int_0^{s_k} \frac{d\vec{\varepsilon} \times \vec{R}}{|\vec{R}|^3} = \Gamma_i q_i(\vec{x}) \tag{41}
$$

where  $\Gamma_i$  is the circulation of the panel,  $d\vec{\varepsilon}$  is the length element along the panel side with the lenght  $s_k$ .  $\vec{R}$  is the vector from the vortex element,  $q_i$  is defined as the velocity induced by the entire panel with a unit circulation.The numerical evaluation of the induced velocity involves the determination of the velocity induced by a unit circulation since at first the circulation is an unknown.

Considering that the panel sides are linear segments, the computational assessment of the induced velocity resulting from a panel side adheres to the methodology outlined by Olsen (2001) [\[4\]](#page-56-3):

$$
\vec{u}(\vec{x}) = \frac{\Gamma}{4\pi} \frac{\vec{a} \times \vec{c}}{|\vec{a} \times \vec{c}|} \frac{1}{d} \left[ \cos \alpha + \cos \beta \right] = \frac{\Gamma}{4\pi} \frac{\vec{a} \times \vec{c}}{|\vec{a} \times \vec{c}|} \frac{1}{d} \left[ \frac{a - e}{b} + \frac{e}{c} \right]
$$

The vector  $\frac{(a \times c)}{|a \times c|}$  corresponds to a unit vector giving the direction of the induced velocity.
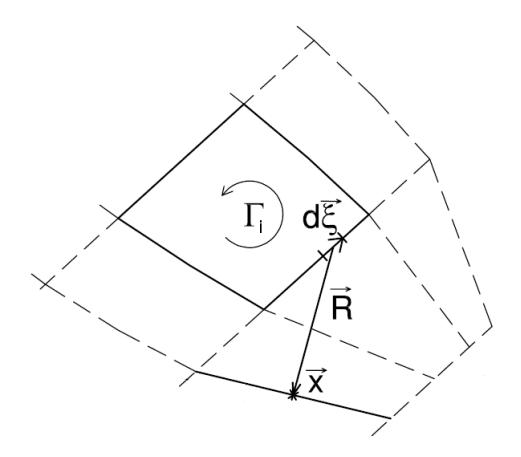

Figure 11: Description of the parameters used in the application of Biot-Savart law

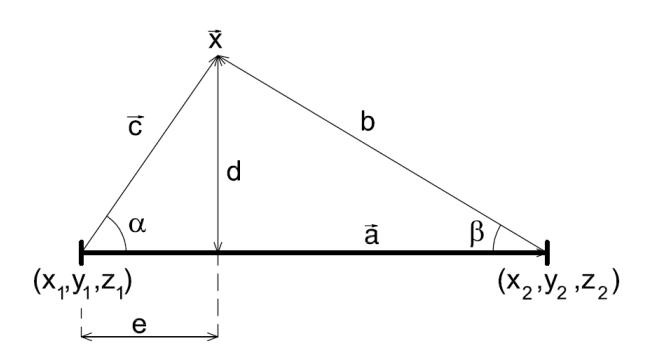

Figure 12: Parameters used to evaluate the induced velocity from a straight vortex

where:

- $a = \mid \vec{a} \mid = \sqrt{(x_2 x_1) + (y_2 y_1) + (z_2 z_1)},$
- $b = \sqrt{(x_2 x) + (y_2 y) + (z_2 z)}$ ,
- $c = \sqrt{(x_1 x) + (y_1 y_1) + (z_1 z)},$
- $d = \sqrt{(c^2 e^2)},$
- $e = \mid \vec{e} \mid = \frac{a^2 + c^2 b^2}{2a}$ 2a

#### **4.3.4 Induced velocities from the horseshoe vortices**

The induced velocity from the horseshoe vortices is divided into two parts:

- Transition wake:
	- **–** Extends from the trailing edge of the propeller to four radii downstream.
	- **–** The regular helix is approximated by a series of straight line vortices.
	- **–** The induced velocity can be determined using the same method as for the panel sides.
- Ultimate wake:
- **–** Includes the region from the end of the transition wake to infinitely downstream.
- **–** The induced velocity in this region is calculated using the method developed by de Jong (1991) [\[20\]](#page-57-0).

#### **4.3.5 Total velocity**

The total velocity at point  $\vec{x}$  is the sum of the onset flow and the induced velocity from the propeller itself:

$$
\vec{U}(\vec{x}) = \sum_{j=1}^{M_{sp}} \Gamma_{1+(j-1)N_{ch}} \sum_{i=1}^{N_{ch}} k_i \vec{q}_{i+(j-1)N_{ch}}(\vec{x}) + \vec{U_0}
$$
(42)

where:

- j is the counter for the span-wise panels,
- i is the counter for the chord-wise panels,
- $\Gamma_{1+(i-1)N_{ch}}$  is the circulation for the panel at the trailing edge,
- $k_i$  is the weight function,
- $\vec{q}_{i+(j-1)N_{ch}}$  is the induced velocity from the panel  $i + (j-1)N_{ch}$  with a unit circulation. The induced velocities from the trailing vortices are included in  $\vec{q}_{i+(j-1)N_{cb}}$
- $\vec{U_0}$  is the onset flow.

#### **4.4 Weight Function**

Munk's displacement theorem states that the induced drag for a lifting surface depends solely on the total chord-wise circulation and not on the chord-wise distribution of the circulation. Hence, to specify the chord-wise distribution of circulation for the propeller, it becomes necessary to introduce the weight function. Essentially, the weight function establishes a relationship between the chord-wise panels to determine the chord-wise distribution of circulation for the propeller. For the propeller, the optimization problem is therefore simplified to finding the optimal distribution of total circulation for each chord-wise strip, which corresponds to the circulation of the horseshoe vortex.

In a discrete distribution of vortices, as depicted in Figure [13,](#page-38-0) the weight function is defined as follows:

$$
\kappa_n = \frac{\Gamma_n}{\Gamma_{tot}}\tag{43}
$$

The total circulation at grid point n,  $\Gamma_n$ , as shown in Figure [13,](#page-38-0) is the difference between the circulation of two adjacent panels. Meanwhile, the total circulation for the chordwise direction is given by:  $\Gamma_{\text{tot}} = \int_{-c/2}^{c/2} \gamma(x) dx$ , where  $\gamma$  represents the continuous distribution of circulation calculated earlier in Section [3.7,](#page-26-0) as a combination of the flat plate and rooftop distributions.

<span id="page-38-0"></span>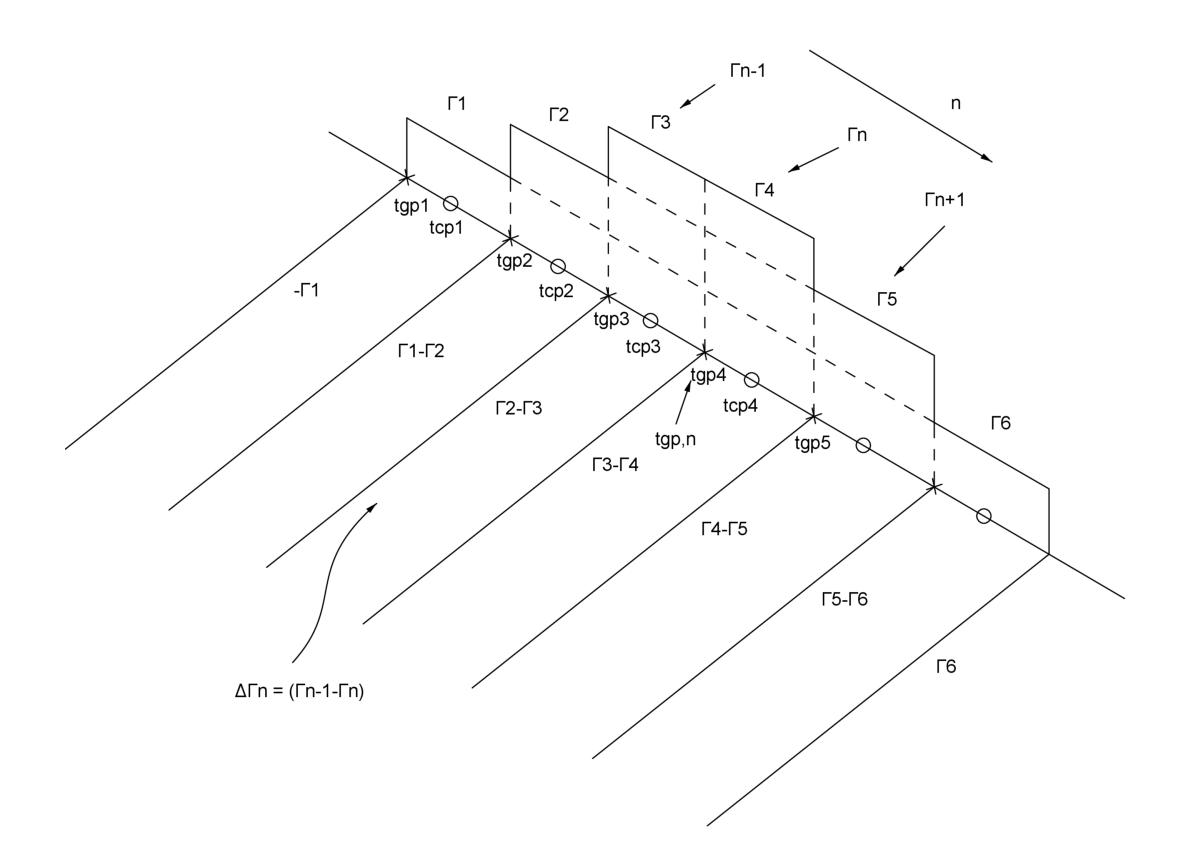

Figure 13: Description of total circulation at a panel side

For the discrete vortex, the cirulation can be approximated by:

$$
\Gamma_n = c \int_{t_{cp,n-1}}^{t_{cp,n}} \gamma(t'), t' \approx \gamma(t_{gp,n}) (t_{cp,n} - t_{cp,n-1})
$$
\n(44)

where  $t_{cp,n}$  follows Lan (1974) [\[18\]](#page-56-0), and represents the location of the control point, while  $t_{gp,n}$ is described in Section [4.2.2.](#page-31-0)

The discrete circulation becomes:

$$
\Gamma_n \approx \gamma(t_{gp,n}) C \sqrt{\left(\frac{1}{2} - t_{gp,n}\right) \left(\frac{1}{2} + t_{gp,n}\right)}\tag{45}
$$

where  $C$  is a constant. Then, it's possible to write the relationship between the weight function  $\kappa$  and the circulation on the chord-wise panels as follows:

$$
\begin{cases}\n\kappa_1 = 0 \\
\kappa_n = \frac{\Gamma_{n-1} - \Gamma_n}{\Gamma_{tot}} & \text{for } i = 2, 3..., N_{ch} \\
\kappa_{N_{Ch+1}} = \frac{\Gamma_{N_{Ch+1}}}{\Gamma_{tot}}\n\end{cases}
$$
\n(46)

This results in the weight function for the circulation of the panels:

<span id="page-39-0"></span>
$$
\kappa_n = \sum_{i=n+1}^{N_{Ch+1}} ((1-\nu)\kappa_i^{RT} + \nu \kappa_i^{FT}) \qquad \text{for } i = 1, 2, 3..., N_{ch} \tag{47}
$$

where:

- $\Gamma_{tot}$  is the total circulation for the chord-wise distribution,
- $\kappa_i^{RT}$  is the weight function for the flat plate pressure distribution ,
- $\kappa_i^{FT}$ , is the weight function for the rooftop plate pressure distribution,
- $\nu$  is the ratio of the pressure distribution. In our case  $\nu = 0.5$ .

## **4.5 Wake Alignment**

The applied grid and wake alignment procedure assumes a constant pitch for the horseshoe vortices and disregards slipstream contraction. It also assumes that the blade and horseshoe vortices share the same pitch, determined by the total velocity at the midchord line of the blade. The pitch of the helix is based on the total velocity at the mid-chord line of the blade, which is located at  $t = 0$ . Consequently, the pitch angle of both the grid and horseshoe vortices is:

<span id="page-39-1"></span>
$$
\beta_i(s) = \tan^{-1}\left(\frac{U_{0,x}(s) - u_x(s)}{\omega r_m - u_t(s) - U_{0,t}(s)}\right)
$$
\n(48)

where:

- $U_{0,x}(s)$  is the x component of the onset flow,
- $u_x(s)$  is the total axial induced velocity,
- $\omega$  is the angular velocity,
- $r_m$  is the radius for the propeller,
- $u_t(s)$  is the total tangential induced velocity,
- $U_{0,t}(s)$  is the tangential component of the onset flow.

The applied alignment procedure corresponds to the wake alignment used in the moderately loaded lifting-line theory. However, unlike the lifting-line theory, the induced velocity from the bound vortices is included in the total induced velocity for the lifting-surface optimization. While it's assumed that the effects of these vortices are small, which holds true for a propeller without skew and rake, for a skewed propeller, this assumption becomes more questionable.

#### **4.6 Thrust and Torque Calculation**

As previously discussed, the forces on the propeller blades are found by the Kutta–Joukowski theorem. Therefore, the force on one side of the panel is calculated using the following expression:

$$
\vec{F}_{Side} = \rho \vec{U}(\vec{x}) \times \vec{\Gamma}_{Side} = \rho \Gamma_{Side} \left( \vec{U}(\vec{x}) \times \vec{l}_{Side} \right)
$$
(49)

where:

- $\vec{U}(\vec{x})$  is the total velocity calculated at the midpoint of the panel side,
- $\vec{l}_{Side}$  is the vector for the side,
- $\vec{\Gamma}_{Side}$  is the total circulation on the side.

The moment generated by one side of the panel can be expressed ass:

$$
\vec{M}_{Side} = \vec{r}(\vec{x}) \times \vec{F}_{Side} \tag{50}
$$

where:

•  $\vec{r}(\vec{x})$  is the vector from the origin of the coordinate system to the midpoint of the side.

The total thrust,  $T$ , and torque  $Q$ , generated by the propeller are determined by summing the contributions from all the panel sides of all the blades. It's important to note that, due to the symmetric nature of the propeller and its operation under steady conditions, the forces generated by all the blades are identical. Therefore, the forces generated by the entire propeller can be calculated by multiplying the forces on one blade (the reference blade) by the number of blades Z.

Therefore, the thrust (x-component of the total force) is:

$$
T = F_x = \rho Z \sum_{m=1}^{M_{sp}} \Gamma_{1+(m-1)N_{ch}} \left\{ \sum_{n=1}^{N_{ch}} \kappa_n \sum_{k=1}^4 [l_{z,n+(m-1)N_{ch,k}} U_y(\vec{x}_{n+(m-1)N_{ch,k}}) - l_{y,n+(m-1)N_{ch,k}} U_z(\vec{x}_{n+(m-1)N_{ch,k}})] - l_{z,1+(m-1)N_{ch,4}} U_y(\vec{x}_{1+(m-1)N_{ch,4}}) \right\}
$$
(51)  
+  $l_{y,1+(m-1)N_{ch,4}} U_z(\vec{x}_{1+(m-1)N_{ch,4}}) \right\}$ 

where:

- $l_x$  is the x-component of  $\vec{l}$ ,
- $l_y$  is the y-component of  $\vec{l}$ ,
- $l_z$  is the z-component of  $\vec{l}$ ,
- $U_x$  is the x-component of the total velocity,
- $U_y$  is the y-component of the total velocity,
- $U_z$  is the z-component of the total velocity,
- $m$  is the span-wise index,
- $n$  is the chord-wise index,
- $\boldsymbol{k}$  is the side index.

For example,  $\vec{x}_{n+(m-1)N_{ch,k}}$  is the coordinate for the midpoint of side k of the panel number  $n + (m - 1)N_{ch,k}.$ 

The torque  $\boldsymbol{Q}$  is the negative x-component of the total moment:

$$
Q = -M_x = -\sum_{i=1}^{sides} (yF_z - zF_y) = Q_2 - Q_1 \tag{52}
$$

where:

$$
F_y = \rho Z \sum_{m=1}^{M_{sp}} \Gamma_{1+(m-1)N_{ch}} \left\{ \sum_{n=1}^{N_{ch}} \kappa_n \sum_{k=1}^4 [l_{x,n+(m-1)N_{ch,k}} U_z(\vec{x}_{n+(m-1)N_{ch,k}}) - l_{z,n+(m-1)N_{ch,k}} U_x(\vec{x}_{n+(m-1)N_{ch,k}})] - l_{x,1+(m-1)N_{ch,4}} U_z(\vec{x}_{1+(m-1)N_{ch,4}}) \right\}
$$
(53)  
+  $l_{z,1+(m-1)N_{ch,4}} U_x(\vec{x}_{1+(m-1)N_{ch,4}}) \right\}$ 

$$
F_z = \rho Z \sum_{m=1}^{M_{sp}} \Gamma_{1+(m-1)N_{ch}} \left\{ \sum_{n=1}^{N_{ch}} \kappa_n \sum_{k=1}^4 [l_{y,n+(m-1)N_{ch,k}} U_x(\vec{x}_{n+(m-1)N_{ch,k}}) - l_{x,n+(m-1)N_{ch,k}} U_y(\vec{x}_{n+(m-1)N_{ch,k}})] - l_{y,1+(m-1)N_{ch,4}} U_x(\vec{x}_{1+(m-1)N_{ch,4}}) \right\}
$$
(54)  
+  $l_{x,1+(m-1)N_{ch,4}} U_y(\vec{x}_{1+(m-1)N_{ch,4}}) \right\}$ 

$$
Q_{1} = yF_{z} = \rho Z_{P} \sum_{m=1}^{M_{sp}} \Gamma_{1+(m-1)N_{ch}} \left\{ \sum_{n=1}^{N_{ch}} \kappa_{n} \sum_{k=1}^{4} y_{n+(m-1)N_{ch,k}} [l_{y,n+(m-1)N_{ch,k}} U_{x}(\vec{x}_{n+(m-1)N_{ch,k}}) - l_{x,n+(m-1)N_{ch,k}} U_{y}(\vec{x}_{n+(m-1)N_{ch,k}})] + y_{1+(m-1)N_{ch,4}} [-l_{y,1+(m-1)N_{ch,4}} U_{x}(\vec{x}_{1+(m-1)N_{ch,4}}) + l_{x,1+(m-1)N_{ch,4}} U_{y}(\vec{x}_{1+(m-1)N_{ch,4}})] \right\}
$$
\n
$$
(55)
$$

$$
Q_2 = zF_y = \rho Z_P \sum_{m=1}^{M_{sp}} \Gamma_{1+(m-1)N_{ch}} \left\{ \sum_{n=1}^{N_{ch}} \kappa_n \sum_{k=1}^4 z_{n+(m-1)N_{ch,k}} [l_{x,n+(m-1)N_{ch,k}} U_z(\vec{x}_{n+(m-1)N_{ch,k}}) - l_{z,n+(m-1)N_{ch,k}} U_x(\vec{x}_{n+(m-1)N_{ch,k}}) \right\} + z_{1+(m-1)N_{ch,4}} [-l_{x,1+(m-1)N_{ch,4}} U_z(\vec{x}_{1+(m-1)N_{ch,4}}) + l_{z,1+(m-1)N_{ch,4}} U_x(\vec{x}_{1+(m-1)N_{ch,4}}) \right\}
$$
\n
$$
(56)
$$

•  $F_y$  is the y-component of the force on side  $i$ ,

- $F_z$  is the z-component of the force on side i,
- $Q_1$  and  $Q_2$  are introduced in order to make the expression above more readable.

The equations above satisfy the Kutta condition  $(\Gamma_{(T,E)} = 0)$ . Let's consider, for example, Equation [\(47\)](#page-39-0) and its last two components. This part of the equation is employed to eliminate the contribution of segments at the trailing edge to the thrust, which was previously calculated in the same equation:

$$
l_{x,1+(m-1)N_{ch,4}} U_z(\vec{x}_{1+(m-1)N_{ch,4}}) + l_{z,1+(m-1)N_{ch,4}} U_x(\vec{x}_{1+(m-1)N_{ch,4}})
$$
\n
$$
(57)
$$

#### **4.7 Optimum Circulation Distribution**

As mentioned earlier, the objective of the optimization procedure is to determine the radial distribution of circulation on the propeller. This distribution allows the propeller to generate a specified thrust with minimal energy consumption. Consequently, minimizing the torque applied to the propeller becomes crucial. In essence, the objective is to achieve the highest efficiency for the propeller:

$$
\eta = \frac{J}{2\pi} \frac{K_T}{K_Q} \tag{58}
$$

where:

 $K_T$  is the thrust coefficient:

$$
K_T = \frac{T_r}{\rho n^2 D^4} \tag{59}
$$

 $K_Q$  is the torque coefficient:

$$
K_Q = \frac{Q_t}{\rho n^2 D^5} \tag{60}
$$

J is the advance number:

$$
J = \frac{U_a}{nD} \tag{61}
$$

 $T_r$  is the required thrust of the propeller :  $T_r = T_t - T_v$ 

- $T_t$  is the total required thrust of the propeller
- $T_v$  is the thrust owed to the skin friction drag of the propeller (negative).

 $U_a$  is the mean inflow to the propeller disc,  $\rho$  is the mass density of the water, n is the rate of revolution of the propeller, D is the propeller's diameter and  $Q_t$  is the total torque:

$$
Q_t = (Q_2 - Q_1) + Q_v \tag{62}
$$

where  $Q_v$  is the torque owed to the skin friction drag of the propeller (negative).

#### **4.7.1 Skin Friction Drag**

Skin friction drag is the portion of drag resulting from the friction between a fluid and the surface, of an object, moving through it. This drag arises within the boundary layer, due to the viscosity of the fluid. It is directly proportional to the surface area in contact with the fluid and increases with the square of the velocity. Additionally, it's important to note that form drag is disregarded in this context due to the vortex-lattice method's reliance on potential flow theory: The skin friction drag created by a panel of the propeller is:

$$
dT_v = \frac{1}{2} \rho C_f A |V_T| V_T \tag{63}
$$

$$
dQ_v = \frac{1}{2} \rho C_f A |V_T| (y_P V_{T_z} - z_P V_{T_y})
$$
\n(64)

where:

- $C_f = 2 \cdot 0.004$  is the frictional drag coefficient for the two faces of the panel,
- A is the area of the panel,
- $V_T$  is the total tangential velocity in the control point of the panel,
- $y_P$  is the y-coordinate of the control point of the panel,
- $z_P$  is the z-coordinate of the control point of the panel,
- $V_{T_z}$  is the z-coordinate of the tangential velocity in the control point of the panel,
- $V_{T_y}$  is the y-coordinate of the tangential velocity in the control point of the panel.

#### **4.7.2 Variational Problem**

The optimization procedure aims to determine the circulation distribution that enables the propeller to achieve a specified thrust while minimizing energy consumption. Therefore, the torque applied to the propeller should be minimized as well. This circulation distribution is obtained by solving a discrete variational problem, as outlined in Kerwin et al. (1986) [\[3\]](#page-56-1).

The functional for this problem is given by:

$$
H(\vec{\Gamma}, \lambda) = Q(\vec{\Gamma}) + \lambda (T(\vec{\Gamma}) - (T_r - T_v))
$$
\n(65)

where:

- $\vec{\Gamma}$  is the sought distribution of circulation,
- $\lambda$  is the Lagrange multiplier,

Since the circulation on the blade is determined by the weight function and the circulation of the trailing vortices, the number of unknown circulations corresponds to the number of radial panels  $M_{sp}$ . The optimum distribution is that which minimises the functional H. Thus, the distribution can be found by setting the partial derivatives of  $H(\vec{\Gamma},\lambda)$  with respect to  $\vec{\Gamma}$  and  $\lambda$ equal to zero.

This gives the following system of equations:

$$
\begin{cases}\n\frac{\partial H}{\partial \Gamma_{1+(m-1)N_{ch}}} = \frac{\partial Q}{\partial \Gamma_{1+(m-1)N_{ch}}} + \lambda \frac{\partial T}{\partial \Gamma_{1+(m-1)N_{ch}}} = 0\\
\frac{\partial H}{\partial \lambda} = T - (T_r - T_v) = 0\n\end{cases}
$$
\n(66)

The provided equations demonstrate that the optimization procedure is nonlinear. This nonlinearity arises due to the presence of products involving  $\lambda$  and  $\vec{\Gamma}$ , as well as the dependency of induced velocities on circulation. Therefore, the non-linear problem is linearised, which results in the following system of equations:

<span id="page-44-0"></span>
$$
\begin{cases}\n\frac{\partial Q(\vec{\Gamma})}{\partial \Gamma_{1+(m-1)M_{sp}}} + \lambda^{t-1} \frac{\partial T(\vec{\Gamma})}{\partial \Gamma_{1+(m-1)M_{sp}}} + \lambda^t \frac{\partial T(U_0)}{\partial \Gamma_{1+(m-1)M_{sp}}} = -\frac{\partial Q(U_0)}{\partial \Gamma_{1+(m-1)M_{sp}}} \\
T(\vec{\Gamma}) = (T_r - T_v) - T(U_0) & \text{for } m = 1, 2, \dots M_{sp}\n\end{cases}
$$
\n(67)

where:

- $Q(\vec{\Gamma})$  refers to the parts of Q that are functions of the circulation,
- $T(\vec{\Gamma})$  refers to the parts of T that are functions of the circulation,
- $Q(U_0)$  refers to the parts of Q that are functions of the onset flow,
- $T(U_0)$  refers to the parts of T that are functions of the onset flow,
- $t$  is the value of the current iteration,
- $t-1$  is the value from the previous iteration.

The primary challenge in determining the circulation distribution stems from the direct and indirect dependencies of thrust and torque on circulation. For instance, considering the thrust generated by one side:

$$
\vec{T} = \rho \,\vec{U}(\vec{\Gamma}) \times \vec{\Gamma} \tag{68}
$$

The equation above clearly illustrates the double dependence on circulation. Therefore, it becomes necessary to employ an iterative method for solving the variational problem in order to determine the radial distribution of circulation on the propeller.

As mentioned earlier, iterations are required to attain a solution to the problem. These iterations continue until the residual  $R<sup>t</sup>$  falls below a certain limit.

<span id="page-44-1"></span>
$$
R^{t} = \text{Max}\left(\left|1 - \frac{\Gamma_{1+(m-1)M_{sp}}^{(t)}}{\Gamma_{1+(m-1)M_{sp}}^{(t-1)}}\right|\right) \qquad \text{for } m = 1, 2, \dots M_{sp}
$$
(69)

#### **4.7.3 Optimisation Procedure**

First of all, input parameters have to be specified in order to begin the optimisation procedure. These include:

- main dimensions of the propeller (radius of the propeller, radius of the hub, number of blades, etc.),
- size of the grid (number of span-wise panels, number of chord-wise panels, etc.),
- geometry of the mid-chord line, which is specified through the distributions of radius, rake and skew. It is bear mentioning that these three parameters are function of the arc length parameter s,
- chord length distribution in order to construct the grid.
- design point (advance number, required thrust, etc.),
- onset flow,
- ratio between the flat plate and the rooftop distributions  $\nu$ .

Given the initial input, the initial system of equations for the variational problem is constructed, according to Equation [\(67\)](#page-44-0). Initially, the distribution of circulation is set to zero, and the Lagrange multiplier is set to -1 (Coney, 1992) [\[22\]](#page-57-1). The iteration for the variational problem continues until the residual, as described in Equation [\(69\)](#page-44-1), falls below 10<sup>−</sup><sup>5</sup> , typically achieved in fewer than ten iterations. Once the variational problem has converged, the grid and the trailers are aligned according to Equation [\(48\)](#page-39-1). Subsequently, the system of equations for the variational problem is updated with the new grid and wake geometry, and the variational problem is solved again. The alignment of the grid and the wake continues until the residual for the pitch distribution of the wake is less than  $10^{-5}$ :

$$
R_{align}^t = \text{Max}\left( \left| 1 - \frac{P_m^{(t)}}{P_m^{(t-1)}} \right| \right) \qquad \text{for } m = 1, 2, \dots M_{sp} + 1 \tag{70}
$$

The number of iterations required for the wake alignment to converge varies based on the propeller geometry and loading, but generally, convergence is slower than for the variational problem. Once the wake alignment has converged, the distribution of circulation is saved to a file, and the program terminates.

The flow chart below, clearly shows the optimisation procedure for the propeller:

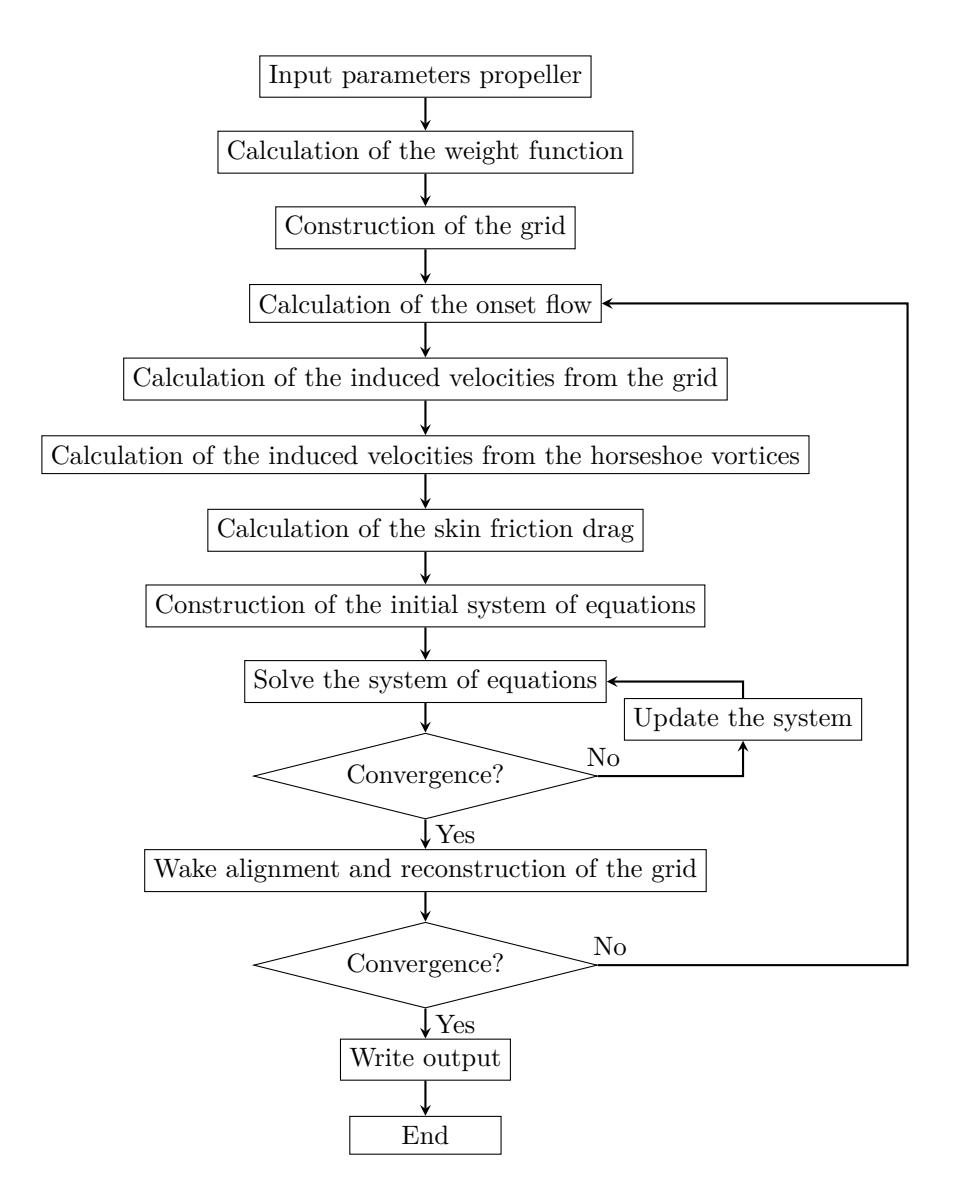

It is crucial to obtain the optimal distribution of circulation without altering either the wake or the grid. This necessity arises from the fact that aligning the wake for each iteration of the optimization procedure results in a heavily tip-loaded propeller, as demonstrated by Kerwin (1986) [\[3\]](#page-56-1). Consequently, during the circulation optimization procedure, the induced velocities remain fixed, as they are solely functions of the propeller's geometry.

# **5 Validation**

The validation process of the computer program utilized the DTNSRDC propeller series, with additional information on the series available in Kerwin and Lee's work (1978) [\[29\]](#page-57-2). Subsequently, the validation results were compared with findings from Olsen (2001) [\[4\]](#page-56-2). For this comparison, four propellers from the series were selected. While these propellers share identical radial distribution of circulation, expanded blade area, and thickness distribution, variations in skew were introduced among them. Consequently, differences in pitch were observed. The main dimensions and design points for the propellers are as follows:

<span id="page-47-0"></span>
$$
Z = 5; R = 3.0m; \rho = 0.2; A_E/A_0 = 0.725; J = 0.889; K_{T,D} = 0.2055; C_{Th} = 0.662.
$$
 (71)

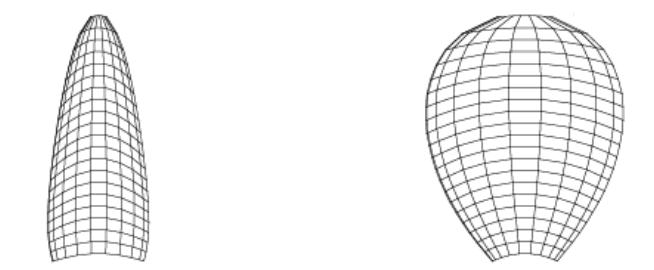

<span id="page-47-2"></span>Figure 14: Grid for DC4381 Propeller, No Skew-No skew-induced rake.  $M_{sp} \times N_{ch} = 20 \times 10$ 

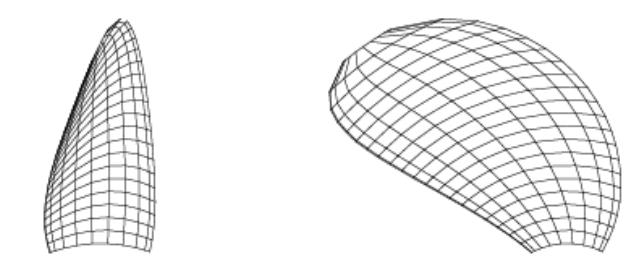

Figure 15: Grid for DC4497 Propeller, 36° Skew, No Skew-induced rake.  $M_{sp} \times N_{ch} = 20 \times 10$ 

<span id="page-47-1"></span>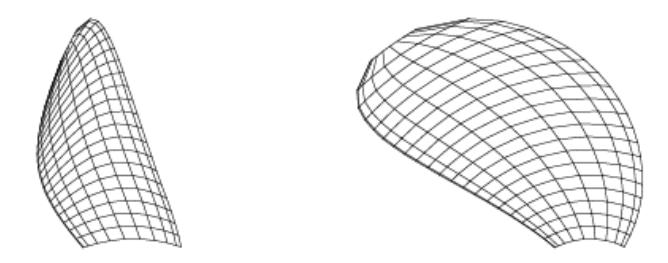

Figure 16: Grid for DC4382 Propeller,  $36^{\circ}$  Skew, Skew-induced rake.  $M_{sp} \times N_{ch} = 20 \times 10^9$ 

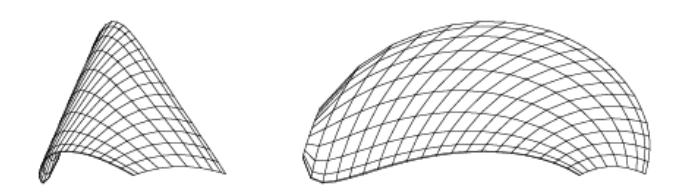

Figure 17: Grid for DC4383 Propeller, 72° Skew, Skew-induced rake.  $M_{sp} \times N_{ch} = 20 \times 10$ 

The design thrust coefficient,  $K_{T,D}$ , is approximated from Kerwin and Lee (1978) [\[29\]](#page-57-2), which also provides detailed geometry information of the propellers. The radius is chosen.

The four propellers include one reference propeller, which has no skew or rake (see Figure [14\)](#page-47-0). The other two are connected, so they both have the same skew, but only one of them has skew-induced rake (see Figures [16](#page-47-1) and [15\)](#page-47-2). The last one has both skew and skew-induced rake, and it is different from the other two due to the skew being 72° instead of 36° (see Figure [15\)](#page-47-2).

## **5.1 Grid Study**

Initially, a grid study was conducted to validate the results by varying the number of panels. This approach aimed to assess both the consistency of the results and the impact of grid refinement. The parameter was varied with configurations such as  $M_{sp} \times N_{ch} = 5 \times 5$ ,  $20 \times 10$ ,  $30 \times 20$ . The grid study is done with the reference propeller, DC4381, and the linear theory is used. Hence, the grids of the propellers are aligned with the onset flow and the grid is not changed.

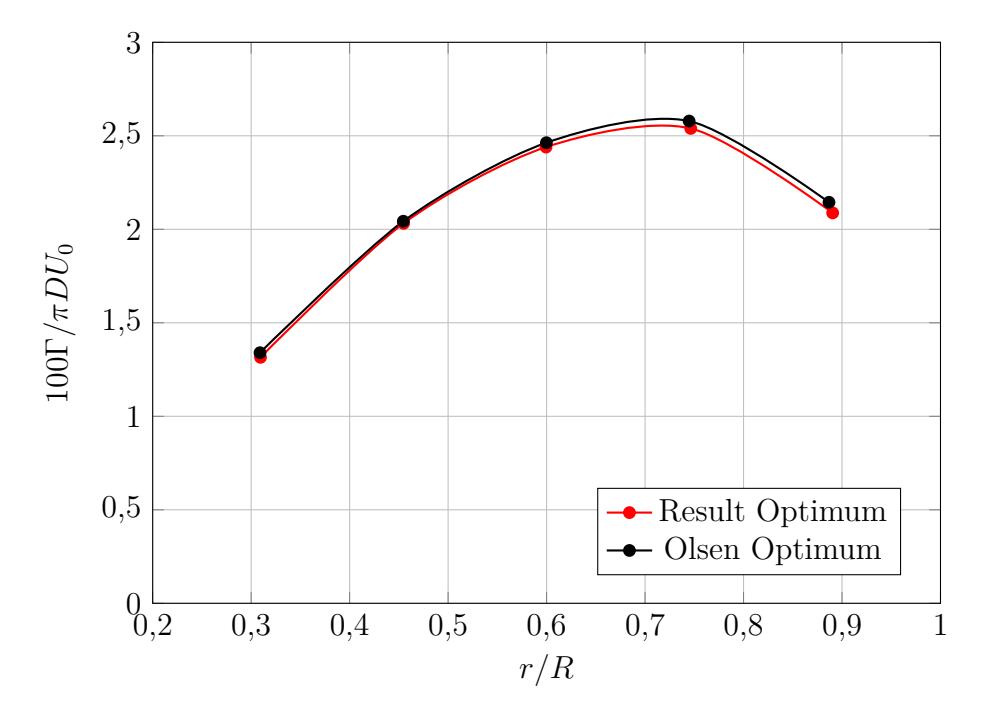

Figure 18: DC4381  $M_{sp} \times N_{ch} = 5 \times 5$ 

The tables below shows the optimised torque coeffcient  $10K_Q$  for DC4381:

The table above illustrates a relative difference of 2.11% between the Olsen value and the validation value. Additionally, it is observed that the absolute difference decreases as the number

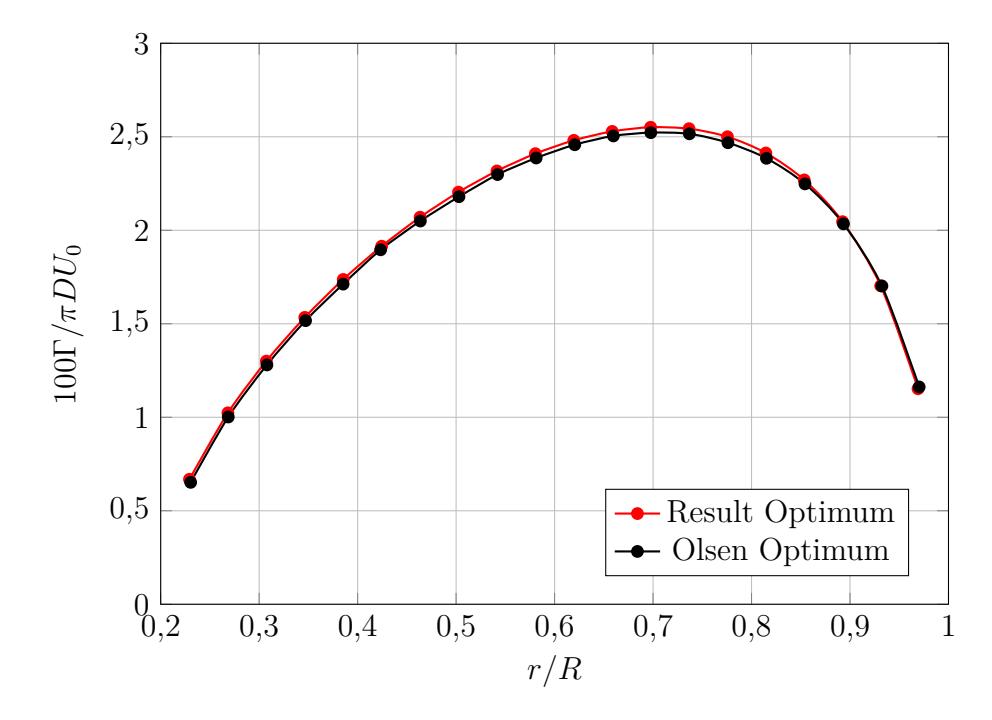

Figure 19: DC4381  $M_{sp} \times N_{ch} = 20 \times 10$ 

Table 1: Results from Grid Study

| Grid cells   |        | $10K_Q$ (Olsen) $10K_Q$ (Validation) |
|--------------|--------|--------------------------------------|
| $5\times5$   | 0.3701 | 0.3587                               |
| $20\times10$ | 0.3695 | 0.3611                               |
| $30\times20$ | 0.3697 | 0.3619                               |

of panels increases. From the grid study, it can be concluded that the number of grid points does not significantly impact the final outcome, but rather concerns the desired resolution of the solution. Furthermore, as the number of panels increases, the resulting values tend to converge.

#### **5.1.1 Thrust Loading**

The grid study involved varying the thrust coefficient to assess its agreement with Olsen's results, using a thrust coefficient of  $C_{Th} = 2.0$ . However, due to the utilization of linear theory, the results for high thrust loads  $(C_{Th} = 2.0)$  may not be accurate, as the alignment of the trailers was not considered. Nonetheless, these findings provide insights into the method's performance, under high thrust conditions.

Conversely, the lowest thrust load  $(C_{Th} = 0.662)$  is considered sufficiently low to justify the application of linear theory. Although slight differences may arise between results with and without wake alignment, these variances are assumed to be negligible for this thrust load. It's worth noting that the disparities between the two sets of results are minimal.

|              |        | Grid cells $10K_Q$ (Olsen) $10K_Q$ (Validation) |
|--------------|--------|-------------------------------------------------|
| $5\times5$   | 0.2725 | 0.2428                                          |
| $20\times10$ | 0.2715 | 0.2602                                          |

Table 2: Results obtained by varying thrust coefficient,  $C_{Th} = 2$ 

### **5.2 Advance Ratio**

<span id="page-50-0"></span>At this point, the aim is to compare Olsen's optimization of the lifting surface with the program's optimization, by varying the advance number. For this purpose, the reference propeller, DC4381, was analyzed for a constant thrust loading and a range of advance numbers. Calculations were performed for a thrust loading of 0.662 and a uniform onset flow with a velocity of  $10.0 m/s$ . The chordwise loading is half flat plate and half rooftop ( $\nu = 0.5$ ). The advance number was varied by changing the rotational speed of the propeller.

Table 3: Results obtained by varying Advance Ratio

| . I               | 0.8     | 1.0     | $1.2\,$ |  |
|-------------------|---------|---------|---------|--|
| $n$ (rps)         | 2.083   | 1.667   | 1.398   |  |
| $w$ (rad/sec)     | 13.090  | 10.472  |         |  |
| $K_T$             | 0.16645 | 0.26008 | 0.37453 |  |
| $K_Q$ Olsen       | 0.02655 | 0.05371 | 0.09709 |  |
| $KO$ Validation   | 0.02600 | 0.05249 | 0.09484 |  |
| $\eta$ Olsen      | 0.79810 | 0.77074 | 0.73673 |  |
| $\eta$ Validation | 0.81464 | 0.78822 | 0.75376 |  |

An increase in circulation occurs when the advance numbers increase (see Figures [21](#page-52-0) and [23\)](#page-54-0). This is expected, as the force on the blade is a function of speed and circulation (see Equation [38\)](#page-34-0). Therefore, to maintain the same thrust, it is necessary for the circulation to increase, as the rotational speed decreases. Olsen provides an explanation of this phenomenon by examining the equations used and the force distribution on the lifting surface. In particular, he discusses the contribution of panels to thrust and torque, as well as their dependence on induced velocities and onset flow. He concludes that the circulation for optimizing the lifting surface load should be increasingly tip-loaded for decreasing advance numbers. For a better explanation, see Olsen  $|4|$ .

As the advance numbers increase, there is an observed decrease in efficiency. This is attributed to the increasing relative magnitude of the axial velocity compared to the rotational velocity at higher advance numbers. Consequently, the torque also increases in relation to the thrust.

A grid consisting of 35 panels in the longitudinal direction and 20 panels in the chordwise direction was used, employing linear theory. The validation results were reported in Table [\(3\)](#page-50-0). Also in this case, the differences in results are minimal.

## **5.3 Skew**

For further comparison between Olsen's method and this program, the optimal distribution of circulation is considered. Figure [\(20\)](#page-51-0) illustrates the circulation distributions for the propeller DC4381, as well as for two propellers with both skew and skew-induced rake, DC4382 and DC4383. From the figure, it is evident that the maximum value of circulation decreases with increasing skew. Hence, the shape of the propeller has a small but noticeable influence on the optimal distribution of circulation. Consequently, the efficiency of the skewed propeller is higher than that of the propeller without skew. Therefore, it can be concluded that the efficiency of the propeller is positively influenced by the increase in skew. The design point used:

- $M_{sp} \times N_{ch} = 35 * 20$
- $J = 0.8$
- $U_a = 10m/s$
- $C_{Th} = 0.662$
- $K_T = 0.1664$

<span id="page-51-0"></span>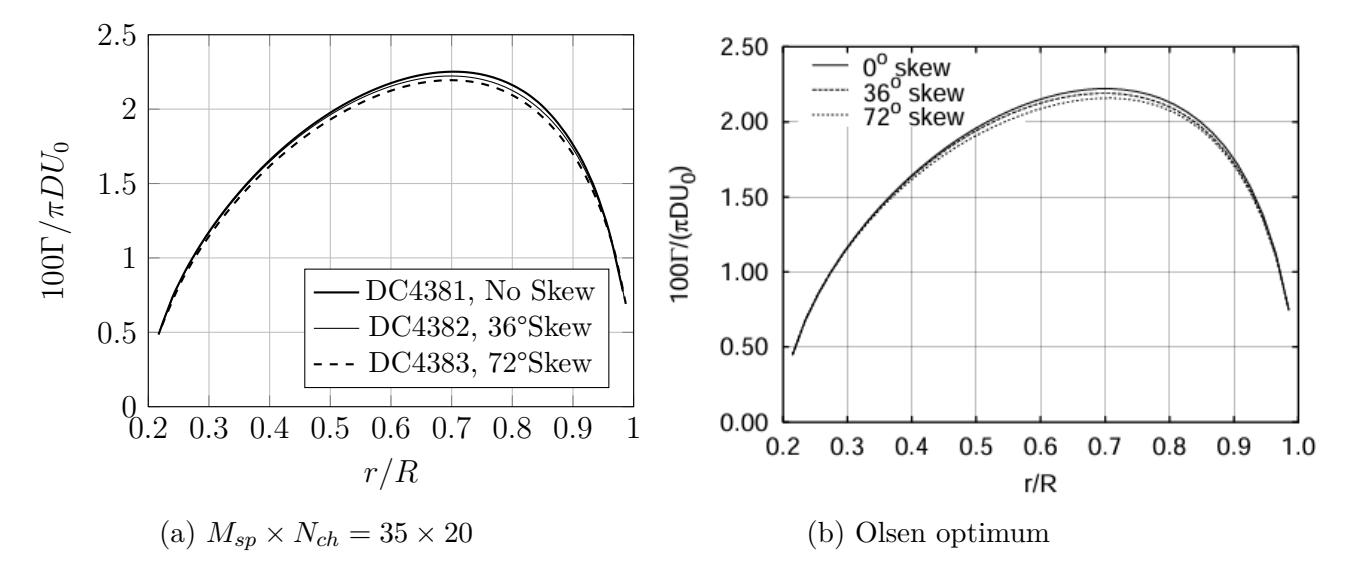

Figure 20: Comparison between results for the reference propeller, DC4381, the propeller with 36° skew and skew-induced rake, DC4382, and the propeller with 72° skew and skew-induced rake, DC4383.

|                     | 0.8         |              |              |  |  |
|---------------------|-------------|--------------|--------------|--|--|
| $K_T$               | 0.16645     |              |              |  |  |
| Propeller           | 4381        | 4382         | 4383         |  |  |
| <b>Skew</b>         | $0^{\circ}$ | $36^{\circ}$ | $72^{\circ}$ |  |  |
| Indu.-rake          | no          | yes          | yes          |  |  |
| $K_Q$ (Olsen)       | 0.02655     | 0.02641      | 0.2623       |  |  |
| $K_Q$ (Validacion)  | 0.02600     | 0.02602      | 0.02595      |  |  |
| $\eta$ (Olsen)      | 0.79810     | 0.80252      | 0.80786      |  |  |
| $\eta$ (Validacion) | 0.81464     | 0.81507      | 0.81642      |  |  |

Table 4: Results obtained by varying Skew

## **5.4 Skew-Induced Rake**

Figures [\(21\)](#page-52-0) and [\(23\)](#page-54-0) compare the results for the skewed propellers with and without skewinduced rake, alongside the results for the reference propeller. The data is provided for  $J = 0.8$ and  $J = 1.0$ . The Figures and Tables [\(5\)](#page-53-0), illustrate that the circulation distribution and efficiency for the propellers with and without skew-induced rake are nearly identical. These results align with Munk's displacement theorem.

<span id="page-52-0"></span>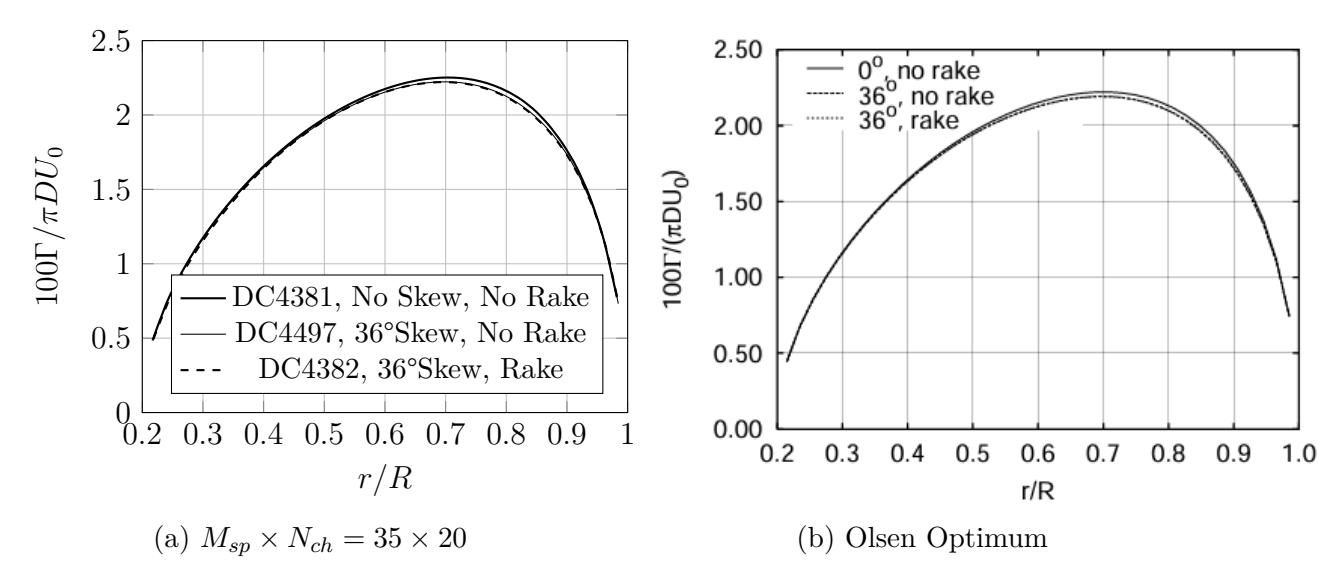

Figure 21: Comparison between results for the reference propeller,DC4381,and the two propellers with 36° skew, DC4382 which has skew-induced rake and DC4497 which has no rake.  $J = 0.8$ 

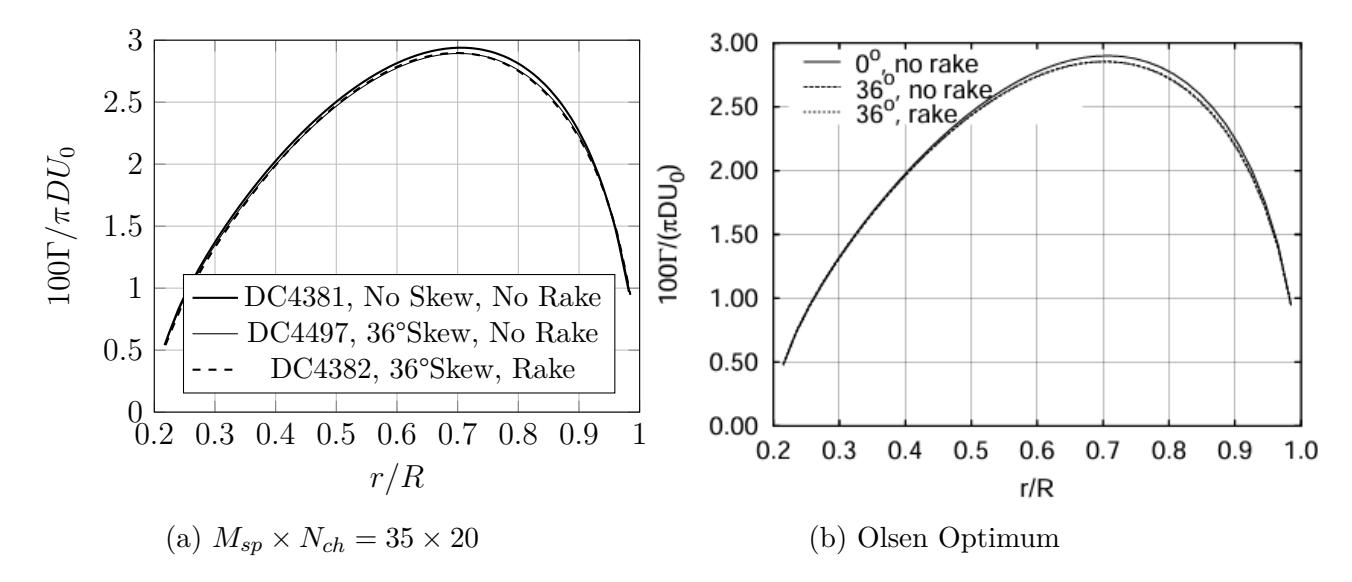

<span id="page-53-0"></span>Figure 22: Comparison between results for the reference propeller, DC4381, and the two propellers with 36° skew, DC4382 which has skew-induced rake and DC4497 which has no rake.  $J = 1.0.$ 

| .1                  | 0.8         |              |         |  |
|---------------------|-------------|--------------|---------|--|
| $K_T$               | 0.16645     |              |         |  |
| Propeller           | 4381        | 4382         | 4497    |  |
| Skew                | $0^{\circ}$ | $36^{\circ}$ |         |  |
| Indu.-rake          | no          | yes          | no      |  |
| $K_Q$ (Olsen)       | 0.02655     | 0.02641      | 0.02639 |  |
| $K_Q$ (Validation)  | 0.02600     | 0.02602      | 0.02598 |  |
| $\eta$ (Olsen)      | 0.79810     | 0.80252      | 0.80305 |  |
| $\eta$ (Validation) | 0.81464     | 0.81507      | 0.81418 |  |

Table 5: Results obtained by varying Skew-induced Rake

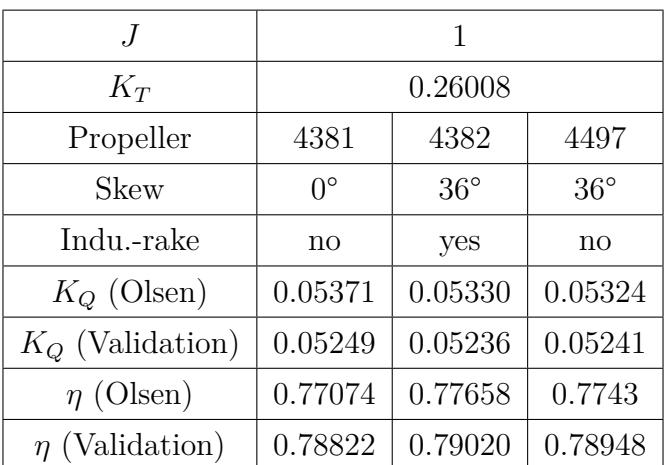

## **5.5 Skin Friction Drag**

The following analysis focuses on the influence of Skin Friction Drag. Two propellers were examined: the reference propeller, DC4381, and the propeller with skew but without induced rake, DC4497. The results clearly indicate that the inclusion of skin friction drag results in a more significant increase in torque and a decrease in efficiency. While potential flow theory provides a good representation of reality, incorporating a correction coefficient to account for the resistance generated in the boundary layer due to water viscosity brings our analysis closer to a more accurate depiction of reality.

<span id="page-54-0"></span>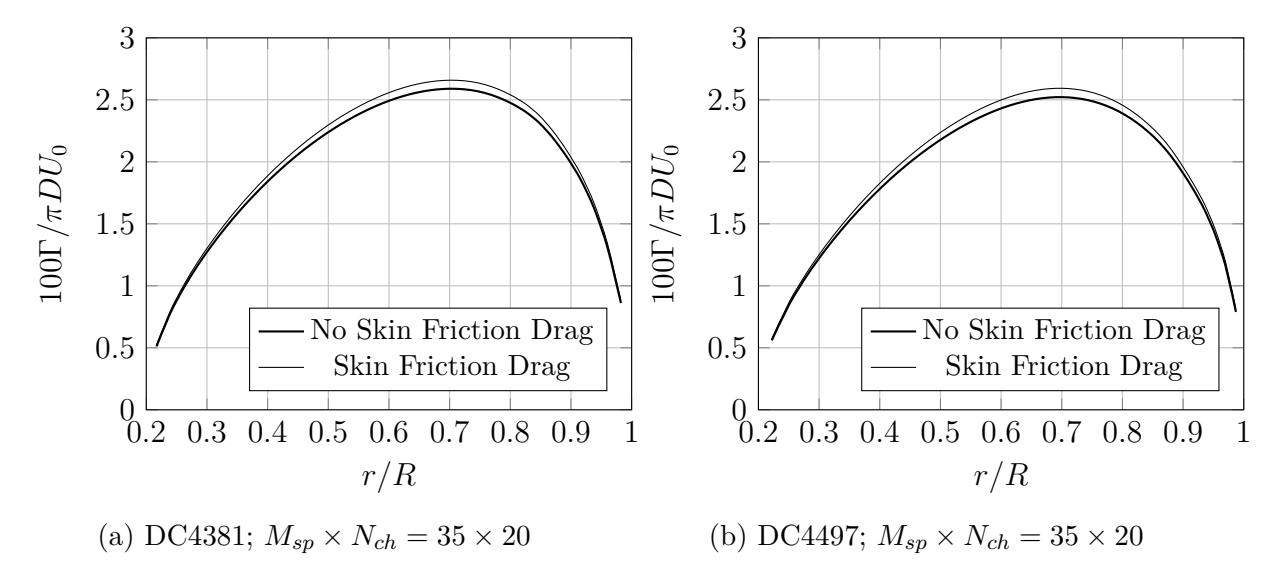

Figure 23: Comparison between results for the reference propeller, DC4381, and the 36° skew, DC4497 which has no rake.

|        |       | <b>Propeller</b> $\omega$ (rad/sec) $10K_0$ (Inviscid) $10K_0$ (Viscid) $\eta$ (Inviscid) $\eta$ (Viscid) |         |        |         |
|--------|-------|----------------------------------------------------------------------------------------------------|---------|--------|---------|
| DC4381 | 1.875 | 0.0374                                                                                                    | 0.0420  | 0.8020 | 0.71499 |
| DC4497 | 1.875 | 0.0373                                                                                                    | 0.04249 | 0.8045 | 0.70755 |

Table 6: Variation of Skin Friction Drag Results

# **6 Conclusions**

The outcome of this study demonstrates the successful development of a Python-based vortex lattice method to optimize propeller efficiency for a given thrust, proving its effectiveness across different grid resolutions and for various propeller loadings. Furthermore, the calculations indicate that the impact of the chordwise pressure distribution is negligible, in accordance with Munk's displacement theorem. Despite incorporating the entire blade into the optimization process, it becomes apparent that with the vortex-lattice method utilized, the majority of thrust and torque originate from the sides of the horseshoe vortices along the trailing edges, where the onset flow and induced velocities are fully incorporated. This observation is consistent with the principles outlined in Munk's theorem.

Comparison among the DTNSRDC propellers reveals variations in the distributions of circulation and torque. Notably, skew enhances efficiency, and further gains in efficiency can be achieved by eliminating skew-induced rake. Although the exact explanation behind this effect is not fully understood, some insights can be obtained by examining the combination of circulation distribution and total velocities at the trailing edge for different propellers. This comparison suggests a beneficial impact of skew on induced velocities at the trailing edge, resulting in higher efficiencies for skewed propellers. Further investigation is necessary to fully understand why propellers with skew demonstrate superior efficiency, although similar findings are documented in Mishima and Kinnas (1997) [\[36\]](#page-57-3).

Furthermore, the calculations demonstrate that circulation and torque distributions are dependent on blade geometry. Additionally, incorporating the Skin Friction Drag coefficient separately in the calculation yields results closer to reality, accounting for a portion of drag neglected in potential flow theory.

# **7 References**

- [1] Betz, A. Prandtl, *L.,Schraubenpropeller mit Geringstem Enegieverlust* Goettnger Nachtrichten, pp. 193-217, March 1919
- [2] H.W. Lerbs, *Moderately loaded propellers with a finite number of blades and an arbitrary distribution of circulation*, Trans. SNAME 60, 1952.
- <span id="page-56-1"></span>[3] J.E. Kerwin, W.B. Coney, C.-Y. Hsin, *Optimum Circulation Distribution for Single and Multi-Component Propulsors*, in Messalle, R. F. (editor), Proc. of Twenty-First American Towing Tank Conference, pp. 53–62, National Academy Press, Washington, D.C, 1986.
- <span id="page-56-2"></span>[4] A.S. Olsen *Optimisation of Propellers Using the Vortex-Lattice Method.* 2001.
- [5] *EEXI and CII Ship carbon intensity and rating system*, International Maritime Organization <https://www.imo.org/en/MediaCentre/HotTopics/Pages/EEXI-CII-FAQ.aspx>
- [6] *EEXI Energy Efficiency Existing Ship Index* DNV
- [7] E.A. Bouman, E. Lindstad, A.I. Rialland, A.H. Strømman. *State-of-the-art technologies, measures, and potential for reducing GHG emissions from shipping – A review* Norwegian University of Science and Technology, 2017. [https://www.sciencedirect.com/science/](https://www.sciencedirect.com/science/article/pii/S1361920916307015#t0005) [article/pii/S1361920916307015#t0005](https://www.sciencedirect.com/science/article/pii/S1361920916307015#t0005)
- [8] M. Issa, A. Ilinca, F. Martini, *Ship Energy Efficiency and Maritime Sector Initiatives to Reduce Carbon Emissions*. Institut Maritime du Québec à Rimouski, 2022.
- [9] F. Vesting, *Marine Propeller Optimisation Strategy and Algorithm Development*, CHALMERS UNIVERSITY OF TECHNOLOGY, 2015.
- [10] W.B.Coney, *A METHOD FOR THE DESIGN OF A CLASS OF OPTIMUM MARINE PROPULSORS*, MASSACHUSETTS INSTITUTE OF TECHNOLOGY, 1989.
- [11] J.E.KERWIN *MARINE PROPELLERS* Marine Annual Review of Fluid Mechanics. Vol. 18:367-403, January 1986.
- [12] J. CARLTON *MARINE PROPELLERS AND PROPULSIONS*, Global Head of Marine Technology and Investigation, Lloyds Register, 2007.
- [13] J.N. Newman, foreword by J. Grue. *Marine Hydrodynamics*, Massachusetts Institute of Technology, 40th anniversary edition, 2017.
- [14] J. Katz, A. Plotktin *Low-Speed Aerodynamics, Second Edition*, Cambridge University, 2001.
- [15] European Environment Agency, 2023. [https://www.eea.europa.eu/highlights/](https://www.eea.europa.eu/highlights/eu-maritime-transport-first-environmental) [eu-maritime-transport-first-environmental](https://www.eea.europa.eu/highlights/eu-maritime-transport-first-environmental)
- [16] Review of Maritime Transport 2023, UNCTAD, United Nations publication, 2023.
- [17] R.M. James. *On The Remarkable Accuracy Of The Vortex Lattice Method*, Computer Methods in Applied Mechanics and Engineering, 1(1):5979, 1972.
- <span id="page-56-0"></span>[18] C.E. Lan. *A Quasi-Vortex-Lattice Method in Thin Wing Theory*, 1974.
- [19] *Towards a green and just transition*, UNCTAD, United Nations publication, 2023.
- <span id="page-57-0"></span>[20] K. De Jong. *On the Optimization and the Design of Ship Screw Propellers with and without End Plates*. PhD thesis, 1991.
- [21] J.P. Breslin, P.Andersen, *Hydrodynamics of Ship Propellers*, Cambridge Ocean Technology Series 3, Cambridge University Press, Cambridge, UK. 1994.
- <span id="page-57-1"></span>[22] W.B. Coney, *Optimum Circulation Distributions for a Class of Marine Propulsors*, Journal of Ship Research, 36(3):210–222. 1992.
- [23] *How much does the shipping industry contribute to global CO2 emissions?*, SINAY, Maritime Data Solution, 2023. [https://sinay.ai/en/](https://sinay.ai/en/how-much-does-the-shipping-industry-contribute-to-global-co2-emissions/#:~:text=In%202022%2C%20international%20shipping%20alone,contributor%20to%20global%20carbon%20pollution) [how-much-does-the-shipping-industry-contribute-to-global-co2-emissions/#:](https://sinay.ai/en/how-much-does-the-shipping-industry-contribute-to-global-co2-emissions/#:~:text=In%202022%2C%20international%20shipping%20alone,contributor%20to%20global%20carbon%20pollution) [~:text=In%202022%2C%20international%20shipping%20alone,contributor%20to%](https://sinay.ai/en/how-much-does-the-shipping-industry-contribute-to-global-co2-emissions/#:~:text=In%202022%2C%20international%20shipping%20alone,contributor%20to%20global%20carbon%20pollution) [20global%20carbon%20pollution](https://sinay.ai/en/how-much-does-the-shipping-industry-contribute-to-global-co2-emissions/#:~:text=In%202022%2C%20international%20shipping%20alone,contributor%20to%20global%20carbon%20pollution)
- [24] S. Goldstein, *On the vortex theory of screw propellers*, Technical report, St. John's College, Cambridge, January 1929.
- [25] G.G. Cox, *Corrections to the Camber of Constant Pitch Propellers*, Quaarterly Transactions of the Royal Institution of Naval Architects, Vol. 103, pp. 27-243, 1961.
- [26] M.K. Eckhardt, W.B. Morgan, *A propeller design method* Trans. SNAME, 63, 1955.
- [27] T.E. Brockett, *Lifting surface hydrodynamics for design of rotating blades*, Propellers '81, Symp. SNAME, 1981.
- [28] S. Tsakonas, W.R. Jacobs, P. Liao, *Prediction of steady and unsteady loads and hydrodynamic forces on counter-rotating propellers* J.Ship Res., 27, 1983.
- <span id="page-57-2"></span>[29] J.E. Kerwin, Chang-Sup Lee. *Prediction of steady and unsteady marine propeller performance by numerical lifting-surface theory* Trans.SNAME, Paper No.8, Annual Meeting, 1978.
- [30] W. van Gent, *On the Use of Lifting Surface Theory for Moderately and Heavily Loaded Ship Propellers* NSMB Report No. 536, 1977.
- [31] D.A. Greeley, J.E. Kerwin, *Numerical methods for propeller design and analysis in steady flow*, Trans. SNAME, 90, 1982
- [32] P. Andersen, *A Comparative Study of Conventional and Tip-Fin Propeller Performance, in Proc. Twenty-First Symposium on Naval Hydrodynamics*, pp. 930–945, National Academy Press, Washington, D.C. 1997.
- [33] M. Caponnetto, *Optimisation and Design of Contra-Rotating Propellers*, in Proc.Propeller/Shafting 2000 Symposium, pp. 3.1–3.9, SNAME, Jersey City, N.J. 2000.
- [34] M. Karim, M. Ikehata, K. Suzuki, H. Kai, *Application of Micro-Generic Algorithm (µGA) to the Optimal Design of Lifting Bodies*, J. Kansai Soc. of Naval Architects, Japan, 235:1–8. 2001.
- [35] J.L. Hess, W.O. Valarezo, *Calculation of Steady Flow about Propellers by Means of a Surface Panel Method*, AIAA, Paper No. 85, 1985.
- <span id="page-57-3"></span>[36] S. Mishima, S.A Kinnas, *Application of a Numerical Optimization Technique to the Design of Cavitating Propellers in Nonuniform Flow*, Journal of Ship Research, 41(2):93–107, 1997.

# **8 Code**

☛

```
1 """
      2 Date: Q4 2023 - Q1 2024
  3 Author: Lisa Martinez
4 Institution: Technical University of Madrid
     Description: This is the main.
  7 """
\begin{array}{c|c} 10 & \text{def } \text{main} \end{array} ():<br>11 from sou
           1111 ().<br>from sources.propeller_geometry import propeller_geometry
           (ir\_prop, ix\_prop, iskew\_prop, ichord\_prop, ithick\_prop) = propeller\_geometry()15 from sources.Grid_Generation_Propeller import Grid_Generation_Propeller (S_Distr_P, r_R_P, t_gp_P, s_gp_P, Grid_Points_P, Control_Points_P, N_Panel_P, N_Bound_Vortex_P, Horseshoe_P, Points_Trans_Wake_P
16 (S_Distr_P , r_R_P , t_gp_P , s_gp_P , Grid_Points_P , Control_Points_P ,
17 N_Panel_P , N_Bound_Vortex_P , Horseshoe_P , Points_Trans_Wake_P
18 )=Grid_Generation_Propeller ()
20 from sources.Weight_Function_Propeller_P import Weight_function_propeller<br>21 Weight_P = Weight_function_propeller()
           21 Weight_P = Weight_function_propeller ()
           from sources.Onset_Flow_Propeller_P import Onset_Flow_Propeller
           V_{\text{-}}Onset_{P} = Onset_{Flow_{Propeller}}26 from sources.Induced_Grid_Propeller_P import Induced_Grid_Propeller
27 V_Grid_P = Induced_Grid_Propeller ()
29 from sources.Velocity_Total_No_Onset_Propeller_P import Velocity_Total_No_Onset_Propeller
30 V_Ind_P , V_Tral_P = Velocity_Total_No_Onset_Propeller ()
32 from sources.System_Equations_Propeller_P import System_Equations_Propeller_P
           Gamma_TE_P_No_dim, R_Circ_P_R = System_Equations_Propeller_P()
           from sources.Advance_Ratio_P import Advance_Ratio_J
           Advance\_ratio = Advance\_Ratio\_J()38 from sources.Skin_Friction_Drag_P import Skin_Friction_Drag<br>39 T_fr_P, Q_fr_P = Skin_Friction_Drag()
           T_fr_P, Q_fr_P = Skin_Friction_Drag()
41 from sources.Efficiency_P import Efficiency
42 Eff , K_T , K_Q = Efficiency ()
           return Gamma TE P No dim
     Gamma_TE_P_No_dim = main()
```

```
\mathbf{r}1 """
2 Date: Q4 2023 - Q1 2024
        Author: Lisa Martinez
        4 Institution: Technical University of Madrid
  6 Description: This subroutine is tasked with creating and solving the system of equations for the propeller analysis. It aligns the wake of the propeller, 8 ensuring that the flow dynamics are accurately represented and
12 import numpy as np
13 import sources.Variables as Var
14 from sources.Weight_Function_Propeller_P import Weight_function_propeller
15 from sources.Onset_Flow_Propeller_P import Onset_Flow_Propeller
16 from sources.Mid_Vect_Propeller_P import Mid_Vect_Propeller
17 from sources.Induced_Grid_Propeller_P import Induced_Grid_Propeller
18 from sources.Velocity_Total_No_Onset_Propeller_P import Velocity_Total_No_Onset_Propeller
19 from sources.Gamma_Initialization import Gamma_It
20 from sources.Propeller_Pitch import pitch
21 from sources.Velocity_Total_Propeller_P import Velocity_Total_Propeller
22 from sources.Align_Wake_Propeller_P import Align_Wake_Propeller
23 from sources.Skin_Friction_Drag_P import Skin_Friction_Drag
26 def System_Equations_Propeller_P ():
27 Weight_P = Weight_function_propeller ()
28 Gamma_TE_P = Gamma_It ()
v_Onset_P = Onset_Flow_Propeller()<br>30 V_Onset_P = Onset_Flow_Propeller()<br>30 V Ind P. V Tral P = Velocity Total
30 V_Ind_P , V_Tral_P = Velocity_Total_No_Onset_Propeller ()
31 Points_Trans_Wake_P = np.loadtxt("output/Propeller_Points_Trans_Wake.txt",
                                                                              skiprows= 1, use <math>cols = (1,2,3)</math>)34 # DECLARATION OF VARIABLES
               \text{matrix } T = \text{no}.\text{zeros}((\text{Var}.\text{Msn}+1, \text{Var}.\text{Msn}+1))37 matr_Q1 = np.zeros((Var.Msp+1, Var.Msp+1))
38 matr_Q2 = np.zeros((Var.Msp+1, Var.Msp+1))
39 matrix = np.zeros((Var.Msp+1, Var.Msp+1))
40 rhsQ = np.zeros((Var.Msp+1,2))
41 #Right hand side of the equation system
41 #Right hand side of the equat<br>42 rhs = np.zeros((Var.Msp+1,1))
              T_f r_P = 0.045 # Thrust - Skin friction drag - Propeller
46 Tr_P = 0.0
```
5

10  $\begin{array}{c} 11 \\ 12 \\ 13 \end{array}$ 

 $\sqrt{24}$  $\frac{25}{26}$ 

 $32$ <br> $33$ <br> $34$ 

 $\frac{35}{36}$ 

43

 $\frac{45}{46}$ 

✡ ✠

```
48 R_Circ_P = np.zeros((Var.Msp))<br>49 # Radius where the circulation
 49 \begin{array}{c} \text{# Radius where the circulation is calculated at the T.E.} \\ \text{A Q.} \\ \text{B Q.} \\ \text{B Q.} \\ \text{B Q.} \\ \text{B Q.} \\ \text{D.} \\ \text{D.} \\ \text{D.} \\ \text{D.} \\ \text{D.} \\ \text{D.} \\ \text{D.} \\ \text{D.} \\ \text{D.} \\ \text{D.} \\ \text{D.} \\ \text{D.} \\ \text{D.} \\ \text{D.} \\ \text{D.} \\ \text{D.} \\ \text{D.} \\ \text{D.} \\ \text{D.} \\ \text{D.} \\ \text{D.} \\ \text{D.} \\50 R_Circ_P_R = np.zeros((Var.Msp))
                 .<br>Dimensionaless radius where the circulation is calculated at the T.E.
             pitch_0 = np.zeros((Var.Msp+1,1))
             54 # INITIALIZATION
             Cs_T_r = (Var.T_T_P)/Var.rho/float(Var.Z_Blade_P)# Required thrust for each blade without rho (We don't use rho in the system)
             iteration = 1# INITIALIZATION VARIABLE GAMMA
 63 Gamma_TE_P_No_dim = np.zeros((Var.Msp,1))<br>64 #Distribution of circulation at the TF (Dimensionaless)
 64 #Distribution of circulation at the T.E. (Dimensionaless)
65 Gamma_Panel_P = np.zeros((Var.Msp*Var.Nch))
66 # Distribution of circulation on the blade
             68 # ALIGNMENT LOOP
 70 for j in range (Var.Msp+1):
71 rhs[j,0] = 0.0
72 rhsQ[j,0] = 0.0
 \begin{array}{c|cc}\n 73 \\
 74 \\
 \end{array} rhsQ [j,1] = 0.0<br>
7474 for i in range (Var.Msp+1):
75 matr_T[j,i] = 0.0
 76 matr_Q1[j,i] = 0.0
77 matr_Q2[j,i] = 0.0
78 matrix[j,i] = 0.0
             80 # SYSTEM OF EQUATIONS - DOUBLE LOOP USED TO CALCULATE &T(Uo),&Q1(Uo),&Q2(Uo)
 82 # This loop creates the system of equations (m = 1,2,3... Msp - Lines of the matrix)<br>83 for m in range (Var. Msp):<br>84 temp_T_O = 0.0 # Initialization of the temporary variable used to calculat
             for m in range(Var.Msp):<br>temp_T_0 = 0.0<br>temp_Q1_0 = 0.0
 84 temp_T_0 = 0.0 # Initialization of the temporary variable used to calculate \&T(Uo)<br>85 temp_Q1_0 = 0.0 # Initialization of the temporary variable used to calculate \&Q1(Uo)
 86 temp_q2_0 = 0.0 # Initialization of the temporary variable used to calculate \&q2(Uo)
 88 for n in range (Var.Nch): # First loop used to calculate the first sum (Nch)<br>89 npln = (n)+(m)*Var.Nch # Counter used to select the right panel
 91 n\_side = 4 # Number of sides for each panel 92 if n == 0:
 \begin{array}{c|c}\n 92 \\
 93 \\
 \end{array} if n == 0:<br>
\begin{array}{c}\n 0.514C \\
 \text{if } n = 0:\n \end{array}93 n\_side = 3<br>94 # If we are
 94 # If we are considering the T.E. panel , instead of removing
95 # the value of the T.E. side, we skip it
 97 temp_T_1 = 0.0 # Initialization of the temporary variable used to calculate &T<br>98 temp_Q_11 = 0.0 # Initialization of the temporary variable used to calculate &Q1
99 temp_Q_22 = 0.0 # Initialization of the temporary variable used to calculate &Q2
101 for 1 in range(n_side):<br>102 # Second loop used
102 102 102 102 102 102 102 103 103 103 103 103 103 103 103 103 103 103 103 103 103 103 103 103 103 103 103 103 103 103 103 103 103 103 103 103 103 1
103 xxn,xyn,xzn,xln,yln,zln = Mid_Vect_Propeller(npln,1)<br>104 # This subroutine is used to calculate the midpoint
106 temp_T_1 = temp_T_1 + zln*V_Onset_P[npln,1,1] - yln*V_Onset_P[npln,1,2] \# Temporary variable used to calculate kT# Temporary variable used to calculate
109 temp_Q_11 = temp_Q_11 + xyn*yln*V_Onset_P[npln,1,0] - xyn*xln*V_Onset_P[npln,1,1]<br>110 # Temporary variable used to calculate \&\mathbb{Q}1.<br>'emporary variable used to calculate
                                temp_Q_22 = temp_Q_22 + xzn*xln*V_Onset_P[npln,1,2] - xzn*zln*V_Onset_P[npln,1,0]113 * Temporary variable used to calculate k02
115 temp_T_0 = temp_T_0 + Weight_P[m,n] * temp_T_1<br>116 temp_4_0 = temp_41_0 + Weight_P[m,n] * temp_q116 temp_Q1_0 = temp_Q1_0 + Weight_P[m,n] * temp_Q_11
117 temp_Q2_0 = temp_Q2_0 + Weight_P[m,n] * temp_Q_22
118 # Temporary variable used to calculate T(Uo) (Nch Loop)
119 # Temporary variable used to calculate Q1(Uo) (Nch Loop)
120 # Temporary variable used to calculate Q2(Uo) (Nch Loop)
122 matr_T [m,Var.Msp] = temp_T_O # Value of &T(Uo) in the right position in the matrix (Temporary matrix matr_T)<br>123 hsQ[m,0] = - temp_Q1_O # Value of &Q1(Uo) in the right position in the matrix (Temporary matrix rh
             # Double loop used to calculate kT(Gam), kQ1(Gam), kQ2(Gam)128 # Loop used to select the line of the equation<br>129 # (We don't have the loop n because we already
129 # (We don't have the loop n because we already did that in Induced_Grid_Propeller)<br>130 for m in range (Var Men) :
130 for m in range(Var.Msp):<br>131 # Loop used to select the spanwise layer that induces velocity (Columns of the matrix) - Msp SUM
132 for j in range (Var.Msp):<br>133 temp_T_Gam = 0.0
133 1982 temp_T_Gam = 0.0 # Initialization of the temporary variable used to calculate &T(Gam)<br>134 temp_D_Gam = 0.0 # Initialization of the temporary variable used to calculate &T(Gam)
134 temp_Q1_Gam = 0.0 # Initialization of the temporary variable used to calculate &T(Gam)<br>135 temp_Q2_Gam = 0.0 # Initialization of the temporary variable used to calculate &T(Gam)
137 #Loop used to select where the point is located (chordwise) - First SUM Nch
138 for n in range(Var.Nch):
139 npln = n + (m)*Var.Nch #Panel where the point is located
141 temp_T_1 = 0.0 # Initialization of the temporary variable used to calculate &T<br>142 temp_Q_11 = 0.0 # Initialization of the temporary variable used to calculate &Q:
142 temp_Q_11 = 0.0 # Initialization of the temporary variable used to calculate &Q1<br>143 temp_Q_22 = 0.0 # Initialization of the temporary variable used to calculate &Q2
145 n_side = 4 # If we are considering the T.E. panel,<br>146 if n == 0: # instead of removing the value of the T.E. side, we skip it
147 n_side = 3
                                for 1 in range (n\_side):
```
 $\begin{array}{c} 150 \\ 151 \\ 152 \\ 153 \end{array}$ 

154

 $\frac{157}{158}$ 

160

 $\frac{163}{164}$ 

 $\frac{170}{171}$ 

 $\frac{175}{176}$ 

182<br>183

188<br>189

 $\frac{191}{192}$ 

199

 $\frac{206}{207}$ 

 $\begin{array}{c} 212 \\ 213 \\ 214 \end{array}$ 

 $\frac{215}{216}$ 

 $\frac{218}{219}$ 

 $\frac{224}{225}$ 

 $\frac{228}{229}$ 

 $\frac{231}{232}$ 

234

 $\frac{240}{241}$ 

 $\frac{249}{250}$ 

251

```
# Loop used to select the side of the panel
                                     xxn, xyn, xzn, xln, yln, zln = Mid_Vect_Propeller(npln, 1)
                                     AAH, AyH, AZH, AIH, YIH, ZIH - HIM_VECU_ITOPETIEI (HPIH)
155 temp_T_1 = temp_T_1 + zln*V_Ind_P[j,npln,1,1] - yln*V_Ind_P[j,npln,1,2]<br>156 # Temporary variable used to calculate &T - Total thrust for that panel by j
                                           mporary variable used to calculate &T -
158 temp_Q_11 = temp_Q_11 + xyn*yln*V_Ind_P[j,npln,1,0]- xyn*xln*V_Ind_P[j,npln,1,1]<br>159 # Temporary variable used to calculate &Q1 - Total torque 1 for that panel by j
                                        Temporary variable used to calculate \&\mathbb{Q}1 - Total torque 1 for that panel by
161 temp_Q_22 = temp_Q_22 + xzn*xln*V_Ind_P[j,npln,1,2]- xzn*zln*V_Ind_P[j,npln,1,0]<br>162 # Temporary variable used to calculate &Q2 - Total torque 2 for that panel by j
                                            mporary variable used to calculate &Q2
164 temp_T_Gam = temp_T_Gam + Weight_P[m,n] * temp_T_1<br>165 temp_Q1_Gam = temp_Q1_Gam + Weight_P[m,n] * temp_Q_
165 temp_Q1_Gam = temp_Q1_Gam + Weight_P[m,n] * temp_Q_11
166 temp_Q2_Gam = temp_Q2_Gam + Weight_P[m,n] * temp_Q_22
167 # Temporary variable used to calculate Q1 (Nch Loop)
168 # Temporary variable used to calculate Q2 (Nch Loop)
169 # Temporary variable used to calculate T (Nch Loop)
171 for i in range (Var.Nch):<br>
172 # Loop used to select whe:<br>
173 # Second SUM Nch<br>
174 npli = i + (j)* Var.N
172 # Loop used to select where the point is located (chordwise)<br>173 # Second SUM Nch
                               npli = i + (j)*Var.Nch176 temp_T_1 = 0.0<br>
177 temp_Q_11 = 0.0<br>
178 temp_Q_22 = 0.0
179 # Initialization of the temporary variable used to calculate &T
180 # Initialization of the temporary variable used to calculate &Q1
181 181 And 181 And 181 And 181 And 181 And 181 And 181 And 181 And 181 And 181 And 181 And 181 And 181 And 18<br>
4 Initialization of the temporary variable used to calculate \&Q2183 n_side = 4<br>184 if i == 0:
\begin{array}{c|c}\n 185 \\
 186\n \end{array} \begin{array}{c|c}\n \textbf{n\_side} = 3 \\
 \textbf{186}\n \end{array}186 # If we are considering the T.E. panel ,
187 # instead of removing the value of the T.E. side, we skip it
189 for 1 in range(n_side):<br>190 xxi,xyi,xzi,xli,yli,zli = Mid_Vect_Propeller(npli,1)
                                     # This subroutine is used to calculate the midpoint
193 temp_T_1 = temp_T_1 + zli*V_Ind_P[m,npli,1,1]- yli*V_Ind_P[m,npli,1,2]<br>194 # Temporary variable used to calculate \&T
194 # Temporary variable used to calculate &T
195 temp_Q_11 = temp_Q_11 + xyi*yli*V_Ind_P[m,npli ,l,0] - xyi*xli*V_Ind_P[m,npli ,l,1]
196 # Temporary variable used to calculate &Q1
197 temp_Q_22 = temp_Q_22 + xzi*xli*V_Ind_P[m,npli ,l,2]- xzi*zli*V_Ind_P[m,npli ,l,0]
198 # Temporary variable used to calculate &Q2
200 temp_T_Gam = temp_T_Gam + Weight_P[j,i] * temp_T_1<br>200 temp_01 Gam = temp_01 Gam + Weight_P[i,i] * temp_0
201 temp_Q1_Gam = temp_Q1_Gam + Weight_P[j,i] * temp_Q_11
202 temp_Q2_Gam = temp_Q2_Gam + Weight_P[j,i] * temp_Q_22
203 # Temporary variable used to calculate T (Nch Loop)
204 # Temporary variable used to calculate Q1 (Nch Loop)
205 | # Temporary variable used to calculate Q2 (Nch Loop)
207 matr_T[m,j] = temp_T_Gam<br>208 matr_Q1[m,j] = temp_Q1_G
208 matr_Q1[m,j] = temp_Q1_Gam
209 matr_Q2[m,j] = temp_Q2_Gam
210 # Value of &T(Gam) in the right position in the matrix (Temporary matrix matr_T)
211 # Value of &Q1(Gam) in the right position in the matrix (Temporary matrix matr_T)
212 # Value of &Q2(Gam) in the right position in the matrix (Temporary matrix matr_T)
             # SYSTEM OF EQUATIONS - LOOP
216 V_Tot_P, V_Tot_No_Onset_P = Velocity_Total_Propeller ()<br>217 # It is used it in order to update V Tot P with the new
                \frac{1}{2} is used it in order to update V Tot P with the new values of gamma
219 # Loop for the T.E. panels (They don't have the weight function)<br>220 for m in range (Mar Men).
220 for m in range(Var.Msp):<br>221 npl0 = (m)*Var.Nch\begin{array}{c|c}\n 221 & \text{np10} = (\text{m}) * \text{Var} . \text{Nch} \\
 \hline\n 222 & \text{n side} = 3\n \end{array}\begin{array}{c|c}\n 222 \\
 223\n \end{array} n_side = 3<br>
\begin{array}{c}\n 2 \\
 \text{temp_TGam}\n \end{array}temp_T_{cam} = 0.0225 for 1 in range(n_side):<br>226 xxm xym xym xzm xlm ylm
226 xxm,xym,xzm,xlm,ylm,zlm = Mid_Vect_Propeller(npl0,1)<br>227 # This subroutine is used to calculate the midpoint
229 temp_T_Gam = temp_T_Gam + zlm*V_Tot_P[npl0,1,1] - ylm*V_Tot_P[npl0,1,2]<br>230 # Temporary variable used to calculate T (Nch Loop)
                                  230 <u>1230 - Temporary variable</u> used to calculate
232 matr_T[Var.Msp,m] = temp_T_Gam<br>233 # Value of &T (T.E.) in the rig
                       vilitualisty, when the right position in the matrix (Temporary matrix matr_T)
235 \# Loop for the other panels (They don't have the weight function)<br>236 for n in range(1. Var. Nch):
236 for n in range(1, Var.Nch):<br>
237 npl1 = n + (m)*Var.Nch<br>
238 n_side = 4
239 temp_T_2_Gam = 0.0
\begin{array}{c|c}\n 241 & \text{# Loop for the other panels} \\
 242 & \text{for } 1 \text{ in range(n side)}\n \end{array}\begin{array}{c|c}\n 242 \\
 \hline\n 242\n \end{array} for 1 in range(n_side):
243 xm, xym, xzm ,xlm ,ylm ,ylm = Mid_Vect_Propeller(npl1,1)<br>244 # This subroutine is used to calculate the midpoint
244 # This subroutine is used to calculate the midpoint
245 temp_T_2_Gam = temp_T_2_Gam + zlm*V_Tot_P[npl1 ,l,1] - ylm*V_Tot_P[npl1 ,l,2]
246 # Temporary variable used to calculate T (Nch Loop)
247 matr_T[Var.Msp ,m] = matr_T[Var.Msp ,m] + Weight_P[m,n]* temp_T_2_Gam
248 # Value of &T in the right position in the matrix (Temporary matrix matr_T)
             250 # CREATION OF THE MATRIX
```
 $\frac{254}{255}$ 

258

 $\frac{261}{262}$ 

 $\frac{265}{266}$ 

 $\frac{269}{270}$ 

 $\frac{271}{272}$ 

 $\frac{275}{276}$ 

 $\frac{277}{278}$ 

 $\frac{281}{282}$ 

289

293<br>294

299

303

306<br>307

309

 $\frac{312}{313}$ 

316

 $325$ 

 $326$ <br> $327$ <br> $328$ 

330<br>331

334

337

341<br>342

 $\frac{3}{345}$ 

347<br>348

 $\frac{351}{352}$ 

353

```
252 <br>
253 <br>
253 <br>
253 <br>
253 <br>
253 <br>
253 <br>
253 <br>
263 <br>
263 <br>
263 <br>
263 <br>
263 <br>
263 <br>
263 <br>
263 <br>
263 <br>
263 <br>
263 <br>
263 <br>
263 <br>
263 <br>
263 <br>
263 <br>
263 <br>
263 <br>
263 <br>
263 <br>
263 <br>
263 <br>
263 <br>
263 <br>
263 <br>
263 <br>
263 <br>
263 <br>
263 <br>
                   Lagrange multiplier lambda
255 for i in range (Var.Msp):<br>256 rhs[i,0] = rhsQ[i,0] - rhsQ[i,1]
257 \qquad \qquad \qquad \qquad \qquad \qquad \qquad \qquad \qquad \qquad \qquad \qquad \qquad \qquad \qquad \qquad \qquad \qquad \qquad \qquad \qquad \qquad \qquad \qquad \qquad \qquad \qquad \qquad \qquad \qquad \qquad \qquad \qquad \qquad \qquad \qquad259 matrix[i,Var.Msp] = matr_T[i,Var.Msp] # System of equation (Left Matrix)<br>260 matrix[Var.Msp,i] = matr_T[Var.Msp,i] # System of equation (Left Matrix)
                     matrix[Var.Msp, i] = matrix[T(xr.Msp, i)]262 for j in range (Var.Msp):
263 matrix[i,j] = matr_Q1[i,j] - matr_Q2[i,j] + lamba_t_1*matr_T[i,j]
264 # System of equation (Left Matrix)
266 rhs[Var.Msp, 0] = Cs_T_r + (abs(T_fr_P))/Var.rho<br>267 # Total thrust required (Required + Skin Fricti
267 # Total thrust required (Required + Skin Friction Drag Propeller)
268 matrix[Var.Msp ,Var.Msp] = 0.0
               # SOLVE THE SYSTEM OF EQUATIONS
272 rhs = np.linalg.solve(matrix, rhs) #it solves the system of equations 273 #Computes the ""exact solution x of the vell-determined i.e.
273 #Computes the ""exact solution, x, of the well-determined, i.e., 274 # full rank, linear matrix equation ax = b.
               274 # full rank, linear matrix equation ax = b.
               276 # CONVERGENS OF THE SYSTEM
\begin{array}{c|c} 278 & \text{res}_0 = 0.0 \\ 279 & \text{# Loop used} \end{array}279 * Loop used to check if the residual is below a certain small limit 280 for i in range (Var. Msp+1):
280 for i in range(Var.Msp+1):<br>281 res_1 = abs(1-Gamma_TE_P[i]/rhs[i,0])
                      if res_1 > res_0:
\begin{array}{c|c}\n 284 & \text{res}_0 = \text{res}_1 \\
 285 & \text{Gamma TF P} & \text{F} \\
 \end{array}285 Gamma_TE_P[i] = rhs[i,0] # New values of circulation
286 with open ("output/Propeller_Gamma_TE_P.txt","w") as file:
287 for i in range (Var.Msp+1):<br>288 file.write(f"{Gamma_TE_P[i]:13.9f}\n")
\begin{array}{c|c}\n 290 & \text{while (res_0 > Var.epsi)}:\n 291 & \text{V Tot P. V Tot No Ans}\n \end{array}291 V_Tot_P, V_Tot_No_Onset_P = Velocity_Total_Propeller ()<br>292 # It is used it in order to update V_Tot_P with the new values of gamma
294 # Loop for the T.E. panels (They don't have the weight function)<br>205 for m in range(Var Men):
295 for m in range(Var.Msp):<br>
296 npl0 = (m)*Var.Nch
\begin{array}{c|c}\n 297 \\
 298 \\
 \hline\n \end{array} n_side = 3<br>
298
                             temp_T_{cam} = 0.0\begin{array}{c|c}\n 300 \\
 301\n \end{array} for 1 in range(n_side):
301 xxm ,xym ,xzm ,xlm ,ylm ,zlm = Mid_Vect_Propeller(npl0 ,l)
302 # This subroutine is used to calculate the midpoint
304 temp_T_Gam = temp_T_Gam + zlm*V_Tot_P[npl0,1,1] - ylm*V_Tot_P[npl0,1,2]<br>305 # Temporary variable used to calculate T (Nch Loop)
                                    # Temporary variable used to calculate 1
307 matr_T[Var.Msp,m] = temp_T_Gam<br>308 # Value of &T (T.E.) in the right position in the matrix (Temporary matrix matr_T)
\begin{array}{ll}\n 310 \\
 311\n \end{array} \begin{array}{ll}\n \text{# Loop for the other panels (They don't have the weight function)} \\
 \text{for n in range(1. Var. Nch):\n \end{array}for n in range(1, Var.Nch):
313 npl1 = n + (m)*Var.Nch<br>314 n\_side = 4\begin{array}{c|c}\n 314 & \text{n\_side} \\
 315 & \text{temp } \text{T}\n\end{array}t = 314317 # Loop for the other panels<br>318 for l in range(n_side):
319 xxm,xym,xzm,xlm,ylm,zlm = Mid_Vect_Propeller(npl1,1)<br>320 # This subroutine is used to calculate the midpoint<br>321 temp_T_2_Gam = temp_T_2_Gam + zlm*V_Tot_P[npl1,1,1] -
320 # This subroutine is used to calculate the midpoint
321 temp_T_2_Gam = temp_T_2_Gam + zlm*V_Tot_P[npl1 ,l,1] - ylm*V_Tot_P[npl1 ,l,2]
322 # Temporary variable used to calculate T (Nch Loop)
323 matr_T[Var.Msp ,m] = matr_T[Var.Msp ,m] + Weight_P[m,n]* temp_T_2_Gam
324 # Value of &T in the right position in the matrix (Temporary matrix matr_T)
                      326 # CREATION OF THE MATRIX
\begin{array}{c|c|c|c} 328 & \texttt{lambda_t_1} = \texttt{Gamma} \cdot \texttt{TE_P} \texttt{[Var.Msp]} \\ 329 & \texttt{\#} \texttt{Larranee} \texttt{multiplier lambda t-} \end{array}329 # Lagrange multiplier lambda t-1
331 for i in range (Var.Msp):
332 rhs[i,0] = rhsQ[i,0] - rhsQ[i,1]
333 # rhs matrix
335 | matrix[i,Var.Msp] = matr_T[i,Var.Msp] = # System of equation (Left Matrix)<br>336 | matrix[Var.Msp,i] = matr_T[Var.Msp,i] = # System of equation (Left Matrix)
338 for j in range (Var.Msp)<br>339 matrix [i i] = matr 0
\begin{array}{c} \texttt{339} \\ \texttt{339} \\ \texttt{340} \end{array} matrix[i,j] = matr_Q1[i,j] - matr_Q2[i,j] + lamba_t_1*matr_T[i,j]<br>340
                                    340 # System of equation (Left Matrix)
342 rhs[Var.Msp,0] = Cs_T_r + (abs(T_fr_P))/Var.rho<br>343 # Total thrust required (Required + Skin Fricti-
343 # Total thrust required (Required + Skin Friction Drag Propeller)<br>344 matrix [Var. Msp. Var. Msp] = 0.0
                      # Total thrust required (Requ:<br>matrix[Var.Msp,Var.Msp] = 0.0
346 # SOLVE THE SYSTEM OF EQUATIONS
348 rhs = np.linalg.solve(matrix, rhs) #it solves the system of equations<br>349 #Computes the ""exact solution, x, of the well-determined, i.e.,
350 # full rank, linear matrix equation ax = b.
```
352 # CONVERGENS OF THE SYSTEM

358

 $365$ <br> $366$ 

 $\frac{367}{368}$ 

370

372<br>373<br>374

 $\frac{376}{377}$ 

379<br>380

381<br>382

 $\begin{array}{c} 386 \\ 387 \\ 388 \end{array}$ 

 $\frac{390}{391}$ 

394<br>395<br>396

 $rac{398}{398}$ 

 $\frac{399}{400}$ 

 $\frac{400}{404}$ 

 $\frac{408}{409}$ 

 $\frac{413}{414}$ 

 $\frac{415}{416}$ 

 $\frac{417}{418}$ 

 $420$ <br> $421$ <br> $422$ <br> $423$ 

 $\frac{426}{427}$ 

 $428$ <br> $429$ <br> $430$ 

436

438

448

 $449$ <br> $450$ <br> $451$ 

```
\begin{array}{c|c} 354 & \text{res\_0} = 0.0 \\ 355 & \text{# Loop used} \end{array}\begin{array}{ll}\n 355 \\
 \hline\n 356\n \end{array} # Loop used to check if the residual is below a certain small limit
356 for i in range(Var.Msp+1):
357 res_1 = abs (1-Gamma_TE_P[i]/ rhs[i,0])
\begin{array}{c|c}\n 359 \\
 360\n \end{array} if res_1 > res_0:<br>
\begin{array}{c}\n 360 \\
 \text{res } 0 = \text{res } 1\n \end{array}360 res_0 = res_1<br>361 camma_TE_P[i] = rhs[i,0]
361 Gamma_TE_P[i] = rhs[i,0] # New values of circulation<br>362 with open ("output/Propeller_Gamma_TE_P.txt","w") as file:<br>363 for i in range (Var.Msp+1):
362 with open ("output/Propeller_Gamma_TE_P.txt","w") as file:<br>363 for in range (Var.Msp+1):<br>364 file.write(f"{Gamma_TE_P[i]:13.9f}\n")
            366 print('Iteration Propeller Number: {}'.format(iteration), 'Circulation on the propeller at the TE:')
368 for i in range (Var.Msp+1):<br>369 print (i,Gamma_TE_P[i])
                 print (i, Gamma_TE_P[i])
            for i in range (Var.Msp):
                 j = (i)*Var.Nch\frac{374}{375} xx,xy,xz,xl,yl,zl = Mid_Vect_Propeller(j,3)
                   #This subroutine is used to calculate the midpoint px, py, pz
377 R_Circ_P[i] = np.sqrt(xy*xy + xz*xz)
378 R_Circ_P_R[i] = R_Circ_P[i]/Var.Rad_P
                  Gamma TE_P_No_dim [i] = (Gamma_TE_P[i]*100)/(np.pi*2*Var.Rad_P*Var.V_Ship)
382 with open("output/Propeller_Gamma_TE.txt","w") as file:<br>383 file.write(" Gamma_Dim Gamma_No_Dim Radius\n")<br>384 for i in range (Var.Msp):
                                                             .<br>Gamma_No_Dim
384 for i in range (Var.Msp):<br>385 file.write("{:13.9f}
                                                         {3.9f} {:13.9f} {:13.9f} {Gamma}.format. {GammaTF[P[i]} {GammaTF\_PNo\_dim[i]} {R\_Circ\_P[i]}387 with open ("output/Propeller_Gamma_TE_P.txt","w") as file:<br>388 for i in range (Var.Msp+1):
389 file.write(f"{Gamma_TE_P[i]}\n")
391 with open("output/Propeller_Print_Gamma_TE.txt","w") as file:<br>392 for i in range(Var.Msp):
392 for i in range(Var.Msp):<br>393 file.write(f"{Gamma}
                                                  .<br>na_TE_P_No_dim[i]}\n")
            with open("output/Propeller_Print_Radius_TE.txt","w") as file:
396 for i in range(Var.Msp):<br>397 file write(f"{R Circ
                       file.write(f"{R_Circ_P_R[i]}\n")
            399 # DISTRIBUTION OF CIRCULATION AT THE REST OF THE BLADE
401 for i in range(Var.Msp):<br>402 mpl_TE = i * Var.Nch
\begin{array}{c|c}\n 402 \\
 403\n \end{array} npl_TE = i * Var.Nch
                  Gamma_Panel_P[npl_TE] = Gamma_TE_P[i]
405 for j in range (1,Var.Nch):
406 npl = j + i * Var.Nch
407 Gamma_Panel_P [npl] = Gamma_Panel_P[npl_TE] * Weight_P[i,j]
409 with open ("output/Propeller_Gamma_Blade.txt","w") as file:
410 file.write(" Panel Gamma\n")
410 file.write("Panel Camma-211<br>411 for i in range(Var.Msp*Var.Nch):<br>412 file.write(f"{i:3d}
                                                                {Gamma_P[i]:13.9f}{n")}414 # ALIGNMENT OF THE WAKE
            pitch_0 = pitch()418 Points_Trans_Wake_P , Grid_Points_P , Control_Points_P = Align_Wake_Propeller ()
            res 0 = 0.0# Initialization of the residual
422 # Loop used to check if the residual is below a certain small limit<br>423 for in range(Var.Msp +1):<br>424 i_1 = i+i*(Var.N_P_L)
425 res_1 = abs(1 - (Points Trans_Wake P[i_1,2] / pitch 0[i]))
            if res_1 > res_0:
                   res_0 = res_1430 while(iteration < 15): # If the the residual is greater than epsi the loop starts again while (res 0 > Var.epsi):
431 while (res_0 > Var.epsi):<br>432 v_0nset_P = 0nset_Flo<br>433 v_0rid_P = Induced_Gr
432 V_Onset_P = Onset_Flow_Propeller ()
433 V_Grid_P = Induced_Grid_Propeller ()
434 V_Ind_P , V_Tral_P = Velocity_Total_No_Onset_Propeller ()
435 T.fr_P, Q.fr_P = Skin_F, Fiction_D, Drag()iteration = iteration +
439 for j in range (Var.Msp+1):
440 rhs[j,0] = 0.0
441<br>442<br>7 \text{hs} 0 \text{ } 1 \text{ } 11 = 0.0<br>7 \text{hs} 0 \text{ } 1 \text{ } 11 = 0.0442<br>
443<br>
444<br>
for i in range (Var.Msp+1):<br>
matr_T[j,i] = 0.0<br>
matr_Q1[j,i] = 0.0<br>
matr_Q2[j,i] = 0.0
447 matrix[j,i] = 0.0449 # SYSTEM OF EQUATIONS - DOUBLE LOOP USED TO CALCULATE &T(Uo),&Q1(Uo),&Q2(Uo)
                        # This loop creates the system of equations (m = 1,2,3... Msp - Lines of the matrix)
152 for m in range(Var.Msp):<br>153 temp_T_O = 0.0 # Initialization of the temporary variable used to calculate &T(Uo)<br>154 temp_Q1_O = 0.0 # Initialization of the temporary variable used to calculate &Q1(Uo)
t_{\text{emp}}=Q^2 = 0.0 # Initialization of the temporary variable used to calculate &Q2(Uo)
```
62

 $\frac{456}{457}$ 

 $\frac{461}{462}$ 

 $\frac{467}{468}$ 

 $\frac{474}{475}$ 

 $\frac{479}{480}$ 

 $\frac{482}{482}$ 

485<br>486

 $488$ <br> $480$ 

 $\frac{495}{496}$ 

499<br>500

501

 $\frac{512}{513}$ 

 $\frac{518}{519}$ 

 $524$ <br> $525$ <br> $526$ 

531<br>532

534

537<br>538

541<br>542

545<br>546

540

 $\frac{556}{556}$ 

```
\begin{array}{c|c}\n 457 \\
 458\n \end{array} # First loop used to calculate the first sum (Nch)
458 for n in range (Var.Nch):<br>
459 npln = (n)+(m)*Var.Nch
460 # Counter used to select the right panel
\begin{array}{lll} \texttt{462} & \texttt{n\_side = 4} & \texttt{\# Number of sides for each panel} \\ \texttt{463} & \texttt{if n == 0:} \end{array}\begin{tabular}{ll} 462 & \multicolumn{1}{c|}{\textbf{n} $\equiv$ 61} \\ 463 & \multicolumn{1}{c|}{\textbf{i} $\equiv$ 1} \\ 464 & \multicolumn{1}{c|}{\textbf{n} $\equiv$ 0} \\ 465 & \multicolumn{1}{c|}{\textbf{n} $\equiv$ 1} \\ \end{tabular}n_side = 3465 # If we are considering the T.E. panel , instead of removing
466 # the value of the T.E. side, we skip it
468<br>469<br>\text{temp}_{q11} = 0.0<br>\text{temp}_{q11} = 0.469 temp_Q_11 = 0.0
470 temp_Q_22 = 0.0
471 # Initialization of the temporary variable used to calculate &T
472 # Initialization of the temporary variable used to calculate &Q1
473 # Initialization of the temporary variable used to calculate &Q2
475 for 1 in range(n_side):<br>476 # Second loop used<br>477 xxn.xvn.xzn.xln.vln
                                                 Second loop used to calculate the second sum (4)
477 xxn,xyn,xzn,xln,yln,zln = Mid_Vect_Propeller(npln,1)<br>478 # This subroutine is used to calculate the midpoint
                                               478 # This subroutine is used to calculate the midpoint
480 temp_T_1 = temp_T_1 + zln*V_Onset_P[npln,1,1] - yln*V_Onset_P[npln,1,2]<br>
# Temporary variable used to calculate \&T
                                                 Temporary variable used to calculate
483 temp_Q_11 = temp_Q_11 + xyn*yln*V_Onset_P[npln,1,0] - xyn*xln*V_Onset_P[npln,1,1]<br>484 # Temporary variable used to calculate &01
                                               # Temporary variable used to calculate &Q
486 temp_Q_22 = temp_Q_22 + xzn*xln*V_Onset_P[npln,1,2] - xzn*zln*V_Onset_P[npln,1,0]<br>487 # Temporary variable used to calculate &Q2
                                               487 # Temporary variable used to calculate &Q2
{ \begin{array}{llll} \texttt{temp\_T\_0 = temp\_T\_0 + Weight\_P[m,n] * temp\_T\_1} \\ \texttt{temp\_q1\_0 = temp\_q1\_0 + Weight\_P[m,n] * temp\_q\_11} \\ \texttt{temp\_q2\_0 = temp\_q2\_0 + Weight\_P[m,n] * temp\_q\_22} \\ \texttt{492} & \texttt{\# Temporary variable used to calculate } T(\text{Uo}) \text{ (Nch Loop)} \\ \texttt{\# Temporary variable used to calculate } Q(\text{Uo}) \text{ (Nch Loop)} \\ \texttt{494} & \texttt{Temporary variable used to calculate } Q(\text{Uo}) \text{ (Nch Loop)} \\ \end{array} }matr_T [m,Var.Msp] = temp_T_0 # Value of &T(Uo) in the right position in the matrix (Temporary matrix matr_T)<br>
496 rhsQ[m,0] = - temp_Q1_0 # Value of &Q1(Uo) in the right position in the matrix (Temporary matrix rhs_
497 rhsQ[m,0] = - temp_Q1_0 # Value of &Q1(Uo) in the right position in the matrix (Temporary matrix rhs_Q)
498 rhsQ[m,1] = - temp_Q2_0 # Value of &Q2(Uo) in the right position in the matrix (Temporary matrix rhs_Q)
                           500 # Double loop used to calculate &T(Gam),&Q1(Gam),&Q2(Gam)
502 # Loop used to select the line of the equation<br>503 # (We don't have the loop p because we already
503 \# (We don't have the loop n because we already did that in Induced_Grid_Propeller)<br>504 for m in range (Var.Msp):
504 for m in range (Var. Msp):<br>505 # Leon used to select
505 # Loop used to select the spanwise layer that induces velocity (Columns of the matrix) - Msp SUM
506 for j in range (Var.Msp):
507 \begin{array}{r} \texttt{temp\_T\_Gam} = 0.0 \\ 508 \end{array}508 temp_Q1_Gam = 0.0
509 temp_Q2_Gam = 0.0
510 FICE TELL THE SET ASSESS<br>510 # Initialization of the temporary variable used to calculate kT(Gam)<br>511 # Initialization of the temporary variable used to calculate kT(Gam)511 # Initialization of the temporary variable used to calculate &T(Gam)
512 # Initialization of the temporary variable used to calculate &T(Gam)
514 #Loop used to select where the point is located (chordwise) - First SUM Nch<br>515 for n in range (Var. Nch):
515 for n in range(Var.Nch):<br>516 mpln = n + (m)*Var.Nch
517 #Panel where the point is located
\begin{array}{c|c|c|c|c|c} 519 & \text{temp\_T\_1} = 0.0 & \text{temp\_0.11 = 0} \end{array}\begin{array}{r} \text{temp} = 2 - 11 = 0.0 \\ 521 = 0.0 \\ \text{temp} = 0.22 = 0.0 \end{array}\begin{array}{r}\n 521 \\
 522 \\
 523\n \end{array} temp_Q_22 = 0.0<br>
\begin{array}{r}\n 6.22 \\
 \text{temp\_Q-22} \\
 523\n \end{array} # Initialization
522 # Initialization of the temporary variable used to calculate &T
523 # Initialization of the temporary variable used to calculate &Q1
                                               # Initialization of the temporary variable used to calculate \&\mathbb{Q}2\begin{array}{c|cc} 526 & \mathbf{n}\_ \text{side} = 4 \\ 527 & \text{if } \mathbf{n} = 0 \end{array}\begin{array}{c|c|c|c|c|c} 527 & \text{if } n == 0: \\ 528 & & n \text{ side} \end{array}\begin{array}{ccc} 528 \\ 529 \end{array} \begin{array}{ccc} \texttt{n\_side} = 3 \\ \texttt{# If we are} \end{array}529 \overline{1} \overline{1} we are considering the T.E. panel,<br>530 \overline{1} instead of removing the value of the
                                                     # instead of removing the value of the T.E. side, we skip it
532 for 1 in range (n_side):<br>533 hourse to select the side of the panel
535 xxn,xyn,xzn,xln,yln,zln = Mid_Vect_Propeller(npln,1)<br>536 # This subroutine is used to calculate the midnoint
                                                                \frac{1}{2} subroutine is used to calculate the mid
538 temp_T_1 = temp_T_1 + zln*V_Ind_P[j,npln,1,1] - yln*V_Ind_P[j,npln,1,2]<br>539 # Temporary variable used to calculate \&T -
539 \text{time}_{1-1} \text{ number} variable used to calculate \text{\&} 753 + Temporary variable used to calculate \text{\&} T# Total thrust for that panel by j
542 temp_Q_11 = temp_Q_11 + xyn*yln*V_Ind_P[j,npln,1,0]- xyn*xln*V_Ind_P[j,npln,1,1]<br>543 # Temporary variable used to calculate &01 -
543 Francisco Executive 1996<br>544 Francisco Executed to calculate used to calculate used to calculate used<br>Total torque 1 for that
                                                     544 # Total torque 1 for that panel by j
546 temp_Q_22 = temp_Q_22 + xzn*xln*V_Ind_P[j,npln,1,2]- xzn*zln*V_Ind_P[j,npln,1,0]<br>547 # Temporary variable used to calculate &Q2 -
547 # Temporary variable used to calculate &Q2 -
548 # Total torque 2 for that panel by j
550 temp_T_Gam = temp_T_Gam + Weight_P[m,n] * temp_T_1<br>551 temp_Q1_Gam = temp_Q1_Gam + Weight_P[m,n] * temp_Q_6<br>temp_Q2_Gam = temp_Q2_Gam + Weight_P[m,n] * temp_Q_
551 temp_Q1_Gam = temp_Q1_Gam + Weight_P[m,n] * temp_Q_11
552 temp_Q2_Gam = temp_Q2_Gam + Weight_P[m,n] * temp_Q_22
553 # Temporary variable used to calculate Q1 (Nch Loop)
554 # Temporary variable used to calculate Q2 (Nch Loop)<br>555 # Temporary variable used to calculate T (Nch Loop)
                                        for i in range (Var.Nch):
```
 $\frac{560}{561}$ 

568

572<br>573<br>574

576<br>577<br>578

583

589<br>590<br>591

597

599<br>600

 $\frac{601}{602}$ 

 $\frac{60}{608}$ 

 $\frac{612}{613}$ 

 $614$ <br> $615$ <br> $616$ 

 $618$ <br> $619$ 

 $621$ 

 $624$ <br> $625$ <br> $626$ 

634

636

638

 $641$ 

644<br>645

648 649<br>650

 $653$ <br> $653$ 

 $655$ 

659

```
558 # Loop used to select where the point is located (chordwise)<br>559 # Second SUM Nch
                                    559 # Second SUM Nch
                                          npli = i + (j)*Var.Nch562 temp_T_1 = 0.0<br>563 temp_Q_11 = 0.
563 \begin{array}{r} \text{temp\_Q\_11 = 0.0} \\ 564 \end{array} temp_Q_22 = 0.0<br>565 # Initializatio
                                          temp_2_2 = 0.0565 * Initialization of the temporary variable used to calculate &T<br>566 * Initialization of the temporary variable used to calculate &Q<br>567 * Initialization of the temporary variable used to calculate &Q
566 # Initialization of the temporary variable used to calculate &Q1
567 # Initialization of the temporary variable used to calculate &Q2
569 n\_side = 4 # If we are considering the T.E. panel,<br>570 if i = 0: # instead of removing the value of the<br>571 n\_side = 3# instead of removing the value of the T.E. side, we skip it
                                                n\_side = 3for 1 in range(n_side):
574 xxi ,xyi ,xzi ,xli ,yli ,zli = Mid_Vect_Propeller(npli ,l)
                                                575, 1958, 1959, 1959, 1959, 1959, 1959, 1959, 1959, 1959, 1959, 1959, 1959, 1959, 1959, 1959, 1959, 1959, 19
                                                temp_T_1 = temp_T_1 + zli*V_Ind_P[m, npli, 1, 1] - yli*V_Ind_P[m, npli, 1, 2]578 # Temporary variable used to calculate &T
579 temp_Q_11 = temp_Q_11 + xyi*yli*V_Ind_P[m,npli ,l,0] - xyi*xli*V_Ind_P[m,npli ,l,1]
580 #Temporary variable used to calculate &Q1
581 temp_Q_22 = temp_Q_22 + xzi*xli*V_Ind_P[m,npli ,l,2]- xzi*zli*V_Ind_P[m,npli ,l,0]
t = \frac{1}{2} \frac{1}{2} \frac{1}{2} \frac{1}{2} \frac{1}{2} \frac{1}{2} \frac{1}{2} \frac{1}{2} \frac{1}{2} \frac{1}{2} \frac{1}{2} \frac{1}{2} \frac{1}{2} \frac{1}{2} \frac{1}{2} \frac{1}{2} \frac{1}{2} \frac{1}{2} \frac{1}{2} \frac{1}{2} \frac{1}{2} \frac{1}{2}1984<br>
temp_T_Gam = temp_T_Gam + Weight_P[j,i] * temp_T_1<br>
temp_Q1_Gam = temp_Q1_Gam + Weight_P[j,i] * temp_Q_1<br>
temp_Q2_Gam = temp_Q1_Gam + Weight_P[j,i] * temp_Q_2<br>
for the section of the section of the section of the sec
                                          # Temporary variable used to calculate Q2 (Nch Loop)
591 matr_T[m,j] = temp_T_Gam<br>592 matr_Q1[m,j] = temp_Q1_G
592<br>593 matr_Q1[m,j] = temp_Q1_Gam<br>594 # Value of &T(Gam) in the right position in the matrix (Temporary matrix matr_T)
595 # Value of &Q1(Gam) in the right position in the matrix (Temporary matrix matr_T)
596 # Value of &Q2(Gam) in the right position in the matrix (Temporary matrix matr_T)
                         # SYSTEM OF EQUATIONS - LOOP
600 V\_Tot\_P, V\_Tot\_No\_Onset\_P = Velocity_Total_Propeller ()<br>601 \# It is used it in order to undate V Tot P with the new
                                    used it in order to update V_Tot_P with the new values of gamma
603 # Loop for the T.E. panels (They don´t have the weight function)
604 for m in range(Var.Msp):
605 npl0 = (m)*Var.Nch
\begin{array}{c|c}\n 606 & \text{n\_side} = 3 \\
 607 & \text{tmm T. Gam}\n \end{array}temp_T_{cam} = 0.0609 for l in range(n_side):
610 xxm ,xym ,xzm ,xlm ,ylm ,zlm = Mid_Vect_Propeller(npl0 ,l)
610 xxm, xym, xzw... 1m, zlm, zlm = Mid\_Vect\_Propeller(np10,<br>611 # This subroutine is used to calculate the midpoint
613 temp_T_Gam = temp_T_Gam + zlm*V_Tot_P[npl0,1,1] - ylm*V_Tot_P[npl0,1,2]<br>
# Temporary variable used to calculate T (Nch Loop)
616 matr_T[Var.Msp,m] = temp_T_Gam<br>617 # Value of kT (T.E.) in the ri
                              # Value of &T (T.E.) in the right position in the matrix (Temporary matrix matr_T)
619 \# Loop for the other panels (They don't have the weight function)<br>620 \frac{1}{2} for n in range(1, Var.Nch):
                              for n in range(1, Var.Nch):
                                    npl1 = n + (m)*Var.Kch623 n side = 4
                                    temp_T_2_{cam} = 0.0626 # Loop for the other panels<br>627 for l in range(n_side):
628 xxm ,xym ,xzm ,xlm ,ylm ,zlm = Mid_Vect_Propeller(npl1 ,l)
629 # This subroutine is used to calculate the midpoint
630 temp_T_2_Gam = temp_T_2_Gam + zlm*V_Tot_P[npl1 ,l,1] - ylm*V_Tot_P[npl1 ,l,2]
631 # Temporary variable used to calculate T (Nch Loop)
632 matr_T[Var.Msp,m] = matr_T[Var.Msp,m] + Weight_P[m,n]*temp_T_2_Gam<br>633 # Value of &T in the right position in the matrix (Temporary matri
                                       Value of kT in the right position in the matrix (Temporary matrix matr_T)
                         635 # CREATION OF THE MATRIX
                         lamba_t_1 = Gamma_TE_P[Var.Msp] # Lagrange multiplier lambda t-1
639 for i in range (Var.Msp):<br>640 rhs[i,0] = rhsQ[i,0] - rhsQ[i,1] # rhs matrix
642 matrix[i,Var.Msp] = matr_T[i,Var.Msp] = # System of equation (Left Matrix)<br>643 | matrix[Var.Msp,i] = matr_T[Var.Msp,i] # System of equation (Left Matrix)
645 for j in range (Var.Msp):<br>646 matrix [i, i] = matr 01
646 matrix[i,j] = matr_Q1[i,j] - matr_Q2[i,j] + lamba_t_1*matr_T[i,j]<br>647 # System of equation (Left Matrix)
650 rhs[Var.Msp,0] = Cs_Tr + (abs(T_tr_P))/Var.rho<br>651 # Total thrust required (Required + Skin Fricti
651 and the summary of the Contract Constant of the Constant of the Constant of the Constant of the Constant O<br>652 anatrix [Var. Msp. Var. Msp] = 0.0
                         matrix[Var.Msp,Var.Msp] = 0.0# SYSTEM OF EQUATIONS - LOOP
656 rhs = np.linalg.solve(matrix, rhs) #it solves the system of equations<br>657               #Computes the ""exact solution, x, of the well-determined, i.e.,<br>658          #full rank, linear matrix equation ax = b.
```

```
# CONVERGENS OF THE SYSTEM
                       res_0 = 0.0663 # Loop used to check if the residual is below a certain small limit<br>664 603 for in range (Var Men.41)
664 for i in range (Var. Msp+1):<br>665 res_1 = abs(1 - Gamma_T E)res_1 = abs(1-Gamma_TE_P[i]/rhs[i,0])\begin{array}{lcl} 667 & \text{if } \texttt{res\_1} > \texttt{res\_0}: \\ 668 & \texttt{res\_0} = \texttt{res\_1} \\ 669 & \texttt{Gamma\_TE\_P[i]} = \texttt{r} \end{array}668 res_0 = res_1<br>
669 Gamma_TE_P[i] = rhs[i,0] # New values of circulation<br>
670 with open ("output/Propeller_Gamma_TE_P.txt","w") as file:<br>
671 for i in range (Var.Msp+1):
                                  file.write(f"{Gamma_TE_P[i]:13.9f}\n")
674 while (res_0 > Var.epsi):<br>675 <br>V_Tot_P, V_Tot_No_Ons
675 V_Tot_P, V_Tot_Nc and V_Tot_L is used it in order to update V Tot P with the new
                             # It is used it in order to update V_Tot P with the new values of gamma
678 # Loop for the T.E. panels (They don´t have the weight function)<br>
679 for m in range(Var.Msp):<br>
680 <b>npl0 = (m)*Var.Nch<br>
681 n_side = 3
682 temp_T_Gam = 0.0\begin{array}{c|c} 684 & \text{for 1 in range(n\_side)}: \\ 685 & \text{xxm}, \text{xym}, \text{xxm}, \text{xlm}, \text{ylm} \end{array}685 xxm ,xym ,xzm ,xlm ,ylm ,zlm = Mid_Vect_Propeller(npl0 ,l)
686 # This subroutine is used to calculate the midpoint
688 temp_T_Gam = temp_T_Gam + zlm*V_Tot_P[npl0,1,1] - ylm*V_Tot_P[npl0,1,2]<br>689 # Temporary variable used to calculate T (Nch Loop)
                                          Temporary variable used to calculate T (Nch Loop)
691 matr_T[Var.Msp,m] = temp_T_Gam<br>692 # Value of kT (T.E.) in the ri
                                   # Value of &T (T.E.) in the right position in the matrix (Temporary matrix matr_T)
694 # Loop for the other panels (They don't have the weight function)<br>695 for n in range (1, Var.Nch):
695 for n in range(1, Var.Nch):<br>
mpl1 = n + (m)*Var.Nch<br>
m_side = 4
\frac{1}{1000} temp T 2 Gam = 0.0
700 # Loop for the other panels<br>
701 for 1 in range (n_side):<br>
702 xxm,xym,xzm,xlm,ylm,zlm
                                        for l in range(n\_side):702<br>702<br>703<br>703<br>xm, xm, xm, xm, xm, xlm = Mid_Vect_Propeller(npl1,1)<br>703703 # This subroutine is used to calculate the midpoint
704 temp_T_2_Gam = temp_T_2_Gam + zlm*V_Tot_P[npl1 ,l,1] - ylm*V_Tot_P[npl1 ,l,2]
705 # Temporary variable used to calculate T (Nch Loop)
706 matr_T[Var.Msp ,m] = matr_T[Var.Msp ,m] + Weight_P[m,n]* temp_T_2_Gam
707 # Value of &T in the right position in the matrix (Temporary matrix matr_T)
                             709 # CREATION OF THE MATRIX
                             lamba_t_1 = Gamma_TE_P[Var.Msp]712 # Lagrange multiplier lambda t-1
714 for i in range (Var.Msp):<br>715 rhs(i,0] = rhsQ[i,0] - rhsQ[i,1]
                                   # rhs
718 matrix[i,Var.Msp] = matr_T[i,Var.Msp] # System of equation (Left Matrix)
719 matrix[Var.Msp ,i] = matr_T[Var.Msp ,i] # System of equation (Left Matrix)
                                   for j in range (Var. Msp):
722 matrix[i,j] = matr_Q1[i,j] - matr_Q2[i,j] + lamba_t_1*matr_T[i,j]
723 # System of equation (Left Matrix)
<sup>124</sup><br>
725 rhs[Var.Msp,0] = Cs_T_r + (abs(T_fr_P))/Var.rho<br>
726 # Total thrust required (Required + Skin Friction Drag Propeller)<br>
727 <b>matrix[Var.Msp,Var.Msp] = 0.0
726 | # Total thrust required (Required + Skin Friction Drag Propeller)<br>727 | matrix[Var.Msp,Var.Msp] = 0.0
                             # SOLVE THE SYSTEM OF EQUATIONS
731 rhs = np.linalg.solve(matrix , rhs) #it solves the system of equations
732 #Computes the ""exact solution , x, of the well-determined , i.e.,
733 # full rank, linear matrix equation ax = b.
                             # CONVERGENS OF THE SYSTEM
737 res_0 = 0.0<br>
738 # Loop used<br>
for in ras_1<br>
740 res_1 =
738 # Loop used to check if the residual is below a certain small limit
739 for i in range(Var.Msp+1):
740 res_1 = abs(1-Gamma_TE_P[i]/rhs[i,0])
742<br>743 743 if res_0 > res_0:<br>res_0 = res_1
Tas Tass Terms (1992)<br>
744 Camma_TE_P[i] = rhs[i,0] # New values of circulation<br>
745 with open ("output/Propeller_Gamma_TE_P.txt","w") as file:<br>
746 for i in range (Var.Msp+1):<br>
747 file.write(f"{Gamma_TE_P[i]:13.9f}\n")
                        print ('Iteration Propeller Number: {}'.format(iteration), 'Circulation on the propeller at the TE:')
751 for i in range (Var.Msp+1):
752 print (i,Gamma_TE_P[i])
                        for i in range (Var.Msp):
                            j = (i)*Var.Nch757 xx, xy, xz, x1, y1, z1 = Mid\_Vect\_Propeller(j,3)<br>758 #This subroutine is used to calculate the m
                            #This subroutine is used to calculate the midpoint px,py,pz
760 R_Circ_P[i] = np.sqrt(xy*xy + xz*xz)<br>761 R_Circ_P_R[i] = R_Circ_P[i]/Var.Rad
                             R_Circ_P_R[i] = R_Circ_P[i]/Var.Rad_P
```
Gamma\_TE\_P\_No\_dim[i] = (Gamma\_TE\_P[i]\*100)/(np.pi\*2\*Var.Rad\_P\*Var.V\_Ship)

```
762
764<br>765
 765 with open("output/Propeller_Gamma_TE.txt","w") as file:
766 file.write(" Gamma_Dim Gamma_No_Dim Radius\n")
768<br>769
777<br>772<br>773<br>773<br>774<br>775<br>776
777<br>777<br>777<br>779
781<br>782
783
787<br>788
791<br>792795<br>796
\frac{797}{798}\frac{800}{801}806<br>807\frac{809}{810}816 break
\frac{817}{818}
```
5

8 9

12  $\frac{13}{14}$ 

 $\frac{15}{16}$ 

 $\frac{18}{19}$ 

 $\frac{22}{23}$ 

 $\frac{26}{27}$ 

32

38

```
765 for interval in the community of the formulation<br>767 for in range (Var.Msp):
                                       file.write(f" {Gamma_TE_P[i]} {Gamma_TE_P_No_dim[i]} {R_Circ_P[i]}\n")
770 with open ("output/Propeller_Gamma_TE_P.txt","w") as file:<br>771 for in range (Var.Msp+1):<br>file.write(f"{Gamma_TE_P[i]}\n")
774 with open("output/Propeller_Print_Gamma_TE.txt","w") as file:<br>775 for i in range(Var.Msp):
                                       776 file.write(f" {Gamma_TE_P_No_dim[i]}\n")
                           with open("output/Propeller_Print_Radius_TE.txt","w") as file:
Troper for the state of the state of the state of the state of the state of the state of the state of the state of the state of the state of the state of the state of the state of the state of the state of the state of the
                                       file.write(f"{R_Circ_P_R[i]}\n")
                           782 # DISTRIBUTION OF CIRCULATION AT THE REST OF THE BLADE
784 for i in range(Var.Msp):
785 npl_TE = i * Var.Nch
786 Gamma_Panel_P[npl_TE] = Gamma_TE_P[i]
788 for jin range (1,Var.Nch):<br>789 hpl = j + i * Var.Nch<br>790 Gamma_Panel_P [npl] = Gamma_Panel_P[npl_TE] * Weight_P[i,j]
792 with open ("output/Propeller_Gamma_Blade.txt","w") as file:<br>793 file.write(" Panel Gamma\n")<br>794 for i in range(Var.Msp*Var.Nch):
793 file.write(" Panel Gamma\n")<br>794 for in range(Var.Msp*Var.Nch):<br>795 file.write(f" {i:3d} {Gamma_Panel_P[i]:13.9f}\n")
                           # ALIGNMENT OF THE WAKE
                           pitch_0 = pitch()801 for i in range (Var.Msp+1):<br>802 i_1 = i+i *(Var.N_P_L)
803 pitch_0[i] = Points_Trans_Wake_P[i_1,2]<br>804 # I need to save the old value of the p
804 # I need to save the old value of the pitch in order
805 # to evaluate the residual for the pitch distribution
807 Points_Trans_Wake_P, Grid_Points_P, Control_Points_P = Align_Wake_Propeller()<br>808 Pres_0 = 0.0 + Initialization of the residual
                           s = 0.0 and s = 0.0 are s = 0.0 for the residual s = 0.0 and s = 0.0 for the residual s = 0.0 for the residual set of the residual set of the residual set of the residual set of the residual set of the residual set 
810 \sharp Loop used to check if the residual is below a certain small limit \frac{1}{2} for i in range (Var Men+1).
811 for i in range(Var.Msp+1):<br>812 i_1 = i + i*(Var.N_P_L)
813 res_1 = abs(1 - (Points_Trans_Wake_P[i_1,2] / pitch_0[i]))<br>814 if res_0 > res_0:<br>815 res_0 = res_1
```

```
818 return Gamma_TE_P_No_dim , R_Circ_P_R
```

```
\sqrt{1 - \frac{1}{2}}2 Date: Q4 2023 - Q1 2024
 3 Author: Lisa Martinez
4 Institution: Technical University of Madrid
     Description: This subroutine calculates the advance ratio.
 7 """
10 import sources.Variables as Var
11 import numpy as np
     def Advance Ratio J():
16 r_R_P,X_P,Skew_P,Chord_P,Thick_P = np.loadtxt("input/grid.txt", unpack=True)<br>17 U_O_P, U_R_P, U_T_P = np.loadtxt("input/onset.txt", unpack=True)
19 n_0 = 50 # Number of intervals (It is used to find the "step length" for the composite Simpson's rule)
20 n_1 = n_0 # Number of approximation values of the integral for the composite Simpson's rule<br>21 h = (Var.Rad_P - Var.R_Hub_P)/n_0 # "step length"
          r_tmp = Var.R_Hub_P # Initial value for the radius r
24 Ua_tmp = 0 # Initialization of the approximation of the integral 25 j = 1 # First value of j
          j = 1 # First value of j
\begin{cases}\n 27 \\
 141 \\
 28\n \end{cases} for i in range(n_1+1): \begin{cases}\n 27 \\
 141\n \end{cases} # Simpson's rule used in order to solve the integral
28 j = - j #It used to have 2 or 4 in the composite Simpson's rule
28<br>
29 Simpson = 3 + float(j)<br>
30 if (i == 0 or i == n_1):
30 if(i == 0 or i == n_1): # This if is used to have 1 as coefficient if we are considering the first 31 Simpson = 1 # or the last value of the integral
\begin{array}{lll} 33 \\ 33 \\ 34 \end{array} Ux_tmp = np.interp(r_tmp,r_R_P,U_0_P)<br>34 # Linear interpolation used to find the
<sup>2</sup> and the contention used to find the value of the axial velocity<br>
35 \frac{1}{36} # Linear interpolation used to find the value of the axial velocity<br>
36 \frac{1}{36} # Composite Simpson's rule<br>
37 a \frac{1}{36} F and p
                Valtmp = Ua_tmp + (Ux_tmp * r_tmp) * Simpson<br># Composite Simpson's rule
                                      nson's rule
                r_t = r_t r m_t + h
39 # Advance velocity
40 U_adv = 2 * h * Ua_tmp /(3*( Var.Rad_P **2 - Var.R_Hub_P **2))
41 # Advance ratio
```
✡ ✠

```
42 Advance_ratio = (U_adv * np.pi) / (Var.Omega * Var.Rad_P)
43 # Wake fraction
44 w_eff = 1 - U_adv/Var.V_Ship
46 if (w_{eff} < 1.0 - 10):<br>47 w_{eff} = 0v eff = 0
49 # Open the file for writing<br>50 with open ("output/Propeller<br>51 # Write the header line
           with open("output/Propeller_Hydrodynamic_Characteristics.txt", "w") as file:
51        # Write the header line<br>52            file.write("{:2s}{:4s}{:4s}{:4s}{:4s}{:13s}\n".format("", "Advance velocity", "", "Advance ratio", "", "Wake fraction"))<br>53            file.write("{:3s}{:13.9f}{:5s}{:13.9f}{
           return Advance_ratio
```
✡ ✠

57 Advance\_ratio = Advance\_Ratio\_J ()

 $44$ <br> $45$ <br> $46$ 

 $rac{48}{49}$ 

54<br>55 56

☛

5

 $\overline{12}$ 13  $\frac{14}{15}$ 

 $\frac{20}{21}$  $\frac{22}{23}$ 

 $\frac{24}{25}$ 

 $\frac{47}{48}$ 

59

 $\frac{61}{62}$ 

65

69<br>70

 $\frac{71}{72}$ 

 $\frac{73}{74}$ 

 $\begin{array}{c} 80 \\ 81 \\ 82 \end{array}$ 

```
1 """
2 Date: Q4 2023 - Q1 2024
       Author: Lisa Martinez
       4 Institution: Technical University of Madrid
       Description: This subroutine contains a subroutine designed for optimizing
  7 propeller flow through the generation of a new grid. It calculates induced
8 velocities at control points on mid-chord panels to determine a new beta
       end angle. This is crucial for the calculation of a new pitch, necessary for
10 grid generation. Pitch is interpolated at control points, with both blades<br>11 and trailers sharing the same pitch.
        and trailers sharing the same pitch.
15 import sources. Variables as Var<br>16 import numpy as np
16| import numpy as np<br>17| from sources.Weight_Function_Propeller_P import Weight_function_propeller<br>18| from sources.Induced_Grid_Propeller_P import Induced_Grid_Propeller<br>19| from sources.Panel_Induced_Velocity_Propeller
       from sources.Trailing_Vortices_Propeller_P import Trailing_Vortices_Propeller
       def Align Wake Propeller ():
25 Grid_Points_P = np.zeros(((Var.Msp + 1) * (Var.Nch + 1), 3))<br>
26 Control_Points_P = np.zeros(((Var.Msp) * (Var.Nch), 3))<br>
27 Radius_cp_P = np.zeros((Var.Msp + 1))
Control_Points_P = np.zeros(((Var.Msp) * (Var.Nch), 3))<br>27 Madius_cp_P = np.zeros((Var.Msp + 1))<br>28 F.R.P.,R.Eew_P.Chord_P.Thick_P = np.loadtxt("input/grid.txt", unpack= True)<br>29 U_O_P, U_R_P, U_T_P = np.loadtxt("input/ons
30 Gamma_TE_P = np.loadtxt("output/Propeller_Gamma_TE_P.txt")<br>32 Control_Points_P = np.loadtxt("output/Propeller_Control_Points.txt')<br>32 t_gp_P = np.loadtxt("output/Propeller_t_cp.txt", skiprows = 1)<br>33 t_cp_P = np.loadtxt
36 Weight_P = Weight_function_propeller ()
37 N_Bound_Vortex_P = np.loadtxt("output/Propeller_N_Bound_Vortex.txt",dtype= 'int')
N_Bound_Vortex_P = N_Bound_Vortex_P.reshape((Var.Msp+1, 1))<br>
adai_matrix = np.loadtxt("output/Propeller_Grid_Points_geom.txt")<br>
40 adaius_gp_P = data_matrix[:, 0]<br>
41 Chord_P_gp = data_matrix[:, 1]<br>
42 ake_P_gp = data_matr
\begin{array}{c|c|c|c} \hline 49 & & \# & SUBROUTINE \\ \hline 50 & & \text{r cp = np ze} \end{array}50 r_cp = np.zeros(Var.Msp) # Radius in the control points of the propeller where the new pitch is computed<br>52 tam_beta = np.zeros(Var.Msp)<br>beta = np.zeros (Var.Msp)
51 tan_beta = np.zeros(Var.Msp)
52 beta = np.zeros (Var.Msp)
53 pitch_cp = np.zeros(Var.Msp)<br>
pitch_gp = np.zeros(Var.Msp+1)<br>
55 sin_b = np.zeros(Var.Msp + 1)<br>
cos_b = np.zeros(Var.Msp + 1)<br>
Theta_cp_P = np.zeros(Var.Nch + 1)<br>
57 Theta_cp_P = np.zeros(Var.Nch + 1)
              mid_point = (Var.Nch//2 + 1)62 # Loop used to select the closest control points to the midchord line (Chordwise)<br>63 for j in range (Var.Msp):<br>64 mid_point_cp = (mid_point + j * Var.Mch) -1
63 for j in range (Var.Msp):
64 mid_point_cp = (mid_point + j * Var.Nch) -1
66 p_x_mdp = Control_Points_P[mid_point_cp,0] # X coordinate of the chosen control point of the propeller<br>67 p_y_mdp = Control_Points_P[mid_point_cp,1] # Y coordinate of the chosen control point of the propeller<br>p_y_
67 p_y_mdp = Control_Points_P[mid_point_cp,1] # Y coordinate of the chosen control point of the propeller (68) p_z_mdp = Control_Points_P[mid_point_cp,2] # Z coordinate of the chosen control point of the propeller
70 r_cp[j] = np.sqrt(p_y_mdp**2 + p_z_mdp**2)<br>71 # Radius for the chosen control point of the propeller
                      73 # VELOCITIES IN THE CONTROL POINTS FROM THE PANELS OF THE PROPELLER
75 # Initialization of the variable used to store the induced velocity # from the panels of the propeller (x), (y), (z)<br>77 \mathbf{u\_x\_p}\text{ }= 076 # from the panels of the propeller (x), (y), (z)<br>(z)<br>(z)<br>(z)78 u_y_panels = 0
                     u_z<sub>panels</sub> = 0
81 # Loop used to select the spanwise level that induces velocity<br>82 # on the control points of the propeller
```
#### A Python-Implemented Vortex-Lattice Approach for Propeller Optimisation

 $\frac{83}{84}$ 

 $\begin{array}{c} 90 \\ 91 \\ 92 \end{array}$ 

95<br>95<br>96<br>97

 $\frac{99}{100}$ 

 $\frac{109}{110}$ 

 $\frac{112}{113}$ 

 $\frac{114}{115}$ 

 $124$ <br> $125$ <br> $126$ 

 $\frac{129}{130}$ 

 $\frac{102}{133}$ 

137<br>138

147

 $\frac{151}{152}$ 

153

 $\frac{157}{158}$ 

159<br>160

 $\frac{162}{163}$ 

165

168<br>169

170<br>171

 $\frac{172}{173}$ 

 $\frac{174}{175}$ 

179<br>180

184

```
for n in range (Var.Msp):
  85 # Initialization of the variable used to calculate the induced
86 # velocity from the panels of the propeller (x), (y), (z)
 \begin{array}{c} 87 \\ 88 \\ u \text{ x-panels } 0 = 0 \\ u \text{ y panels } 0 = 0 \end{array}\begin{array}{ccc} 88 \\ 80 \end{array} u_y_panels_0 = 0<br>89 u_y_panels_0 = 0
                              u_z_panels_0 = 0
  91 # Loop used to select the panel that induces velocity<br>92 # on the control points of the propeller
  93 for m in range (Var.Nch):<br>94 npl = m + n * Var.Nch
                                     u_x_ttemp ,u_y_temp ,u_z_temp = Panel_Induced_Velocity_Propeller_Align(npl,0,0,p_x_mdp ,p_y_mdp ,p_z_mdp)<br># Induced_velocity_from_the_selected_panel_on
 97 # Induced velocity from the selected panel on the selected panel of the propeller
                                    # the chosen control point of the propeller - No bound vortex
100 u_xpanels_0 = u_xpanels_0 + Weight_P[n,m] * u_x_x_temp<br>101 # Temporary variable used to calculate the induced vel
# Temporary variable used to calculate the induced velocity<br>
102 # from the panels of the propeller (x)<br>
\begin{aligned} \texttt{u\_y\_panes\_0} = u\_p\_panes\_0 + Weight\_P[n,m] * u\_y\_temp \\ \texttt{u\_y\_panes\_0} = u\_y\_panes\_0 + Weight\_P[n,m] * u\_y\_temp \\ \texttt{t} = \texttt{memory variable used to calculate the induced velocity} \end{aligned}105 # from the panels of the propeller (y)<br>106 u_z_panels_0 = u_z_panels_0 + Weight_P[n,m] * u_z_temp
106 u z_panels_0 = u z_panels_0 + Weight P[n,m] * u z_temp<br>107 # Temporary variable used to calculate the induced velocity<br>108 # from the panels of the propeller (z)
                                     # from the panels of the propeller (z)
110 u_x_panels = u_x_panels + Gamma_TE_P[n] * u_x_panels_0 # Induced velocity from the panels of the propeller (x)<br>111 u_y_panels = u_y_panels + Gamma_TE_P[n] * u_y_panels_0 # Induced velocity from the panels of the pr
u_y_panels = u_y_panels + Gamma_TE_P[n] * u_y_panels_0 = # Induced velocity from the panels of the propeller (y)<br>112 = = u_z_panels = u_z_panels + Gamma_TE_P[n] * u_z_panels_0 = # Induced velocity from the panels of the pr
                      114 # VELOCITIES IN THE CONTROL POINTS FROM THE HORSESHOE VORTEX OF THE PROPELLER
116 u_x_t-trail = 0<br>117 # Initializat
117 and the manufarm and the variable used to calculate the induced velocity<br>118 heating the trailing vortices of the propeller (x)
118 \qquad # from the trailing vortices of the propeller (x)<br>119 \qquad u_y_ttrail = 0
\begin{array}{c|c|c|c|c} \n & \text{u_y_{train}} & \text{u_y_{train}} \n\hline\n & \text{u_y_{train}} & \text{u_y_{train}} \n\end{array}120 1120 and 120 and 120 and 120 to 1120 the Induced velocity<br>121 4 Initialization of the variable used to calculate the induced velocity
121 # from the trailing vortices of the propeller (y) \begin{bmatrix} 122 \\ 122 \end{bmatrix} = 0
\begin{array}{c|c} 122 & \text{u_z_{train}} = 0 \\ 123 & \text{min}_{\text{initial}} \end{array}# Initialization of the variable used to calculate the induced velocity
                      # from the trailing vortices of the propeller (z)
126 u_xtrail_1,u_y_trail_1,u_z_trail_1 = Trailing_Vortices_Propeller (0,p_x_mdp,p_y_mdp,p_z_mdp)<br>127 # Induced velocity from the transition wake and from
127 \begin{array}{c|c|c|c|c} \hline \end{array} \begin{array}{c|c|c} \text{127} & \text{128} \\ \text{128} & \text{129} \\ \text{128} & \text{120} \\ \text{129} & \text{121} \\ \text{120} & \text{122} \\ \text{121} & \text{123} \\ \text{125} & \text{126} \\ \text{126} & \text{127} \\ \text{128} & \text{128} \\ \text{129} & \text{120} \\ \text{120} & \text{120} \\ \text{1# the semi-infinite helicoidal vortex of the propeller (First)
130 for n in range (Var.Msp): # Loop used to select the trailing vortex that induces velocity n_1 = n + 1 # on the control points of the propeller
131 n_1 = n + 1 # on the control points of the propeller<br>132 n_2 = (n+1) * (Var Nch+1)n_1 = n + 1<br>n_2 = (n+1) * (Var.Nch+1)134 u_x_trail_2 ,u_y_trail_2 ,u_z_trail_2 = Trailing_Vortices_Propeller(n_1 ,p_x_mdp ,p_y_mdp ,p_z_mdp)
135 # Induced velocity from the transition wake and from the semi-infinite<br>136 # helicoidal vortex of the propeller (Second) selected of the propeller
138 u_x_trail = u_x_trail + Gamma_TE_P[n] * (u_x_trail_1 - u_x_trail_2)<br>139 # Induced velocity from the horseshoe vortex of the propeller (x)
\begin{array}{c|c} \n\text{140} \\
\text{141} \\
\text{142} \\
\text{143}\n\end{array} # No bound vortex
\begin{array}{lll} \text{141} & \text{u_y_train = u_y_train + Gamma_TE_P[n] * (u_y_train_1 - u_y_train_2)} \\ & \text{\# Indeed velocity from the horses} \end{array}142 # Induced velocity from the horseshoe vortex of the propeller (y)<br>143 # No bound vortex
144 u_z_ztrail = u_zztrail + Gamma_TE_P[n] * (u_zz_trail_1 - u_zz_trail_2)<br>145 # Induced velocity from the horseshoe vortex of the propeller (z)<br>146 # No bound vortex
                                   Induced velocity from the horseshoe vortex of the propeller
                             # No bound vortex
148 \texttt{u_xtrain1} = \texttt{u_xtrain2} # For the next loop<br>149 \texttt{u_xtrain1} = \texttt{u_xtrain2} # For the next loop<br>150 \texttt{u_ztrain1} = \texttt{u_ztrain2} # For the next loop
149 u_y_trail_1 = u_y_trail_2 # For the next loop<br>150 u_z_trail_1 = u_z_trail_2 # For the next loop
                      # TOTAL INDUCED VELOCITY
u_x_tot = u_x_trail + u_x_panels # Total induced velocity on the propeller (x)<br>155 b u_y_tot = u_y_trail + u_y_panels # Total induced velocity on the propeller (y)<br>156 u_z_tot = u_z_trail + u_z_panels # Total induc
                      158 # BETA AND PITCH AT THE CONTROL POINTS
\begin{array}{c|c|c|c|c|c|c|c|c} \hline 160 & & \text{cos\_theta} = \texttt{p\_z\_mdp} / \texttt{r\_cp[j]} \ \hline 161 & & \text{sin\_theta} = \texttt{n\_v\_mdp} / \texttt{r\_cp[i]} \end{array}sin\_theta = p_y_mdp / r_cpp[j]\frac{163}{4} U_T_P_tot = - u_y_tot * cos_theta + u_z_tot * sin_theta \frac{4}{4} Total tangential induced velocity in the control point
                       164 # Total tangential induced velocity in the control points of the propeller
166 U_0_P_beta = np.interp(r_cp[j],r_R_P,U_0_P) # Wake (Axial) in the control points (s)<br>167 U_T_P_beta = np.interp(r_cp[j],r_R_P,U_T_P) # Wake (Tangential) in the control points (s)
                      tan_b = \frac{1}{2} tan_b = \frac{1}{2} cos_b = \frac{1}{2} cos_b = \frac{1}{2} 
                      beta[i] = np.arraytan(tanbeta[i])pitch cp[j] = tan beta[j] * 2 * np.pi * r cp[j]
175 with open("output/Propeller_Pitch_Control_Points.txt","w")as file:<br>176 file.write("Spanw. Radius Pitch/D\n")
175 and School Community Pitch<br>176 file.write(" Spanw.<br>177 for i in range (Var
 177 for j in range (Var.Msp):<br>178 file.write(f"{j:3d}
                                                                      {r_c p[j]:13.9f} {pitch_c p[j]/(Var.Rad_P*2):13.9f}\nwith open ("output/Propeller_Beta.txt","w") as file:
181 file.write(" Radius Beta\n")<br>182 for j in range (Var.Msp):<br>183 file.write(" {:13.9f}{:3s}{:13.9f}\n".format(r_cp[j],"", np.arctan(tan_beta[j])))
```
 $\begin{array}{c} 185 \\ 186 \\ 187 \\ 188 \end{array}$ 

189

 $193$ <br> $194$ <br> $195$ 

196<br>196<br>197<br>198

199

 $\frac{201}{202}$ 

 $\frac{205}{206}$ 

 $\frac{207}{208}$ 

 $\frac{209}{210}$ 

 $\frac{219}{220}$ 

 $\frac{222}{223}$ 

 $\frac{227}{228}$ 

 $\frac{229}{230}$ 

233<br>234

 $\frac{20}{235}$ 

238

 $\frac{240}{241}$ 

 $\frac{242}{243}$ 

 $\frac{245}{246}$ 

 $\frac{249}{250}$ 

 $\frac{254}{254}$ 

 $\frac{256}{257}$ 

 $\frac{260}{261}$ 

 $\frac{262}{263}$ 

 $\frac{264}{265}$ 

 $\frac{267}{268}$ 

 $\frac{271}{275}$ 

273

 $\frac{275}{275}$ 

 $\frac{279}{280}$ 

 $\frac{281}{285}$ 

 $\frac{284}{285}$ 

```
185 # INTERPOLATION OF THE PITCH
           if Var.Msp == 0:
                pitch_{cp}[Var.Msp-1] = 0190 \# This loop is used to find the values of the pitch in the grid points<br>191 \# of the propeller (Mo tip - Mo Hub)
191 # of the propeller (No tip - No Hub)<br>192 for i in range (1,Var.Msp):
                 pitch\_gp[i] = np.interp(s\_gp_P[i], s_cp_P, pitch_cp)pitch\_gp[0] = (pitch\_cp[1] - pitch\_cp[0])/(s_ccp_P[1]-s_ccp_P[0]) * (s_gpp_P[0] - s_ccp_P[0]) + pitch\_cp[0] # Pitch at the hub
197 pitch_gp[Var.Msp] = (pitch_cp[Var.Msp -1] - pitch_cp[Var.Msp -2])/(s_cp_P[Var.Msp -1] - s_cp_P[Var.Msp - 2] # Pitch at the tip
198 )*(s_gp_P[Var.Msp] - s_cp_P[Var.Msp - 2])+ pitch_cp[Var.Msp - 2]
200 with open("output/Propeller_Pitch_Grid_Points.txt","w") as file:<br>201 file.write("Spanw. Pitch\n")
                 file.write(" Spanw)203 for i in range (Var.Msp+1):<br>204 file.write(f" {i:3d}{pitch_gp[i]:13.9f}\n")
           # GRID POINTS MATRIX - CALCULATION OF BETA(S(R)), CHORD(S), SKEW(S) AND RAKE(S)
           for i in range (Var.Msp+1):
                 \verb|ipl = ((i+1)*(Var.Nch+1)) - (Var.Nch+1)211 # Counter used to order the Grid Points Matrix
212 p_ref_gp = np.sqrt(pitch_gp[i]**2 + (2*np.pi*Radius_gp_P[i])**2)
213 * Reference pitch (It has only a radial variation)<br>214 * sin b[i] = pitch gp[i]/p ref gp
214 \begin{array}{c} \n\text{sin_b[i]} = \text{pitch\_gp[i]/p\_ref\_gp} \\
\text{215} = \text{sim(beta)}\n\end{array}215 # sin(beta)
216 cos_b[i] = 2 * np.pi * Radius_sp_P[i]/p_ref_sp<br>217 # cos(beta)217 # cos(beta)
218 for j in range (Var.Nch+1):
220 npl = (j) + ipl       # Second counter to order the Grid Points Matrix<br>221 Theta_gp_P[j] = -Skew_P_gp[i] + (t_gp_P[j] * Chord_P_gp[i] * cos_b[i]) / Radius_gp_P[i]
223 # X(s,t)224 Grid_Points_P[npl, 0] = Rake_P_gp[i] + Chord_P_gp[i] * sin_b[i] * t_gp_P[j] \# \gamma(s,t)225 # Y(s,t)226 Grid_Points_P[npl, 1] = - Radius_gp_P[i] * np.sin(Theta_gp_P[j])
                      Grid\_Points_P[np1, 2] = Radius\_gp_P[i] * np.cos(Theta\_gp_P[j])230 with open('output/Propeller_Grid_Points.txt', 'w') as file:<br>231 for in range((Var.Nch + 1) * (Var.Msp + 1)):<br>232 file.write(f" {Grid_Points_P[i, 0]:.9f} {Grid_Points_P[i, 1]:.9f} {Grid_Points_P[i, 2]:.9f}\n")
            234 # GRID CONTROL POINTS MATRIX - CALCULATION OF BETA(S(R)),CHORD(S),SKEW(S) AND RAKE(S)
236 for i in range (Var.Msp): # Counter used to order the Grid Control Points Matrix 237 ipl = ((i+1)*(Var.Mch))-(Var.Nch)
           for i in range (Var.Msp): \#<br>ipl = ((i+1)*(Var.Nch))-(Var.Nch)
                 Radius_cp_P[i] = 0.5 * (Radius_gp_P[i] + Radius_gp_P[i+1])241 p_ref_gp = np.sqrt(pitch_cp[i]**2 + (2*np.pi*Radius_cp_P[i])**2) # Reference pitch (It has only a radial variation)
243 sin_b[i] = pitch_cp[i]/p_ref_gp # sin(beta)<br>244 cos_b[i] = 2*np.pi*Radius_cp_P[i]/p_ref_gp # cos(beta)
246 for jin range (Var.Nch): # t Loop<br>246 for jin range (Var.Nch): # t Loop<br>247 mpl = (j) + ipl # Second
247 npl = (j) + ipl # Second counter to order the Grid Points Matrix
248 Theta_cp_P[j] = - Skew_P_cp[i] + (t_cp_P[j] * Chord_P_cp[i] * cos_b[i]) / Radius_cp_P[i]
\begin{array}{c|c}\n 250 & \# \mathbb{X}(\text{s},\text{t}) \\
 \hline\n 251 & \text{Control}\n \end{array}251 Control_Points_P[npl, 0] = Rake_P_cp[i] + Chord_P_cp[i] * sin_b[i] * t_cp_P[j] \# Y(s,t)252 # Y(s,t)253 Control_Points_P[npl, 1] = - Radius_cp_P[i] * np.sin(Theta_cp_P[j])
                      255 Control_Points_P[npl , 2] = Radius_cp_P[i] * np.cos(Theta_cp_P[j])
257 with open('output/Propeller_Control_Points.txt', 'w') as file:<br>258 for i in range((Var.Nch) * (Var.Msp)):
259 file.write(f"{Control_Points_P[i, 0]:13.9f} {Control_Points_P[i, 1]:13.9f} {Control_Points_P[i, 2]:13.9f}\n")
           # CREATION OF THE TRANSITION WAKE (STRAIGHT LINE VORTICES)
           \verb|Points_Tans_Wake_P = np{\rm .zeros}\,(\,(\,(\verb|Var.N_P_L+1)*(Var.Msp+1)\,)\,,3)\,)265 for i in range(Var.Msp+1):<br>
266 for i i = i+i*(Var.N_P_L)
                i_1 = i + i * (Var.N_P_L)268 x_trans_wake = Grid_Points_P[N_Bound_Vortex_P[i,0],0] # X value for the first point of the transition wake - T.E.<br>269 x trans wake = Grid Points P[N_Bound_Vortex P[i.0].1] # Y value for the first point of the transitio
269 y_trans_wake = Grid_Points_P[N_Bound_Vortex_P[i,0],1] # Y value for the first point of the transition wake - T.E.<br>270 z_trans_wake = Grid_Points_P[N_Bound_Vortex_P[i,0],2] # Z value for the first point of the transitio
                y_trans_wake = Grid_Points_P[N_Bound_Vortex_P[i,0],1]                         z_trans_wake = Grid_Points_P[N_Bound_Vortex_P[i,0],2]
                 pitch trans wake = pitch gp[i] \qquad # Pitch at the T.E. (It has only a radial variation)
                 r_{\texttt{trans\_wake}} = np.\texttt{sqrt}(y_{\texttt{trans\_wake}} * 2 + z_{\texttt{trans\_wake}} * 2) # Radius at the T.E.
276 Points_Trans_Wake_P[i_1,0] = x_trans_wake # Grid points for the transition wake (x) - T.E <br>277 Points Trans Wake P[i 1.1] = r trans wake # Grid points for the transition wake (radius) -
277 Points_Trans_Wake_P[i_1,1] = r_trans_wake # Grid points for the transition wake (radius) - T.E<br>278 Points_Trans_Wake_P[i_1,2] = pitch_trans_wake # Grid points for the transition wake (pitch) - T.E
                 delta_trans_wake = (-4 * Var.Rad_P - x_trans_Wake)/(Var.N.P.L) # The transition wake goes four radii downstream
                 for j in range(Var.N_P_L): # Loop used to divide the transition wake in N_P_L parts (N_P_L+1 points)
283 i_2 = (i_1) + j + 1285 # Grid points for the transition wake<br>286 Points Trans Wake P[i 2.0] = x trans
                      Points_Trans_Wake_P[i_2,0] = x_trans_wake + (j+1) * delta_trans_wake # (x)
```
69

#### A Python-Implemented Vortex-Lattice Approach for Propeller Optimisation

```
289<br>290
\frac{295}{296}301
```
5

9  $\frac{10}{11}$ 

12  $\frac{13}{14}$ 

 $\frac{1}{15}$  $\frac{16}{17}$ 

 $\frac{18}{19}$ 

 $\frac{22}{23}$ 

 $\frac{26}{27}$ 

 $\begin{array}{c} 30 \\ 31 \\ 32 \end{array}$ 

 $\frac{33}{34}$ 

 $35$ <br> $36$ <br> $37$ <br> $38$ 

39<br>40<br>41

5

13

 $\frac{14}{15}$  $\frac{16}{15}$ 

18

20

 $\frac{26}{27}$ 

 $\frac{29}{30}$ 

33

 $34$ <br> $35$ <br> $36$ <br> $37$ <br> $38$ 

```
287 Points_Trans_Wake_P[i_2 ,1] = r_trans_wake # (radius) # (radius)<br>288 Points_Trans_Wake_P[i_2 ,2] = pitch_trans_wake # (pitch)
290 with open("output/Propeller_Points_Trans_Wake.txt", "w") as file:<br>291 file.write(f"{'Point':<8}{'x':<12}{'r':<20}{'p':<20}\n")
292 for i in range (Var. Msp+1):<br>
292 for i in x = i + i * (Var N P I)293 i_1 = i+i*(Var.N_P_L)
294 file.write(f"{i:<5}{Points_Trans_Wake_P[i_1 ,0]:13.9f}{Points_Trans_Wake_P[i_1 ,1]:13.9f}"
                                     f''{Points_Trans_Wake_P[i_1,2]:13.9f}\n")
297 for j in range(Var.N_P_L):<br>
298 i_2 = (i_1) + j+1
299 file.write(f"{i:<5}{Points_Trans_Wake_P[i_2 ,0]:13.9f}{Points_Trans_Wake_P[i_2 ,1]:13.9f}"
300 f"{Points_Trans_Wake_P[i_2 ,2]:13.9f}\n")
```
✡ ✠

✡ ✠

302 return Points\_Trans\_Wake\_P , Grid\_Points\_P , Control\_Points\_P

☛ 1 """ 2 Date: Q4 2023 - Q1 2024 3 Author: Lisa Martinez 4 Institution: Technical University of Madrid Description: This subroutine calculates the area of a panel given its four  $\begin{bmatrix} 7 \\ 8 \end{bmatrix}$  points. import numpy as np def Area\_Panel(x\_1, y\_1, z\_1, x\_2, y\_2, z\_2, x\_3, y\_3, z\_3, x\_4, y\_4, z\_4):  $s = 0$  # Initialization of the variable 19  $\begin{array}{llllll}\n\text{19} & \text{b}_1 = x_4 - x_1 \\
\text{20} & \text{b}_2 = y_4 - y_1 \\
\text{21} & \text{b}_3 = z_4 - z_1 \\
\text{22} & \text{c}_4 = z_1\n\end{array}$  # 7 value of the first vector of the panel (Point 1 and Point 4) 20 **b\_2 = y\_4 - y\_1** # Y value of the first vector of the panel (Point 1 and Point 4)<br>21 **b\_3 = z\_4 - z\_1** # Z value of the first vector of the panel (Point 1 and Point 4) 23  $e_1 = x_3 - x_1$  # First side (x)<br>24  $e_2 = y_3 - y_1$  # First side (v)  $24$  e\_2 = y\_3 - y\_1 # First side (y)<br>
25 e\_3 = z\_3 - z\_1 # First side (z)  $#$  Second side (x)<br> $#$  Second side (y) 28  $f_1 = x_2 - x_1$ <br>
28  $f_2 = y_2 - y_1$ <br>  $f_3 = z_2 - z_1$  $#$  Second side  $(z)$  $31$  s\_11 =  $f_2 * b_3 - f_3 * b_2$  # X component of the first cross product  $s_2$  =  $b_1 * f_3 - f_1 * b_3$  # Y component of the first cross product  $s_1$   $s_2$   $s_3$   $s_4$   $s_5$   $s_6$   $s_7$   $s_8$   $s_9$   $s_1$   $s_1$   $s_2$   $s_3$   $s_7$   $s_8$   $s_9$   $s_9$   $s_9$   $s_9$   $s_9$   $s_9$   $s_9$   $s_9$   $s_9$   $s_9$   $s_9$   $s_9$   $s_9$   $s_9$   $s_9$   $s_9$   $s_9$   $s_9$   $s_9$   $s_9$   $s_9$   $s_9$  $s_2$ 1 =  $b_2$ \*e<sub>2</sub>3 -  $b_3$ \*e<sub>2</sub> # X component of the second cross product<br>  $s_2$ 23 =  $b_1$ \*e<sub>2</sub>3 -  $b_2$ \*e<sub>2</sub>4 = 2 +  $b_3$ <br>  $s_2$ 23 =  $b_1$ \*e<sub>2</sub>2 -  $b_2$ \*e<sub>2</sub>1 + 2 component of the second cross product  $36$  s\_22 = e\_1\*b\_3 - b\_1\*e\_3 # Y component of the second cross product s\_37 s\_33 = b\_1\*e\_2 - b\_2\*e\_1 # Z component of the second cross product  $s = 0.5*(np.\sqrt{s_11**2 + s_12**2 + s_13**2}) + np.\sqrt{s_11*x_2 + s_12*x_1 + s_12*x_2 + s_12*x_2)}$  #Area of the panel return (s)

```
\sqrt{1 - \frac{1}{2}}2 Date: Q4 2023 - Q1 2024
3 Author: Lisa Martinez
        4 Institution: Technical University of Madrid
  6 Description: This subroutine calculates the velocities Ux, Uy, Uz from a line
7 element (x1,y1,z1) to (x2,y2,z2) at the point (px,py,pz) using Biot-Savart's
8 law. The process applies to all blades of the propeller. Given the propeller's
9 symmetry , only the point on the reference blade is needed. The induced velocity
10 from the vortex is calculated with a unit circulation.
\begin{array}{c} 11 \ 12 \end{array} """
        import numpy as np
        def Biot_Savart_Propeller(I_z, x_1, y_1, z_1, x_2, y_2, z_2, px, py, pz):
               U_x, U_y, U_z = 0.0, 0.0, 0.0
21 d_theta = (2 * np \cdot pi)/float(T_z z) # Angle between the blades<br>
22 theta = 0.0<br>
23 a_x = x_2 - x_1
\begin{array}{c|cc} 24 & \text{d}_-y = y_2 - y_1 \\ 25 & \text{d}_z = z_2 - z_1 \end{array}\begin{array}{c|cc}\n 27 & \text{b\_x = px - x\_2} \\
 28 & \text{c\_x = px - x\_1}\n\end{array}c_x = px - x_1\begin{array}{c} 30 \\ 30 \\ 31 \end{array} for i in range(I_z):<br>32 \begin{array}{c} \text{cos\_theta = np.c} \\ \text{sin\_theta = np.s} \end{array}31 cos_theta = np.cos(theta)
32 sin_theta = np.sin(theta)
34 a_y = d_y * cos_theta - d_z * sin_theta<br>35 a_z = d_z * cos_theta + d_y * sin_theta
37 b_y = py - y_2 * cos_theta + z_2 * sin_theta<br>38 b_z = pz - z_2 * cos_theta - y_2 * sin_theta
```
 $\frac{39}{40}$  $\frac{41}{42}$  $\frac{46}{47}$ 49  $\begin{array}{c} 51 \\ 52 \\ 53 \end{array}$ 54<br>55<br>56<br>57<br>58<br>59  $rac{60}{61}$  $64$ <br> $65$ <br> $66$ 68<br>69<br>70 71

5

 $\frac{11}{12}$  $\frac{13}{14}$ 

15  $\frac{16}{17}$ 

 $\begin{array}{c} 18 \\ 19 \\ 20 \end{array}$ 

 $\frac{21}{22}$ 

 $\frac{23}{24}$ 

5

12 13

15 16

18

 $\overline{21}$ 

 $\frac{25}{26}$ 

 $\frac{27}{28}$ 

33

8 """ 9 10

 $\begin{array}{l|l} 40 & c_y = py - y_1 * \cos_\theta t + z_1 * \sin_\theta t + 41 \end{array}$ <br>  $c_z = \frac{1}{2}z - z_1 * \cos_\theta t + z_1 * \sin_\theta t + 41$ 43 **a\_length = np.sqrt(a\_x\*a\_x + a\_y\*a\_y + a\_z\*a\_z)** # Lenght a<br>44 **b\_length = np.sqrt(b\_x\*b\_x + b\_y\*b\_y + b\_z\*b\_z)** # Lenght b<br>**c\_length = np.sqrt(c\_x\*c\_x + c\_y\*c\_y + c\_z\*c\_z)** # Lenght c  $47$  a\_c = a\_x\*c\_x + a\_y\*c\_y + a\_z\*c\_z # Dot product a.c (e)<br> $48$  a\_b = a\_x\*b\_x + a\_y\*b\_y + a\_z\*b\_z # Dot product a.b (c-e)  $ac_x = a_y * c_z - a_z * c_y$  # X component of the cross product a<sup>2</sup>c 51  $\alpha_{\text{C}}y = \alpha_{\text{C}}z \times \alpha_{\text{C}}x - \alpha_{\text{C}}x \times \alpha_{\text{C}}z$  # Y component of the cross product a^c 54 **aclen2 = ac\_x\*ac\_x + ac\_y\*ac\_y + ac\_z\*ac\_z**<br>55 **aclen = np.sqrt(aclen2)** # Module of the cross product a^c 57 # This if is used to check the distance between the selected point and<br>58 # the side. If they are too close we have to skip it<br>59 **if a\_length != 0 and (aclen / a\_length) > 1\*10\*\*(-5):** 61 cstac = a\_c/c\_length # e/c<br>62 cstab = a\_b/b\_length # a-e / b<br>63 cstv = 1.0 / (4.0 \* np.pi \* aclen2)  $cstv1 = cstv*cstac - cstv*cstab$ 66  $U_x = U_x + ac_x * cstv1$  # Induced Velocity (x)<br>67  $U_y = U_y + ac_y * cstv1$  # Induced Velocity (y)  $\begin{array}{lll} 67 & \text{U\_y = U\_y + ac\_y * cstv1 & # Induced Velocity (y)} \\ 68 & \text{U\_z = U\_z + ac\_z * cstv1} & # Induced Velocity (z) \end{array}$ theta = theta +  $d$ \_theta

✡ ✠ ☛  $\overline{1}$  "" 2 Date: Q4 2023 - Q1 2024 3 Author: Lisa Martinez 4 Institution: Technical University of Madrid 6 Description: This subroutine calculates the Ci-function used in 'De\_Jong' by rational approximations.

import numpy as np

return  $(U_x, U_y, U_z)$ 

 $def$   $Cif(xbar)$ :

 $f = (xbar * 8438.027264 * xbar * 64265.187033 * xbar * 44335.677320 * xbar * *2438.102495)$ /( 18 xbar \*\*8+40.021433\* xbar \*\*6+322.624911\* xbar \*\*4+570.236280\* xbar \*\*2+157.105423)/xbar

20 g = (xbar \*\*8+42.242855\* xbar \*\*6+302.757865\* xbar \*\*4+352.018498\* xbar \*\*2+21.821899) /( 21 xbar \*\*8+48.196927\* xbar \*\*6+482.485984\* xbar \*\*4+1114.978885\* xbar \*\*2+449.690326)/xbar \*\*2

Cires=f\*np.sin(xbar)-g\*np.cos(xbar)

return(Cires)

```
\sqrt{1 - \frac{1}{2}}2 Date: Q4 2023 - Q1 2024
3 Author: Lisa Martinez
         4 Institution: Technical University of Madrid
 6 Description: This subroutine calculates the induced velocities Ux, Uy, Uz from a S blade. The routine uses the helix radius r, phy, pz. The calculations are made for 1<br>S blade. The routine uses the helix radius r, pitch
14 import numpy as np
         def De_Jong(x, r, p, phi, px, py, pz):
 19 from sources.Ci_P import Ci<br>20 from sources.Si_P import si
 22 Ux = 0.0 # Initialization of the variable U_x
23 Uy = 0.0 # Initialization of the variable U_y
24 Uz = 0.0 # Initialization of the variable U_z
                 # CONSTANTS
28 pbar=2*np.pi/p<br>29 xbar=pbar*x<br>30 x2bar=2*xbar
                   xbar=pbar*x
\begin{array}{c|c}\n 30 & x2bar = 2 * xbar \\
 31 & x + 1d = nbar \n\end{array}\begin{array}{c|c} 31 & \text{xtld =} \texttt{pbar *p} 32 & \text{x2td =} 2 * \text{xtl} \end{array}x2t1d = 2*xt1d\begin{array}{c|c} 34 & \text{xsum=xbar+xtld} \\ 35 & \text{xsum2=2*xsum*x} \\ 36 & \text{xsum3=1.5*xsum} \end{array}35 xsum2 =2* xsum*xsum
36 xsum3 =1.5* xsum2*xsum
```
 $\overline{\phantom{a}}$   $\overline{\phantom{a}}$   $\overline{\$
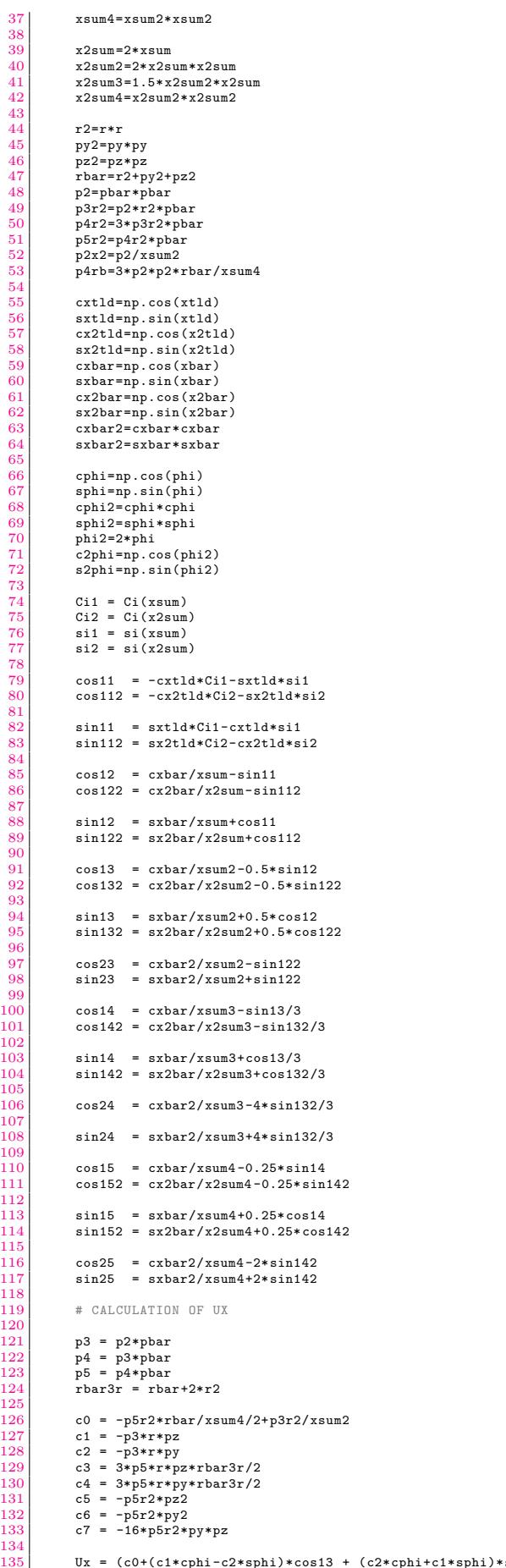

135 | Ux = (c0+(c1\*cphi-c2\*sphi)\*cos13 + (c2\*cphi+c1\*sphi)\*sin13 + (c3\*cphi-c4\*sphi)\*cos15+(c4\*cphi+c3\*sphi)\*sin15 +<br>136 | (c5\*cphi2+c6\*sphi2)\*cos25 + (c6\*cphi2+c5\*sphi2)\*sin25 + ((c5-c6)\*8\*s2phi+c7\*c2phi)\*sin152 - c7\*s2p

# CALCULATION OF UY

```
\frac{139}{140}140 d0 =-p2*pz/xsum2+1.5*p4*pz*rbar/xsum4<br>141 d1 = p2*r<br>142 d2 = d1
\begin{array}{c|c}\n 141 & \text{d1 = } p2*r \\
 142 & \text{d2 = d1}\n \end{array}143 d3 = -3*p4*r*rbar/2<br>144 d4 = 4*p4r2*pz144 d4 = 4*p4r2*pz<br>145 d5 = p4r2*pv145 d5 = p4r2*py<br>146 d6 = -3*p4*r*py*pz
147 d7 = 8*p4r2*py<br>
148 d8 = -3*p4*r*(py2+3*pz2+r2)/2<br>
149 d9 = p4r2*pz
150<br>151<br>152<br>153Uy = (d0+d1*cphi*cos13+d1*sphi*sin13+(d8*cphi-d6*sphi)*cos15 + (d8*sphi+d6*cphi)*sin15+0.25*d4*cphi*cphi*cos25 +<br>152 0.25*d4*sphi*sphi*spin/*sin15+0 = 0.25*d4*s2phi+2+d=125 + (8*d5*c2phi)*sin15+2 + (8)=25+d1*cos12+3in12-<br>1
                             154 d4*s2phi*cos142)/4/np.pi
154<br>155<br>156156 # CALCULATION OF UZ
\frac{157}{158}158 e0 = p2*py/xsum2-1.5*p4*py*rbar/xsum4<br>159 e1 = p2*r
\begin{array}{c|c} 159 & \text{e1 = } p2*r \\ 160 & \text{e2 = } -e1 \end{array}161 e^2 = -3*p4*r*rbar/2<br>
162 e^4 = 4*p4r2*py<br>
163 e^5 = p4r2*pze4 = 4*p4r2*py163 e5 = p4r2*pz<br>164 e6 = 3*p4*r*e6 = 3*p4*r*py*pz165 e7 = 3*p4*r*(3* py2+pz2+r2)/2
166 e8 = -8*p4r2*pz
167 e9 = -p4r2*py168<br>169
169 \hspace{1.5cm} Uz = (e0+e1*cphi*cos12+e1*sphi*sin12+e1*sphi*cos13-e1*cphi*sin13 + e3*cphi*cos14+e3*sphi*sin14+<br>\n170 \hspace{1.5cm} (e4*c2phi-0.5*e8*s2phi+s1)*sin142 - e4*s2phi+cos142+e5*cphi*cos14+e5*sphi*sin124 -<br>\n171 \hspace{1.5cm} e7*sphi*cos15+e7*cphi*sin15+e6*cphi*cos15+e6*sphi-scos15+e7*cm15- e8*s2phi+ec170 (e4*c2phi -0.5*e8*s2phi)*sin142 - e4*s2phi*cos142+e5*cphi*cphi*cos24+e5*sphi*sphi*sin24 -
171 e7*sphi*cos15+e7*cphi*sin15+e6*cphi*cos15+e6*sphi*sin15 - e8*s2phi*cos152+
                             172 (2*e4*s2phi+e8*c2phi)*sin152 + e9*sphi*sphi*cos25+e9*cphi*cphi*sin25)/4/np.pi
172<br>173<br>174
```
✡ ✠

return (Ux,Uy,Uz)

5

8 9

16  $\frac{17}{18}$ 

 $\frac{19}{20}$ 

 $\frac{27}{28}$ 

 $\frac{29}{30}$ 

31<br>32<br>33<br>34

 $\tilde{35}$ 

36<br>37<br>38<br>39<br>40

 $\frac{41}{42}$ 

 $\frac{45}{46}$ 

 $48$ <br> $49$ <br> $50$ 

52<br>52<br>53<br>54<br>55

56

59

62

```
\sqrt{1 - \frac{1}{2}}Date: 04 2023 - 01 2024
  3 Author: Lisa Martinez
4 Institution: Technical University of Madrid
      Description: This function computes the propeller efficiency.
  7 """
10 import sources.Variables as Var
11 import numpy as np
12 from sources.Mid_Vect_Propeller_P import Mid_Vect_Propeller
13| from sources.Weight_Function_Propeller_P import Weight_function_propeller<br>14| from sources.Skin_Friction_Drag_P import Skin_Friction_Drag<br>15| from sources.Advance_Ratio_P import Advance_Ratio_J
      def Efficiency():
20 I_P-Points_P = (Var.Msp*Var.Nch)<br>21 Panel, Gamma_Panel_P = np.loadtx
21 Panel, Gamma_Panel_P = np.loadtxt("output/Propeller_Gamma_Blade.txt",skiprows = 1,unpack= True)<br>22 T_fr_P, Q_fr_P = Skin_Friction_Drag()
23 Weight_P = Weight_function_propeller()<br>24 Weight_P = Weight_function_propeller()
24 V_Tot_P = np.loadtxt("output/Propeller_Velocity_Total.txt", skiprows=2, usecols= (2,3,4))
25 V_Tot_P = np.reshape(V_Tot_P , (I_P_Points_P , 4, 3))
26 Advance ratio = Advance Ratio J()
            28 # THRUST AND TORQUE (WITHOUT SKIN FRICTION DRAG)
            Thr = 0Tor = 0# Initialization of the temporary variable used to calculate T
            T_{tot_P} = 0<br>Tor_tot_P = 0
36 Q1_tot = 0 # Initialization of the temporary variable used to calculate Q1
37 Q2_tot = 0 # Initialization of the temporary variable used to calculate Q2
39 for m in range (Var.Msp): # Spanwise loop<br>40 npl_TE = (m-1)*Var.Nch
\begin{array}{lll} \texttt{10} & \texttt{11} & \texttt{12} \\ \texttt{22} & \texttt{13} & \texttt{14} \\ \texttt{33} & \texttt{14} & \texttt{14} \\ \texttt{44} & \texttt{14} & \texttt{14} \end{array} T_0 = 0 # Initialization of the temporary variable used to calculate Q<br>44 \begin{array}{lll} \texttt{11} & \texttt{12} & \texttt{13} & \texttt43 Q_10 = 0 # Initialization of the temporary variable used to calculate Q1
44 Q_20 = 0 # Initialization of the temporary variable used to calculate Q2
46 for n in range (Var.Nch): # Chordwise loop<br>47 npl = n + (m-1)*Var.Nch
T_00 = 0 = # Initialization of the temporary variable used to calculate T<br>50 = 0 = 0 = # Initialization of the temporary variable used to calculate Q1<br>51 = 0_200 = 0 = # Initialization of the temporary variable used to cal
                         for k in range (4): # Panel loop
                                xkx,xky,xkz,xlk,ylk,zlk = Mid_Vect_Propeller(npl,k)
                               55 # This subroutine is used to calculate the characteristics of the side k panel npl
57 T_00 = T_00 + zlk*V_Tot_P[npl ,k,1] - ylk*V_Tot_P[npl ,k,2]
58 # Thrust generated by side k panel npl without taking into account of the weight function
                               Q_100 = Q_100 + xky*ylk*V_Tot_P[np1, k, 0] - xky*xlk*V_Tot_P[np1, k, 1]<br>#Torque 01 generated by side k panel npl without taking into account of the weight function
61 #Torque Q1 generated by side k panel npl without taking into
```

```
63 Q_200 = Q_200 + xkz*xlk*V_Tot_P[np1, k, 2] - xkz*zlk*V_Tot_P[np1, k, 0]<br>64 \text{``Torque Q2 generated by side k panel np1 without taking into account.}64 #Torque Q2 generated by side k panel npl without taking into account of the weight function
f_{66} T_0 = T_0 + Weight_P[m,n] * T_00<br>67 # Thrust generated by the panel i
67 \# Thrust generated by the panel npl taking into account of the weight function 68 \boxed{0.10 = 0.10 + Weight P[m,n] * 0.100}68 and the senate by the panel of \begin{bmatrix} 68 \\ 69 \end{bmatrix} = 0.10 + Weight_P[m,n] * Q_100<br>69 and the panel of the panel is the panel in
 69 \# Torque Q1 generated by the panel npl taking into account of the weight function<br>70 \qquad \qquad \text{Q}_20 = \text{Q}_20 + \text{Weight}_\text{P[m,n]} * \text{Q}_200+ Torque Q1 generated by the panel Q_20 = Q_20 + \text{Weight_P[m,n]} * Q_200# Torque Q2 generated by the panel npl taking into account of the weight function
                  xkx,xky,xkz,xlk,ylk,zlk = Mid_Vect_Propeller(npl_TE,3)
 75 T_tot_P = T_tot_P + Gamma_Panel_P[npl_TE]*T_0 - Gamma_Panel_P[npl_TE
76 ]*zlk*V_Tot_P[npl_TE ,3,1] + Gamma_Panel_P[npl_TE]*ylk*V_Tot_P[npl_TE ,3,2] # No thrust generated by T.E. side
 78 Q1_tot = Q1_tot + Gamma_Panel_P[npl_TE]*Q_10 - Gamma_Panel_P[npl_TE
79 ]*xky*ylk*V_Tot_P[npl_TE ,3,0] + Gamma_Panel_P[npl_TE]*xky*xlk*V_Tot_P[npl_TE ,3,1] # No torque generated by T.E. side
 81 Q2_tot = Q2_tot + Gamma_Panel_P[npl_TE]*Q_20 - Gamma_Panel_P[npl_TE
82 ]*xkz*xlk*V_Tot_P[npl_TE ,3,2] + Gamma_Panel_P[npl_TE]*xkz*zlk*V_Tot_P[npl_TE ,3,0] # No torque generated by T.E. side
            84 # EFFICIENCY
 86 Thr = Var.rho*float(Var.Z_Blade_P)*T_tot_P + T_fr_P*Var.Z_Blade_P # Total thrust given by the propeller<br>87 Tor = Var.rho*float(Var.Z_Blade_P)*Q1_tot - Var.rho*float(Var.Z_Blade_P)*Q2_tot + Q_fr_P*Var.Z_Blade_P
 88 # Total torque given by the propeller
            90 K_T = Thr / (Var.rho * (Var.Omega /(2*np.pi))**2 * (Var.Rad_P *2) **4) # Thrust coefficient
            K_Q = Tor / (Var.rho * (Var.Omega/(2*np.pi))**2 * (Var.Rad_P*2)**5) # Torque coefficient
 94 Eff = Advance_ratio * K_T / abs(2 * np.pi * K_Q) # # Efficiency<br>95 C_th = Thr/(0.5*Var.rho*Var.V_Ship**2*np.pi*Var.Rad_P**2)
97 with open("output/Propeller_Efficiency.txt", mode='w') as file:<br>98 file.write("Efficiency\n")<br>99 file.write("{:13.9f}\n".format(Eff))
 98 file.write("Efficiency\n")
99 file.write("{:13.9f}\n".format(Eff))
101 with open("output/Propeller_Forces.txt", mode='w') as file:<br>102 file.write("| K_T | K_Q | K_Q Cth\n")<br>103 file.write("{:13.9f} {:13.9f} {:10.1f} {:13.9f}\n".format(K_T, -K_Q, Thr, Tor, C_th))
             return Eff, K_T, K_Q
      Eff, K_T, K_Q = Efficiency ()
```
✡ ✠

✡ ✠

```
☛
 1 """
2 Date: Q4 2023 - Q1 2024
      3 Author: Lisa Martinez
      4 Institution: Technical University of Madrid
      Description: This section is dedicated to the initialization of the variable
      Gamma_TE_P.
 8 """
\begin{array}{c|c} 11 & \text{import numpy as np} \\ 12 & \text{import sources.Var} \end{array}import sources. Variables as Var
      def Gamma_It():
           Gamma TE P = np.zeros((Var.Msp+1))19 for j in range(Var.Msp+1):<br>20 Gamma TE P[i] = 0.0
\begin{bmatrix} 20 \\ 21 \\ 21 \end{bmatrix} Gamma_TE_P[j] = 0.0<br>31 Gamma_TE_P[Var.Msp] = -1
21 Gamma_TE_P[Var.Msp] = -1 # lambda (t-1) initial<br>22 with open("output/Propeller_Gamma_TE_P.txt", "w") as file:<br>23 for i in range(Var.Msp+1):
24 file.write(f"{Gamma_TE_P[i]:13.9f}\n")<br>25 return Gamma TE_P
            return Gamma_TE_P
```

```
Gamma TE P = Gamma It ()
```
65

 $\frac{71}{72}$ 

74

75<br>77<br>77<br>78<br>79

 $rac{80}{81}$ 

83<br>84

85<br>86<br>87

89<br>90

91

93

 $\frac{96}{97}$ 

 $\frac{100}{101}$ 

 $\frac{104}{105}$  $\frac{106}{107}$ 

5

9 10

 $\frac{1}{13}$  $\frac{14}{15}$ 

 $\frac{16}{17}$ 

 $\frac{18}{19}$ 

26  $\frac{27}{28}$ 

5

 $12$ 13  $14$ <br> $15$ <br> $16$ 

19  $\overline{20}$ 

 $\frac{21}{22}$ 

 $\sqrt{1 - \frac{1}{2}}$ 2 Date: Q4 2023 - Q1 2024 3 Author: Lisa Martinez 4 Institution: Technical University of Madrid 6 Description: This subroutine is responsible for creating the initial grid for<br>7 the reference blade of the propeller, including Control Points & Grid Points.<br>8 Given the propeller's symmetry, generating the grid for the 11 this phase. import math  $\begin{array}{c|c|c|c|c} 16 & \text{import numpy as np} \ \hline 17 & \text{import sources } \end{array}$ import sources. Variables as Var 18 import pandas as pd def Grid\_Generation\_Propeller ():

```
23 r_R_P, X_P, Skew_P, Chord_P, Thick_P = np.loadtxt("input/grid.txt", unpack=True)<br>24 U_O_P, U_R_P, U_T_P = np.loadtxt("input/onset.txt", unpack=True)
               26 """ MID-CHORD LINE """
 28 Midchord_line_P = np.zeros((Var. N_Iter ,3)) # Create Matrix 3xN_Iter 99\begin{array}{c} 29 \\ 30 \end{array} # initial point (x, y, z)<br>\begin{array}{c} 30 \\ 400 \end{array} \begin{array}{c} 400 \\ 400 \end{array} \begin{array}{c} 400 \\ 400 \end{array}Midchord_line_P [0,0] = 0.0 # s line (x) - It begins at the hub-center but the first point is at the top of the hub-<br>31 Midchord_line_P [0,1] = 0.0 # s line (y) - It begins at the hub-center but the first point is at the t
  31 Midchord_line_P [0,1] = 0.0 # s line (y) - It begins at the hub-center but the first point is at the top of the hub<br>32 Midchord_line_P [0,2] = r_R_P [0] # s line (z) assuming that r_R_P contain the initial z values
 34 # Cartesian coordinates for the blade surface<br>35 for i in range(1, Var.N_Iter):<br>36 Midchord_line_P[i, 0] = X_P[i]
  35 for i in range(1, Var.N_Iter):<br>36 Midchord_line_P[i, 0] = X_P[i]<br>37 Midchord_line_P[i, 1] = -_R_P[i] * math.sin(Skew_P[i]) # y<br>38 Midchord_line_P[i, 2] = r_R_P[i] * math.cos(Skew_P[i]) # z
 \begin{array}{c|c}\n\text{40} \\
\text{41} \\
\text{5} \text{ Distr P} \\
\end{array}41 S_Distr_P = [0.0] * Var.N_Iter
42 S_Distr_P [0] = math.sqrt(Midchord_line_P [0 ,1]**2 + Midchord_line_P [0 ,2]**2) # First value of the midchord line
 43 s_Hub_P = S_Distr_P[0]
 45 for i in range( Var.N_Iter - 1): # This loop is used to find the length of the s line<br>
46 b = abs(Midchord_line_P[i+1,1])-abs(Midchord_line_P[i,1]) # Y Distance<br>
47 c = abs(Midchord_line_P[i+1,2])-abs(Midchor
  46 b = abs(Midchord_line_P[i+1,1])-abs(Midchord_line_P[i,1]) # Y Distance
47 c = abs(Midchord_line_P[i+1,2])-abs(Midchord_line_P[i,2]) #Z Distance
 48 \boxed{\text{Prov} = \text{math.sqrt}(\text{b}**2+\text{c}**2)}49 S_Distr_P[i+1] = S_Distr_P[i] + Prov # This is used to find the distribution of s, which is always costant
              s tip = S_Distr_P[Var.N_Iter-1]
              data = np.colum\_stack([S_Distr_P, r_R_P])54 np.savetxt("output/Propeller_S_Distr.txt", data , fmt=['%13.9f','%13.9f'], delimiter= ' ', header = ' S_Distr Radius')
              T'''' to T FUNCTION
              58 t_gp_P=np.array ([0.0]*( Var.Nch+1)) #Initialise the variable
 60 for i in range (Var. Nch + 1):<br>61 t gp P[0] = -0.5
  61 t_{g}P[0] = -0.5<br>62 t_{g}P[i] = -0.5 * np.cos(float(i+1-1.5)*3.14159274/float(Var.Nch))
 63 a \begin{bmatrix} 6 & -5P-1 & -1 \\ 6 & 3 \end{bmatrix} a \begin{bmatrix} 6 & -1 \\ 1 & 1 \end{bmatrix} and \begin{bmatrix} 6 & -1 \\ 1 & 1 \end{bmatrix} and \begin{bmatrix} 6 & -1 \\ 1 & 1 \end{bmatrix} and \begin{bmatrix} 6 & -1 \\ 1 & 1 \end{bmatrix} and \begin{bmatrix} 6 & -1 \\ 1 & 1 \end{bmatrix} and \begin{bmatrix} 6 & -1 \\ 1 & 1 \end{bmatrix} and
 65 t_cp_P = np.array ([0.0]*(Var.Nch),dtype=np.float64) #Initialise the variable<br>66 for i in range (Var.Nch):<br>67 t_cp_P[i]= 0.5*(t_cgp_P[i+1]+t_cgp_P[i]) # (t) Control points (always the
  66 for i in range (Var.Nch):
67 t_cp_P[i]= 0.5*( t_gp_P[i+1]+ t_gp_P[i]) # (t) Control points (always the same - it depends on Nch) - Cosine
 70 data_t = np.column_stack ([t_gp_P])<br>
71 mp.savetxt("output/Propeller_t_gp.<br>
data_t = np.column_stack ([t_cp_P])<br>
mp.savetxt("output/Propeller_t_cp.
               np.\overline{\texttt{a}}\texttt{v} avetxt("output/Propeller_t_gp.txt", data_t, fmt=['%13.9f'], delimiter= ' ', header = 't_gp')
  72 data_t = np.column_stack ([t_cp_P])
73 np.savetxt("output/Propeller_t_cp.txt", data_t , fmt=['%13.9f'], delimiter= ' ', header = 't_cp')
               *** s FUNCTION ****
 77 s_gp_P = np.array ([0.0]*(Var.Msp+1),dtype=np.float64) # (s) Grid points (always the same - it depends on Msp)<br>78 for i in range (Var.Msp+1):
  78 for i in range(Var.Msp+1):
79 aa = (i+1) *4.0 - 3.0 #Start with point after 0
80 bb = 4.0*float(Var.Msp) + 2.0
 81 s\_gp_P[i] = ((aa/bb)*(s\_tip - s_Hub_P)) + s_Hub_P83 s_cp_P = np.array ([0.0]*(Var.Msp),dtype=np.float64) # (s) Control points (always the same - it depends on Msp)<br>84 for i in range (0.Var.Msp):
  84 for i in range(0,Var.Msp):<br>85 s_cp_P[i] = 0.5 * (s_gp_P[i] + s_gp_P[i+1])
 \begin{array}{c|c} 87 \\ 88 \\ \hline \end{array} data_s = np.column_stack ([s_gp_P])<br>
88 np.savetxt ("output/Propeller s_gp.
              \frac{8}{8} np.savetxt("output/Propeller_s_gp.txt", data_s, fmt=['%13.9f'], delimiter= ' ', header = 's_gp')
              data s = np.columnstack([scp P])np.savetxt("output/Propeller_s_cp.txt", data_s, fmt=['%13.9f'], delimiter= ' ', header = 's_cp')
               93 """ GRID POINTS MATRIX - CALCULATION OF BETA(S),CHORD(S),SKEW(S) AND RAKE(S) """
               95 #Initialise the variables
 96 Radius_gp_P = np.zeros(Var.Msp + 1)<br>97 Chord_P_gp = np.zeros(Var.Msp + 1)<br>98 Rake_P_gp = np.zeros(Var.Msp + 1)
97 Chord_P_gp = np.zeros(Var.Msp + 1)<br>
98 Rake_P_gp = np.zeros(Var.Msp + 1)<br>
99 Skew_P_gp = np.zeros(Var.Msp + 1)<br>
100 sin_b = np.zeros(Var.Msp + 1)
101 cos_b = np.zeros(Var.Msp + 1)
102 Grid_Points_P = np.zeros (((Var.Msp + 1) * (Var.Nch + 1), 3))
103 Theta_gp_P = np.zeros(Var.Nch + 1)
105 # S Loop
106 for i in range( Var.Msp +1):
107 \left| \begin{array}{ccc} 1 & 0 \\ 1 & 1 \end{array} \right| = ((1+1) * (Var.Nch + 1)) - (Var.Nch + 1)Radius_gp_P[i] = np.interp(s_gp_P[i],S_Distr_P, r_R_P) # Value of the radius in the grid points (s)<br>
100 U_O_P_gp = np.interp(s_gp_P[i],S_Distr_P, U_O_P) # Wake (Axial) in the grid points (s)<br>
111 U_T_P_gp = np.interp(s_gp
116 V_tang = Var.Omega * Radius_gp_P[i] - U_T_P_gp # Tangential velocity<br>
117 V_rel = np.sqrt(V_tang**2 + U_O_P_gp**2) # Tangential velocity<br>
118 Sin_b[i] = U_O_P_gp / V_rel # Sine (beta)
117 V\_rel = np.sqrt(V\_tang **2 + U\_0_P\_gp **2) # Tangential velocity<br>118 sin_b[i] = U_0_P_gp / V_rel # Sine (beta)<br>119 cos_b[i] = V_tang / V_rel # Cosine (beta)
\begin{array}{ccc} 121 & & \text{# t Loop} \\ 122 & & \text{for i in} \end{array}122 for j in range(Var.Nch+1):<br>123 npl = (j) + ipl # Second counter used to order the Grid Points Matrix
124 Theta_gp_P[j] = -Skew_P_gp[i] + (t_gp_P[j] * Chord_P_gp[i] * cos_b[i]) / Radius_gp_P[i]
```
 $\frac{125}{126}$ 

 $\frac{129}{130}$ 

 $\frac{139}{140}$ 

 $\frac{141}{142}$ 

 $148$ <br> $149$ <br> $150$ 

156

163 164

169<br>169<br>170

177<br>177<br>178

181<br>182

185<br>186

189<br>190

 $\frac{191}{192}$ 

193<br>194

 $\frac{197}{198}$ 

 $\frac{199}{200}$ 

203

 $\frac{209}{210}$ 

213

 $\frac{214}{215}$ <br> $\frac{216}{216}$ 

220

222

 $\frac{22}{224}$ 

```
126 Grid_Points_P[npl, 0] = Rake_P_gp[i] + Chord_P_gp[i] * sin_b[i] * t_gp_P[j] # X(s,t)<br>
127 Grid_Points_P[npl, 1] = -Radius_gp_P[i] * math.sin(Theta_gp_P[j]) # Y(s,t)<br>
128 Grid_Points_P[npl, 2] = Radius_gp_P[i] * math.co
127 Grid_Points_P[npl , 1] = -Radius_gp_P[i] * math.sin(Theta_gp_P[j]) # Y(s,t)
128 Grid_Points_P[npl , 2] = Radius_gp_P[i] * math.cos(Theta_gp_P[j]) # Z(s,t)
130 with open('output/Propeller_Grid_Points_Old.txt', 'w') as file:<br>131 for in range((Var.Nch + 1) * (Var.Msp + 1)):<br>132 file.write(f"{Grid_Points_P[i, 0]:.9f} + 1): {Grid_Points_P[i, 1]:.9f} {Grid_Points_P[i, 2]:.9f}\n")
with open('output/Propeller_Grid_Points.txt', 'w') as file:<br>134 for i in range((Var.Nch + 1) * (Var.Msp + 1)):<br>135 for i file.write(f"(Grid_Points_P[i, 0]:.9f) = {Grid_Points_P[i, 1]:.9f} = {Grid_Points_P[i, 2]:.9f}\n")<br>13
137 for i in range ((Var. Msp + 1)):<br>138 file.write (f"{Radius_gp_P[i]:.9f}
                                                                                          {138} {Chord_P_gp[i]:.9f} {Rake_P_gp[i]:.9f} {Skew_P_gp[i]:.9f}\n140 """ CONTROL POINTS MATRIX - CALCULATION OF BETA(S(R)),CHORD(S),SKEW(S) AND RAKE(S) """
\begin{array}{c|c} 142 & \text{#Initialize the variable} \\ 143 & \text{Radius on P = no. zeros} \end{array}143<br>
144 Radius cp_P = np.zeros(Var.Msp + 1)<br>
145 Rake_P_cp = np.zeros(Var.Msp + 1)<br>
146 Rake_P_cp = np.zeros(Var.Msp + 1)<br>
146 Rake_P_cp = np.zeros(Var.Msp + 1)<br>
147 Theta_cp_P = np.zeros(Var.Mch + 1)<br>
20ntrol_Points_P =
\begin{array}{c|c} 150 & \text{for i in range(Var.Msp):} \\ 151 & \text{Radius on Pfi1 = 0.5} \end{array}Radius_cp_P[i] = 0.5*(Radius_gp_P[i]+Radius_gp_P[i+1]) # Value of the radius in the control point (s)<br>
152 U_O_P_cp = np.interp(s_cp_P[i],S_Distr_P, U_O_P) # Wake (Axial) in the control points (s)<br>
153 U_T_P_cp = np.interp
157 Chord_P_cp [i] = np.interp(s_cp_P[i], S_Distr_P, Chord_P)<br>158 Rake P_cp [i] = np interp(s_cp_P[i] S_Distr_P _X_P)
158 Rake_P_cp [i] = np.interp(s_cp_P[i],S_Distr_P , X_P)
159 Skew_P_cp [i] = np.interp(s_cp_P[i],S_Distr_P , Skew_P)
160 # Value of the chord in the control point (s)<br>161 # Value of the rake in the control point (s)
162 # Value of the skew in the control point (s)
165 V_tang = Var.Omega * Radius_cp_P[i] - U_T_P_cp # Tangential velocity<br>
166 V_rel = math.sqrt(V_tang**2 + U_O_P_cp**2) # Relative velocity<br>
167 sin_b[i] = U_O_P_cp/V_rel # Sine (beta)
166 V_rel = math.sqrt(V_tang **2 + U_0_P_cp **2) # Relative velocity
167 sin_b[i] = U_0_P_cp/V_rel # Sine (beta)
168 cos_b[i] = V_tang/V_rel # Cosine (beta)
170 #t loop<br>171 for j in range(Var.Nch):
172<br>
173 ppl = j+(ipl) # Second counter used to order the Control Points Matrix<br>
174 Control Points P[npl, 0] = Rake P_cp[i] + Chord_P_cp[i] + sos_b[i]) / Radius_cp_P[i]<br>
175 Control_Points_P[npl, 1] = -Radius_cp_P[i]
176 Control_Points_P[npl , 2] = Radius_cp_P[i] * math.cos(Theta_cp_P[j]) # Z(s,t)
178 with open('output/Propeller_Control_Points_Old.txt', 'w') as file:<br>179 for i in range((Var.Nch) * (Var.Msp)):
180 file.write(f"{Control_Points_P[i, 0]:.9f} {Control_Points_P[i, 1]:.9f} {Control_Points_P[i, 2]:.9f}\n")
182 with open('output/Propeller_Control_Points.txt', 'w') as file:<br>183 for i in range((Var.Nch) * (Var.Msp)):
183 for i in range ((Var.Nch) * (Var.Msp)):<br>
file.write (f"{Control Points P[i.
                           file.write(f"{Control_Points_P[i, 0]:.9f} {Control_Points_P[i, 1]:.9f} {Control_Points_P[i, 2]:.9f}\n")
186 with open('output/Propeller_Control_Points_geom.txt', 'w') as file:<br>187 for in range((Var.Msp+1)):<br>188 file.write(f"(Chord P_cp [i]:.9f) {Rake P_cp [i]:.9f}
                     187 for i in range((Var.Msp+1)):<br>for i in range((Var.Msp+1)):<br>file.write(f"{Chord P_cp [i]:.9f}
                                                                                           {Rake P cn} [i]:.9f} {Skew P cn} [i]:.9f}\nun")
               """ NUMERATION OF THE PANEL AND THE SIDE """
              N_Panel_P = np.array([0,1, \text{Var.Nch} + 2, \text{Var.Nch} + 1]]) # Initialize the first panel
\begin{array}{c|c}\n 194 & t = 0 \\
 \hline\n 195 & \text{for } i\n \end{array}195 for j in range(Var.Msp):<br>
196 for i in range(1,Var
                    for i in range(1,Var.Nch):
                            t + = 1t2 = t - 1201 N_Panel = N_Panel_P[t2] + 1
202 N_Panel_P = np.append(N_Panel_P , [N_Panel], axis =0)
\begin{array}{c|cc} 204 & \text{if } j := \text{Var} \cdot \text{Msp-1}: \\ 205 & \text{t} & \text{t} = 1 \end{array}\begin{array}{c|c}\n 205 \\
 206 \\
 \hline\n t1 = t\n \end{array}\begin{array}{ccc} 206 \\ 207 \end{array} t1 = t - 1<br>
N Panel =
207 N_Panel = N_Panel_P[t1] + 2
208 N_Panel_P = np.append(N_Panel_P , [N_Panel], axis =0)
210 with open ("output/Propeller_Numeration_Panel.txt","w") as file:<br>211 for in range((Var.Nch*Var.Msp)):<br>212 file.write(f"{N_Panel_P[i, 0]:2d} {N_Panel_P[i, 1]:2d} {N_Panel_P[i, 2]:2d} {N_Panel_P[i, 3]:2d}\n")
              214 """ COORDINATES FOR THE BOUND VORTICES (T.E. SIDE) """
216 # It is a matrix with the grid points at the T.E.<br>217 N_Bound_Vortex_P = np.zeros((Var.Msp + 1, 1), dtype=int)<br>218 for i in range (Var.Msp+1):
219 | N_Bound_Vortex_P[i] = i+i*(Var.Nch)
221 np.savetxt("output/Propeller_N_Bound_Vortex.txt", N_Bound_Vortex_P, fmt="%3d")
223 """ HORSESHOE VORTEX MATRIX
225<br>225 Horseshoe_P = np.zeros(((Var.Msp),4),dtype=int)<br>226 for i in range(Var Msn).
               for i in range(Var.Msp):
```

```
227 Horseshoe_P[i,0] = i # This value is used to access to the N_Bound_Vortex_E<br>228 # matrix in order to select the Bound vortex (0-6)(6-i
228 \# matrix in order to select the Bound vortex (0-6)(6-12)..<br>
229 Horseshoe_P[i,1] = i+1 \# This value is used to access to the N_Bound_Vortex_P<br>
\# matrix in order to select the Bound vortex (0-6)(6-12)..
229 Horseshoe_P[i,1] = i+1 # This value is used to access to the N_Bound_Vortex_P<br>230 # matrix in order to select the Bound vortex (0-6)(6-12)..
231 Horseshoe_P[i,2] =((i-1)+1)*Var.Nch # Number of the T.E panel (0-5-10..)<br>232 Horseshoe P[i.3] = i # Number of the horseshoe vortex (0-
                                                                                              # Number of the horseshoe vortex (0-1-2-3..)
234 with open("output/Propeller_Horseshoe.txt","w") as file:<br>235 for i in range(Var.Msp):<br>236 file.write(f" {Horseshoe_P[i,0]:2d} {Horsesh
                      for i in range(Var.Msp):<br>file.write(f" {Hor
                                                      {Horseshoe\_P[i,0]:2d} {Horseshoe\_P[i,1]:2d} {Horseshoe\_P[i,2]:2d} {Horseshoe\_P[i,3]}\n238 """ COORDINATES FOR THE TRANSITION WAKE (STRAIGHT LINE VORTICES) """
\begin{array}{c|c} 240 & \text{# Initialize the variable} \\ 241 & \text{Points Trans Make P = np.} \end{array}Points_Trans_Wake_P = np \cdot zeros\left(\left(\left(\text{Var}\,.\,\text{N}_\text{P}\_L + 1\right)*\left(\text{Var}\,.\,\text{Msp} + 1\right)\right),3\right)243 for i in range(Var.Msp+1):<br>244 i_1 = i+i*(Var.N_P_L)
245 x_trans_wake = Grid_Points_P[N_Bound_Vortex_P[i,0],0]
246 y_trans_wake = Grid_Points_P[N_Bound_Vortex_P[i,0],1]
247 z_trans_wake = Grid_Points_P[N_Bound_Vortex_P[i,0],2]<br>248 # X value for the first point of the transition uple = T_F248 # X value for the first point of the transition wake<br>249 # Y value for the first point of the transition wake
249 # Y value for the first point of the transition wake - T.E.
250 # Z value for the first point of the transition wake - T.E.
                      r_{\texttt{trans\_wake}} = np.sqrt(y_{\texttt{trans\_wake} * * 2 + z_{\texttt{trans\_wake} * * 2}) # Radius at the T.E.
253 U_O_P_trans_wake = np.interp(r_trans_wake, r_R_P, U_O_P) # Wake (Axial) in the transition wake (s)<br>254 U_T_P_trans_wake = np.interp(r_trans_wake, r_R_P, U_T_P) # Wake (Tangential) in the transition wake (s)
257 V_tang = Var.Omega*r_trans_wake - U_T_P_trans_wake # Tangential velocity<br>258 pitch_trans_wake = (2*p, pi*r_\text{trans\_wake*U_0_P_\text{trans\_wake})/V_\text{atang}}# Pitch at
pitch_trans_wake = (2*np.pi*r_trans_wake*U_O_P_trans_wake)/V_tang # Pitch at the T.E. (It has only a radial variation)<br>259 Points_Trans_Wake_P[i_1,0] = x_trans_wake # Grid points for the transition wake (x) - T.E<br>260 Point
262 # It is costant everywhere (right now) because V_tang does not take into
263 # account of the induced velocity (due the fact that we don't know it yet)
265 delta_trans_wake = (-4 \times \text{Var} \cdot \text{Rad}_P - x_\text{trans} \cdot \text{walk}) / (\text{Var} \cdot \text{N}_P \cdot \text{L})<br>266 # The transition wake goes four radii downstream
266 # The transition wake goes four radii downstream
267 # Loop used to divide the transition wake in N_P_L parts (N_P_L+1 points)
268 for j in range(Var.N_P_L):<br>269 i_2 = (i_1) + j+1
                            i_{-2} = (i_{-1}) + i_{+1}271 # Grid points for the transition wake<br>
272 Points_Trans_Wake_P[i_2,0] = x_trans_<br>
273 Points_Trans_Wake_P[i_2,1] = r_trans_
272 Points_Trans_Wake_P[i_2 ,0] = x_trans_wake + (j+1) * delta_trans_wake # (x)
273 Points_Trans_Wake_P[i_2 ,1] = r_trans_wake # (radius)
274 Points_Trans_Wake_P[i_2 ,2] = pitch_trans_wake # (pitch)
276 with open("output/Propeller_Points_Trans_Wake_Old.txt", "w") as file:<br>277 file.write(f"{'Point':<8}{'x':<12}{'r':<20}{'p':<20}\n")
278 for i in range(Var.Msp+1):<br>279 i_1 = i+i*(Var.N_P_L)
280 file.write(f"{i:<5}{Points_Trans_Wake_P[i_1 ,0]:13.9f}{Points_Trans_Wake_P[i_1 ,1]:13.9f}"
281 f"{Points_Trans_Wake_P[i_1 ,2]:13.9f}\n")
283<br>
284 for j in range(Var.N_P_L):<br>
284 file.write(f'{i-<5}{Points_Trans_Wake_P[i_2,0]:13.9f}{Points_Trans_Wake_P[i_2,1]:13.9f}"<br>
286 f"{Points_Trans_Wake_P[i_2,2]:13.9f}\n")
288 with open("output/Propeller_Points_Trans_Wake.txt", "w") as file:<br>
299 file.write(f"{'Point':<8}{'x':<12}{'r':<20}{'p':<20}\n")<br>
for i in range(Var.Msp+1):<br>
291 i_1 = i+i*(Var.M_P_L)
292 file.write(f"{i:<5}{Points_Trans_Wake_P[i_1 ,0]:13.9f}{Points_Trans_Wake_P[i_1 ,1]:13.9f}"
293 f"{Points_Trans_Wake_P[i_1 ,2]:13.9f}\n")
295 for j in range(Var.N_P_L):<br>296 i_2 = (i_1) + j+1<br>297 file.write(f"{i:<5}{Points_Trans_Wake_P[i_2,0]:13.9f}{Points_Trans_Wake_P[i_2,1]:13.9f}"<br>298 f"{Points_Trans_Wake_P[i_2,2]:13.9f}\n")
               300 return(S_Distr_P , r_R_P , t_gp_P , s_gp_P , Grid_Points_P , Control_Points_P ,
                                  301 N_Panel_P , N_Bound_Vortex_P , Horseshoe_P , Points_Trans_Wake_P)
304 (S_Distr_P, r_R_P, t_gp_P, s_gp_P, Grid_Points_P, Control_Points_P, N_Panel_P, N_Bound_Vortex_P, Horseshoe_P, Points_Trans_Wake_P<br>305    | -Grid Generation Propeller()
                    )=Grid_Generation_Propeller ()
```

```
☛
   1 """
   2 Date: Q4 2023 - Q1 2024
   Author: Lisa Martinez
   4 Institution: Technical University of Madrid
 5
   Description: This subroutine is tasked with creating the helix geometry.
 7 """
 8
 9
10 def Helix(x1, x2, y1, y2, dx):
11 delx = x2 - x1
\begin{array}{ccc}\n 12 \\
 13\n \end{array} a = (y2-y1-delx*dx)/delx/delx
13 b = dx -2*a*x1<br>14 c = y1 + a*x1*
       c = y1 + a*x1*x1 - dx*x1return (a, b, c)✡ ✠
```
233<br>234

 $\frac{237}{238}$ 

239

 $\frac{242}{243}$ 

 $\frac{250}{251}$ 

255  $\frac{256}{257}$ 

 $\frac{264}{265}$ 

 $\frac{270}{271}$ 

275<br>276

 $\frac{282}{283}$ 

287<br>288

 $\frac{294}{295}$ 

299

301<br>302 303<br>304

 $\overline{\phantom{a}}$   $\overline{\phantom{a}}$   $\overline{\$ 

```
2 Date: Q4 2023 - Q1 2024
3 Author: Lisa Martinez
       4 Institution: Technical University of Madrid
      Description: This subroutine computes the induced velocities in the midpoints
      7 of the segments (coefficient) from the entire grid of the propeller.
  8 """
\begin{array}{c|c} 11 & \text{import numpy as np} \\ \hline 12 & \text{import sources Var} \end{array}12 import sources.Variables as Var
13 from sources.Weight_Function_Propeller_P import Weight_function_propeller
14 from sources.Mid_Vect_Propeller_P import Mid_Vect_Propeller
15 from sources.Panel_Induced_Velocity_Propeller_P import Panel_Induced_Velocity_Propeller
18 def Induced_Grid_Propeller ():
19 Weight_P = Weight_function_propeller ()
20 I_P_Points_P = (Var.Msp*Var.Nch)
22 V_Grid_P = np.zeros((Var.Msp ,I_P_Points_P , 4,3)) # Induced velocity from the entire grid
23 n_plaux = np.array (([0.0]*( Var.Msp)), dtype = int)
24 npl = np.array (([0.0]*( Var.Msp)),dtype = int)
             for i in range (I_P_Points_P): # This loop selects the panel where the point px, py, pz is located
28 or kin range (4): # This loop selects, inside the panel, the side where the point px,py,pz is located<br>29 px,py,pz,v_px,v_py,v_pz = Mid_Vect_Propeller(i, k) # This subroutine is used to calculate the midpoint px,py,p
                           for j in range(Var.Msp):<br>U_x = 0\begin{array}{ccc} \texttt{32} & \texttt{U_x = 0} & \texttt{4} & \texttt{Initialization of the variable U_x} \\ \texttt{33} & \texttt{U_y = 0} & \texttt{4} & \texttt{Initialization of the variable U_y} \\ \texttt{34} & \texttt{U_z = 0} & \texttt{4} & \texttt{Initialization of the variable U_z} \end{array}33 U_y = 0 # Initialization of the variable U_y<br>34 U_z = 0 # Initialization of the variable U_z
                                  n-plaux = (Var.Nch)*(j)
                                 for h in range(Var.Nch): # This loop selects the panel (Chordwise) that induces velocity
\begin{array}{c|c}\n 39 \\
 40\n \end{array} npl = h + n_plaux \begin{array}{c}\n 39 \\
 40\n \end{array} npl = h + n_plaux
                                         qx\_pnl, qy\_pnl, qz\_pnl = Panel_Induced_Velocity_Propeller(npl,k,i,px,py,pz)
U_x += Weight_P[j,h] * qx_pnl # Temporary induced velocity in the point px,py,pz<br>
U_y += Weight_P[j,h] * qy_pnl # due to the chordwise ring j (x),(y),(z)<br>
U_z += Weight_P[j,h] * qz_pnl
                                                                                             # due to the chordwise ring j (x), (y), (z)U_y += Weight_P[j,h] * qy_pnl<br>U_z += Weight_P[j,h] * qz_pnl
\begin{array}{ccc} \textbf{46} & \textbf{V}\textbf{Grid_P [j,i,k,0]} = \textbf{U_x} & \textbf{H} \text{ induced velocity in the point p x, py, pz} \\ \textbf{V}\textbf{Grid_P [j,i,k,1]} = \textbf{U_y} & \textbf{H} \text{ due to the chordwise ring j (x), (y), (z)} \end{array}47 V_{\text{1}}^{\text{2}} V\begin{bmatrix} 0 \\ 0 \\ 1 \end{bmatrix} v<sub>_</sub>Grid<sub>_</sub>P \begin{bmatrix} 1 \\ 1 \\ 2 \end{bmatrix}, i, k, 1] = U<sub>_</sub>y 48
50| with open("output/Propeller_Velocity_Grid.txt", "w") as file:<br>51| file.write("{:>5s} {:>8s} {:>25} {:>15s} {:>25}\n".format("Point","Spanwise","Ux","Uy","Uz", ""))<br>52| file.write("{:>8s} {:>7s}\n".format("(Panel)", "(S
                   for i in range(I_P_Points_P):
55 for k in range(4):
56 for j in range(Var.Msp):
57 data_format = "{:>2d} {:>4d} {:>4d} {: >13.9f} {: >13.9f} {: >13.9f}\n"
58 file.write(data_format.format(i, k, j, V_Grid_P[j, i, k, 0], V_Grid_P[j, i, k, 1], V_Grid_P[j, i , k, 2]))
58<br>59 return V_Grid_P
      62 V_Grid_P = Induced_Grid_Propeller ()
```
 $\overline{\phantom{a}}$   $\overline{\phantom{a}}$   $\overline{\$ 

```
1 """
2 Date: Q4 2023 - Q1 2024
       Author: Lisa Martinez
       4 Institution: Technical University of Madrid
  6 Description: This subroutine calculates the midpoint coordinates
7 (mid_x ,mid,mid_z) and the vector for the panel side
       (vector_x, vector_y, vector_z) of the reference blade of the propeller.
\begin{array}{c|c} \n10 & \text{Parameters} \\
11 & - \text{ n }\text{pnl} \n\end{array}11 - n_pnl: number of the panel
12 - n_side: number of the side
16 import numpy as np
17 import sources.Variables as Var
       def Mid Vect Propeller(n_pnl,n_side):
22 Grid_Points_P = np.loadtxt("output/Propeller_Grid_Points.txt")
23 N_Panel_P = np.loadtxt("output/Propeller_Numeration_Panel.txt",dtype='int')
\begin{array}{c|cc} 24 & \text{if} & \text{if} & \text{if} \\ 25 & \text{if} & \text{if} & \text{if} \\ 25 & \text{if} & \text{if} & \text{if} \end{array}j^2 = (n_side+1)\begin{array}{c|c} 27 \\ 27 \\ 28 \end{array} # Special case for n_side = 3
\begin{array}{c|cc} 28 & \text{if } n\_side == 3: \\ 29 & \text{if } 2 = 0 \end{array}31 mid_x = 0.5* (Grid_Points_P[N_Panel_P[n_pnl ,j2],0] + Grid_Points_P[N_Panel_P[n_pnl ,j1],0]) # Midpoint (x)
32 mid_y = 0.5* (Grid_Points_P[N_Panel_P[n_pnl ,j2],1] + Grid_Points_P[N_Panel_P[n_pnl ,j1],1]) # Midpoint (y)
33 mid_z = 0.5* (Grid_Points_P[N_Panel_P[n_pnl ,j2],2] + Grid_Points_P[N_Panel_P[n_pnl ,j1],2]) # Midpoint (z)
35 | vector_x = Grid_Points_P[N_Panel_P[n_pn1,j2],0] - Grid_Points_P[N_Panel_P[n_pn1,j1],0] #Vector (x)<br>36 | vector_y = Grid_Points_P[N_Panel_P[n_pn1,j2],1] - Grid_Points_P[N_Panel_P[n_pn1,j1],1] #Vector (y)<br>37 | vector_z
```
5

9 10

16  $\frac{17}{18}$ 

 $\frac{21}{22}$ 

 $\frac{25}{26}$ 

27

 $\begin{array}{c} 30 \\ 31 \\ 32 \end{array}$ 

 $\frac{35}{36}$ 

 $\frac{37}{38}$ 

 $\frac{41}{42}$ 

 $\frac{45}{46}$ 

49<br>50

 $\begin{array}{c} 53 \\ 54 \\ 55 \end{array}$ 

60 61

☛

✡ ✠

✡ ✠

38

5

8 16

11  $\frac{12}{13}$ 

 $\frac{20}{21}$ 

 $\begin{array}{c} 27 \\ 28 \\ 29 \end{array}$ 

31

 $32$ <br> $33$ <br> $34$ <br> $35$ 

 $\frac{37}{38}$ 

5

10 11  $\frac{12}{13}$ 

16  $\frac{17}{18}$ 

 $\frac{26}{27}$ 

 $\frac{30}{31}$ 

33

 $\frac{37}{38}$ 

 $rac{41}{42}$ 

 $\frac{45}{46}$ 

 $\frac{1}{50}$ 

52 53

return mid\_x, mid\_y, mid\_z, vector\_x, vector\_y, vector\_z

```
☛
         1 """
        2 Date: Q4 2023 - Q1 2024
         Author: Lisa Martinez
        Institution: Technical University of Madrid
        Description: This subroutine calculates the normal vector for a panel
  7 """
        import numpy as np
         def Normal_Vector(x_1, y_1, z_1, x_2, y_2, z_2, x_3, y_3, z_3, x_4, y_4, z_4):
\begin{array}{c|cc}\n 14 & \text{a}_1 = x_2 - x_3 \\
 \hline\n 15 & \text{if } x \text{ value of the}\n \end{array}15 \begin{pmatrix} 1 & -1 & -1 \\ 1 & 1 & 0 \end{pmatrix} \begin{pmatrix} 1 & 1 \\ 2 & -1 \end{pmatrix} \begin{pmatrix} 1 & 0 \\ 0 & 1 \end{pmatrix} \begin{pmatrix} 1 & 0 \\ 0 & 1 \end{pmatrix} \begin{pmatrix} 1 & 0 \\ 0 & 1 \end{pmatrix} \begin{pmatrix} 1 & 0 \\ 0 & 1 \end{pmatrix} \begin{pmatrix} 1 & 0 \\ 0 & 1 \end{pmatrix} \begin{pmatrix} 1 & 0 \\ 0 & 1 \end{pmatrix} \begin{16 a_2 = y_2 - y_3<br>17 # Y value of the
17 \begin{pmatrix} 17 \\ 18 \end{pmatrix} and \begin{pmatrix} 1 & 0 \\ 0 & 1 \end{pmatrix} and \begin{pmatrix} 1 & 0 \\ 0 & 1 \end{pmatrix} and \begin{pmatrix} 1 & 0 \\ 0 & 1 \end{pmatrix} and \begin{pmatrix} 1 & 0 \\ 0 & 1 \end{pmatrix} and \begin{pmatrix} 1 & 0 \\ 0 & 1 \end{pmatrix} and \begin{pmatrix} 1 & 0 \\ 0 & 1 \end{pmatrix} and \begin{pmatrix} 1 & 0\begin{array}{c|c|c|c|c|c} 18 & \text{a}_-3 & = & \text{z}_-2 & - & \text{z}_-3 \\ \hline 19 & & \text{# Z value of the} \end{array}# Z value of the first vector of the panel (Point 2 and Point 3)
                 b_1 = x_4 - x_1<br># X value of the first vector of the panel (Point 1 and Point 4)
22 # X value of the first vector of the panel (Point 1 and Point 4)<br>
23 b_2 = y_4 - y_1<br>
24 # Y value of the first vector of the panel (Point 1 and Point 4)<br>
25 b_3 = z_4 - z_1
26 # Z value of the first vector of the panel (Point 1 and Point 4)
28 x = a_2^2 * b_3^3 - a_3^3 * b_2^2 * X component of the cross product<br>29 y = b_1^1 * a_3^3 - a_1^1 * b_3^2 * Y component of the cross product
                 Norm = np.sqrt(x**2 + y**2 + z**2) # Norm of the vector
34 vector_x = x / Norm # X component of the normal vector<br>35 vector_y = y / Norm # Y component of the normal vector<br>36 vector_z = z / Norm # Z component of the normal vector
```
return (vector\_x, vector\_y, vector\_z)

```
☛
  1 """
2 Date: Q4 2023 - Q1 2024
        Author: Lisa Martinez
        4 Institution: Technical University of Madrid
  6 Description: This subroutine computes the onset flow at the midpoints of the<br>7 sides of the propeller. The onset flow is assumed to be axi-symmetric and<br>8 independent of the longitudinal position, meaning it has only a r
        variation.
\begin{array}{c|c} 13 & \text{import numpy as np} \\ 14 & \text{import sources Var} \end{array}14 import sources. Variables as Var<br>15 from sources. Mid_Vect_Propeller
        15 from sources.Mid_Vect_Propeller_P import Mid_Vect_Propeller
\begin{array}{c|c} 18 & \texttt{def} \quad \texttt{Onset_Flow\_Propeller()}: \\ \hline 19 & \texttt{I\_P\_Points\_P} \ = \ (\texttt{Var.Msp} \end{array}19 I_PPoints_P = (Var.Msp*Var.Nch)<br>20 I_P P I_P Skey P Chard P Thi
20 r_R_P, X_P, Skew_P, Chord_P, Thick_P = np.loadtxt("input/grid.txt", unpack=True)<br>21 U_O_P, U_R_P, U_T_P = np.loadtxt("input/onset.txt", unpack=True)
U_O_P_Onset = np.zeros((Var.Msp * Var.Nch, 4, 3)) #Onset Flow (x) - Propeller<br>23 U_T_P_Onset = np.zeros((Var.Msp * Var.Nch, 4, 3)) #Onset Flow (y) - Propeller<br>24 U_R_P_Onset = np.zeros((Var.Msp * Var.Nch, 4, 3)) #Onset Flo
27 for j in range (I_P_Points_P): # This loop selects the panel where the point px,py,pz is located<br>28 for k in range (4): # This loop selects, inside the panel, the sides where the point px,py,pz is located
29 \times x, xy, xz, x], y], z] = Mid_Vect_Propeller(j, k)
31 <br>31 #This subroutine is used to calculate the midpoint px, py, pz<br>32 r_sid = np.sqrt(xy*xy + xz*xz) # Radius of the poi
                                                                                                                # Radius of the points px,py,pz
34 U_0_P_Onset= np.interp(r_sid,r_R_P,U_O_P) # Wake (Axial) in the midpoints (s)<br>35 U_T_P_Onset= np.interp(r_sid,r_R_P,U_T_P) # Wake (Tangential) in the midpoints<br>36 U_R_P_Onset= np.interp(r_sid,r_R_P,U_R_P) # Wake (Radial
                                U_T-representation of the minimal U_T and T-representation U_T in the minimal U_T and T-representing U_T and T-representing (T-representing U_T) in the middle minimal U_T and T-representing (T-represent
                                                                                                                          % what (manual interpretation in the midpoints (s)<br># Wake (Rangential) in the grid midpoints (s)
38 V\_Onset_P[i,j,k,0] = - U\_O_P\_Onset # Onset Flow (x)<br>39 V\_Onset_P[i,j,k,1] = U_R_P\_Onset*xy/r\_sid - U_T_P\_Onset*xz/40<br>40 V\_Onset_P[i,j,k,2] = U_R_P\_Onset*zz/r\_sid + U_T_P\_Onset*xy/4039 V_Onset_P[j,k,1] = U_R_P_Onset*xy/r_sid - U_T_P_Onset*xz/r_sid + Var.Omega*xz # Onset Flow (y)
40 V_Onset_P[j,k,2] = U_R_P_Onset*xz/r_sid + U_T_P_Onset*xy/r_sid - Var.Omega*xy # Onset Flow (z)
42 with open("output/Propeller_Onset_Flow.txt", "w") as file:
43 file.write("{:5s}{:>6s}{:12s}{:15s}\n".format("Point", "Ux", "Uy", "Uz"))
44 file.write("{:<8s}{:<7s}\n".format("(Panel)", "(Side)"))
46 for j in range(I_PPoints_P):<br>47 for k in range(4):
47 for k in range(4):
48 file.write("{:2d}{:4d}{:5s}{:13.9f}{:5s}{:13.9f}{:5s}{:13.9f}\n".format(
49 j, k, "", V_Onset_P[j, k, 0], "", V_Onset_P[j, k, 1], "", V_Onset_P[j, k, 2]))
                return V Onset P
```

```
V Onset P = Onset Flow Propeller ()
\overline{\phantom{a}} \overline{\phantom{a}} \overline{\
```

```
1 """
2 Date: Q4 2023 - Q1 2024
      Author: Lisa Martinez
      4 Institution: Technical University of Madrid
  6 Description: This subroutine calculates the induced velocities (coefficient)
7 from a panel in the point (px,py,pz) for all the blades of the propeller
8 without including the bound vortex.
\begin{array}{c|c} 10 & \text{Parameters:} \\ 11 & -\text{ n }\text{ on} \end{array}11 - n_pnl : number of the panel that induces velocity in the point 12<br>12 - mpnl : number of the panel that containes the point px, py, pz.
12 (px,py,pz)
13 - mpnl : number of the panel that containes the point px,py,pz.
      - msid : number of the side that containes the point px, py, pz.
18 import numpy as np
19 import sources.Variables as Var
20 from sources.Biot_Savart_Propeller_P import Biot_Savart_Propeller
      def Panel_Induced_Velocity_Propeller_Align(n_pnl, msid, mpnl, px, py, pz):
<sup>25</sup><br>
25 Grid_Points_P = np.loadtxt("output/Propeller_Grid_Points.txt")<br>
26 N Panel P = np.loadtxt("output/Propeller Numeration Panel txt"
            26 N_Panel_P = np.loadtxt("output/Propeller_Numeration_Panel.txt", dtype='int')
            28 # DECLARATION OF VARIABLES
\begin{array}{c|c}\n30 & \text{U}_x = 0 \\
31 & \text{U}_y = 0 \\
\end{array} # Initialization of the variable U_x\begin{array}{cc} 31 & \text{U}_-y = 0 & \text{# Initialization of the variable U}_y \\ 32 & \text{U}_z = 0 & \text{# Initialization of the variable U}_z \end{array}.<br>32 B Tnitialization of the variable U_z +
            delta<sub>1</sub> theta = 2*np.pi/float(Var.Z_Blade_P)
36 x_10 = Grid_Points_P[N_Panel_P[n_pnl,0],0] # X value for the first point of the chosen panel of the propeller<br>37 y_10 = Grid_Points_P[N_Panel_P[n_pnl,0],1] # Y value for the first point of the chosen panel of the propel
y_10 = Grid_Points_P[N_Panel_P[n_pnl,0],1] # Y value for the first point of the chosen panel of the propeller<br>38 2_10 = Grid_Points_P[N_Panel_P[n_pnl,0],2] # Z value for the first point of the chosen panel of the propeller
40 #Loop for the number of blades<br>41 for j in range (Var. Z_Blade_P)
            for j in range (Var. Z_Blade_P):
42 theta_blade = float(j*delta_theta)
43 cos_theta = np.cos(theta_blade)
44 sin_theta = np.sin(theta_blade)
x_1 = x_10 # X value for the first point of the chosen panel of the chosen blade of the propeller<br>47 y_1 = y_10 * \cos_1 t heta - z_10 * \sin_1 t heta<br>48 # Y value for the first point of the chosen panel of the chosen blade of the
47 y_1 = y_10*cos_theta - z_10*sin_theta
48 # Y value for the first point of the chosen panel of the chosen blade of the propeller
49 z_1 = z_10 * \cos \thetatheta + y_1^2 10 * \sin \theta the 50<br>50 # Z value for the first point of the 6
                  50 # Z value for the first point of the chosen panel of the chosen blade of the propeller
\begin{array}{c|c|c|c|c|c} 52 & & \text{# 4 sides of the panel} \end{array}53 for i in range(4):<br>
54 i_2 = i + 1 if i < 3 else 0
x_2 = Grid_Points_P[N_Panel_P[n_pnl,i_2],0] # X value for the second point of the chosen panel<br>57
# of the chosen blade of the propeller<br>58<br>59 y_20 = Grid_Points_P[N_Panel_P[n_pnl,i_2],1] # Y value for the second point of the chosen panel<br>59 z_20 = Grid_Points_P[N_Panel_P[n_pnl,i_2],2] # 2 value for the second poin
61 # of the chosen blade of the propeller
63 y_2 = y_20 * \cos\theta theta - z<sub>2</sub>0 * sin_theta 64 # Y value for the second point of the chos
64 # Y value for the second point of the chosen panel of the chosen blade of the propeller<br>65 = 2_2 = 2_20 * cos_theta + y_20 * sin_theta<br>66 = # Z value for the second point of the chosen panel of the chosen blade of the p
68 if i == 1:<br>69 x 1, y
69 x_1, y_1, z_1 = x_2, y_2, z_2<br>
70 continue<br>
71 i = 3:
                               continue
71 \begin{array}{ccc} 71 & \text{if } i == 3: \\ 72 & \text{x}_1, y \\ 73 & \text{contin} \end{array}\begin{array}{c|cccc}\n 72 & x_1, y_1, z_1 = x_2, y_2, z_2 \\
 \hline\n 73 & \text{continue}\n\end{array}74 else:
                               U_x, 0, U_y, 0, U_z, 0 = Biot_Savart_Propeller (1, x_1, y_1, z_1, x_2, y_2, z_2, px, py, pz)# Update induced velocities
78 U_x = U_x + U_x_0<br>79 U_y = U_y + U_y_080 0_z = 0_z + 0_z = 0x_1, y_1, z_1 = x_2, y_2, z_2return(U_x, U_y, U_z)
```
 $\sqrt{1 - \frac{1}{2}}$ 

5

8

☛

5

10

 $\frac{14}{15}$ 16  $17$ <br> $18$ <br> $19$ 

21  $\frac{22}{23}$ 

 $\frac{24}{25}$ 

 $\frac{27}{28}$ 

 $\frac{29}{30}$ 

 $\frac{5}{33}$ 

 $34$ <br> $35$ <br> $36$ 

 $\frac{39}{40}$ 

 $rac{45}{46}$ 

 $\frac{51}{52}$ 

55

 $rac{62}{63}$ 

 $rac{67}{68}$ 

76<br>77<br>78<br>79

81

82<br>83<br>84

```
2 Date: Q4 2023 - Q1 2024
     Author: Lisa Martinez
     Institution: Technical University of Madrid
     Description: This subroutine calculates the induced velocities (coefficient)
     from a panel at the point (px,py,pz) for all blades of the propeller
\begin{array}{c|c} 9 & \text{Parameters:} \\ 10 & -\text{ n\_pnl:} \end{array}- n_pnl: Number of the panel inducing velocity at the point (px,py,pz)
11 - mpnl: Number of the panel containing the point (px,py,pz)
12 - msid: Number of the side containing the point (px,py,pz)
\begin{array}{c} 13 \ 14 \end{array} """
```
 $\overline{\phantom{a}}$   $\overline{\phantom{a}}$   $\overline{\$ 

```
16 from sources.Biot_Savart_Propeller_P import Biot_Savart_Propeller<br>17 import numpy as np<br>18 import sources.Variables as Var
17 import numpy as np
18 import sources.Variables as Var
21 def Panel_Induced_Velocity_Propeller(n_pnl, msid, mpnl, px, py, pz):<br>22 Grid_Points_P = np.loadtxt("output/Propeller_Grid_Points.txt")
             23 N_Panel_P = np.loadtxt("output/Propeller_Numeration_Panel.txt", dtype='int')
             U_x, U_y, U_z = 0.0, 0.0, 0.0 # Initialization of the variable U_x, U_y, U_z27 delta_theta = 2*np.pi/float(Var.Z_Blade_P)
29 x_10 = Grid_Points_P[N_Panel_P[n_pnl,0],0] # X value for the first point of the chosen panel of the propeller<br>30 y_10 = Grid_Points_P[N_Panel_P[n_pnl,0],1] # Y value for the first point of the chosen panel of the propel
30 y_10 = Grid_Points_P[N_Panel_P[n_pnl,0],1] # Y value for the first point of the chosen panel of the propeller<br>31 z_10 = Grid_Points_P[N_Panel_P[n_pnl,0],2] # Z value for the first point of the chosen panel of the propel
33 for j in range(Var. Z_Blade_P): #Loop for the number of blades<br>34 theta_blade = (j) *delta_theta
36 cos_theta = np.cos(theta_blade)<br>37 sin theta = np.sin(theta blade)
                   \sin<sub>theta</sub> = \sin.sin(theta_blade)
39 x_1 = x_10<br>40 y_1 = y_1040 y_1 = y_10*cos_theta - z_10*sin_theta
41 z_1 = z_10*cos_theta + y_10*sin_theta
42 # X value for the first point of the chosen panel of the chosen blade of the propeller
43 # Y value for the first point of the chosen panel of the chosen blade of the propeller
44 # Z value for the first point of the chosen panel of the chosen blade of the propeller
                    # 4 sides of the panel
                   for i in range(4):
49 i_2 = i + 1 if i < 3 else 0<br>50 x_{-2} = \text{Grid\_Points\_P[N\_Panel\_P[n\_pnl, i\_2], 0]}<br>51 # X value for the second point of the chosen
x<sub>2</sub> = Grid_Points_P[M_Panel_P[m_pnl,i_2],0]<br>52 = The second point of the chosen panel of the chosen blade of the propeller<br>52 = The Context properties and panel properties and the chosen blade of the propeller<br>53 = The va
54 z_20 = \text{Grid\_Points\_P[N\_Panel\_P[n\_pn], i_2], 2}<br>55 \# Z value for the second point of the chosen
                            55 # Z value for the second point of the chosen panel of the chosen blade of the propeller
57 y_2 = y_20 * \cos\theta z_20 * \sin\theta the second point of the choice
58 \frac{1}{2} Y value for the second point of the chosen panel of the chosen blade of the propeller<br>59 z_2 = z_20 * \cos theta + y_20 * sin_theta
58 x = x_20 * \cos x the second point of the chosen z_2 = z_20 * \cos x that y_20 * \sin x theta y_20 * \sin x sin_theta + y_20 * sin_theta + y_20 * sin_theta hosen on \sinh \pi fibe
                            # Z value for the second point of the chosen panel of the chosen blade of the propeller
62 if n_pnl == mpnl and (j == 0) and i == msid:<br>63 x_1 = x_2 # The second point
63 x_1 = x_2 # The second point becomes the first point (x)<br>
64 y_1 = y_2 # The second point becomes the first point (z)<br>
65 z_1 = z_2 # The second point becomes the first point (z)
\begin{array}{c|c} 66 & \text{else:} \end{array}67 U_x_0, U_y_0, U_z_0 = Biot_Savart_Propeller (1, x_1, y_1, z_1, x_2, y_2, z_2, px, py, pz) <br>
# Induced velocity of that side of the panel of the propeller
68 # Induced velocity of that side of the panel of the propeller
69 # (I_z = 1 because I have al ready created a loop)
                                  # Update induced velocity
72<br>
U_x = U_x + U_x - 0<br>
U_y = U_y + U_y - 0<br>
U_z = U_z + U_z - 073 U_y = U_y + U_y_0<br>74 U_z = U_z + U_z_0\begin{align} 76 & \textbf{x} & \textbf{1} & = \textbf{x} & \textbf{2} \\ \textbf{y} & \textbf{1} & = \textbf{y} & \textbf{2} \\ \textbf{z} & \textbf{3} & = \textbf{3} & \textbf{4} \\ \textbf{z} & \textbf{4} & = \textbf{5} & \textbf{5} \\ \textbf{z} & \textbf{5} & \textbf{6} & \textbf{5} \\ \textbf{4} & \textbf{7} & \textbf{8} & \textbf{6} \end{align}return(U_x, U_y, U_z)
```

```
☛
  1 """
2 Date: Q4 2023 - Q1 2024
        Author: Lisa Martinez
        4 Institution: Technical University of Madrid
  5
  6 | Description: This subroutine is designed to open and process three specific<br>7 | files containing data related to propeller characteristics, chord, and<br>8 | velocities. It aims to facilitate the handling and analysis of 
       properties through these datasets.
13 import numpy as np
14 import pandas as pd
15 import sources.Variables as Var
16 from scipy.interpolate import CubicSpline
19 def propeller_geometry():<br>20 # Read from exel as Da
20 \overline{a} Read from exel as Data Frame<br>21 \overline{a} data = pd. read excel ("input/ge
              data = pd.read_excel("input/geometry.xlsx", "geometry1", header=0)
\begin{array}{c|c}\n 23 & \text{# Radius} \\
 24 & \text{r\_prop} =\n \end{array}\begin{array}{ccc}\n 24 & \text{r\_prop} = \text{data} \text{['Radius']}. \text{values} \\
 25 & \text{t\_Cartesian coordinate}\n \end{array}25 \overline{x} Cartesian coordinate<br>
26 \overline{x}-prop = data['x'].va:<br>
27 # Skew in Radians
              x\_prop = data['x'].values
\begin{array}{c|c}\n 27 \\
 28\n \end{array} # Skew in Radian
\begin{array}{c|c}\n 28 \\
 28 \\
 \hline\n 29\n \end{array} skew_prop = data['Skew (Rad)'].values
29 # Chord
30 chord_prop = data['Chord'].values
31 # Thickness
32 thick_prop = data['t'].values
```
 $16$ 

10  $\frac{20}{21}$ 

 $\frac{23}{24}$ 

 $\frac{26}{26}$ 

 $\frac{27}{28}$ 

 $\frac{32}{33}$ 

 $34$ <br> $35$ <br> $36$ 

 $\frac{38}{39}$ 

 $44$ <br> $45$ <br> $46$ <br> $47$ 

 $48$ <br> $49$ 

56

 $rac{61}{62}$ 

 $\overline{\phantom{a}}$   $\overline{\phantom{a}}$   $\overline{\$ 

```
33 # Axial onset flow
 39
 41<br>42<br>43rac{48}{49}51
 54
56<br>57<br>58<br>59
60<br>6162<br>63<br>64<br>6566<br>67rac{70}{71}76
 82
 \frac{85}{85}\frac{86}{87}88<br>89
```

```
34 u0_prop = data['U0'].values<br>35 # Radial onset flow<br>37 ur_prop = data['Ur'].values<br>37 # Tangential onset flow
35 | # Radial onset flow<br>36 | ur_prop = data['Ur'].values
\begin{array}{c} 37 \\ 38 \end{array} # Tangential onset<br>38 ut_prop = data['Ut'
            ut prop = data[!Ut'].values
            # Linear interpolation for the Radius
            ir\_prop = npu. inspace(r_prop[0], max(r_prop), num=Var.N_Iter)
43 # Cubic spline interpolation for various properties along radial axis:
44 # x coordinate , skew, chord , thickness , axial onset flow, radial onset
45 # flow, tangential onset flow.<br>46 interpolator_x = CubicSpline(r_prop, x_prop, axis=0)
47 ix_prop = interpolator_x(ir_prop)
49 interpolator_skew = CubicSpline(r_prop , skew_prop , axis=0)
50 iskew_prop = interpolator_skew(ir_prop)
            interpolator_chord = CubicSpline(r_prop, chord_prop, axis=0)
            ichord_prop = interpolator_chord(ir_prop)
55 interpolator_thick = CubicSpline(r_prop, thick_prop, axis=0)<br>56 ithick_prop = interpolator_thick(ir_prop)
            \texttt{interpolator\_u0 = CubicSpline}(r\_prop, u0\_prop, axis=0)59 iu0_prop = interpolator_u0(ir_prop)
            interpolation\_ur = CubicSpline(r\_prop, ur\_prop, axis=0)iur_prop = interpolator_ur(ir_prop)
            interpolation\_ut = CubicSpline(r\_prop, ut\_prop, axis=0)65 iut_prop = interpolator_ut(ir_prop)
67 # Define datasets<br>68 dataset = list(zi<br>69 dataset1 = list(z
68 dataset = list(zip(ir_prop , ix_prop , iskew_prop , ichord_prop , ithick_prop))
69 dataset1 = list(zip(iu0_prop , iur_prop , iut_prop))
71 # Write dataset to 'grid.txt'
72 with open('input/grid.txt', 'w') as fileID:
73 format = '{:10.5f} {:10.5f} {:10.5f} {:10.5f} {:10.5f}\n'
T4 for row in dataset:<br>
T5 for row in dataset:<br>
fileID.write(fo
                        75 fileID.write(format.format(*row))
77 # Write dataset1 to 'onset.txt'<br>
78 with open('input/onset.txt', 'w<br>
79 format = '{:10.5f} {:10.5f}
78 with open('input/onset.txt', 'w') as file:
79 format = '{:10.5f} {:10.5f} {:10.5f}\n'
80 for row in dataset1:<br>81 file.write(formal)
                        file.write(format.format(*row))
83 # Write chord_prop to 'chord.txt'<br>84 mp savetxt('input/chord.txt', cho
            84 np.savetxt('input/chord.txt', chord_prop , fmt='%10.5f')
            return ir_prop, ix_prop, iskew_prop, ichord_prop, ithick_prop
```
ir\_prop, ix\_prop, iskew\_prop, ichord\_prop, ithick\_prop = propeller\_geometry()

6 Description: This subroutine calculates the Si-function used in 'De\_Jong' by

```
\mathbf{r}1 """
2 Date: Q4 2023 - Q1 2024
3 Author: Lisa Martinez
      4 Institution: Technical University of Madrid
  6 Description: This function saves the old propeller pitch to evaluate the
7 residual for the pitch distribution.
  8 """
11 import numpy as np
      import sources. Variables as Var
      pitch_0 = np.zeros((Var.Msp+1, 1))
18 def pitch():<br>19 pitch_0 = np.zeros((Var.Msp+1,1))<br>20 Points_Trans_Wake_P = np.loadtxt("output/Propeller_Points_Trans_Wake.txt", skiprows= 1, usecols= (1,2,3))<br>for i in range (Var.Msp+1):
22 for in range (Var. Msp+1):<br>
22 i_1 = i+i*(Var. N_P_L)<br>
22 i_1 = i+i*(Var. N_P_L)<br>
pitch_0[i] = Points_Tra<br>
24 return pitch 0
                   pitch_0[i] = Points_Trans_Wake_P[i_1,2]
             return \; pitch_0
```
✡ ✠

 $\sqrt{1 - \frac{1}{2}}$ 5 8 """ 9  $\frac{10}{11}$  $\frac{1}{12}$ 13

5

9 10

 $\frac{12}{13}$ 14

 $\frac{15}{16}$ 17

 $def$  si(xbar):

import numpy as np

2 Date: Q4 2023 - Q1 2024 Author: Lisa Martinez

7 rational approximations.

4 Institution: Technical University of Madrid

✡ ✠

✡ ✠

 $17$ <br> $18$ <br> $19$  $rac{18}{20}$  $\begin{array}{c} 21 \\ 22 \\ 23 \end{array}$ 

5

9 10

20  $\frac{21}{22}$ 

 $\frac{25}{26}$ 

 $\frac{27}{28}$ 

 $rac{41}{42}$ 

 $\frac{74}{75}$ 

76<br>77<br>78<br>79

 $\frac{81}{82}$ 

84

88<br>89

#### 15  $f = (xbar*8+38.027264*xbar*6+265.187033*xbar**4+335.677320*xbar*2+38.102495) / (xbar*8+8+40.021433*xbar**6+322.624911*xbar**4+570.236280*xbar**2+157.105423)/xbar$ 16 xbar \*\*8+40.021433\* xbar \*\*6+322.624911\* xbar \*\*4+570.236280\* xbar \*\*2+157.105423)/xbar

18 g = (xbar \*\*8+42.242855\* xbar \*\*6+302.757865\* xbar \*\*4+352.018498\* xbar \*\*2+21.821899) / ( 19 xbar \*\*8+48.196927\* xbar \*\*6+482.485984\* xbar \*\*4 +1114.978885\* xbar \*\*2+449.690326)/xbar \*\*2

#### sires=-f\*np.cos(xbar)-g\*np.sin(xbar)

return(sires)

```
\sqrt{1 - \frac{1}{2}}2 Date: Q4 2023 - Q1 2024
3 Author: Lisa Martinez
         Institution: Technical University of Madrid
        Description: This subroutine computes the skin friction drag at control points
        of the propeller.
   8 """
\begin{array}{c|c} 11 & \text{import numpy as np} \\ 12 & \text{import sources.Var} \end{array}12 import sources. Variables as Var<br>13 from sources. Weight_Function_Pro
13 from sources.Weight_Function_Propeller_P import Weight_function_propeller<br>14 from sources Area Panel P import Area Panel
14 from sources.Area_Panel_P import Area_Panel
15 from sources.Panel_Induced_Velocity_Propeller_P import Panel_Induced_Velocity_Propeller
16 from sources.Trailing_Vortices_Propeller_P import Trailing_Vortices_Propeller<br>17 from sources.Biot_Savart_Propeller_P import Biot_Savart_Propeller<br>18 from sources.Mid_Vect_Propeller_P import Mid_Vect_Propeller<br>19 from s
\begin{array}{c} 22 \\ 23 \end{array} def Skin_Friction_Drag():<br>23 I_P_Points_P = (Var.M
23 I_P_Points_P = (Var.Msp*Var.Nch)
24 Weight_P = Weight_function_propeller ()
                 26 # DECLARATION OF VARIABLES
28 V_Tot_P = np.loadtxt("output/Propeller\_Velocity_Total.txt", skiprows=2, usecols=(2,3,4))<br>
29 V_Tot_P = np_{Pochtrop}(V_Tot_P)(Tot_P) (LP Points B (4, 3))
v_rov_r = np.reshape(V_Tot_P, (I_P_Points_P, 4, 3))<br>30 N Panel P = np.reshape(V_Tot_P, (I_P_Points_P, 4, 3))
30 N_Panel_P = np.loadtxt("output/Propeller_Numeration_Panel.txt",dtype='int')
31 Grid_Points_P = np.loadtxt("output/Propeller_Grid_Points.txt")
32 Control_Points_P = np.loadtxt('output/Propeller_Control_Points.txt')
33 Radius , beta = np.loadtxt("output/Propeller_Beta.txt",skiprows = 1, unpack = True )
34 Gamma_TE_P = np.loadtxt("output/Propeller_Gamma_TE_P.txt")
35 Panel, Gamma_Panel_P = np.loadtxt("output/Propeller_Gamma_Blade.txt",skiprows = 1,unpack= True)<br>36 r_R_P,X_P,Skew_P,Chord_P,Thick_P= np.loadtxt("input/grid.txt",unpack = True)<br>37 U_O_P, U_R_P, U_T_P = np.loadtxt("input/
42<br>
andius_cp = np.zeros((I_P_Points_P))<br>
s_ring = np.zeros((Nar.Msp))<br>
44<br>
44<br>
vector_panel = np.zeros((3))<br>
tangentialDirection = np.zeros((3))<br>
15<br>
16<br>
47<br>
q_Skin_F = 0.0<br>
vector_x = np.zeros((Var.Msp))<br>
vector_z = np.z
57 u_tang_skin = np.zeros((Var.Msp))
58 u_rel_skin = np.zeros((Var.Msp))
59 Coeff_Corr_Camber = np.zeros((Var.Msp))
\begin{tabular}{ll} 60 & Coeff\_Corr_A1pha = np. zeros ((Var.Msp)) \\ 61 & Coeff\_Corr_T1hick = np. zeros ((Var.Msp)) \\ 62 & Thick_Pskin = np. zeros ((Var.Msp)) \\ 63 & Chord_P_kkin = np. zeros ((Var.Msp)) \\ 64 & L_Ring = np. zeros ((Var.Msp)) \\ 65 & L_Ring = np. zeros ((Var.Msp)) \\ 66 & L_Ring_y = np. zeros ((Var.Msp)) \\ 67 & L_Llog_z = np. zeros ((Var.Msp)) \\ 68 & ChLLOcal = np. zeros ((Var.Msp)) \\ 69 & Chmber_Dinless = np. zeros ((Var.Msp)) \\ \end{tabular}70 ideal_angle_attack = np.zeros((Var.Msp))
71 angle_attack = np.zeros((Var.Msp))
72 beta_temp_surface = np.zeros((Var.Msp))
73 pitch_cp_final_surface = np.zeros((Var.Msp))
                 75 T_Skin_f = 0.0 # Initialization of the variable used to calculate the viscous drag
                 \overline{q} Skin<sub>I</sub>f = 0.0 # Initialization of the variable used to calculate the viscous drag
                 s tot = 0
\begin{array}{c} 79 \\ 79 \\ 80 \end{array} for j in range (Var. Msp):
                         s_r = 082 for i in range(Var.Nch):<br>83 hpl = i + (j) * Var.Nch
85 x_1 = Grid_Points_P[N_Panel_P[npl,0],0] # X value of the edge number one of the panel j<br>86 y_1 = Grid_Points_P[N_Panel_P[npl,0],1] # Y value of the edge number one of the panel j<br>87 z_1 = Grid_Points_P[N_Panel_P[npl,0],
86 y_1 = Grid_Points_P[N_Panel_P[npl,0],1] # Y value of the edge number one of the panel j<br>87 z_1 = Grid_Points_P[N_Panel_P[npl,0],2] # Z value of the edge number one of the panel j
                                   x_2 = \text{Grid\_Points\_P[N\_Panel\_P[np1,1],0]} # X value of the edge number two of the panel j
```
 $\frac{92}{93}$ 

96<br>97

100

 $\frac{103}{103}$ 

 $\frac{105}{106}$ 

108

 $\frac{111}{112}$ 

 $\frac{113}{113}$ 

115

118

 $\frac{122}{123}$ 

126<br>127

130<br>131

134<br>135

138<br>130

140

143<br>144

 $\frac{145}{146}$ 

149<br>150

 $\frac{152}{153}$ 

155

 $\frac{162}{163}$ 

 $\frac{171}{175}$ 

 $\frac{175}{176}$ 

 $\frac{178}{179}$ 

185  $\frac{186}{185}$ 

190<br>191

```
90 90 y_2 = Grid_Points_P[N_Panel_P[npl,1],1] # Y value of the edge number two of the panel j<br>91 z_2 = Grid_Points_P[N_Panel_P[npl,1],2] # Z value of the edge number two of the panel j
 93 x_3 = \text{Grid\_Points\_P[N\_Panel\_P[np1,3],0] } # X value of the edge number four of the panel j<br>94 y_3 = \text{Grid\_Points\_P[N\_Panel\_P[np1,3],1] } # Y value of the edge number four of the panel j
 94 y_3 = \text{Grid}_\text{Points} \cdot P[N_\text{panel}\text{Pi}, 3], 1] # Y value of the edge number four of the panel z_3 = \text{Grid}_\text{points} \cdot P[N_\text{panel}\text{Pi}, 3], 2] # Z value of the edge number four of the panel
                                                                                              # Z value of the edge number four of the panel \frac{1}{2}97 x_4 = \text{Grid\_Points\_P[N\_Panel\_P[np1, 2], 0]} # X value of the edge number three of the panel y_4 = \text{Grid\_Points\_P[N\_Panel\_P[np1, 2], 1]} # Y value of the edge number three of the panel 2_4 = Grid_Points_P[N_Panel_P[npl,2],2] # Z value of the edge n
 98 y_4 = Grid_Points_P[N_Panel_P[npl,2],1] # Y value of the edge number three of the panel j<br>99 z_4 = Grid_Points_P[N_Panel_P[npl,2],2] # Z value of the edge number three of the panel j
101 s_parz = Area_Panel (x_1, y_1, z_1, x_2, y_2, z_2, z_3, y_3, z_3, x_4, y_4, z_4)<br>102 # Area of the panel where the control point is located
                          # Area of the panel where
                         s_r = s_r + s_p\begin{array}{cc} 106 \\ 107 \end{array} s_ring [j] = s_r<br>\begin{array}{cc} s \text{-} t = s \text{-} t + s \text{-} r \end{array}\begin{array}{c|c}\n 109 \\
 110\n \end{array} Ae = s_tot
             A_0 = np.pi * Var.Rad_P**2AeAo = Ae/Ao * Var. Z. Blade P114 # SKIN FRICTION DRAG
116 # Loop used to select all the control points of the propeller<br>117 for i in range (I P Points P) .
             for j in range (I_P_P) in I = I_P.
119 p_x_mdp = Control_Points_P[j,0] # X coordinate of the chosen control point of the propeller<br>120 p_y_mdp = Control_Points_P[j,1] # Y coordinate of the chosen control point of the propeller
121 p_j_mdp = Control_Points_P[j,2] # Z coordinate of the chosen control point of the propeller
123 123 123 121 Campion 123 123 124 124 124 124 124 124 124 124 124 124 124 124 124 124 124 124 124 124 124 124 124 124 124 124 124 124 124 124 124 124 1
125 z_1 = \text{Grid\_Points\_P[N\_Panel\_P[j],0],2] # Z value of the edge number one of the panel
127 x_2 = \text{Grid\_Points\_P[N\_Panel\_P[j,1],0} # X value of the edge number two of the panel j<br>128 y_2 = \text{Grid Points P[N Panel P[i,1],1} # Y value of the edge number two of the panel i
128 y_2 = Grid_Points_P[N_Panel_P[j,1],1] # Y value of the edge number two of the panel<br>129 z_2 = Grid_Points_P[N_Panel_P[j,1],2] # Z value of the edge number two of the panel
                                                                                 # Z value of the edge number two of the panel
131 x_3 = \text{Grid\_Points\_P[N\_Panel\_P[j,3],0] } # X value of the edge number four of the panel 132 y_3 = \text{Grid\_Points\_P[N\_Panel\_P[j,3],1]} # Y value of the edge number four of the panel
132 y_3 = \text{Grid\_Points\_P[N\_Panel\_P[j,3],1]} # Y value of the edge number four of the panel 133 z_3 = \text{Grid\_Points\_P[N\_Panel\_P[j,3],2]} # Z value of the edge number four of the panel
                                                                                   # Z value of the edge number four of the panel
135 135 x_4 = Grid_Points_P[N_Panel_P[j,2],0] # X value of the edge number three of the panel j<br>136 136 y_4 = Grid_Points_P[N_Panel_P[j,2],1] # Y value of the edge number three of the panel j
137 z_4 = Grid_Points_P[N_Panel_P[j,2],2] # Z value of the edge number three of the panel j
                   radius cp[j] = np.sqrt(p_y_mdp **2 + p_z_mdp **2) # Radius for the chosen control point of the propeller
141 cos_theta_c_skin = p_z_mdp/radius_cp[j]<br>142 sin_theta_c_skin = p_y_mdp/radius_cp[j]
                   144 # VELOCITIES IN THE CONTROL POINTS FROM THE ONSET FLOW
146 U_O_Onset = np.interp (radius_cp[j],r_R_P,U_O_P) # Wake (Axial) in the control points (s)<br>147 U_T_Onset = np.interp (radius_cp[j],r_R_P,U_T_P) # Wake (Tangential) in the control points (s)<br>148 U_R_Onset = np.inter
150 u_x_onset = - U_O_Onset # Onset Flow (x)<br>151 u v onset = U R Onset*p y mdp/radius cp[i] -
151 | u_y_onset = U_R_Onset*p_y_mdp/radius_cp[j] - U_T_Onset*p_z_mdp/radius_cp[j] + Var.Omega*p_z_mdp = # Onset Flow (y)<br>152 | u_z_onset = U_R_Onset*p_z_mdp/radius_cp[j] + U_T_Onset*p_y_mdp/radius_cp[j] - Var.Omega*p_y_mdp
                   154 # VELOCITIES IN THE CONTROL POINTS FROM THE PANELS
\begin{array}{ccc} 156 & \text{u_x panels} = 0 \\ 157 & \text{f y initialization} \end{array}157 and 15 157 # Initialization of the variable used to store the induced velocity from the panels of the propeller (x)<br>158 by The Propeller = 0
\begin{array}{c|c}\n 158 & \text{u}_y_p = 159 \\
 \hline\n 159 & \text{f}_y = 159\n \end{array}159 * Initialization of the variable used to store the induced velocity from the panels of the propeller (y)<br>160 * 159 * 160 * 160
                    u_z_panels = 0
161 # Initialization of the variable used to store the induced velocity from the panels of the propeller (z)
<sup>163</sup> # Loop used to select the spanwise level that induces velocity on the control points of the propeller<br>164 for n in range (Var Msn):
164 for n in range (Var.Msp):<br>165 u_x \text{.} panels_0 = 0
\begin{array}{ccc} 165 \\ 166 \end{array} 101 m range (101).
166 \#Initialization of the variable used to calculate the induced velocity from the panels of the propeller (x)<br>167
167 u_y_panels_0 = 0
168 # Initialization of the variable used to calculate the induced velocity from the panels of the propeller (y)
169 u_z_panels_0 = 0
170 \pm Initialization of the variable used to calculate the induced velocity from the panels of the propeller (z)
172 # Loop used to select the panel that induces velocity on the control points of the propeller<br>173 form in range (Var.Nch):
174 npl = m + (n) * Var.Nch
                                \verb|u_x_ttemp, u_y_temp, u_z_temp = Panel\_Induced\_Velocity\_Property\ (npl, 5, 0, p_x_mdp, p_y_mdp, p_z_mdp)1177 Holder is a Induced velocity from the chosen control point of the propel<br>alocity from the selected panel on the chosen control point of the propel
179 u_x-panels_0 = u_x-panels_0 + Weight_P[n,m] * u_x-temp<br>180 # Temporary variable used to calculate the induced vel
180 # Temporary variable used to calculate the induced velocity from the panels of the propeller (x)<br>181 u_y_panels_0 = u_y_panels_0 + Weight_P[n,m] * u_y_temp
181 u_y_panels_0 = u_y_panels_0 + Weight_P[n,m] * u_y_t temperature the induced velocal velocal velocal velocal velocal velocal velocal velocal velocal velocal velocal velocal velocal velocal velocal velocal velocal veloc
182 # Temporary variable used to calculate the induced velocity from the panels of the propeller (y)<br>182
183 and the universal of the second term in the universal of the second term in the universal of the universal of the universal of the universal of the universal of the universal of the universal of the universal of the un
                                # Temporary variable used to calculate the induced velocity from the panels of the propeller (z)
                          u_x_panels = u_x_panels + Gamma_TE_P[n] * u_x_panels_0 # Induced velocity from the panels of the propeller (x)
188 u_y_panels = u_y_panels + Gamma_TE_P[n] * u_y_panels_0 # Induced velocity from the panels of the propeller (y)
189 u_z_panels = u_z_panels + Gamma_TE_P[n] * u_z_panels_0 # Induced velocity from the panels of the propeller (z)
```
191 # VELOCITIES IN THE CONTROL POINTS FROM THE HORSESHOE VORTEX

```
\begin{array}{c|c} 193 & \text{u_x_train = 0} \\ 194 & \text{mitalizat} \end{array}194 \# Initialization of the variable used to calculate the induced velocity from the trailing vortices of the propeller (x) u_ytrail = 0
\begin{array}{c|c} 195 & \text{u_y\_train} = 0 \\ \hline 106 & \text{f_y\_initial} \end{array}196 * Initialization of the variable used to calculate the velocity from the trailing vortices of the propeller (y) u_ztrail = 0
\begin{array}{c|c}\n 197 \\
 \hline\n 198\n \end{array} \begin{array}{c|c}\n \begin{array}{c}\n \text{u}_\text{z}_\text{trial} = 0 \\
 \text{f}_\text{initialization}\n \end{array}198 # Initialization of the variable used to calculate the induced velocity from the trailing vortices of the propeller (z)
200 x_T_E_1 = Grid_Points_P[0,0] # First point of the first trailing vortex of the propeller (x)<br>2011 1. T_E_I = Grid_Points_P[0,1] # First point of the first trailing vortex of the propeller (y)<br>2022 2. T_E_1 = Grid_
204 u_x_trail_1,u_y_trail_1,u_z_trail_1 = Trailing_Vortices_Propeller(0,p_x_mdp,p_y_mdp,p_z_mdp)<br>205 # Induced velocity from the transition wake and from the semi-infinite helicoidal vortex of
                        205 # Induced velocity from the transition wake and from the semi-infinite helicoidal vortex of the propeller (First)
207   # Loop used to select the trailing vortex that induces velocity on the control points of the propeller<br>208   for n in range (Var.Msp):<br>209   p_1 = n + 1
210 n_2 = (n+1) * (Var.Nch+1)212 u_x_trail_2 ,u_y_trail_2 ,u_z_trail_2 = Trailing_Vortices_Propeller(n_1 ,p_x_mdp ,p_y_mdp ,p_z_mdp)
213 # Induced velocity from the transition wake and from the semi-infinite helicoidal vortex of the propeller (Second)
215 x_T_E_2 = Grid_Points_P[n_2,0] # Second point of the trailing vortex of the propeller (x)<br>216 y_T_E_2 = Grid_Points_P[n_2,1] # Second point of the trailing vortex of the propeller (y)
217 217 2.1-2. 217 2.1-2. 217 2.1. 2.1. 2.1. 2.1. 2.1. 2.1. 2.1. 2.1. 2.1. 2.1. 2.1. 2.1. 2.1. 2.1. 2.1. 2.1. 2.1. 2.1. 2.1. 2.1. 2.1. 2.1. 2.1. 2.1. 2.1. 2.1. 2.1
                           U \times S, U \times S, U \times S =Biot_Savart_Propeller(Var.Z_Blade_P ,x_T_E_1 ,y_T_E_1 ,z_T_E_1 ,x_T_E_2 ,y_T_E_2 ,z_T_E_2 ,p_x_mdp ,p_y_mdp ,p_z_mdp)
220 # Induced velocity from the bound vortex selected of the propelle
                           u_x_ttrail = u_x_ttrail + Gamma_TE_P[n] * (u_x_ttrail_1 - u_x_ttrail_2 + U_x_s)
223 # Induced velocity from the horseshoe vortex of the propeller (x)<br>224 u_y_trail = u_y_trail + Gamma_TE_P[n] * (u_y_trail_1 - u_y_trail_2 + U_y_s)
225 - Induced velocity from the horseshoe vortex of the propeller<br>225 + Induced velocity from the horseshoe vortex of the propeller<br>226 + Induced velocity from the horseshoe vortex of the propeller
226 u_ztrail = u_ztrail + Gamma_TE_P[n] * (u_z_trail_1 - u_z_trail_2 + U_z_s)<br>227 # Induced velocity from the horseshoe vortex of the propeller (z)
                              Induced velocity from the horseshoe vortex of the propeller (z
229 x\_T\_E\_1 = x\_T\_E\_2 # For the next loop<br>230 y\_T\_E\_1 = y\_T\_E\_2 # For the next loop<br>231
233 u_x_t \text{trail}_1 = u_x_t \text{trail}_2 # For the next loop<br>234 u_y_t \text{ trail}_1 = u_y_t \text{ trail}_2 # For the next loop<br>235 u_z_t \text{ trail}_1 = u_z_t \text{ trail}_2 # For the next loop
234 u_y_trail_1 = u_y_trail_2 # For the next loop<br>235 u_z_trail_1 = u_z_trail_2 # For the next loop
                    # TOTAL INDUCED VELOCITY
239 u_x_tot = u_x_onset + u_x_trail + u_x_panels # Total induced velocity on the propeller (x)<br>240 u_y_tot = u_y_onset + u_y_trail + u_y_panels # Total induced velocity on the propeller (y)<br>241 u_z_tot = u_z_onset + u
                    # SKIN FRICTION DRAG
245 s = Area_Panel (x_1, y_1, z_1, x_2, y_2, z_2, z_3, y_3, z_3, z_4, y_4, z_4)<br>246 # Area of the panel where the control point is located
                    # Area of the panel where the control point is located
248 point_x_2,point_y_2,point_z_2,vector_xx,vector_yy,vector_zz = Mid_Vect_Propeller(j,1) <br>249 # This subroutine is used to calculate the midpoint of the panel side number 2
249 \frac{1}{20} \frac{1}{20} \frac{1}{20} \frac{1}{20} \frac{1}{20} \frac{1}{20} \frac{1}{20} \frac{1}{20} \frac{1}{20} \frac{1}{20} \frac{1}{20} \frac{1}{20} \frac{1}{20} \frac{1}{20} \frac{1}{20} \frac{1}{20} \frac{1}{20} \frac{1}{20} \frac{1}{20} \frac{1}{20250 point_x_4,point_y_4,point_z_4, \frac{1}{2}, \frac{1}{2}, \frac{1}{2}, \frac{1}{2}, \frac{1}{2}, \frac{1}{2}, \frac{1}{2}, \frac{1}{2}, \frac{1}{2}, \frac{1}{2}, \frac{1}{2}, \frac{1}{2}, \frac{1}{2}, \frac{1}{2}, \frac{1}{2}, \frac{1}{2}, \frac{1}{2}251 1252 251 261 261 261 261 261 262 263 264 265 266 267 268 269 264 265 266 268 269 264 265 266 267 268 269 26
253 128 vector_panel [0] = point_x_4 - point_x_2 # Tangent vector to the panel (x)<br>254 128 vector_panel [1] = point_y_4 - point_y_2 # Tangent vector to the panel (y)<br>255 vector_panel [2] = point_z_4 - point_z_2 # Tange
                     vector_panel/= np.linalg.norm(vector_panel, ord=2) # Unit tangent vector to the panel
259 tangentialDirection [0] = 0.0 # Tangent vector in yz plane
260 tangentialDirection [1] = cos_theta_c_skin # Tangent vector in yz plane
261 tangentialDirection [2]= - sin_theta_c_skin # Tangent vector in yz plane
                    tangentialDirection/= np.linalg.norm(tangentialDirection, ord = 2) # Unit tangent vector in yz plane
                    265 V_tang = np.dot([u_x_tot , u_y_tot , u_z_tot], vector_panel) # Tangent velocity to the panel
                    dragInPanelDirection = Var.Skin_Coeff * 0.5 * Var.rho * (abs(V_tang)*V_tang) * s # Tangent force to the panel
                    269 T_Skin_F = T_Skin_F + dragInPanelDirection * vector_panel [0] # Skin friction drag (Thrust) - X force to the panel
271 Q_Skin_F = Q_Skin_F + dragInPanelDirection * np.dot(vector_panel, tangentialDirection) * radius_cp[j]<br>272 # Skin friction drag (Torque) - X force to the panel
                           272 # Skin friction drag (Torque) - X force to the panel
274 T_fr_P = T_Skin_F<br>275 Q_fr_P = - Q_Skin_F
277 with open ("output/Propeller_Drag.txt", "w") as file:<br>278 file write ("Drag T") Drag Q" Drag
178 111e.write("Drag TDrag Queen Brag KT )<br>279 11e.write(f"{(Var.Z_Blade_P * T_fr_P):9.1f} {(Var.Z_Blade_P * Q_fr_P):9.1f}\<br>280 {(Var.Z_Blade_P * T_fr_P / ((Var.Omega / (2 * np.pi))**2 * Var.rho * (Var.Rad_P * 2)**4)):0.6f
              283 # OPTIMIZATION PARAMETERS - OUTPUT
285 mid point = Var.Nch//2
287 # Loop used to select the closest control points to the midchord line (Chordwise)<br>288 for jin range (Var.Msp):
289 mid\_point\_cp = (mid\_point) + (j) * Var.Nch291 p_x_mdp = Control_Points_P[mid_point_cp,0]<br>292 p_v_mdp = Control_Points_P[mid_point_cp_1]
                    p_1 = p_2 = p_1 = Control_Points_P[mid_point_cp,1]
```
199  $\frac{202}{203}$  $\frac{206}{207}$  $\frac{211}{212}$  $\frac{214}{215}$  $\frac{218}{219}$  $\frac{220}{221}$  $\frac{228}{229}$ 232<br>233 236 238  $\frac{242}{243}$  $\frac{244}{245}$  $247$  $\frac{252}{253}$ 256<br>257  $\frac{258}{256}$  $\frac{262}{263}$ 264<br>265  $\frac{266}{267}$  $\frac{268}{269}$  $\frac{270}{271}$  $\frac{273}{274}$  $\frac{276}{272}$  $\frac{282}{282}$  $284$ 286  $\frac{290}{291}$ 

 $\frac{192}{193}$ 

293 **p\_z\_mdp = Control\_Points\_P[mid\_point\_cp,2]**<br>294 # X coordinate of the chosen control point 294 # X coordinate of the chosen control point of the propeller 295 # Y coordinate of the chosen control point of the propeller 296 # Z coordinate of the chosen control point of the propeller  $\begin{array}{c} 298 \\ x_1 = \text{Grid\_Points\_P[N\_Panel\_P[\text{mid\_point\_cp}, 0], 0] \\ y_1 = \text{Grid\_Points\_P[N\_Panel\_P[\text{mid\_point\_cp}, 0], 1]} \end{array}$ 299 y\_1 = Grid\_Points\_P[N\_Panel\_P[mid\_point\_cp ,0],1] 300 z\_1 = Grid\_Points\_P[N\_Panel\_P[mid\_point\_cp ,0],2] 301 # X value of the edge number one of the panel 302 # Y value of the edge number one of the panel 303 # Z value of the edge number one of the panel 305  $x_2 = \text{Grid\_Points\_P[N\_Panel\_P[\text{mid\_point\_cp, 1], 0]}$ <br>306  $y_2 = \text{Grid\_Points\_P[N\_Panel\_P[\text{mid\_point\_cp, 1], 1]}$  $y_2$  = Grid\_Points\_P[N\_Panel\_P[mid\_point\_cp , 1], 1<br>306  $y_2$  = Grid\_Points\_P[N\_Panel\_P[mid\_point\_cp , 1], 1<br> $z$  2 = Grid\_Points\_P[N\_Panel\_P[mid\_noint\_cp , 1], 2  $\begin{array}{lll} & z \text{ =} & \text{Grid} \text{Points} \text{ =} & \text{P} \text{[m} \text{ =} & \text{Point} \text{ =} & \text{obj} \text{ =} \\ & & z \text{ =} & \text{grid} \text{ =} & \text{Point} \text{ =} & \text{point} \text{ =} & \text{obj} \text{ =} \\ & & \text{#} & x \text{ value of the edge number two of the panel} \end{array}$ 308 # X value of the edge number two of the panel 309 # Y value of the edge number two of the panel 310 # Z value of the edge number two of the panel  $\begin{array}{c|c}\n 312 & \text{x}_-3 = \text{Grid\_Points\_P[N\_Panel\_P[\text{mid\_point\_cp}, 3], 0]} \\
 \hline\n 313 & \text{y}_-3 = \text{Grid Points P[N\_Panel\_P[\text{mid point\_cp}, 3], 1]}\n \end{array}$ 313  $y_3 = \text{Grid}_\text{Points}P[M_\text{Pane1}_\text{P}[mid_\text{point}^{\text{opt}}]$  $z_2$  = Grid\_Points\_P[N\_Panel\_P[mid\_point\_cp ,3],2]<br>315  $z_2$  = Grid\_Points\_P[N\_Panel\_P[mid\_point\_cp ,3],2] 315 # X value of the edge number four of the panel 316 # Y value of the edge number four of the panel 317 # Z value of the edge number four of the panel  $\begin{array}{ccc} 319 & \text{x}_-4 = \text{Grid\_Points\_P[N\_Panel\_P[\text{mid\_point\_cp},2],0] \\ 320 & \text{y}_-4 = \text{Grid\_Points\_P[N\_Panel\_P[\text{mid\_point\_cn},2],1] \end{array}$  $y_4 = \frac{y_2 - 4}{y_2 - 4} = \frac{0.01 \times 10^{-10} \text{ m} \cdot \text{m}^2}{2 \times 4} = 0.01 \times 10^{-10} \text{ m} \cdot \text{m} \cdot \text{m} \$ 321  $z_4 = \text{Grid\_Points\_P[N\_Panel\_P[\text{mid\_point\_cp}, 2], 2]}$  # X value of the edge number three of the panel 322 # X value of the edge number three of the panel 323 # Y value of the edge number three of the panel 324 # Z value of the edge number three of the panel 326 vec\_x,vec\_y,vec\_z = Normal\_Vector  $(x_1, y_1, z_1, x_2, y_2, z_2, x_3, y_3, z_3, x_4, y_4, z_4)$ <br>327 # This subroutine calculates the normal vector for the chosen panel 327 # This subroutine calculates the normal vector for the chosen panel 329 **vector\_x[j] = vec\_x** # X component of the vector 330 **vector\_y[j] = vec\_y** # Y component of the vector 330 **vector\_y[j] = vec\_y** # Y component of the vector<br>331 **vector\_z[j] = vec\_z** # Z component of the vector  $\#$  1 component of the vector  $r_c$ p\_a[j] = np.sqrt(p\_y\_mdp \*\* 2 + p\_z\_mdp \*\*2) # Radius for the chosen control point of the propeller 335 cos\_theta\_c[j] = p\_z\_mdp/r\_cp\_a[j] 336 sin\_theta\_c[j] = p\_y\_mdp/r\_cp\_a[j] 338 # ONSET 340  $U_0_P_0$ nset = np.interp(r\_cp\_a[j],r\_R\_P,U\_0\_P) # Wake (Axial) in the midpoints (s)<br>341  $U_T_P_0$ nset = np.interp(r\_cp\_a[j],r\_R\_P,U\_T\_P) # Wake (Tangential) in the midpoints (s)<br>342  $U_R_P_0$ nset = np.interp(r\_cp\_a[j],r\_R 341 **U\_T\_P\_Onset = np.interp(r\_cp\_a[j],r\_R\_P,U\_T\_P)** # Wake (Tangential) in the midpoints (s)<br>342 **U\_R\_P\_Onset = np.interp(r\_cp\_a[j],r\_R\_P,U\_R\_P)** # Wake (Radial) in the grid midpoints (s) 344 | u\_x\_onset = -U\_O\_P\_Onset # Onset Flow (x)<br>345 | u\_y\_onset = U\_R\_P\_Onset\*p\_y\_mdp/r\_cp\_a[j] - U\_T\_P\_Onset\*p\_z\_mdp/r\_cp\_a[j] + Var.Omega\*p\_z\_mdp # Onset Flow (y)<br>346 | u\_z\_onset = U\_R\_P\_Onset\*p\_z\_mdp/r\_cp\_a[j] + U\_T\_P\_O 348 # VELOCITIES IN THE CONTROL POINTS FROM THE PANELS OF THE PROPELLER  $\begin{array}{c|c}\n 350 & \text{u_x-panels = 0} \\
 351 & \text{finitializati}\n\end{array}$ 351 # Initialization of the variable used to store the induced velocity from the panels of the propeller (x)  $\begin{array}{c|c}\n 352 \\
 \hline\n 353 \\
 \hline\n 453\n \end{array}$  u\_y\_panels = 0 353 **a** Initialization of the variable used to store the induced velocity from the panels of the propeller (y)<br>354 **by a value of the variable used to store the induced velocity from the panels of the propeller (y)**  $\begin{array}{c|c}\n 354 & \text{u_z_panels} = 0 \\
 \hline\n 355 & \text{f_zinels}\n \end{array}$ .<br>itialization of the variable used to store the induced velocity from the panels of the propeller (z) 357 # Loop used to select the spanwise level that induces velocity on the control points of the propeller<br>358 **for n in range (Var.Msp)**: 358 for n in range (Var.Msp):<br>359 m x panels  $0 = 0$  $\begin{array}{c|c}\n 359 & \text{u_x-panels_0} = 0 \\
 360 & \text{fmitialization}\n \end{array}$ 360  $\overline{a}$  = -1. Thitialization of the variable used to calculate the induced velocity from the panels of the propeller (x)<br>361  $\overline{a}$  w nanels  $0 = 0$  $\begin{array}{c|c}\n 361 & \text{u}_-y\text{-panels}_0 = 0 \\
 362 & \text{f}_x & \text{Initialization}\n\end{array}$ 362  $\frac{362}{1000}$  # Initialization of the variable used to calculate the induced velocity from the panels of the propeller (y)  $u_z$ \_panels\_0 = 0 364 # Initialization of the variable used to calculate the induced velocity from the panels of the propeller (z) 366 # Loop used to select the panel that induces velocity on the control points of the propeller<br>367 **for m in range (Var.Nch):**<br>368 **npl = m + (n) \* Var.Nch** 367 for m in range (Var.Nch):<br>368 npl = m + (n) \* Var.Nch  $u_x_t$ temp ,u\_y\_temp ,u\_z\_temp = Panel\_Induced\_Velocity\_Propeller(npl , 5,0,p\_x\_mdp ,p\_y\_mdp ,p\_z\_mdp) 372 # Induced velocity from the selected panel on the chosen control point of the propeller 373 u\_x\_panels\_0 = u\_x\_panels\_0 + Weight\_P[n,m] \* u\_x\_temp  $374$   $\text{Temperature}$  are the induced velocity from the panels of the propeller (x)<br>  $\frac{375}{\text{N}}$  w nanels  $0 = \text{N}$  w nanels  $0 + \text{Weight}$  P[n m] \*  $\text{N}$  y temp. 375 **be a vary\_panels\_0 = u\_y\_panels\_0 + Weight\_P[n,m] \* u\_y\_temp**<br>376 # Temporary variable used to calculate the induced velocity from the panels of the propeller (y) 377 **u\_z\_panels\_0 = u\_z\_panels\_0 + Weight\_P[n,m] \* u\_z\_temp**<br>378 # Temporary variable used to calculate the induced velocity from the panels of the propeller (z) 380  $u_x$  panels =  $u_x$  panels + Gamma\_TE\_P[n] \*  $u_x$  panels 0 # Induced velocity from the panels of the propeller (x)<br>381  $u_y$  veanels =  $u_y$  panels + Gamma TE P[n] \*  $u_y$  panels 0 # Induced velocity from the panels of th 381 **1988** u\_**y\_panels = u\_y\_panels + Gamma\_TE\_P[n] \* u\_y\_panels\_0** # Induced velocity from the panels of the propeller (y)<br>382 **1988 u\_z\_panels = u\_z\_panels + Gamma\_TE\_P[n] \* u\_z\_panels\_0** # Induced velocity from the pane 384 # VELOCITIES IN THE CONTROL POINTS FROM THE HORSESHOE VORTEX OF THE PROPELLER  $\begin{array}{c|c} 386 & \text{u_x_train = 0} \\ 387 & \text{fInitializer} \end{array}$ 387  $\sharp$  Initialization of the variable used to calculate the induced velocity from the trailing vortices of the propeller (x)<br>388  $u_y_t$ trail = 0 389  $\overline{a}$   $\overline{b}$   $\overline{c}$   $\overline{d}$   $\overline{d}$   $x = 2$ <br> $x = 0$ 

 $391$   $\pm$  Initialization of the variable used to calculate the induced velocity from the trailing vortices of the propeller (z)

 $x_T^T E_1 =$  Grid\_Points\_P[0,0] # First point of the first trailing vortex of the propeller (x)<br>394 **1.1.2.1 = Grid\_Points\_P[0,1]** # First point of the first trailing vortex of the propeller (y) # first point of the first trailing vortex of the propeller (y)

```
z_T_E_1 = \text{Grid}_P \text{points}_P[0,2] # First point of the first trailing vortex of the propeller (z)
397 u_x_trail_1,u_y_trail_1,u_z_trail_1 = Trailing_Vortices_Propeller (0,p_x_mdp,p_y_mdp,p_z_mdp)<br>398 # Induced velocity from the transition wake and from the semi-infinite helicoidal vortex of
                        Induced velocity from the transition wake and from the semi-infinite helicoidal vortex of the propeller (First)
400 # Loop used to select the trailing vortex that induces velocity on the control points of the propeller<br>401 for n in range (Var Men).
401 for n in range (Var.Msp):<br>
\begin{array}{rcl} 402 \end{array} \begin{array}{rcl} \text{for } n \text{ in range } (Var.Msp): \\ n_1 = n + 1 \end{array}403 n_2 = (n+1) * (Var.Nch+1)405 u_x_trail_2 ,u_y_trail_2 ,u_z_trail_2 = Trailing_Vortices_Propeller(n_1 ,p_x_mdp ,p_y_mdp ,p_z_mdp)
406 # Induced velocity from the transition wake and from the semi-infinite helicoidal vortex of the propeller (Second)
408 x_T \mathbb{E}_2 2 = \text{Grid\_Points\_P[n_2,0]} # Second point of the trailing vortex of the propeller (x)<br>409 y_T \mathbb{E}_2 2 = \text{Grid\_Points\_P[n_2,1]} # Second point of the trailing vortex of the propeller (y)<br>410 z_T \mathbb{E}_2 2 = \text{Grid\_Points\_P[n_2,2]} # Se
412 U_x_s, U_y_s, U_z_s = Biot_Savart_Propeller(Var. Z_Blade_P, x_T_E_1, y_T_E_1,<br>413 z T E 1. x T E 2. v T E 2. z T E
413 z\_T\_E\_1 , x\_T\_E\_2 , y\_T\_E\_2 , z\_T\_E\_2 , p\_x\_mdp , p\_y\_mdp , p\_z\_mdp )<br>414 # Induced velocity from the bound vortex selected of the propeller
416 u_x_t \text{ trail = } u_x_t \text{ trail + Gamma\_TE\_P[n]} * (u_x_t \text{ trail_1 - } u_x_t \text{ trail_2 + } U_x \text{ s})<br>417 # Induced velocity from the horseshoe vortex of the propeller (x)417 # Induced velocity from the horseshoe vortex of the propeller (x)<br>u_{\text{y\_train}} = u_{\text{y\_train}} + \text{Gamma} + (u_{\text{y\_train}} + u_{\text{y\_train}})419 \text{\# Indeed velocity from the horsehole vortex of the propeller (y)}<br>420 \text{\#2.train = u_ztrain + Gamma_TE_P[n] * (u_z_train_1 - u_z_train_2 + U_z_s)}421 # Induced velocity from the horseshoe vortex of the propeller (z)
423 x_T_E_1 = x_T_E_2 # For the next loop<br>424 y_T_E_1 = 1 = y_T_E_2 # For the next loop<br>425 z_T_E_1 = z_T_E_2 # For the next loop
424 y_T^T_E_1 = y_T^T_E_2 # For the next loop<br>425 z_T^T_E_1 = z_T^T_E_2 # For the next loop
427 u_x_{\text{train}} = u_x_{\text{train}} = 2 # For the next loop<br>428 u_y_{\text{train}} = u_y_{\text{train}} = 4 # For the next loop<br>429 u_z_{\text{train}} = u_z_{\text{train}} = 4428 u_y_trail_1 = u_y_trail_2 # For the next loop<br>429 u_z_trail_1 = u_z_trail_2 # For the next loop
                     431 # TOTAL INDUCED VELOCITY
u_x_tot_a[j] = u_x_onset + u_x_trail + u_x_panels # Total induced velocity on the propeller (x)<br>434 degree = u_y_tot_a[j] = u_y_onset + u_y_trail + u_y_panels # Total induced velocity on the propeller (y)<br>435 degree = u_z_
\frac{437}{438} u_tang_skin[j] = - u_y_tot_a[j] * cos_theta_c[j] + u_z_tot_a[j] * sin_theta_c[j] \frac{437}{488} + Total tangential induced valority in the control points of the propeller
438 # Total tangential induced velocity in the control points of the propeller<br>439 u_rel_skin[j] = np.sqrt((u_x_tot_a[j]**2) + (u_tang_skin[j]**2))
              441 # THRUST FOR EACH STRIP
443 # Spanwise loop<br>444 for m in range (Var.Msp):<br>445 npl_TE = (m)*Var.Nch
L_0_x = 0 # Initialization of the temporary variable used to calculate the lift of the stator (x) L_0 = 0 # Initialization of the temporary variable used to calculate the lift of the stator (y)
448 L_0_y = 0 # Initialization of the temporary variable used to calculate the lift of the stator (y)
449 L_0_z = 0 # Initialization of the temporary variable used to calculate the lift of the stator (z)
451 # Chordwise loop<br>452 for n in range (Var.Nch):<br>453 npl = n + (m)*Var.Nch
L_00_x = 0 # Initialization of the temporary variable used to calculate the lift of the stator (x)<br>456 L 00 v = 0 # Initialization of the temporary variable used to calculate the lift of the stator (v)
456 L_00_y = 0 # Initialization of the temporary variable used to calculate the lift of the stator (y) L_200_z z = 0 # Initialization of the temporary variable used to calculate the lift of the stator (z)
                           459 # Panel loop
460 for k in range (4):
                                  462 xkx ,xky ,xkz ,xlk ,ylk ,zlk = Mid_Vect_Propeller(npl ,k)
464 L_00_x = L_00_x + zlk*V_Tot_P[npl,k,1] - ylk*V_Tot_P[npl,k,2] # Lift generated by side k panel npl (x)<br>465 L_00_y = L_00_y + xlk*V_Tot_P[npl,k,2] - zlk*V_Tot_P[npl,k,0] # Lift generated by side k panel npl (y)<br>466 L_
468 L_0_x = L_0_x + Weight_P[m,n] * L_00_x # Lift generated by the panel npl (x)<br>469 L_0_y = L_0_y + Weight_P[m,n] * L_00_y # Lift generated by the panel npl (y)<br>470 L_0_z = L_0_z + Weight_P[m,n] * L_00_z # Lift generated by the panel npl (z)
469 L_0_y = L_0_y + Weight_P[m,n] * L_00_y # Lift generated by the panel npl (y)<br>470 L_0_z = L_0_z + Weight_P[m,n] * L_00_z # Lift generated by the panel npl (z)
                     xkx . xkv .xkz .xlk .vlk .zlk = Mid Vect Propeller(nol TE .3)\begin{array}{c|c}\n 474 \\
 475\n \end{array} # Lift (Ring)
475 L_Ring_x[m] = Gamma_Panel_P[npl_TE]*L_0_x - Gamma_Panel_P[
476 npl_TE]*zlk*V_Tot_P[npl_TE,3,1] + Gamma_Panel_P[npl_TE]*ylk*V_Tot_P[npl_TE,3,2]
477 # Lift (Ring) - y
478 L_Ring_y[m] = Gamma_Panel_P[npl_TE]*L_0_y - Gamma_Panel_P[
479 npl_TE]*xlk*V_Tot_P[npl_TE,3,2] + Gamma_Panel_P[npl_TE]*zlk*V_Tot_P[npl_TE,3,0]<br>480 # Lift (Ring) - z
480 # Lift (Ring) - z
481 L_Ring_z[m] = Gamma_Panel_P[npl_TE]*L_0_z + Gamma_Panel_P[
482 npl_TE]*xlk*V_Tot_P[npl_TE ,3,1] - Gamma_Panel_P[npl_TE]*ylk*V_Tot_P[npl_TE ,3,0]
483 # Total Lift of the ring m
484 L_Ring[m] = L_Ring_x[m]* vector_x[m] + L_Ring_y[m]* vector_y[m] + L_Ring_z[m]* vector_z[m]
              486 # CORRECTION FACTORS
488 for m in range (Var. Msp):<br>489 Chord P skin \lceil m \rceil = n.
489 Chord_P_skin[m] = np.interp(r_cp_a[m],S_Distr_P ,Chord_P) # Value of the chord
490 Thick_P_skin[m] = np.interp(r_cp_a[m],S_Distr_P ,Thick_P) # Value of the thickness
              Thick_0 = (Thick_P_skin [1]-Thick_P_skin [0])/(r_{cp_a}a [1]-r_{cp_a}a [0]) *(-r_{cp_a}a [0]) + Thick_P_skin [0] # Pitch at the hub
494 for m in range (Var.Msp):
495 Max_Skew = max(Skew_P)*180/np.pi
496 a = (3.5*AeAo) / (np.sqrt(r_cp_a[m]/Var.Rad_P * np.tan(beta[m]))) * (r_cp_a[m]/Var.Rad_P - 0.5) **2
```

```
399<br>400
\frac{404}{405}\frac{407}{408}\frac{411}{412}\frac{415}{416}\frac{422}{423}rac{426}{427}430
432
\frac{436}{437}440
\frac{442}{443}446
\begin{array}{c} 450 \\ 451 \\ 452 \end{array}454458461<br>462
\frac{463}{469}\frac{467}{468}471
473
484<br>485<br>486
487\frac{491}{405}493
```
395<br>396<br>397

```
497 b = 0.71 * np.sqrt(r_cp_a[m]/Var.Rad_P * np.tan(beta[m])) + 0.56 * (
498 AeAo)**2 + (r_cp_a[m]/Var.Rad_P)*(5-Var.Z_Blade_P)/Var.Z_Blade_P + 0.46
                     Coeff_Corr_Camber[m] = a + bCoeff Corr Thick[m] = 2*(5 + Var.Z_Blade_P)*Var.Z_Blade_P*Thick_0/(Var.Rad_P*2) * AeAo * (1-r_cp_a[m]/Var.Rad_P)**2
d = 1.2 * A e A o + 0.65 - 0.07 * (2-np.p.i*r_cp_a[m]/Var.Rad_P * np.tan(beta[m])) **3<br>\ne = 55/np.sqrt(np.p.i*r_cp_a[m]/Var.Rad_P * np.tan(beta[m])) * A e A o * (r_cp_a[m]/Var.Rad_P - 0.55) **4 + 1.2*r_cp_a[m]/Var.Rad_P * (5-Var.Z_Blade_P)/Var.Z_B505 | e = 55/np.sqrt(np.pi*r_cp_a[m]/Var.Rad_P * np.tan(beta[m]))*AeAo*(r_cp_a[<br>506 | m]/Var.Rad_P - 0.55)**4 + 1.2*r_cp_a[m]/Var.Rad_P*(5-Var.Z_Blade_P)/Var.Z_Blade_P<br>507 | f = 0.08 * Max_Skew * (1- 20 * abs((r_cp_a[m]/Va
                      Coeff Corr Alpha[m] = d + e + f511 with open("output/Propeller_Correction_Factors.txt","w") as file:<br>512 file.write(" K_Camber K_Thickness K_Alpha\n")
512 file.write(" K_Camber K_Thickness K_Alpha\n")<br>513 for m in range(Var.Msp):<br>514 file.write(f" {Coeff_Corr_Camber[m]:7.4f} {Coeff_Corr_Thick[m]:7.4f} {Coeff_Corr_Alpha[m]:7.4f}\n")
              for m in range (Var.Msp):
517 C_L_Local[m] = abs(L_Ring[m]) /(0.5*( u_rel_skin[m])**2* s_ring[m]) # Lift Coefficient
518 Camber_Dimless[m] = (C_L_Local[m]*(1.0 -Var.cny)) * 0.067 * Coeff_Corr_Camber[m] # / (1 - 0.83*Thick_P_skin[m]/Chord_P_skin[m])
519 # Value of the camber<br>520 ideal_angle_attack[m]<br>521 angle attack[m] = (C
520<br>
ideal_angle_attack[m]= 1.40*(C_L_Local[m]*(1.0-Var.cny))/(180.0)*np.pi # Ideal angle of attack - 2D<br>
angle_attack[m] = (C_L_Local[m]*Var.cny)/(np.pi*2.0) + ideal_angle_attack[m] # Angle of attack - 2D<br>
beta_temp_surfa
525 with open ("output/Propeller_Lift_Coefficient_Local_Parameters.txt","w") as file:
526 file.write(" C_L_Local Area Beta Angle of Attack f/c Ideal angle of attack Radius\n")
526 file.write ("CL_Local 527 for m in range (Var.Msp):<br>528 for m in range (Var.Msp):<br>file.write
528 file.write(f" {C_L_Local[m]:7.4f} {s_ring[m]:7.4f} {beta[m]:13.9f} {angle_attack[m]:13.9f}"<br>529 f" {Camber_Dimless[m]:13.9f} {ideal_angle_attack[m]:13.9f} {r_cp_a[m]:13.9}\n")<br>531 file.write("Spany. Radius Pitch_Contro
532 for j in range (Var. Msp):<br>533 file.write(f"{j:3d}
                                                                   {r_c p_a[j]:13.9f} {(pitch_c p_f inal\_surface[j]/(Var.Rad_P*2)):13.9f\n}return T_fr_P, 0_fr_P
```
✡ ✠

 $538$  T\_fr\_P, Q\_fr\_P = Skin\_Friction\_Drag()

499<br>500

 $\frac{501}{502}$ 

503

 $\frac{508}{508}$ 

 $\frac{510}{511}$ 

 $\frac{515}{516}$ 

 $\frac{524}{525}$ 

534

536 537

5

 $10$ 11  $\frac{12}{13}$ 

18  $\frac{19}{20}$ 

 $\frac{25}{26}$ 

 $\frac{29}{36}$ 

 $\frac{31}{32}$ 

 $334$ <br> $35$ <br> $36$ 

 $42$ <br> $43$ <br> $44$ 

 $\frac{45}{46}$ 

 $\frac{47}{48}$ 

 $\frac{49}{50}$ 

53

55<br>56

```
\sqrt{1 - \frac{1}{2}}2 Date: Q4 2023 - Q1 2024
3 Author: Lisa Martinez
      Institution: Technical University of Madrid
      6 Description: This subroutine calculates the induced velocities (coefficient)
      from the transition wake and from the semi-infinite helicoidal vortex at a
 8 single point for all propeller blades. Specifically , it addresses the selected
9 trailing vortex (n_tral_vortex) - options 1, 2, 3, 4 with Msp set to 3.
13 import numpy as np<br>14 import sources. Var
14 import sources.Variables as Var<br>15 from sources.De_Jong_P import De_Jong<br>16 from sources.Biot_Savart_Propeller_P import Biot_Savart_Propeller
17 from sources.Helix_P import Helix
def Trailing_Vortices_Propeller(n_tral_vortex, px, py, pz):<br>
21 Doints_Trans_Wake_P = np.loadtxt("output/Propeller_Points_Trans_Wake.txt", skiprows= 1, usecols= (1,2,3))<br>
32 Grid_Points_P = np.loadtxt("output/Propeller_Gri
\begin{array}{ll} 26 \ 26 \ 27 \end{array} U_x = 0.0 # Initialization of the variable U_y<br>
\begin{array}{ll} 27 \ 28 \end{array} U_y = 0.0 # Initialization of the variable U_y
27 U_y = 0.0 # Initialization of the variable U_y<br>28 U_z = 0.0 # Initialization of the variable U_z
           30 # INDUCED VELOCITIES FROM SEMI-INFINITE HELICOIDAL VORTEX
           pyy = pypzz = pz\verb!k_2 = (n\_tral\_vortex + n\_tral\_vortex * Var.N_P_L)+Var.N_P_L36 \frac{k}{2} is the location in Points_Trans_Wake_P for the last point of that trailing vortex<br>37 k 0 = k 2 - Var. N P.L
\begin{array}{c|c} 37 & k_0 = k_2 - \text{Var.N}_P \text{L} \\ 38 & \text{# } k_0 \text{ is the location} \end{array}38 \frac{1}{2} # k_0 is the location in Points_Trans_Wake_P for the first point of that trailing vortex (T.E.)
38 <br>
k_2 = int(k_2)<br>
k_0 = int(k_0)<br>
k_0 = int(k_0)\begin{array}{c|c}\n 40 \\
 41 \\
 \end{array} \begin{array}{c}\n 4.2 \\
 k_0 = \text{int}(k_0) \\
 n + \text{tral} \text{ vortex}\n\end{array}n_{\text{total_vortex}} = int (n_{\text{total_vortex}})x_1 = - Points_Trans_Wake_P[k_2,0]
              First point for the semi-infinite helicoidal vortex (x) The - is because in infv the vortex starts at -infinity and stops at -xr_1 = Points Trans Wake P[k 2.1] # First point for the semi-infinite helicoidal vortex (Radius)
           p_1 = Points_Trans_Wake_P[k_2,2] # First point for the semi-infinite helicoidal vortex (pitch)
50 x_T_E = Points_Trans_Wake_P[k_0,0]<br>51 x_T_E = Points_Trans_Wake_P[k_0,1]
51 r_T_E = Points_Trans_Wake_P[k_0,1]<br>52 p_T_E = Points_Trans_Wake_P[k_0,2]
           p_T = 1 bints_trans_wake_P[k_0,2]
            54 delta_theta = 2*np.pi/float(Var.Z_Blade_P)
            56 for i in range(Var.Z_Blade_P):
```

```
58 y_T_E = \text{Grid\_Points_P[M_Bound\_Vortex_P[n\_tral\_vortex, 0], 1}<br>
59 xki = \text{tp.arcsin}(-y_T_E / r_T_E) \# \text{Theta for the T.E. po}<br>
xki = \text{theta} - 2 * np.p.i * x_T_E / p_T_E \# \text{Phase angle phi}59 theta = np.arcsin(- y_T_E / r_T_E) # Theta for the T.E. point<br>60 xki = theta - 2*np.pi* x_T_E/p_T_E # Phase angle phi
  62 U_xx, U_yy, U_zz = De_Jong (x_1,r_1,p_1,xki,px, pyy, pzz)<br>63 # This subroutine calculates the induced velocity for the ultimate wake that starts in x1,r1,z1 (De Jong) for the point
                              px,pyy,pzz
  65 U_x = U_x + U_x<br>
66 U_y = U_y + U_y<br>
67 U_z = U_z + U_ztheta_blade = (float(i+1)*delta_theta)# This is the angle of the blade that induces velocity on the reference blade
 71 if (theta_blade < np.pi):<br>
\frac{1}{72} if (theta_blade < np.pi):
  72 pyy = py*np.cos(theta_blade) + pz*np.sin(theta_blade)
73 pzz = pz*np.cos(theta_blade) - py*np.sin(theta_blade)
  # In order to calculate the induced velocity in the point px,py,pz from the semi-infinite<br>75             # helicoidal vortices we do not change the helix (which is always located on the reference blade),<br>76           # but
                                        vortex
 <sup>77</sup> # and the point (the rotation depends on the location of the blade that induces velocity)<br>
alse:<br>
alse:<br>
by = py*np.cos(2*np.pi-theta_blade) - pz*np.sin(2*np.pi-theta_blade)
                      else:
 79 pyy = py*np.cos(2*np.pi-theta_blade) - pz*np.sin(2*np.pi-theta_blade)<br>80 pzz = pz*np.cos(2*np.pi-theta_blade) + py*np.sin(2*np.pi-theta_blade)
                            pz = pz*p \cos(2*np \cdot pi - theta_b] = \frac{1}{np} \sin(2*np \cdot pi - theta_b]<br>pzz = pz*p \cos(2*np \cdot pi - theta_b] = \frac{1}{np} \sin(2*np \cdot pi - theta_b] = \frac{1}{np} \sin(2*np \cdot pi - theta_b]82 # INDUCED VELOCITIES FROM THE TRANSITION WAKE
  \begin{array}{c|cc} 84 & \text{d}_-r = 0.0 \\ 85 & \text{d}_-p = 0.0 \end{array}x<sub>1</sub> = Points Trans Wake P[k 2.0]
 89 for i in range(Var.N_P_L):<br>90 k2 i = k 2 - (i+1)
                             k2_i = k_2 - (i+1)x_2 = Points_Trans_Wake_P[k2_i,0] # Second point for the selected side of the transition wake (x)<br>93 Face 2 = Points_Trans_Wake_P[k2_i,1] # Second point for the selected side of the transition wake (radius)<br>94 Face 2 
  96 a_r,b_r,c_r = Helix(x_1,x_2,r_1,r_2,d_r) # Calculates the coefficients a,b,c used in the polynomium<br>
97 # for the radius for that side of the transition wake
\begin{array}{lll} 99 \ 99 \ \end{array} a_p,b_p,c_p = Helix(x_1,x_2,p_1,p_2,d_p) # Calculates the coefficients a,b,c used in the polynomium<br>100
                                                                                                    # for the pitch for that side of the transition wake
                             delta_x = (x_2 - x_1) / float(Var.sub_interv)
104 x_11 = x_1 # First value of the element line (x) of the transition wake<br>105 r_11 = r_1 # First value of the element line (radius) of the transition wake
106 p_11 = p_1 # First value of the element line (pitch) of the transition wake
                             theta<sub>1</sub> = (xki + (2*np.pi) * x<sub>1</sub>11) / p<sub>1</sub>1 # First value of the element line (theta) of the transition wake
                             y_11 = -r_11 * np.\sin(\theta) # First value of the element line (y) of the transition wake
                                Theta is positive in the other direction (\sin(-\theta)) = -\sin(\theta))
                             z_111 = r_111 * np.cos(theta<sub>1</sub>1) # First value of the element line (z) of the transition wake
                            for j in range (Var.sub_interv):
118 x_12 = x_11 + delta_x # Second value of the element line (x) of the transition wake
119 r_12 = a_r*(x_12 **2) + b_r*x_12 + c_r # Second value of the element line (radius) of the transition wake
120 p_12 = a_p*(x_12 **2) + b_p*x_12 + c_p # Second value of the element line (pitch) of the transition wake
122 theta_2 = xki + (2*np.pi) * x_12 / p_12 # Second value of the element line (theta) of the transition wake<br>123 y_112 = -r_12 * np.\sin(\theta) = \theta = \theta = \theta = \theta = \theta = \theta = \theta = \theta = \theta = \theta = \theta = \theta = 
123 y_12 = - r_12 * np.sin(theta_2) # Second value of the element line (y) of the transition wake<br>124 z_12 = r_12 * np.cos(theta_2) # Second value of the element line (z) of the transition wake
                                   U_xw ,U_v_w ,U_z_w = Biot_Savart_Propeller (Var.Z_Blade_P ,x_11 ,y_11 ,z_11 ,x_12 ,y_12 ,z_12 ,px,py,pz)
128 U_x = U_x + U_x - W_x<br>
129 U_y = U_y + U_y - W_x<br>
130 U_z = U_z + U_z - W_x129 U_y = U_y + U_y_w<br>130 U_z = U_z + U_z_w\begin{array}{c|cc}\n 132 \\
 133\n \end{array} \begin{array}{c|cc}\n x_11 = x_12 \\
 y_11 = y_12\n \end{array}\begin{array}{c|cc} 133 & & y_11 = y_12 \\ 134 & & z_11 = z_12 \end{array}\begin{array}{c|c}\n 136 \\
 137 \\
 x - 1 = r^2\n \end{array}\begin{array}{c|cc} 137 & & \text{r}_1 = \text{r}_2 \\ 138 & & \text{p}_1 = \text{p}_2 \end{array}p_1 = p_2140 d_r = 2 * a_r * x_2 + b_r<br>141 d_p = 2 * a_p * x_2 + b_preturn (U_x, U_y, U_z)\overline{\phantom{a}} \overline{\phantom{a}} \overline{\
```
 $\sqrt{1 + \frac{1}{\cdots}}$ Date: 04 2023 - 01 2024 5  $\begin{bmatrix} 6 \\ 7 \end{bmatrix}$  Description: This module contains the fixed variables.  $7$   $\cdots$ 8 9

Author: Lisa Martinez

4 Institution: Technical University of Madrid

 $\frac{57}{58}$ 

**61** 

 $\frac{64}{65}$ 

68

 $\frac{70}{71}$ 

 $\frac{81}{82}$ 

 $\begin{array}{c} 83 \\ 84 \\ 85 \end{array}$ 

86<br>87

88<br>89

 $\frac{91}{92}$ 

95<br>96<br>97

98<br>99

 $\frac{101}{102}$ 

103<br>104

 $\frac{107}{108}$ 

 $\frac{109}{110}$ 

 $\begin{array}{c} 111 \\ 112 \\ 113 \end{array}$ 

114 115

 $\frac{116}{117}$ 

 $\frac{121}{122}$ 

 $\frac{125}{126}$ 

 $\frac{127}{128}$ 

131

135

139<br>140

 $\frac{142}{143}$ 

```
\begin{bmatrix} 10 \\ 11 \end{bmatrix} # Density of water (kg/m<sup>-3)</sup>
\begin{array}{c|c} 12 & \text{\# Velocity of the ship (m/s)} \\ \hline 13 & \text{\# Ship = 12.8611} \end{array}14 # Convergence criteria
15 epsi = 0.0001
16 # Number of subdivisions of the input values
17 N_Iter = 500
18 \parallel # Total required thrust (N)<br>19 \parallel Tr = 3256000
\frac{20}{21}21 # Preserved total required thrust for calculations
        Tr P = Tr\begin{bmatrix} 23 \\ 24 \end{bmatrix} # Number of panels (spanwise)
\begin{array}{c|cc}\n 24 & \text{Msp} = 5 \\
 25 & \text{# Number}\n\end{array}25 # Number of panels (chordwise)<br>26 Nch = 5
\begin{array}{|c|c|c|}\n 26 & \text{Nch} = 5 \\
 27 & \text{\# Flat} \end{array}27 # Flat plate coefficient (0: pure rooftop, 0.5: half rooftop, 1: pure flat 28 # plate)
\begin{array}{c|c} 28 & \text{\# plate} \\ 29 & \text{cny} = 0 \end{array}\text{cny} = 0.530
\begin{array}{c} 31 \\ 32 \end{array} # Angular velocity (rad/s) - Propeller
32 Omega = 9.886
33 # Radius (m) - Propeller
34 Rad_P = 4.5
35 # Radius for the hub - Propeller
36 R_Hub_P = 0.189 * Rad_P
\begin{array}{c|c} 37 \overline{37} & \text{\# Number of blades - Propeller} \\ 38 & \text{Z blade P = 6} \end{array}\begin{array}{c|c} 38 & Z\_Blade\_P = 6 \\ 39 & \text{\#} \text{skin friction} \\ 40 & \text{skin Coeff} = 0 \end{array}39 # Skin friction drag coefficient
40 Skin_Coeff = 0.008
41 # Number of straight line vortices (Transition Wake)<br>42 \text{N} \text{ P} L = 5
\begin{array}{c|c} 42 & N_P_L = 5 \\ 43 & \text{\# Number} \\ 44 & \text{sub inter} \end{array}. Number of subintervals for each line of the transition wake
        sub\_interv = 60
```
5

 $\overline{10}$ 11  $\frac{12}{19}$ 

19  $\frac{20}{21}$ 

22

 $\frac{27}{28}$ 

 $\frac{32}{33}$ 

 $\frac{34}{35}$ 

36<br>37<br>38<br>39

 $\frac{40}{41}$ 

 $rac{46}{47}$ 

 $\frac{49}{50}$ 

53

57

 $\frac{59}{60}$ 

```
☛
       1.11Date: 04 2023 - 01 2024
       Author: Lisa Martinez
       Institution: Technical University of Madrid
       Description: This subroutine computes the induced velocities at the midpoints
  7 of segments (coefficient) emanating from the horseshoe vortex across all blades
8 of the propeller. Furthermore , it calculates the total "velocity matrix" at
9 these midpoints , excluding the onset flow.
13 import numpy as np<br>14 import sources. Var
14 import sources. Variables as Var<br>15 from sources Induced Grid Prope
15| from sources.Induced_Grid_Propeller_P import Induced_Grid_Propeller<br>16| from sources.Mid_Vect_Propeller_P import Mid_Vect_Propeller<br>17| from sources.Biot_Savart_Propeller_P import Biot_Savart_Propeller<br>18| from sources
       def Velocity_Total_No_Onset_Propeller():
23 Horseshoe_P = np.loadtxt("output/Propeller_Horseshoe.txt", dtype='int')<br>25 drid_Points_P = np.loadtxt("output/Propeller_Grid_Points.txt")<br>N_Bound_Vortex_P = np.loadtxt("output/Propeller_N_Bound_Vortex.txt", dt
24 Grid_Points_P = np.loadtxt("output/Propeller_Grid_Points.txt")<br>25 N_Bound_Vortex_P = np.loadtxt("output/Propeller_N_Bound_Vortex.txt", dtype='int')<br>26 N_Bound_Vortex_P = N_Bound_Vortex_P.reshape((Var.Msp+1, 1))
28 I_P_Points_P = (Var.Msp*Var.Nch)<br>29 V Grid P = Induced Grid Propelle
29 V_Grid_P = Induced_Grid_Propeller ()
30 V_Tral_P = np.zeros((Var.Msp+1, I_P_Points_P , 4,3))
31 V_Ind_P = np.zeros((Var.Msp , I_P_Points_P , 4,3))
             33 # HORSESHOE VORTEX
             for i in range (I \nvert P) Points P):
              36 # I used this loop in order to select the panel where the point xx,xy,xz is located
                   N_P_V = Horseshoe_P[0, 0]# First point of the first trailing vortex selected (Segment)
41 for k in range (4):<br>
42 # I used this loop<br>
43 # is located and to
42 # I used this loop in order to select the side where the point xx,xy,xz
43 #is located and to calculate the induced velocity
# from the transition wake and from the semi-infinite helicoidal vortex for the selected trailing vortex (N_P_V)<br>45 xx,xy,xz,v_xx,v_yy,v_xz = Mid_Vect_Propeller(i,k) # This subroutine is used to calculate the midpoint xx
\begin{array}{c|c} 47 \\ 48 \\ 48 \end{array} U_x1, U_y1, U_z1 = Trailing_Vortices_Propeller (N_P_V, xx, xy, xz) # Induced velocity from the transition wake and from the semi-
                                                                                                                           semi-infinite helicoidal vortex (First)
50 V_{\text{1}} V_{\text{2}} V_{\text{2}} V_{\text{3}} V_{\text{3}} V_{\text{3}} V_{\text{4}} V_{\text{4}} V_{\text{5}} V_{\text{5}} V_{\text{5}} V_{\text{6}} V_{\text{7}} V_{\text{7}} V_{\text{8}} V_{\text{7}} V_{\text{8}} V_{\text{8}} V_{\text{9}} V_{\text{1}} V_{\text{1}} V_{\text{2}}51 V_Tral_P[0,i,k,1] = U_y1
52 V_Tral_P[0,i,k,2] = U_z1
54 x_1 = Grid Points P[N_Bound Vortex_P[N_P_V,0],0] # X coordinate of the second point of the segment of the first trailing
vortex<br>
155 y_1 = Grid_Points_P[N_Bound_Vortex_P[N_P_V,O],1] # Y coordinate of the second point of the segment of the first trailing
vortex<br>
56 z_1 = Grid_Points_P[N_Bound_Vortex_P[N_P_V,0],2] # Z coordinate of the second point of the segment of the first trailing
                              vorte:
                    for j in range(Var.Msp): # This loop is used to select the horseshoe vortex
                           j_2 = j+1
```
✡ ✠

```
N_P_V_2 = Horseshoe_P[j,1] # Second point of the trailing vortex selected (Segment)
                      63 x_2 = Grid_Points_P[N_Bound_Vortex_P[N_P_V_2 ,0],0] # X coordinate of the second point of the segment of the trailing
 vortex<br>
64 y_2 = Grid_Points_P[N_Bound_Vortex_P[N_P_V_2,0],1] # Y coordinate of the second point of the segment of the trailing
 vortex<br>
65 z_2 = Grid_Points_P[N_Bound_Vortex_P[N_P_V_2,0],2] # Z coordinate of the second point of the segment of the trailing
                              vortex
 \begin{array}{c|c}\n 67 & \text{for k in range (4):} \\
 68 & \text{y y y y z y y xy}\n\end{array}68 xx,xy,xz,v_xx ,v_xy ,v_xz= Mid_Vect_Propeller(i,k)
                           U_xZ, U_yZ, U_zZ = Trailing_Vortices_Propeller(N_P_V_2, xx, xy, xz)
                              71 # Induced velocity from the transition wake and from the semi-infinite helicoidal vortex (Second)
 U_xxs,U_ys,U_zs = Biot_Savart_Propeller(Var. Z_Blade_P,x_1,y_1,z_1,x_2,y_2,z_2,xx,xy,xz)<br>
U_x = Trduced valocity from the bound variex selected
                              Induced velocity from the bound vortex selected
 76 V_Tral_P[j,i,k,0] = V_Tral_P[j,i,k,0] - U_x2 + U_xs # X velocity induced from the horseshoe vortex
77 V_Tral_P[j,i,k,1] = V_Tral_P[j,i,k,1] - U_y2 + U_ys # Y velocity induced from the horseshoe vortex
78 V_Tral_P[j,i,k,2] = V_Tral_P[j,i,k,2] - U_z2 + U_zs # Z velocity induced from the horseshoe vortex
                           V_TTral_P[j_2,i,k,0] = U_x z # I need this value for the next i loop (U_x z will be U_x x1 for the next horseshoe
 vortex)<br>
V_Tral_P[j_2,i,k,1] = U_y2 # I need this value for the next i loop (U_y2 will be U_z1 for the next horseshoe
 vortex)<br>
V_Tral_P[j_2,i,k,2] = U_z2 # I need this value for the next i loop(U_y2 will be U_z1 for the next horseshoe
                                    vortex)
 85 x_1 = x_2 # This is used in order to have the first point of the next bound vortex (x)<br>86 y_1 = y_2 # This is used in order to have the first point of the next bound vortex (y)<br>87 z_1 = z_2 # This is used in order to h
 86 y_1 = y_2 # This is used in order to have the first point of the next bound vortex (y)<br>87 x_1 = z_2 # This is used in order to have the first point of the next bound vortex (z)
           89 # VELOCITY MATRIX
91 for j in range (Var. Msp):<br>92 for i in range (IPP)
 92 for i in range (I_P \text{Points}_P):<br>93 for k in range (4):
 93 for k in range (4):<br>94 for k in range (4):<br>94
 94 V_Ind_P[j,i,k,0] = V_Grid_P [j,i,k,0] + V_Tral_P[j,i,k,0] # Total induced velocity without the onset flow (x)<br>95 V_Ind_P[j,i,k,1] = V_Grid_P [j,i,k,1] + V_Tral_P[j,i,k,1] # Total induced velocity without the onset f
 98 # Open the file for Propeller_Velocity_Total_No_Onset
99 with open("output/Propeller_Velocity_Total_No_Onset.txt", "w") as file:
100 file.write(" Point Spanwise Ux Uy Uz\n")<br>101 file.write(" (Panel) (Side)\n")
103 for i in range(I_P_Points_P):<br>
104 for k in range(4):<br>
105 for j in range(Var.Msp):
106 file.write(f" {i:2d} {k:4d} {j:4d} {V_Ind_P[j, i, k, 0]:13.9f} {V_Ind_P[j, i, k, 1]:13.9f}<br>{V_Ind_P[j, i, k, 2]:13.9f}\n")
108 # Open the file for Propeller_Velocity_Trailing_Vortices<br>109 with open ("output/Propeller Velocity Trailing Vortices.to
109 with open("output/Propeller_Velocity_Trailing_Vortices.txt", "w") as file:<br>110 file.write(" Point Spanwise Ux Uy Uz\n")<br>111 file.write("(Panel) (Side)\n")
113 for i in range(I_P_Points_P):<br>114 for k in range(4).
114 for k in range(4):<br>115 for in range
114<br>
115 for a in range (Var.Msp):<br>
116 file.write (f" {i:
                                                                                               {V_Tral\_P[j, i, k, 0]:13.9f} {V_Tral\_P[j, i, k, 1]:13.9f}{V_Tral_P[j, i, k, 2]:13.9f}\n")
118 return V Ind P, V Tral P
```

```
\frac{120}{121}V_Ind_P, V_Tral_P = Velocity_Total_No_Onset_Propeller ()
```
 $\frac{61}{63}$ 

66

 $rac{69}{70}$ 

 $\frac{72}{75}$ 

75

79  $\frac{80}{81}$ 

84

88<br>89

90<br>91

 $\frac{96}{97}$ 

 $\frac{102}{103}$ 

 $\frac{107}{108}$ 

112

117

110

10

 $\frac{1}{15}$ 16

 $\frac{19}{20}$ 

 $\frac{22}{25}$ 

26

 $rac{29}{29}$ 

```
☛
 1 """
2 Date: Q4 2023 - Q1 2024
      Author: Lisa Martinez
      4 Institution: Technical University of Madrid
 5
 6 Description: This subroutine calculates the total velocities at the midpoints
7 of segments (Onset + Induced & Onset) for the reference blade of the propeller.
8 """
 9
11 from sources.Onset_Flow_Propeller_P import Onset_Flow_Propeller<br>12 from sources Velocity Total No Onset Propeller P import Velocity
12 from sources.Velocity_Total_No_Onset_Propeller_P import Velocity_Total_No_Onset_Propeller<br>13 import numpy as np
\begin{array}{c|c} 13 & \text{import numpy as np} \\ \hline 14 & \text{import sources Var} \end{array}import sources. Variables as Var
17 def Velocity_Total_Propeller ():
18 Gamma_TE_P = np.loadtxt("output/Propeller_Gamma_TE_P.txt")
20 V_Ind_P , V_Tral_P = Velocity_Total_No_Onset_Propeller ()
21 V_Onset_P = Onset_Flow_Propeller ()
23 I_P-Points_P = (Var.Msp*Var.Nch)<br>24 V Tot No Onset P = np.zeros((I P
24 V\_Tot\_No\_Onset\_P = np.zeros((I\_P\_Points\_P, 4, 3))<br>
25 V\_Tot\_P = np.zeros((I\_P\_Points\_P, 4, 3))for i in range (I_P_Points_P):
28 # This loop in used to select the panel where the point px, py, pz is located on the propeller
```
✡ ✠

30  $\parallel$  # This loop in used to select the side of the panel where the point px, py, pz is located on the propeller for k in range(4): for  $k$  in range $(4)$ : 33<br>34 **a u\_v = V\_Onset\_P[i,k,0]** # Temporary variable used to store the onset flow (x)<br>35 **a u\_v = V\_Onset\_P[i,k,2]** # Temporary variable used to store the onset flow (y) 37  $u_xxx = 0$  # Initialization of the variable used to store the induced velocity<br>38 # of the propeller without the onset flow (x)<br>39  $u_yy = 0$  # Initialization of the variable used to store the induced velocity 38 # of the propeller without the onset flow (x) 39 u\_yy = 0 # Initialization of the variable used to store the induced velocity 40 # of the propeller without the onset flow (y) 41 u\_zz = 0 # Initialization of the variable used to store the induced velocity # of the propeller without the onset flow (z) 44 # This loop is used to calculate the total velocity<br>45 # at the midpoint of the panel of the propeller (Sp 45 # at the midpoint of the panel of the propeller (Spanwise)<br>46 # at the midpoint of the propeller (Spanwise) 46 for j in range (Var.Msp):<br>47  $u_x = u_x + \text{Gamma\_F}[j] + V_\text{1} \text{Ind}_\text{P}[j,i,k,0]$ 48 # Onset Flow + induced velocity in the panel i side k of the propeller (x)<br>49 u\_y = u\_y + Gamma\_TE\_P[j] \* V\_Ind\_P[j,i,k,1]<br>50 # Onset Flow + induced velocity in the panel i side k of the propeller (y)  $u_z = u_z + \text{Gamma}_{\text{TE}} P[j] * V_{\text{Ind}} P[j,i,k,2]$ <br>  $\text{Floss}$  # Onset Flow + induced velocity in the panel # Onset Flow + induced velocity in the panel i side k of the propeller (z)  $54$  # Induced velocity in the panel i side k of the propeller<br> $u_xxx = u_xxx + GammaTE_P[j] * v\_Ind_P[j,i,k,0]$ 55 u\_xx = u\_xx + Gamma\_TE\_P[j] \* V\_Ind\_P[j,i,k,0] 56 u\_yy = u\_yy + Gamma\_TE\_P[j] \* V\_Ind\_P[j,i,k,1] 57 u\_zz = u\_zz + Gamma\_TE\_P[j] \* V\_Ind\_P[j,i,k,2] 59 # Induced velocity of the propeller without the onset flow<br>60 V\_Tot\_No\_Onset\_P[i,k,0] = u\_xx<br>62 V\_Tot\_No\_Onset\_P[i,k,1] = u\_yy<br>62 V\_Tot\_No\_Onset\_P[i,k,2] = u\_zz 64 # Total induced velocity from the propeller in the panel i side k of the propeller  $65$ <br>65 **W** Tot P[i k 0] = 11 Y 65  $V_{\text{Tot}}[i,k,0] = u_x$ <br>66  $V_{\text{Tot}}[i,k,1] = u_y$ 67  $V_{\text{Tot}}[i,k,2] = u_{\text{z}}$ 70 # Open the file for Propeller\_Velocity\_Total\_No\_Onset<br>
71 with open("output/Propeller\_Velocity\_Total\_No\_Onset\_V<br>
72 file.write("Point Ux 71 with open("output/Propeller\_Velocity\_Total\_No\_Onset\_V.txt", "w") as file: 72 file.write(" Point Ux Uy Uz\n") 73 file.write("(Panel) (Side)\n") 75 for i in range(I\_P\_Points\_P):<br>76 for k in range(4):<br>77 file.write(f" {i:2d}  $\frac{1}{2}$  k in range(4):<br>file.write(f" {i:2d}  ${k:4d}$  {V\_Tot\_No\_Onset\_P[i, k, 0]:13.9f} {V\_Tot\_No\_Onset\_P[i, k, 1]:13.9f} {V\_Tot\_No\_Onset\_P[i, k, 2]:13.9f}\n") "<br>T9 # Open the file for Propeller\_Velocity\_Trailing\_Vortices<br>80 **bitch open Cloutout/Propeller Velocity Total tyt", "u") as** 80 with open("output/Propeller\_Velocity\_Total.txt", "w") as file:<br>81 file.write(" Point Ux Uy Uy Uz\n")<br>82 file.write("(Panel) (Side)\n") 84 for i in range(I\_P\_Points\_P):<br>85 for k in range(4):<br>86 file.write(f" {i:2d} 85 for k in range(4): 86 file.write(f" {i:2d} {k:4d} {V\_Tot\_P[i,k,0]:13.9f} {V\_Tot\_P[i, k, 1]:13.9f} {V\_Tot\_P[i, k, 2]:13.9f}\n") return (V\_Tot\_P, V\_Tot\_No\_Onset\_P)

✡ ✠

V\_Tot\_P, V\_Tot\_No\_Onset\_P = Velocity\_Total\_Propeller ()

2 Date: Q4 2023 - Q1 2024 Author: Lisa Martinez Institution: Technical University of Madrid 6 Description: This subroutine computes the weight function for the propeller , 7 involving the declaration of variables and arrays. 8 """ 11 import numpy as np import sources. Variables as Var def Weight function propeller (): 18 t\_gp\_P = np.loadtxt("output/Propeller\_t\_gp.txt", skiprows=1)<br>19 # Rooftop parameter a  $\begin{array}{c|c}\n 19 \\
 20\n \end{array}$  # Rooftop parameter a  $\begin{array}{c|c|c|c|c|c|c|c|c} 20 & \text{a root} & = & 0.8 \\ 21 & & \text{ii} & 2 & \text{Pi} \end{array}$ 21  $\begin{array}{cc} 21 & 42 / \text{Pi} \\ 22 & \text{pi} \\ 23 & \text{pi} \\ 24 & \text{Domain} \end{array}$  $pi\_inv = 2(np.pi$ 23 # Domain limit of the distribution of circulation (rooftop)<br>24 **t\_rest = 0.5 - a\_roof**  $\begin{array}{c|c}\n\overline{25} & \text{if } 25 \\
\hline\n26 & \text{if } 5 \text{ or } 2 \text{ (1 - a r)}\n\end{array}$ 26  $\begin{array}{c} 26 \\ 27 \\ 27 \end{array}$  t\_slop = 2/(1 - a\_roof\*a\_roof)  $\begin{array}{c|c}\n\overline{27} \\
\hline\n28\n\end{array}$  # Second Denominators  $\begin{array}{c|c} 28 & \text{pest} = 2/(1 + \text{a\_root}) \\ 29 & \text{# Roottop Coefficient} \end{array}$ 29 # Rooftop Coefficient 30 cny1 = 1 - Var.cny 32 GF\_tot = [0.0] <br>33 GF\_tmp = np.array([0.0]\*(Var.Nch)) # Temporary Weight Function 2<br>34 GW = np.array([0.0]\*(Var.Nch)) # Temporary Weight Funtion 2  $GF_tmp = np.array([0.0]*(Var.Nch))$ 34 GW = np.array ([0.0]\*( Var.Nch)) # Temporary Weight Funtion 2 35 G\_Faux =np.array ([0.0]\*( Var.Nch))

☛ 1 """

5

9 10

 $\frac{12}{13}$  $\frac{14}{15}$ 

16  $\frac{17}{18}$ 

31

```
36 Weight_P = np.zeros((Var.Msp ,Var.Nch))
%<br>
for in range (Var.Nch+1):<br>
for in range (Var.Nch+1):<br>
i_1 = i-1 t_gp_P_1 = 0.5 + t_gp_P[i] # Numerator - Flat plate distribution (gamma)<br>
t_gp_P_2 = 0.5 - t_gp_P[i] # Numerator - Flat plate distribution (gamma)<br>
d3 camm
46 if t_gp_P[i]<t_rest: # Rooftop distribution (gamma)
47 Gamma_rt = t_slop * t_gp_P_1 * cny1
              Gamma_Tot = Var.cny*Gamma_fp + cny1*Gamma_rt # This is the combination of flat plate distribution
                                                                       # and rooftop distribution (gamma)
52 GF_tmp[i_1] = Gamma_Tot*np.sqrt(t_gp_P_1*t_gp_P_2)
53 GF_tot = GF_tot + GF_tmp[i_1] # Weight equation´s denominator
55 # Loop for the weight function (circulation of the panels)<br>56 for i in range(Var.Nch-1,-1):<br>57 G_Faux += GF_tmp[i]/GF_tot
              GW[i] = G_Faux[i]59 #Loop used to write the weight function for all the panels# (it is the same for each spanwise level)<br>60 for jin range (Var.Msp):
61 for i in range (Var.Nch):
62 Weight_P[j,i] = GW[i] # Weight Function - j = spanwise level - i = chordwise level - Propeller
64 with open("output/Propeller_Weight_Function.txt", "w") as file:<br>65 file.write("Panel Weight Function\n")<br>for in range(Var.Nch):<br>67 file.write(f"{i:3d} {Weight_P[0,i]:13.9f}\n")
67 file.wri<br>68 return(Weight_P)
71 Weight_P = Weight_function_propeller()
   ✡ ✠
```